# Oracle® Communications MetaSolv **Solution** Web Services Developer's Guide

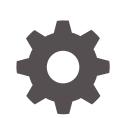

Release 6.3 E69851-07 March 2020

ORACLE

Oracle Communications MetaSolv Solution Web Services Developer's Guide, Release 6.3

E69851-07

Copyright © 2019, 2020, Oracle and/or its affiliates.

This software and related documentation are provided under a license agreement containing restrictions on use and disclosure and are protected by intellectual property laws. Except as expressly permitted in your license agreement or allowed by law, you may not use, copy, reproduce, translate, broadcast, modify, license, transmit, distribute, exhibit, perform, publish, or display any part, in any form, or by any means. Reverse engineering, disassembly, or decompilation of this software, unless required by law for interoperability, is prohibited.

The information contained herein is subject to change without notice and is not warranted to be error-free. If you find any errors, please report them to us in writing.

If this is software or related documentation that is delivered to the U.S. Government or anyone licensing it on behalf of the U.S. Government, then the following notice is applicable:

U.S. GOVERNMENT END USERS: Oracle programs (including any operating system, integrated software, any programs embedded, installed or activated on delivered hardware, and modifications of such programs) and Oracle computer documentation or other Oracle data delivered to or accessed by U.S. Government end users are "commercial computer software" or "commercial computer software documentation" pursuant to the applicable Federal Acquisition Regulation and agency-specific supplemental regulations. As such, the use, reproduction, duplication, release, display, disclosure, modification, preparation of derivative works, and/or adaptation of i) Oracle programs (including any operating system, integrated software, any programs embedded, installed or activated on delivered hardware, and modifications of such programs), ii) Oracle computer documentation and/or iii) other Oracle data, is subject to the rights and limitations specified in the license contained in the applicable contract. The terms governing the U.S. Government's use of Oracle cloud services are defined by the applicable contract for such services. No other rights are granted to the U.S. Government.

This software or hardware is developed for general use in a variety of information management applications. It is not developed or intended for use in any inherently dangerous applications, including applications that may create a risk of personal injury. If you use this software or hardware in dangerous applications, then you shall be responsible to take all appropriate fail-safe, backup, redundancy, and other measures to ensure its safe use. Oracle Corporation and its affiliates disclaim any liability for any damages caused by use of this software or hardware in dangerous applications.

Oracle and Java are registered trademarks of Oracle and/or its affiliates. Other names may be trademarks of their respective owners.

Intel and Intel Inside are trademarks or registered trademarks of Intel Corporation. All SPARC trademarks are used under license and are trademarks or registered trademarks of SPARC International, Inc. AMD, Epyc, and the AMD logo are trademarks or registered trademarks of Advanced Micro Devices. UNIX is a registered trademark of The Open Group.

This software or hardware and documentation may provide access to or information about content, products, and services from third parties. Oracle Corporation and its affiliates are not responsible for and expressly disclaim all warranties of any kind with respect to third-party content, products, and services unless otherwise set forth in an applicable agreement between you and Oracle. Oracle Corporation and its affiliates will not be responsible for any loss, costs, or damages incurred due to your access to or use of third-party content, products, or services, except as set forth in an applicable agreement between you and Oracle.

## **Contents**

### [Preface](#page-11-0)

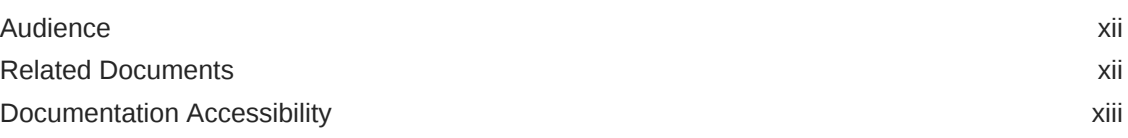

## 1 [Web Services Overview](#page-13-0)

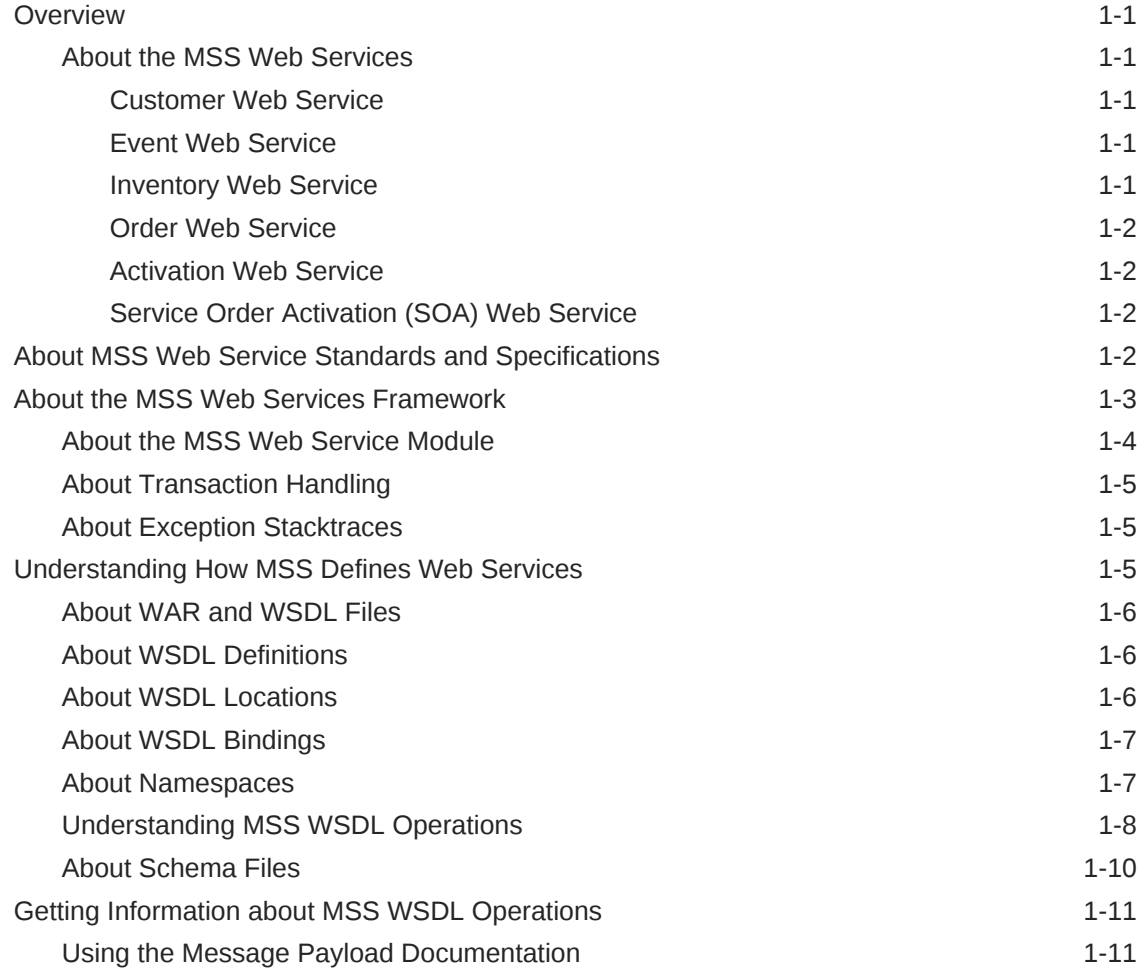

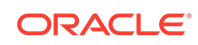

## 2 [Migrating XML APIs to Web Services](#page-25-0)

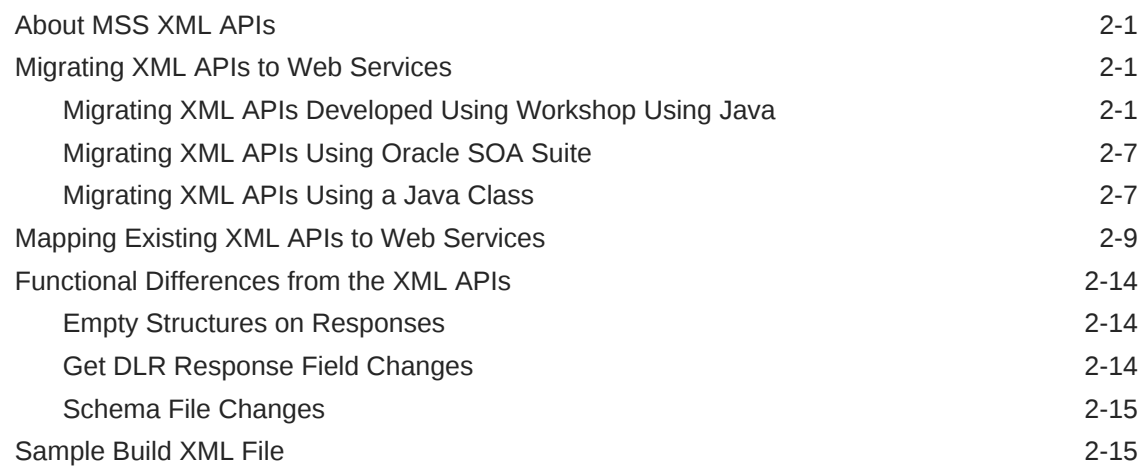

## 3 [Deploying, Testing, and Invoking Secure Web Services](#page-41-0)

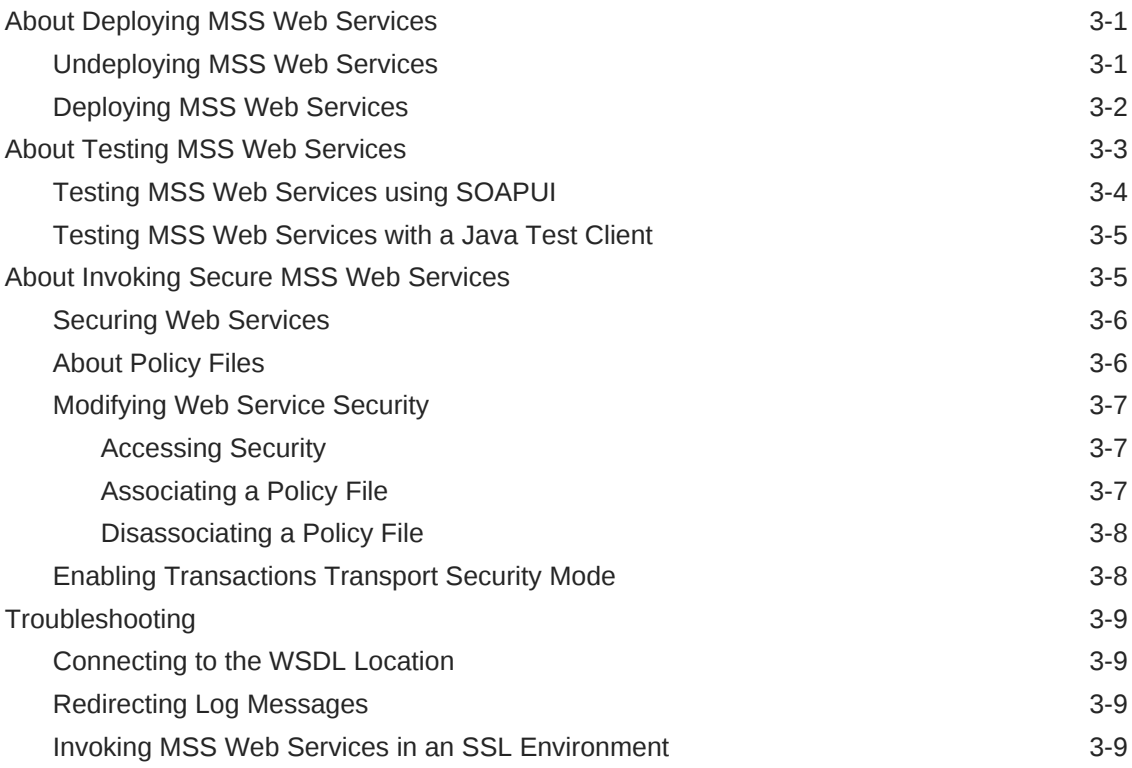

### 4 [Customer Web Service Reference](#page-51-0)

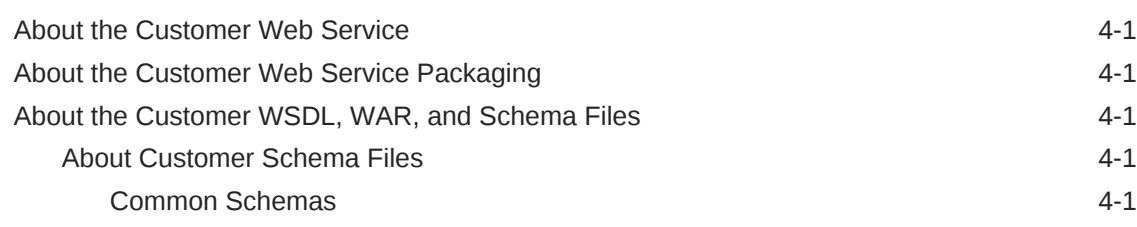

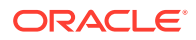

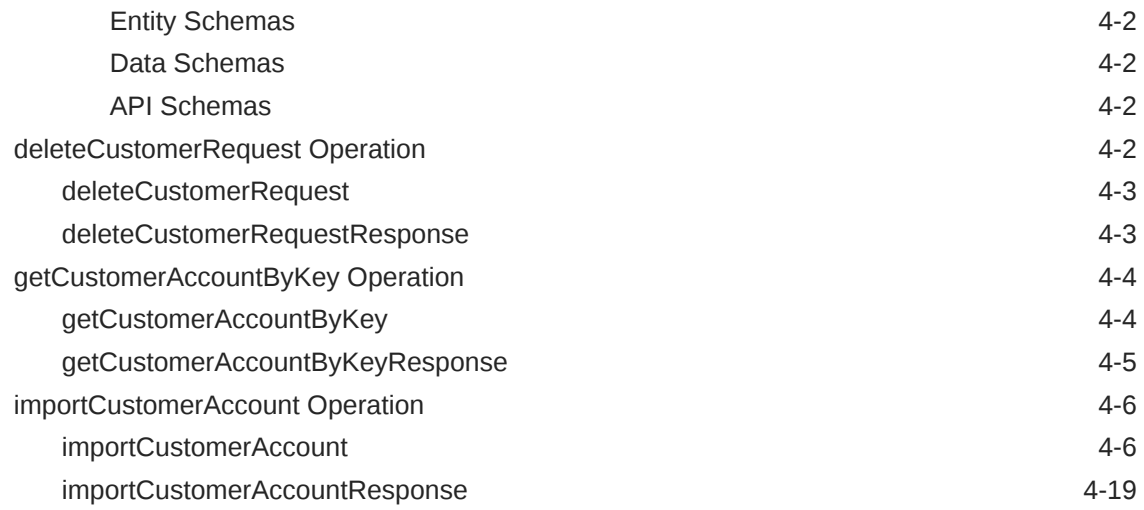

## 5 [Event Web Service Reference](#page-70-0)

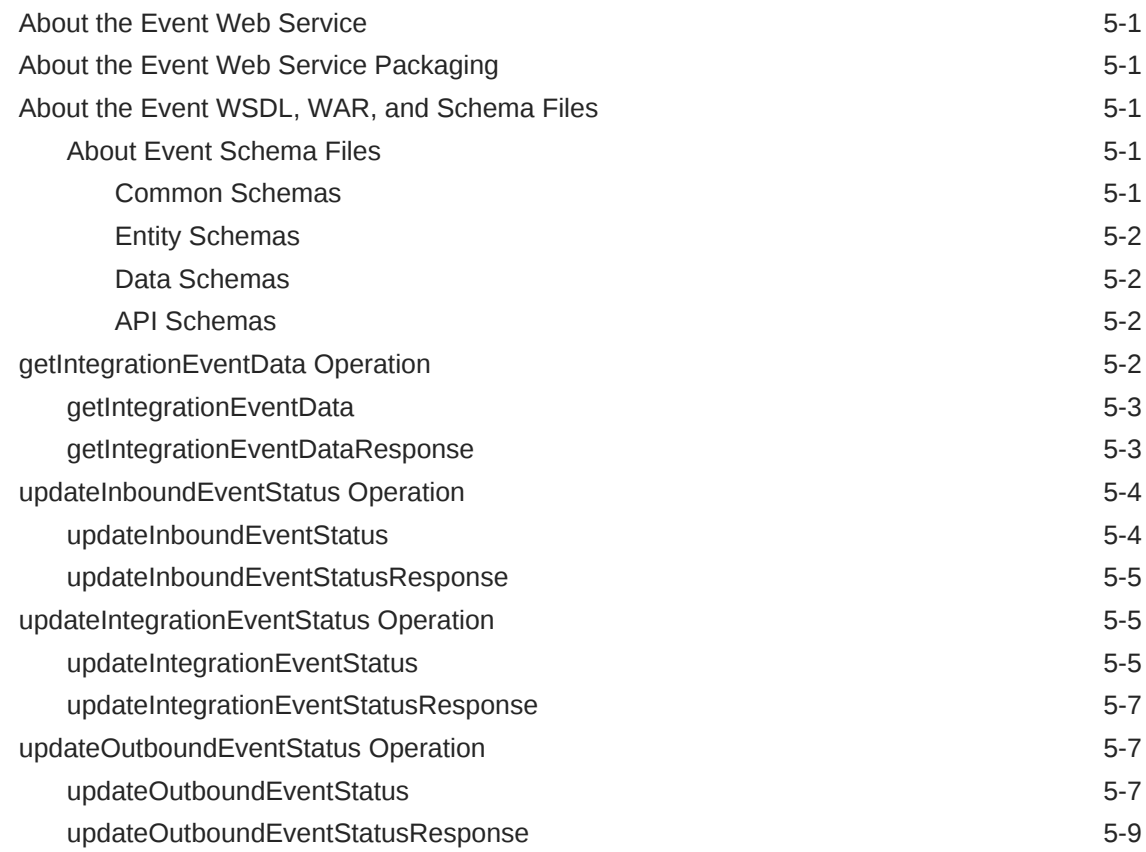

## 6 [Inventory Web Service Reference](#page-79-0)

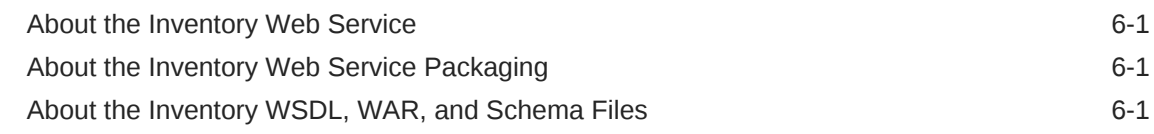

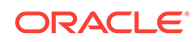

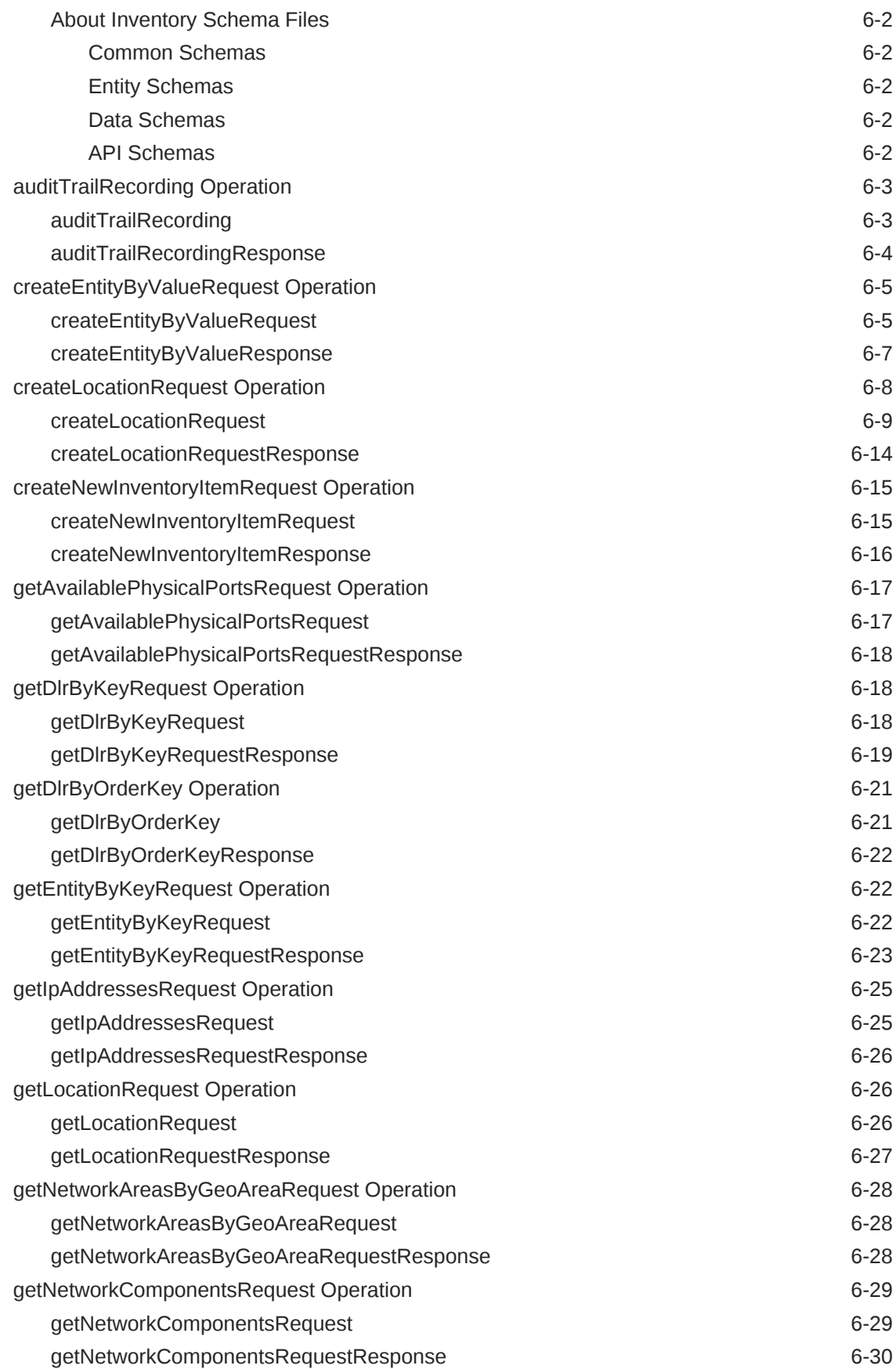

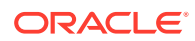

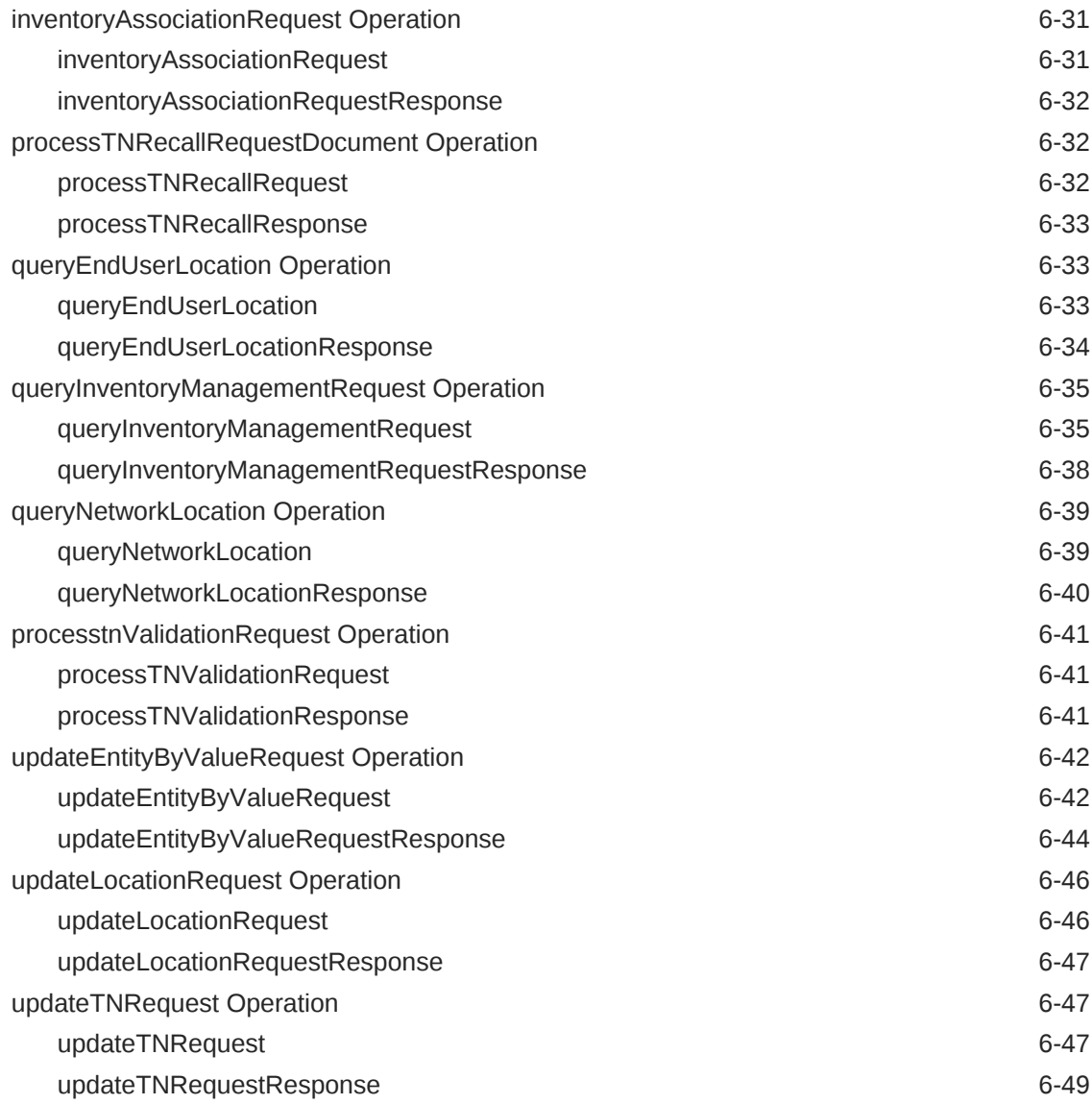

## 7 [Order Web Service Reference](#page-128-0)

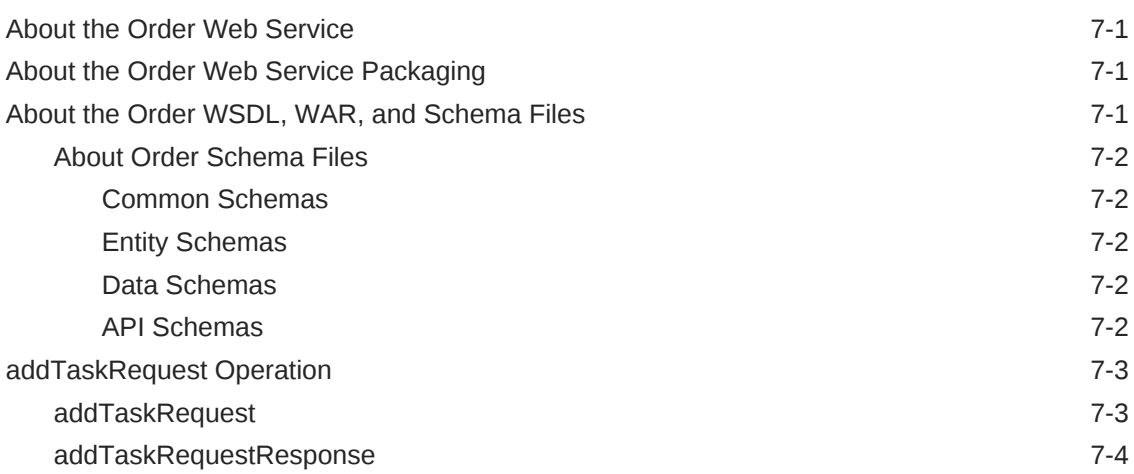

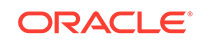

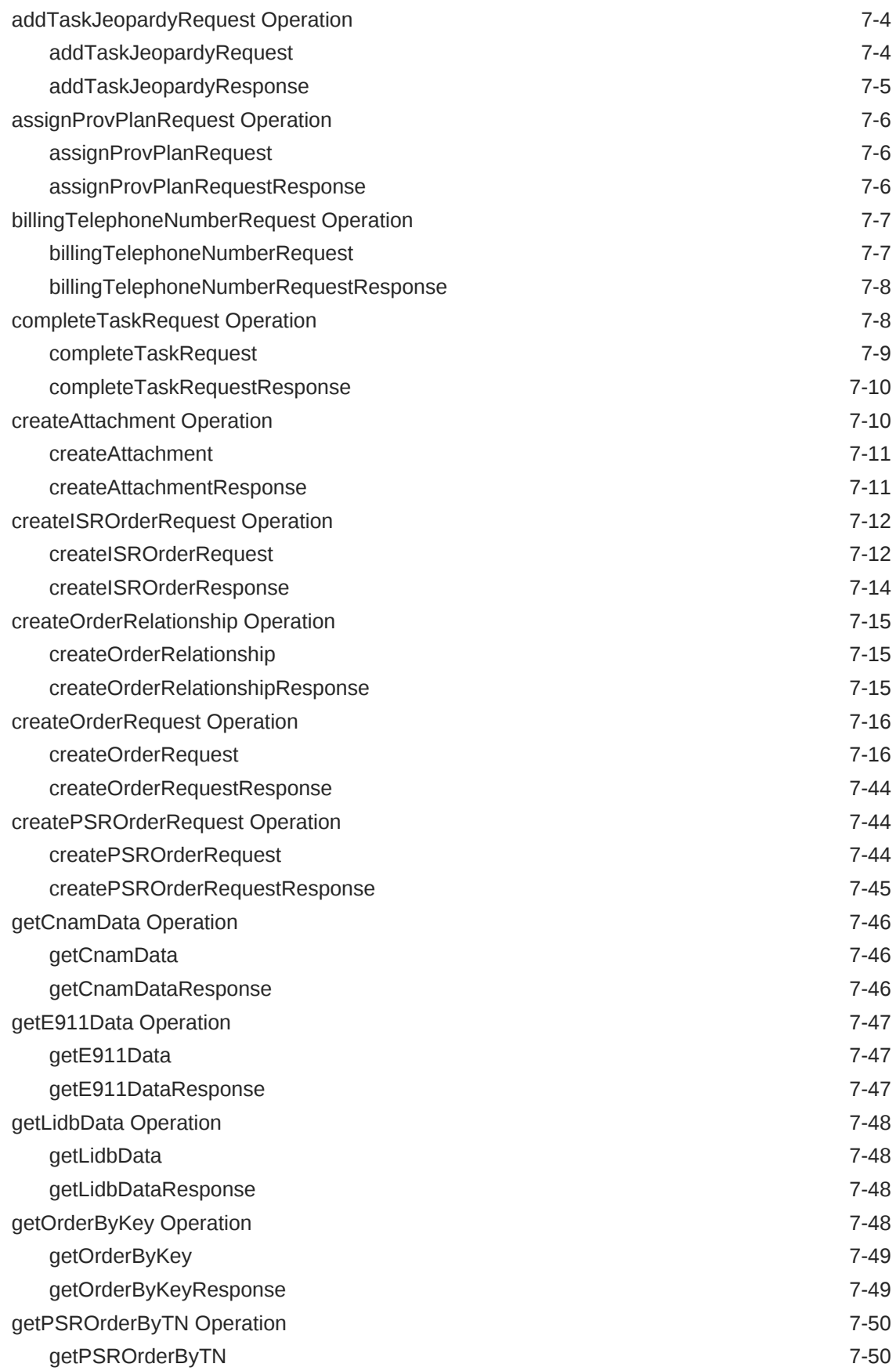

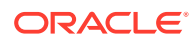

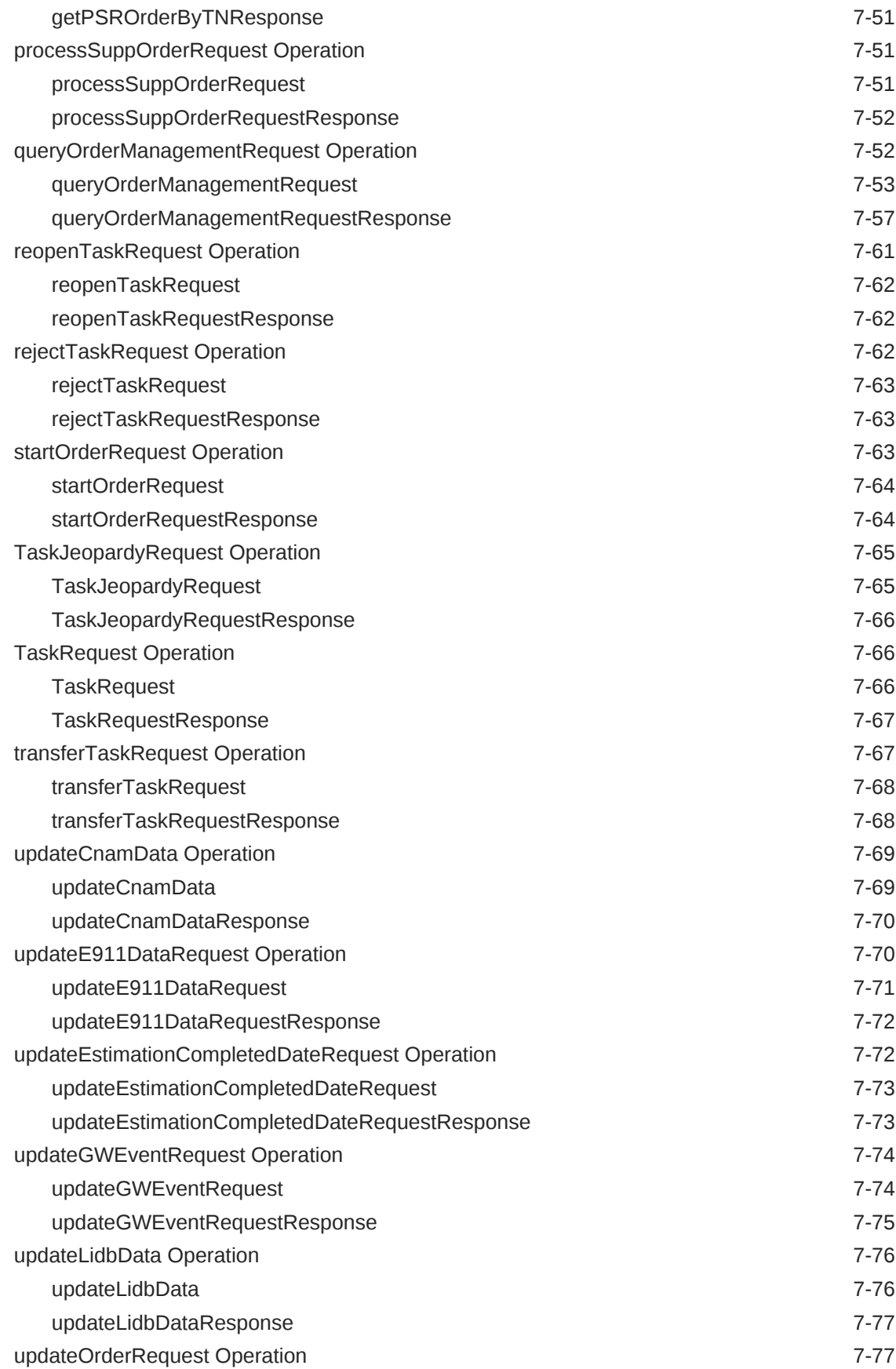

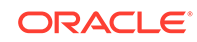

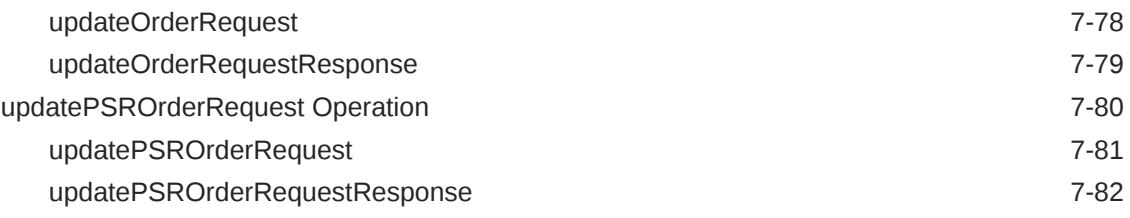

## 8 [Activation Web Service Reference](#page-211-0)

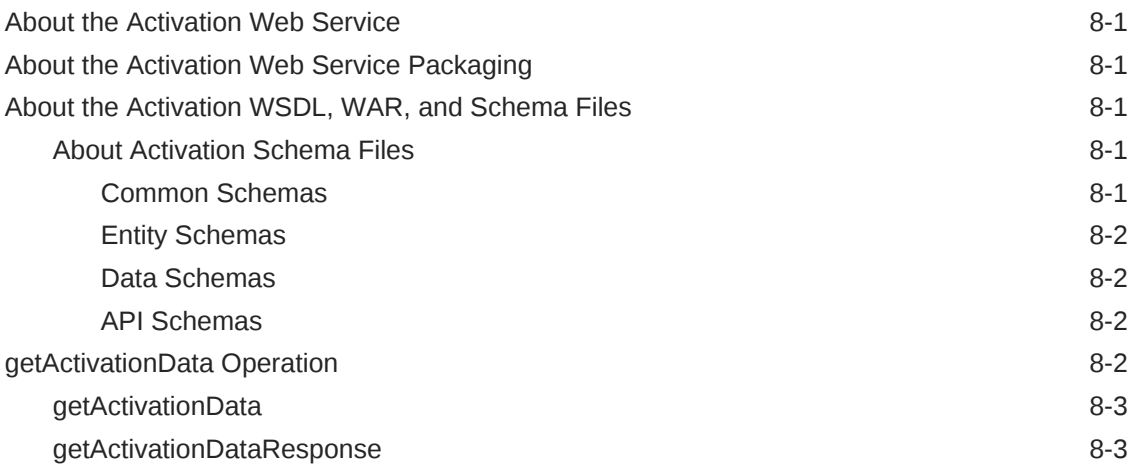

## 9 [SOA Web Service Reference](#page-215-0)

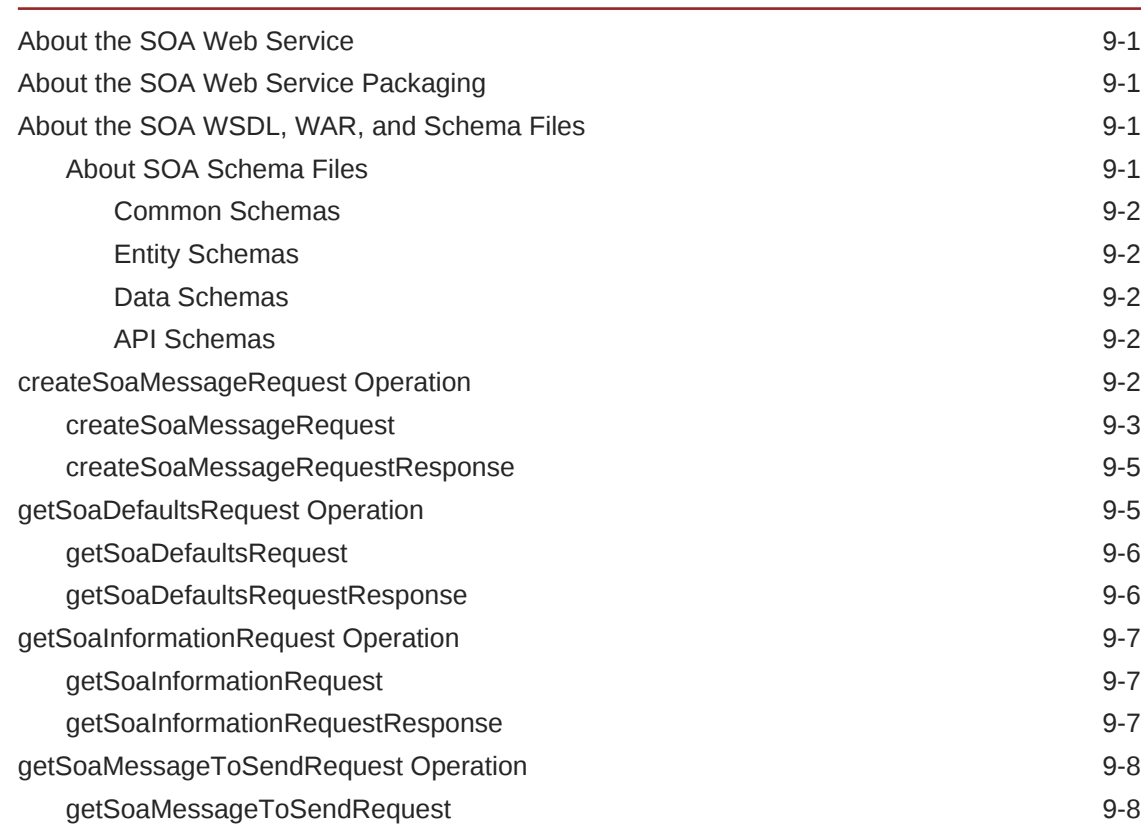

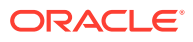

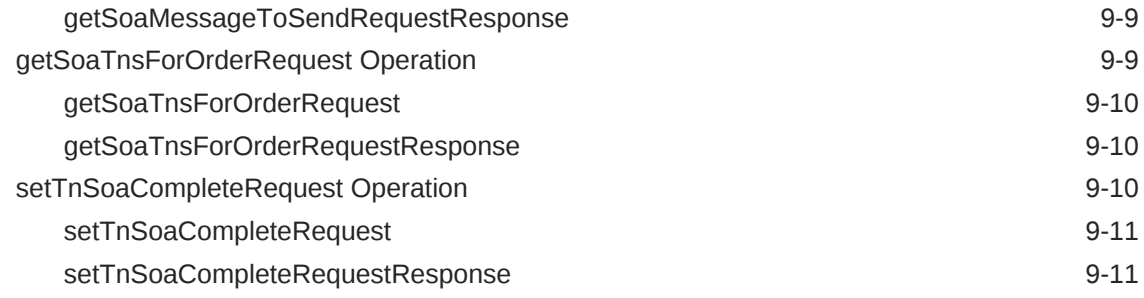

## 10 [Engineering Work Order Web Service Reference](#page-226-0)

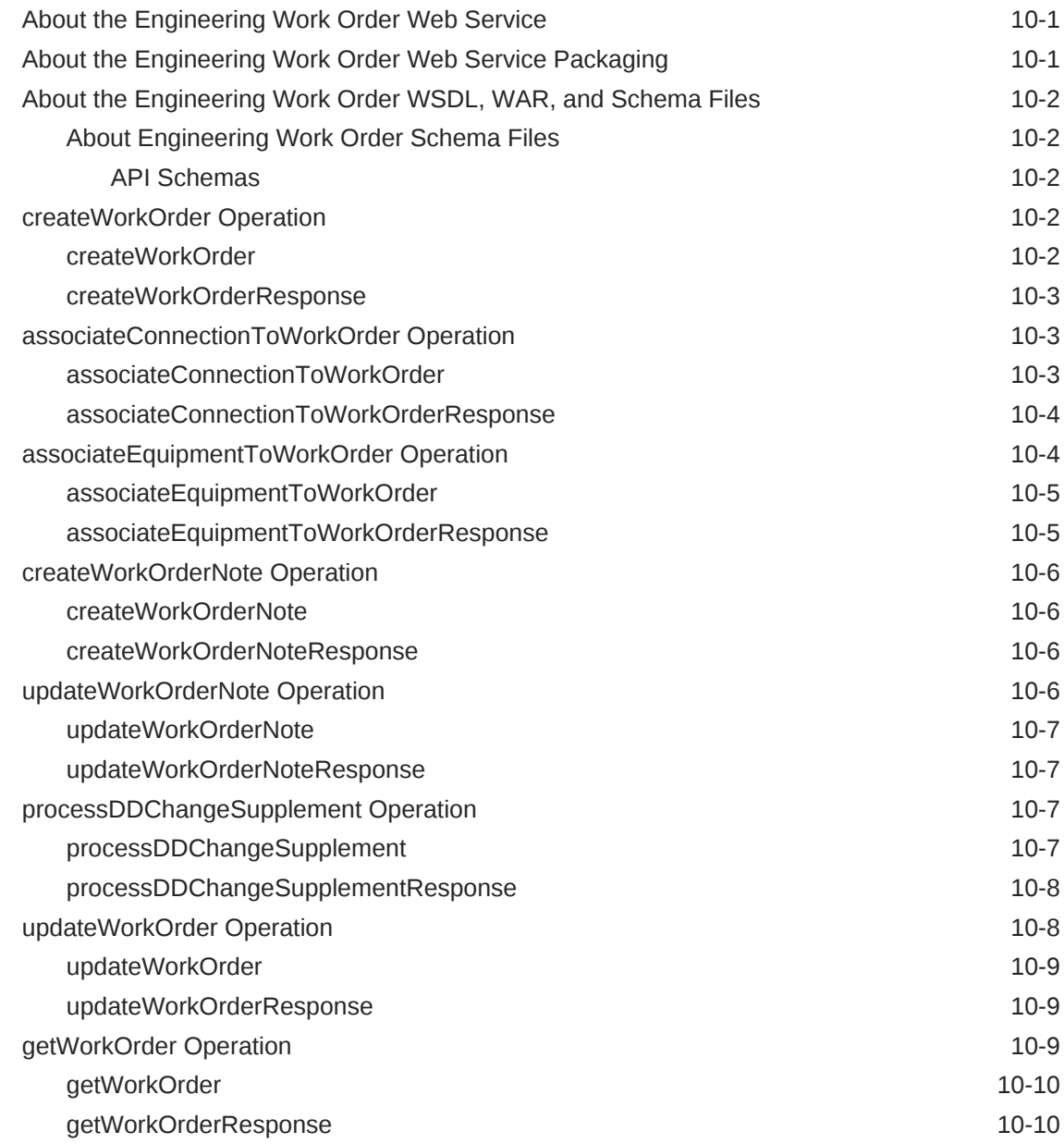

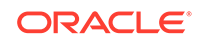

## <span id="page-11-0"></span>Preface

This guide describes the Oracle Communications MetaSolv Solution Web Services. The guide includes information about the MetaSolv Solution Web Service framework that supports web services, the various web services that are available, and how to migrate existing XML API interfaces to web service operations.

This guide includes examples based on particular situations. These examples may not be applicable in every situation.

For additional information about required third-party software, such as the Oracle WebLogic server or the database, consult the relevant documentation.

## Audience

This guide is intended for developers who have a working knowledge of web services in general, and who understand XML and Java development, including standard Java practices and J2EE principles. This document is for developers who are integrating MetaSolv Solution with Oracle Products, or with other external systems.

## Related Documents

For more information, see the following documents in Oracle Communications MetaSolv Solution 6.3 documentation set:

- *MSS Planning Guide:* Describes information you need to consider in planning your MSS environment before installation.
- *MSS Installation Guide*: Describes system requirements and installation procedures for installing MSS.
- *MSS System Administrator's Guide:* Describes postinstallation tasks and administrative tasks such as maintaining user security.
- *MSS Security Guide:* Provides guidelines and recommendations for setting up MSS in a secure configuration.
- *MSS Database Change Reference:* Provides information on the database changes in MSS releases.
- *MSS Network Grooming User's Guide:* Provides information about the MSS Network Grooming tool.
- *MSS Address Correction Utility User's Guide:* Provides information about the MSS Address Correction utility.
- *MSS Technology Module Guide:* Describes each of the MSS technology modules.
- *MSS Data Selection Tool How-to Guide:* Provides an overview of the Data Selection Tool, and procedures on how it used to migrate the product catalog,

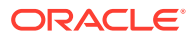

equipment specifications, and provisioning plans from one release of your environment to another.

- <span id="page-12-0"></span>• *MSS Custom Extensions Developer's Reference:* Describes how to extend the MSS business logic with custom business logic through the use of custom extensions.
- *MSS EJB API Developer's Reference*: Provides an overview of the MetaSolv Solution EJB APIs and instructions for using the APIs to perform tasks.

For step-by-step instructions for tasks you perform in MetaSolv Solution, log in to the application to see the online Help.

## Documentation Accessibility

For information about Oracle's commitment to accessibility, visit the Oracle Accessibility Program website at [http://www.oracle.com/pls/topic/lookup?](http://www.oracle.com/pls/topic/lookup?ctx=acc&id=docacc) [ctx=acc&id=docacc](http://www.oracle.com/pls/topic/lookup?ctx=acc&id=docacc).

#### **Access to Oracle Support**

Oracle customers that have purchased support have access to electronic support through My Oracle Support. For information, visit [http://www.oracle.com/pls/topic/](http://www.oracle.com/pls/topic/lookup?ctx=acc&id=info) [lookup?ctx=acc&id=info](http://www.oracle.com/pls/topic/lookup?ctx=acc&id=info) or visit<http://www.oracle.com/pls/topic/lookup?ctx=acc&id=trs> if you are hearing impaired.

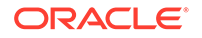

# <span id="page-13-0"></span>1 Web Services Overview

This chapter provides introductory information about the Oracle Communications MetaSolv Solution (MSS) Web Services.

## **Overview**

Web services support interoperable system-to-system interaction over a network. They are APIs that can be accessed over a network and run on a remote system hosting the requested services. Web services are described by the Web Service Definition Language (WSDL).

This document describes how to integrate MetaSolv Solution with other Oracle products or with external applications using web services. In this book, you can find migration information, deployment information, and a reference chapter for each web service.

### About the MSS Web Services

The MSS Web Services include a group of web services that address customer, event, inventory, order, activation, and service order activation functionality. MSS Web Services replace the existing MSS XML API functionality that is deprecated. See [Migrating XML APIs to Web Services](#page-25-0) for more information about migrating XML API's to the web services.

### Customer Web Service

You can use the Customer Web Service operations to retrieve, import, and delete customer account information. The customer account contains customer information such as address, service items, along with customer service sales information. The customer account information also helps you keep track of sales performance by individual or product type. Refer to [Customer Web Service Reference](#page-51-0) for more information about the Customer Web Service set of operations.

### Event Web Service

You can use Event Web Service operations to retrieve and update gateway event details. Operations are separated for inbound and outbound gateway events. You can also use Event Web Service operations to update external system information, such as an external name and external key values. Refer to [Event Web Service Reference](#page-70-0) for more information about the Event Web Service set of operations.

### Inventory Web Service

You can use Inventory Web Service operations to retrieve, create, and update the Inventory details. For example, you can use the Inventory Web Service for the following type of operations:

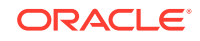

- <span id="page-14-0"></span>• Get DLR information
- Create, update, and retrieve network locations
- Create, update and retrieve end user locations
- New inventory creation
- Query inventory details

Refer to [Inventory Web Service Reference](#page-79-0) for more information about the Inventory Web Service set of operations.

#### Order Web Service

You can use the Order Web Service operations to perform operations on orders, provisioning plans, and tasks. Order Web Service contains the objects necessary to generate information about all types of service requests, such as PSR and ISR. It also contains related provisioning objects that support work management. Refer to [Order](#page-128-0) [Web Service Reference](#page-128-0) for more information about the Order Web Service set of operations.

### Activation Web Service

You can use the Activation Web Service operations to get the activation details. The Activation Web Service is called to get the activation details which are used for on-field activation. Refer to [Activation Web Service Reference](#page-211-0) for more information about the Activation Web Service set of operations.

### Service Order Activation (SOA) Web Service

You can use the SOA Web Service to enable an external system to activate services for previously placed orders in MetaSolv Solution. You can use the SOA Web Service operations for the following operations:

- Create a service order activation message
- Get service order activation information and defaults
- Get service order activation telephone numbers for an order
- Set a telephone number for service activation order completion

Refer to [SOA Web Service Reference](#page-215-0) for more information about the SOA Web Service set of operations.

## About MSS Web Service Standards and Specifications

Table 1-1 lists the standards and specifications that apply to the MSS Web Services.

**Table 1-1 MSS Web Service Standards and Specifications**

| <b>Standard and</b><br><b>Specification</b> | <b>Version</b><br>Release | <b>Description</b>                          | Compliance |
|---------------------------------------------|---------------------------|---------------------------------------------|------------|
| <b>JAXB</b>                                 | 2.2                       | Java Architecture for XML<br><b>Binding</b> | Compliant. |

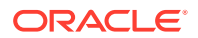

| <b>Standard and</b><br><b>Specification</b> | Version<br>Release                                      | <b>Description</b>                                                                                               | Compliance                                            |
|---------------------------------------------|---------------------------------------------------------|----------------------------------------------------------------------------------------------------|-------------------------------------------------------|
| JAX-WS                                      | 2.2                                                     | Java API for XML-based<br><b>Web Services</b>                                                                    | Compliant.                                            |
| SOAP                                        | 1.2                                                     | Simple Object Access<br>Protocol<br>(Also referred to as Service<br><b>Orientated Architecture</b><br>Protocol.) | Compliant.<br>Uses XML/SOAP/HTTP and<br>XML/SOAP/JMS. |
| Transport<br>Protocols                      | HTTP 1.0,<br>HTTPS 1.0<br>(HTTP 1.1),<br><b>JMS 1.1</b> | <b>NA</b>                                                                                                    | <b>NA</b>                                             |
| <b>WSDL</b>                                 | 1.1                                                     | <b>Web Service Definition</b><br>Language                                                                        | Compliant.                                            |
| <b>WS-Security</b>                          | 1.1                                                     | <b>Web Service Security</b>                                                                                      | Compliant.                                            |
| WS-Policy                                   | 1.2                                                     | Web Service Policy<br>Framework                                                                                  | Compliant.                                            |
| <b>XML</b>                                  | 1.1                                                     | <b>NA</b>                                                                                                    | Compliant.<br>Uses XML/SOAP/HTTP and<br>XML/SOAP/JMS. |

<span id="page-15-0"></span>**Table 1-1 (Cont.) MSS Web Service Standards and Specifications**

For more information, refer to the information in the *Features and Standards Support by WebLogic Web Services* chapter in the Oracle Fusion Middleware documentation *Understanding WebLogic Web Services for Oracle WebLogic Server* at this website:

<http://docs.oracle.com/middleware/1221/wls/WSOVR/toc.htm>

## About the MSS Web Services Framework

[Figure 1-1](#page-16-0) shows the path traveled by a call originating from the web service client.

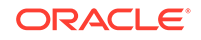

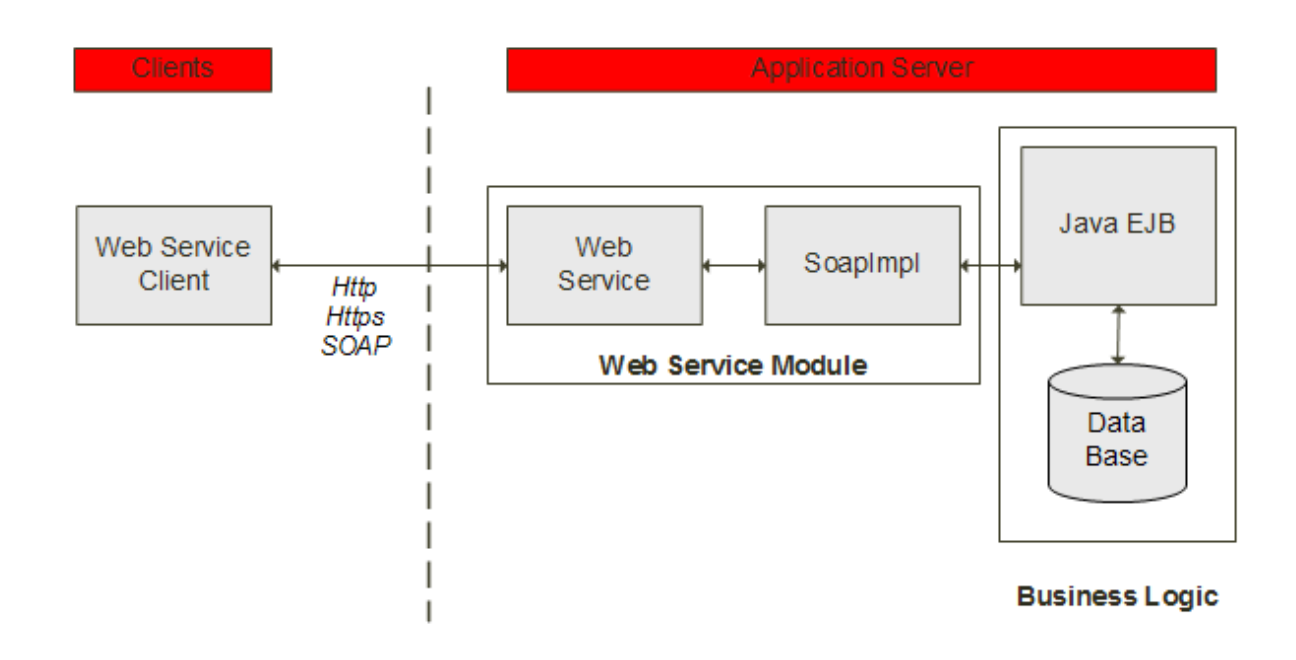

<span id="page-16-0"></span>**Figure 1-1 MSS Web Services Framework**

The path of the web service includes:

Web service client

This client represents the web service user. Web service operations are called by sending SOAP messages over HTTP or HTTPS.

• Web service module

This module represents all the sub-modules required for implementing a web service, for instance, the web service framework, the WSDL interfaces, and the WSDL implementations. The web service module is deployed as an EAR file.

See "About the MSS Web Service Module" for more information.

**Business logic** 

The business logic includes all the MSS sub-modules required for implementing business functionality.

### About the MSS Web Service Module

The web service module is installed as part of the MSS installation. All web services are included in the **MSS\_WebService.ear** file. When the MSS installer deploys the **EAR** file, the following modules of the MSS Web Services are automatically deployed and ready to use:

- Customer Web Service
- **Event Web Service**
- Inventory Web Service
- Order Web Service
- Activation Web Service

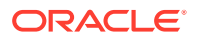

Service Order Activation (SOA) Web Service

## <span id="page-17-0"></span>About Transaction Handling

For transactions, the MSS Web Services use Web Services Atomic Transaction (WS-AtomicTransaction). WS-AtomicTransaction is a protocol for managing atomic transactions between distributed applications, transaction managers and resource managers. An atomic transaction is a single, irreducible component of a classic transaction, such as a create or update.

#### **Options for Transaction Management**

There are two options for transaction management. You can control the transaction with the client side code or have the web service create and handle the transaction. If the client side code controls the transaction, you pass in the user transaction details to the web service with the UserTransaction interface. If the web service receives a null UserTransaction, then MSS creates and handles its own transaction. When MSS creates its own transaction it performs the following:

- Commit on a success
- Rollback on a failure

#### **About the UserTransaction Interface**

The UserTransaction interface defines the methods that allow an application to explicitly manage transaction boundaries. The UserTransaction.begin() method starts a global transaction and associates the transaction with the calling thread. The transaction-to-thread association is managed transparently by the transaction manager.

The UserTransaction.begin() method also can throw a NotSupportedException when the calling thread is already associated with a transaction. The transaction manager implementation does not support nested transactions.

See the following website for more information on the UserTransaction interface:

[http://docs.oracle.com/middleware/1213/wls/WLAPI/weblogic/transaction/](http://docs.oracle.com/middleware/1213/wls/WLAPI/weblogic/transaction/UserTransaction.html) [UserTransaction.html](http://docs.oracle.com/middleware/1213/wls/WLAPI/weblogic/transaction/UserTransaction.html)

## About Exception Stacktraces

Exception stacktraces are available in the WebLogic server logs. The error messages are thrown by the operation when an exception occurs. This information is available in the *serverName*.**mss.log** file where *serverName* is the host name of the MSS installation. This file is located in the MSS **log** directory.

MSS throws exceptions of type WSException\_Exception from the web services. You must handle these exceptions from the client side code.

## Understanding How MSS Defines Web Services

Web services are defined by WAR, WSDL, and schema files. For each web service, there is a WAR file. Each WAR file includes a single WSDL file and numerous schema files. The WSDL files contain the actual web service definitions. The schema files includes definitions of specific elements, complex types, and simple types.

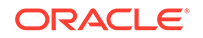

The following sections provide details information about these files.

## <span id="page-18-0"></span>About WAR and WSDL Files

The WAR files are in the root directory of the **MSS\_WebService.ear** file. Within each WAR file, the WSDL file is located in the **WEB-INF/wsdls** directory. The schemas are also available in the **mss\_webservice\_schemas.jar** file. You find this JAR file as a deliverable with the MSS installer. Table 1-2 provides the WSDL and WAR file names for each web service:

**Table 1-2 WAR and WSDL Files for each Web Service**

| <b>Web Service</b>                            | <b>WAR File Name</b> | <b>WSDL File Name</b>     |
|-----------------------------------------------|----------------------|---------------------------|
| <b>Customer Web Service</b>                   | customer.war         | CustomerAPI.wsdl          |
| Event Web Service                             | events.war           | EventsAPI.wsdl            |
| <b>Inventory Web Service</b>                  | inventory.war        | InventoryAPI.wsdl         |
| Order Web Service                             | order.war            | OrderAPI.wsdl             |
| <b>Activation Web Service</b>                 | activation.war       | ServiceActivationAPI.wsdl |
| Service Order Activation (SOA) Web<br>Service | soa.war              | SOAAPI.wsdl               |

## About WSDL Definitions

The WSDL definitions at the beginning of the WSDL file define the web service as being deployed using the SOAP 1.1 protocol over HTTP.

See the following websites for more information about WSDL 1.1 and SOAP 1.1:

- <https://www.w3.org/TR/wsdl>
- <https://www.w3.org/TR/2000/NOTE-SOAP-20000508/>

See ["About MSS Web Service Standards and Specifications](#page-14-0)" for more information about the standards that apply to the MSS Web Services.

Example 1-1 shows the definitions section of the **OrderAPI.wsdl** file.

#### **Example 1-1 WSDL Definitions Example**

<wsdl:definitions xmlns:http="http://schemas.xmlsoap.org/wsdl/http/" xmlns:mime="http://schemas.xmlsoap.org/wsdl/mime/" xmlns:s="http://www.w3.org/2001/XMLSchema" xmlns:s0="http://www.openuri.org/" xmlns:soap="http://schemas.xmlsoap.org/wsdl/soap/" xmlns:soapenc="http://schemas.xmlsoap.org/soap/encoding/" xmlns:wsdl="http://schemas.xmlsoap.org/wsdl/" targetNamespace="http://www.openuri.org/">

## About WSDL Locations

For each MSS Web Service, you can access the WSDL with a URL location.

[Table 1-3](#page-19-0) provides the URL locations where:

• *mssHost* is the name of the host on which MSS is installed

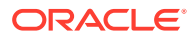

<span id="page-19-0"></span>• *port* is the port number of the machine on which MSS is installed

| <b>Web Service</b>                               | <b>URL Location</b>                                                 |
|--------------------------------------------------|---------------------------------------------------------------------|
| <b>Customer Web Service</b>                      | http://mssHost:port/MssWS/customer/CustomerAccount?WSDL             |
| Event Web Service                                | http://mssHost:port/MssWS/events/IntegrationEvent?WSDL              |
| Inventory Web Service                            | http://mssHost:port/MssWS/inventory/Inventory?WSDL                  |
| Order Web Service                                | http://mssHost:port/MssWS/order/Order?WSDL                          |
| <b>Activation Web Service</b>                    | http://mssHost:port/MssWS/activation/ServiceActivationData?<br>WSDL |
| Service Order<br>Activation (SOA) Web<br>Service | http://mssHost:port/MssWS/soa/Soa?WSDL                              |

**Table 1-3 WSDL URL Location for each Web Service**

## About WSDL Bindings

In the WSDL file, the bindings define the protocol details and message formats for the web service operations. Example 1-2 shows a portion of the WSDL file with the binding definition of the addTaskJeopardyRequest operation.

#### **Example 1-2 OrderSoap Binding Definition Example with addTaskJeopardyRequest**

```
<wsdl:binding name="OrderSoap" type="s0:OrderSoap">
     <soap:binding transport="http://schemas.xmlsoap.org/soap/http"
                   style="document"/>
     <wsdl:operation name="addTaskJeopardyRequest">
       <soap:operation soapAction="http://www.openuri.org/addTaskJeopardyRequest"
                       style="document"/>
       <wsdl:input>
        <soap:body use="literal"/>
       </wsdl:input>
       <wsdl:output>
         <soap:body use="literal"/>
       </wsdl:output>
       <wsdl:fault name="WSException">
         <soap:fault name="WSException" use="literal"/>
       </wsdl:fault>
     </wsdl:operation>
</wsdl:binding>
```
### About Namespaces

Each WSDL file defines a namespace to avoid naming conflicts. The namespace definition appears after the WSDL definitions section.

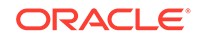

<span id="page-20-0"></span>You use the namespace to determine the schema file location of the schema reference. Example 1-3 shows how a namespace defined in the WSDL correlates to the supporting schema files.

In this example, the Order Web Service WSDL file named **OrderAPI.wsdl** defines and references the **ord** namespace. This excerpt shows momAddTaskJeopardyRequest has a namespace designation and how the namespace is defined:

**Example 1-3 OrderAPI.wsdl Namespace Example**

```
.
.
.
<s:schema xmlns:ord="http://xmlns.oracle.com/communications/mss/OrderManagementAPI">
<s:import namespace="http://xmlns.oracle.com/communications/mss/OrderManagementAPI"
       schemaLocation="../schemas/OrderManagementAPI.xsd"/>
.
.
.
<s:element name="addTaskJeopardyRequest">
   <s:complexType>
     <s:sequence>
      <s:element ref="ord:momAddTaskJeopardyRequest"/>
     </s:sequence>
   </s:complexType>
</s:element>
.
.
.
```
The addTaskJeopardyRequest element declaration tells you that momAddTaskJeopardyRequest is defined in the schema file that supports the specified namespace. A search for the specified namespace reveals that the **ord** namespace represents the **OrderManagementAPI** schema file.

After you determine that the **OrderManagementAPI.xsd** schema file defines the XML structure that the WSDL file references, you can navigate through the schema files to determine child XML structures.

Refer to the following website for more information on namespaces:

<https://www.w3.org/TR/REC-xml-names/>

### Understanding MSS WSDL Operations

The WSDL file defines the web service and its operations. It also defines the input, output and fault messages of each operation. MSS WSDL operations follow the request-response or round-trip pattern. When the client sends a request message to the web service, the operation either sends a response message back or the operation sends a fault message back to the client for an error.

In the WSDL file, each service is bound to a port. For example, in the **OrderAPI.wsdl** file, the Order Web Service is bound to the OrderSoap port. Example 1-4 shows the definition of the Order service and the port name.

#### **Example 1-4 Order Service and Port Definition**

```
<wsdl:service name="Order">
  <wsdl:port name="OrderSoap" binding="s0:OrderSoap">
```
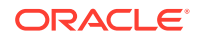

```
 <soap:address location="http://localhost:7001/MssWS/order"/>
  </wsdl:port>
</wsdl:service>
```
The Order service and port declaration reference the portType through the OrderSoap definition. The portType element combines multiple message elements to define the list of web service operations and their parameters.

Example 1-5 demonstrates the following aspects of the portType definition in the Order Web Service:

- The portType element definition of the name as OrderSoap
- The definition of addTaskJeopardyRequest as a round-trip operation
- The declaration of the input, output and fault message types for addTaskJeopardyRequest

#### **Example 1-5 The WSDL portType and addTaskJeopardyRequest Definition**

```
<wsdl:portType name="OrderSoap">
  <wsdl:operation name="addTaskJeopardyRequest">
    <wsdl:input message="s0:addTaskJeopardyRequestSoapIn"/>
    <wsdl:output message="s0:addTaskJeopardyRequestSoapOut"/>
    <wsdl:fault message="s0:WSException" name="WSException"/>
   </wsdl:operation>
.
.
.
```

```
</wsdl:portType>
```
Message definitions determine the input and output parameters for the operation. Example 1-6 shows a WSDL excerpt with the message definitions and their respective elements.

#### **Example 1-6 Web Service Message Definitions for addTaskJeopardyRequest Operation**

```
 <wsdl:message name="addTaskJeopardyRequestSoapIn">
   <wsdl:part name="parameters" element="s0:addTaskJeopardyRequest"/>
 </wsdl:message>
 <wsdl:message name="addTaskJeopardyRequestSoapOut">
   <wsdl:part name="parameters" element="s0:addTaskJeopardyRequestResponse"/>
 </wsdl:message>
 <wsdl:message name="WSException">
  <wsdl:part name="fault" element="s0:WSException"/>
 </wsdl:message>
```
Table 1-4 summarizes the definitions in Example 1-5 and Example 1-6 to list the message types, messages and elements for the addTaskJeopardyRequest operation.

#### **Table 1-4 addTaskJeopardyRequest Messages and Elements**

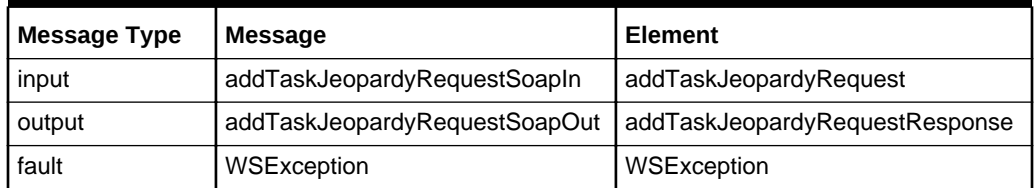

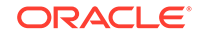

<span id="page-22-0"></span>The details of the element for each message are defined in declarations in the WSDL file. For example, the input request, output response, and exception/fault elements listed in [Table 1-4](#page-21-0) are defined by the declarations shown in Example 1-7.

#### **Example 1-7 Element Definitions for Input, Output and Fault for addTaskJeopardyRequest**

```
 <s:element name="addTaskJeopardyRequest">
   <s:complexType>
     <s:sequence>
       <s:element ref="ord:momAddTaskJeopardyRequest"/>
     </s:sequence>
   </s:complexType>
 </s:element>
 <s:element name="addTaskJeopardyRequestResponse">
  <s:complexType>
    <s:sequence>
       <s:element ref="ord:addTaskJeopardyResponse"/>
     </s:sequence>
  </s:complexType>
 </s:element>
 <s:element name="WSException">
  <s:complexType>
     <s:sequence>
       <s:element name="faultCode" type="s:string" minOccurs="0"/>
       <s:element name="faultString" type="s:string" minOccurs="0"/>
     </s:sequence>
   </s:complexType>
 </s:element>
```
The elements include references to the locations in schema files where they are fully defined. The references include namespaces that you use to locate the schema file for each element. For example, the namespace **ord** was defined earlier to point to the **OrderManagementAPI.xsd** file.

The schema files can themselves include references to other schema files.

Refer to "[About Namespaces](#page-19-0)" for more information on namespaces, and "About Schema Files" for more information on schema files.

### About Schema Files

Numerous schema files support the MSS Web Services. Within the WAR files, you find the schema files located in the **WEB-INF/wsdls** directory. The schemas are also available in the **mss\_webservice\_schemas.jar** file. You find this JAR file as a deliverable with the MSS installer.

These schemas are categorized as common schemas, entity schemas, data schemas, and API schemas. The entity, data, and API schema files are different for each web service.

Identical common schema files are included in the WAR files for all web services. The following are the common schema files:

- Common.xsd
- Core.xsd
- Customer.xsd
- DataTypes.xsd

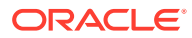

- Location.xsd
- Resource.xsd
- Service.xsd

Refer to the individual web service chapters for more information about schema files.

## <span id="page-23-0"></span>Getting Information about MSS WSDL Operations

This guide contains high-level documentation about each web service and its operations.

There is a reference chapter dedicated to each web service. Each web service chapter includes an overview of the web service and a section for each operation. Each operation section contains the following:

- An overview of the operation's purpose
- High-level schema information for the input or request message payload
- High-level schema information for the output or response message payload
- When applicable, a description of multiple different types of requests
- When the operation is complex, an XML sample of a request

You use the XSD schema files as reference for field-level information such as descriptions and field formatting guidance. The field-level documentation is provided by annotations in the XSD files.

### Using the Message Payload Documentation

The reference chapters for the web services include sections for the request and response documentation. For each operation's request and response, one or more tables describe the primary XSD elements and types. An operation can have multiple tables describe complex payloads.

These tables enable you to navigate the request or response in the following ways:

- They provide an overall view of the payload.
- They aid in locating the request or response definitions and their XSD file location.
- They show you XSD definitions, for instance, whether they are elements or a complex types.

The table describing a request contains the following information:

- The input request element defined in the first row.
- A row for each element, describing how the element or complexType is defined in the XSD, its type, and the file name where it is defined.
- A row for each type listed in the table, placed following the row in which the type is first mentioned.

[Table 1-5](#page-24-0) is an example of the request elements and complex types for the addTaskJeopardyRequest operation.

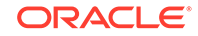

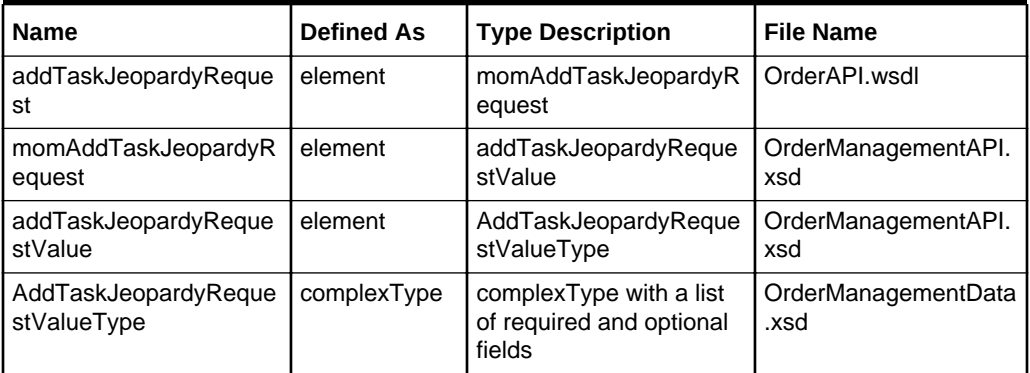

<span id="page-24-0"></span>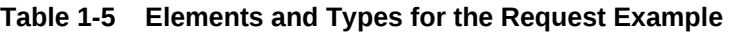

In this example, addTaskJeopardyRequest is the name value in first row. This addTaskJeopardyRequest element is defined as the input message element for the operation. It is defined as an element and is located in the **OrderAPI.wsdl** file. (See [Example 1-6](#page-21-0) for an excerpt of this input message definition.)

The type for the addTaskJeopardyRequest element is momAddTaskJeopardyRequest. This type is listed in the second row and similarly described.

This pattern continues until one of the following is true:

- The item referenced is a core or common schema item.
- The item referenced is a series of fields where the series contains simple types or complex types that are located in the same schema file.

To get specific information about fields, you consult the XSD schema file itself. For the AddTaskJeopardyRequestValueType, you find the field information in the **OrderManagementData.xsd** file. Annotations in the file describe the field details of AddTaskJeopardyRequestValueType.

Similarly, response messages are defined in tables that have the same format and layout as the request information. Optionally, the response section includes a list of error conditions that can be thrown by the operation.

Table 1-6 shows an example of the possible error messages for the addTaskJeopardyRequest operation.

#### **Table 1-6 Error Messages for addTaskJeopardyRequest**

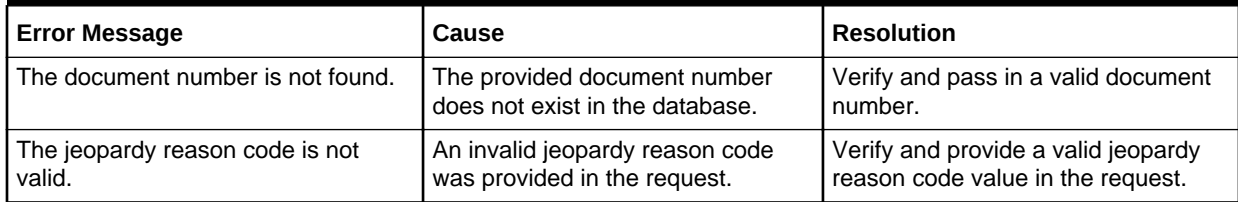

# <span id="page-25-0"></span>2 Migrating XML APIs to Web Services

This chapter provides information about migrating existing Oracle Communications MetaSolv Solution (MSS) XML APIs to web services.

## About MSS XML APIs

Previous releases of MSS including 6.2.1 supported XML APIs, which ran on WebLogic Server 10.3.1. The requirements for providing XML APIs are the following from WebLogic:

- WebLogic Integration WLI
- WebLogic Workshop

The current release of MSS runs on a WebLogic Server release that does not support these requirements for providing XML APIs. Therefore, MSS provides a new set of web services to replace the XML API functionality. This chapter includes instructions on migrating to the web services, and a mapping of the XML API operations to the web service operations.

## Migrating XML APIs to Web Services

Migrating XML APIs to web services can be done in several ways. The following sections describe a sampling of the possible migration paths:

- Migrating XML APIs Developed Using Workshop Using Java
- [Migrating XML APIs Using Oracle SOA Suite](#page-31-0)
- [Migrating XML APIs Using a Java Class](#page-31-0)

### Migrating XML APIs Developed Using Workshop Using Java

Since the XML APIs were developed using Workshop, it is not possible to migrate them using a tool. Therefore, the best way to migrate these XML APIs to web services is to write them in Java.

[Figure 2-1](#page-26-0) describes an overview of the migration steps.

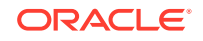

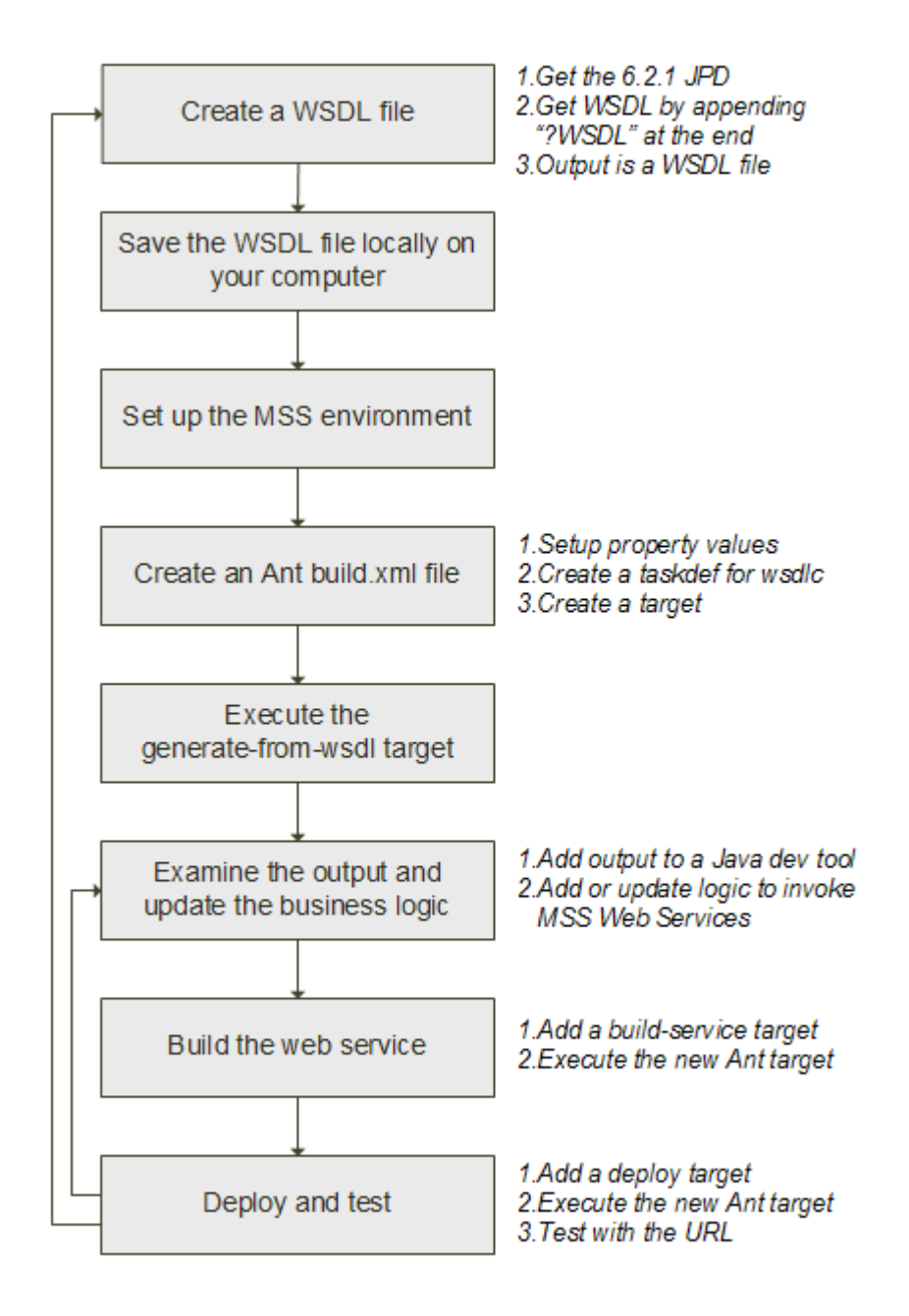

<span id="page-26-0"></span>**Figure 2-1 Overview of Migration Steps Using Java**

The following steps show an example of how to write Java functionality for a sample XML API:

- **1.** Create a WSDL File. This step assumes you are using Java Process Definition (JPD) for your integration.
	- **a.** For your XML API, get the WSDL file for the API which must be migrated.
	- **b.** Find your JPD file (these have a .jpd or .java extension) for the XML API you are converting. You can get the WSDL file by adding "?WSDL" after the JPD file information.

http://hostname:port/custom/testAPI.jpd?WSDL

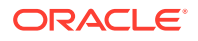

This will give you the complete WSDL for your JPD file.

**Note:**

In WebLogic Integration, Process Definition for Java (JPD) defines a business process.

- **2.** Save the file to a new name, for example: **testAPI.wsdl**.
- **3.** Set up your WebLogic Server and MSS environment.

Open a command window and execute the **setDomainEnv.cmd** (Windows) or **setDomainEnv.sh** (UNIX) script, located in the **bin** subdirectory of your domain directory.

**4.** Create a working directory, for example:

c:\opt\customWebService

where *customWebService* is the name of the XML API that you want to migrate.

**5.** Put your WSDL file into an accessible directory on your computer.

In this example, it is assumed that your WSDL file is called **testAPI.wsdl** and place the WSDL file in the '**\***customWebService* **\wsdl\_file**' directory.

**6.** Create a standard Ant **build.xml** file in the project directory. Set up the values of the property names for items such as the URL, server name, and password.

```
<project name="GenerateWS" default="all">
<property name="build" value="output" />
<property name="adminurl" value="t3://192.0.2.251:7001"/> //Server IP & Port
<property name="serverName" value="m63server" /> // Server Name
<property name="userName" value="weblogic" /> // User Name
<property name="password" value="password" /> // Password
<property name="ear.name" value="Custom_WebService" /> // Ear Name
```
In this example, the **build.xml** file will be located under the **c:\opt \***customWebService* directory.

See ["Sample Build XML File](#page-39-0)" for an example of a complete **build.xml** file.

**7.** Add a **taskdef** item to specify the full Java classname of the **wsdlc** task.

<taskdef name="jwsc" classname="weblogic.wsee.tools.anttasks.JwscTask" /> <taskdef name="wsdlc" classname="weblogic.wsee.tools.anttasks.WsdlcTask"/>

**8.** Create a **generate-from-wsdl** target and add the following to the **wsdlc** Ant task in the **build.xml** file:

```
<target name="generate-from-wsdl">
      <wsdlc srcWsdl="wsdl_file/testAPI.wsdl"
             destJwsDir="jarJws"
             destImplDir="src" type="JAXWS"
             packageName="custom.mss.test"/>
</target>
```
Before generating the web service from WSDL file, the following changes need to be made on the MSS WSDL file for a successful compilation:

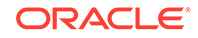

- Remove one <wsdl:port> which contains the name with JpdSoap under <wsdl:services>.
- Remove the corresponding <wsdl:binding> for JpdSoap.
- Remove the corresponding <wsdl:port type> for JpdSoap.
- Remove the corresponding <wsdl:message> for both Input and Output messages.
- **9.** Execute the **generate-from-wsdl** target to run the **wsdlc** Ant task by running this command line:

ant generate-from-wsdl

See the output directory to examine the artifacts and files generated by the **wsdlc** Ant task.

The **wsdlc** task in the examples generates the JAR file that contains the JWS Service Endpoint Interface (SEI) and JAXB data binding artifacts into the **jarJws** directory under the current directory.

It also generates a partial implementation file (**testAPISoapImpl.java**) of the JWS SEI into the **src\custom\mss\test\** directory (which is a combination of the output directory specified by destImplDir and the directory hierarchy specified by the package name). All generated JWS files will be packaged in the **custom.mss.test** package.

- **10.** Update the implementation file.
	- **a.** Run the wsimport Java command to generate the web service client files. The wsimport command creates JAX-WS portable artifacts that can be packaged in a web application archive or WAR file.

Refer to the following website for more information on the wsimport command:

[https://docs.oracle.com/javase/8/docs/technotes/tools/unix/](https://docs.oracle.com/javase/8/docs/technotes/tools/unix/wsimport.html) [wsimport.html](https://docs.oracle.com/javase/8/docs/technotes/tools/unix/wsimport.html)

- **b.** Package the generated files with the web service project or package it as a JAR file and include it as a library.
- **c.** Create a transaction to use for the API calls and do a lookup for the **UserTransaction**

```
ctx = new InitialContext(env);
utx = (UserTransaction)
       ctx.lookup("javax.transaction.UserTransaction");
```
where the env variable contains the server information.

**d.** Add code to convert the API input object to an MSS input object. (This is the same concept as xquery converter logic in Workshop.) This is an example passing an input document number of type String to the Start Order input object.

```
StartOrderByKeyRequest startOrderByKeyReq = 
    new StartOrderByKeyRequest();
MetaSolvOrderKeyChoice metaSolvOrderKeyChoi = 
    new MetaSolvOrderKeyChoice();
OrderKey ordKey = new OrderKey();
ordKey.setPrimaryKey("11111");
ordKey.setType("String");
```
**e.** Initialize the web service port.

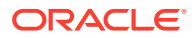

```
OrderSoap ord = getWebService();
```
The getWebService() method is a separate method and contains the Atomic Transaction along with the web service reference which points to the server WSDL file. The @Transactional and @WebServiceRef are annotations used by the getWebService() method.

```
@Transactional(value = Transactional.TransactionFlowType.SUPPORTS,
                 version = Transactional.Version.DEFAULT);
@WebServiceRef(wsdlLocation =
                 "http://ipaddress:port/MssWS/order/Order?WSDL",
                 value = client.Order.class)Order service;
private OrderSoap getWebService() {
   return service.getOrderSoap();
}
```
The client.Order.class is the Order class generated by wsimport command.

**f.** Start the transaction.

utx.begin();

**g.** Secure the web service port using the credentials.

```
List<CredentialProvider> credProviders = 
       new ArrayList<CredentialProvider>();
String username = "username";
String password = "password";
CredentialProvider cp =
    new ClientUNTCredentialProvider(username.getBytes(),
                                     password.getBytes());
credProviders.add(cp);
Map<String, Object> rc = ((BindingProvider)ord).getRequestContext();
rc.put(WSSecurityContext.CREDENTIAL_PROVIDER_LIST, credProviders);
```
**h.** Invoke the web service operation. For instance, call the start order by key web service.

StartOrderByKeyResponse StartOrderByKeyRes = ord.startOrderRequest(startOrderByKeyReq);

- **i.** Map the MSS response object to the custom response object using converter logic.
- **j.** Close the transaction.

utx.commit();

```
Note:
```
In addition to these steps, ensure that all exceptions are handled properly using a catch block, and throw the error encountered.

For multiple operations, you must repeat these steps and the transaction has to be handled.

- **11.** Build the web service.
	- **a.** Add a build-service target to the **build.xml** file that executes the **jwsc** Ant task against the updated JWS implementation class. Use the compiledWsdl

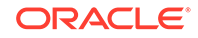

attribute of **jwsc** task to specify the name of the JAR file generated by the **wsdlc** Ant task:

```
<target name="build-service">
      <mkdir dir="${build}/${ear.name}" />
      <jwsc srcdir="src" destdir="${build}/${ear.name}">
           <jws file="src/custom/mss/test/testAPISoapImpl.java" com-
piledWsdl="jarJws/testAPI_wsdl.jar" type="JAXWS"/>
      </jwsc>
</target>
```
- **b.** Ensure you have the wsimport client class files or the JAR file in the classpath. This is required to successfully compile the implementation files.
- **c.** After adding the build-service target, go to command prompt and run the following command

```
ant build-service
```
This will compile the web service class that contains the business logic.

**12.** Generate the custom web service EAR file using build.deliverable target.

```
<target name="build.deliverable" depends="build-service" 
         description="Generates the WebService EAR">
   <delete file="Custom_WebService.ear"/>
   <ear destfile="Custom_WebService.ear"
   appxml="descriptors/META-INF/application.xml">
   <fileset dir="output/${ear.name}">
     <include name="**"/>
   </fileset>
  </ear>
</target>
```
This target creates an EAR file using the contents in **output/***earFileName* directory.

- **13.** Deploy the EAR file on the server:
	- **a.** Deploy the web service, packaged in an Enterprise Application, to WebLogic Server, using the **wldeploy** Ant task.
	- **b.** To use the **wldeploy** Ant task, add the following target to the **build.xml** file:

```
<taskdef name="wldeploy"
           classname="weblogic.ant.taskdefs.management.WLDeploy"/>
   <target name="deploy">
     <wldeploy action="deploy" name="wsdlcEar"
       source="output/wsdlcEar" user="${username}"
       password="${password}" verbose="true"
       adminurl="t3://${hostname}:${port}"
       targets="${server.name}" />
   </target>
```
Substitute the values for *username*, *password*, *hostname*, *port*, and *server.name* that correspond to your WebLogic Server instance.

**c.** Deploy the file by executing the deploy target:

ant deploy

**14.** Test that the web service is deployed correctly by invoking its WSDL in your browser:

http://hostname:port/custom/mss/test/testAPI?WSDL

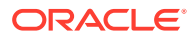

<span id="page-31-0"></span>The context path and service URI section of the preceding URL are specified by the original WSDL. Use the *hostname* and *port* relevant to your WebLogic Server instance. The deployed and original WSDL files are the same, except for the host and port of the endpoint address.

For more information on "Developing JAX-WS Web Services for Oracle WebLogic Server", refer to the following Oracle WebLogic Server website:

<https://docs.oracle.com/middleware/1212/wls/WSGET/toc.htm>

### Migrating XML APIs Using Oracle SOA Suite

Oracle SOA Suite enables system developers to set up and manage services and to orchestrate them into composite applications and business processes. Oracle SOA Suite runs on the same platform as WebLogic Integration (WebLogic Server).

To migrate a Workshop project to an Oracle SOA Suite project, you must design and build it. In Oracle SOA Suite, workflows are defined as Business Process Execution Language (BPEL) files. You create these files in the same way as you create JPD files in Workshop. Oracle SOA Suite has features which are similar to Workshop features that assist in the design process of workflows.

See the following website for information on the community of joint WLI/SOA users and the "SOA Suite Essentials for WLI users" series:

<http://www.oracle.com/technetwork/topics/soa/index-085039.html>

## Migrating XML APIs Using a Java Class

Often you can have a call to an XML API as part of integration code that may call into several different systems. This section addresses how a simple Java class can invoke MSS Web Services.

The following steps show an example of how to write a Java class to invoke MSS Web Services:

**1.** Create a Java class with a main method that invokes another method, for example getOrderDetails(). The getOrderDetails() method calls the web service to retrieve order details and also contains the invocation logic.

```
public static void main(String[] args) {
    getOrderDetails();
}
```
- **2.** Create the method getOrderDetails() that invokes the MSS Web Service.
- **3.** The first step of this method is to determine the WSDL URL and add a definition for that string variable. For instance, the following contains a line of code with a sample URL format for the Order Web Service:

String url = "http://username:password@ipAddress:port/MssWS/order/Order?WSDL";

where:

- *username* is the username to log in to the web service
- *password* is the password to log in to the web service
- *ipAddress* is the IP Address for the WSDL location, such as 192.0.2.12
- *port* is the port for the WSDL location, such as 1521

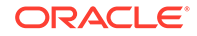

**4.** Define the soap message which is passed in as input XML.

#### **Note:**

The input XML can be read in from a file. These details are included to illustrate how the input message is built.

```
MessageFactory mf = MessageFactory.newInstance();
SOAPMessage message = mf.createMessage();
SOAPPart soapPart = message.getSOAPPart();
```
**5.** Define the message header with the XML namespaces and add these to the envelope.

```
/* XML NameSpaces */
String soapenv = "http://schemas.xmlsoap.org/soap/envelope/";
String open="http://www.openuri.org/";
String ord="http://xmlns.oracle.com/communications/mss/OrderManagementAPI";
String ord1="http://xmlns.oracle.com/communications/mss/OrderManagementEntities";
String com="http://java.sun.com/products/oss/xml/Common";
String wsse = "http://docs.oasis-open.org/wss/2004/01/oasis-200401-wss-
wssecurity-secext-1.0.xsd";
String wsu = "http://docs.oasis-open.org/wss/2004/01/oasis-200401-wss-wssecurity-
utility-1.0.xsd";
```

```
/* Adding Name Spaces to the Envelope */
SOAPEnvelope envelope = soapPart.getEnvelope();
envelope.addNamespaceDeclaration("soapenv", soapenv);
envelope.addNamespaceDeclaration("open", open);
envelope.addNamespaceDeclaration("ord", ord);
envelope.addNamespaceDeclaration("ord1", ord1);
envelope.addNamespaceDeclaration("com", com);
envelope.addNamespaceDeclaration("wsse", wsse);
envelope.addNamespaceDeclaration("wsu", wsu);
SOAPHeader soapheader = envelope.getHeader();SOAPBody soapbody = 
envelope.getBody();
```
**6.** Because MSS Web Services are secured, you must pass proper credentials which update the security header.

```
SOAPElement soapsecurity = soapheader.addChildElement("Security","wsse");
QName soapsecurityattribute = new QName("soapenv:mustUnderstand");
soapsecurity.addAttribute(soapsecurityattribute, "1");
SOAPElement soapusernametoken =
      soapsecurity.addChildElement("UsernameToken","wsse");
QName usernameattribute = new QName("wsu:Id");
soapusernametoken.addAttribute(usernameattribute,
       "UsernameToken-983A273E3EDA90F960148681422777119");
SOAPElement soapusername =
       soapusernametoken.addChildElement("Username","wsse");
soapusername.addTextNode("yourUsername");
SOAPElement soappassword =
       soapusernametoken.addChildElement("Password","wsse");
QName passwordattribute = new QName("Type");
soappassword.addAttribute(passwordattribute,
    "http://docs.oasis-open.org/wss/2004/01/oasis-200401-wss-username-token-
profile-1.0#PasswordText");
```
/\* password is your password value set in the addTextNode method \*/ soappassword.addTextNode("password");

<span id="page-33-0"></span>**7.** Add the contents to the message body.

```
/* Add the SOAP body */
SOAPElement soapgetOrder = soapbody.addChildElement("getOrderByKey", "open");
SOAPElement soapmomGetOrderByKeyRequest =
      soapgetOrder.addChildElement("momGetOrderByKeyRequest", "ord");
SOAPElement soapmommekey =
      soapmomGetOrderByKeyRequest.addChildElement("mommekey","ord");
SOAPElement soapmetaSolvOrderKey =
      soapmommekey.addChildElement("metaSolvOrderKey","ord1");
SOAPElement soapapplicationDN =
      soapmetaSolvOrderKey.addChildElement("applicationDN","com");
SOAPElement soaptype = soapmetaSolvOrderKey.addChildElement("type","com");
SOAPElement soapprimaryKey =
       soapmetaSolvOrderKey.addChildElement("primaryKey","ord1");
/* This DOCUMENT_NUMBER is for the order number */
soapprimaryKey.addTextNode(DOCUMENT_NUMBER);
```
**8.** Add the code to invoke the web service. The soapResponse variable contains the output details.

/\* Call with the SOAP message being returned \*/ SOAPMessage soapResponse = con.call(message, url);

## Mapping Existing XML APIs to Web Services

The goal of the web services release is that the web service functionality matches the functionality of the XML APIs. However, there are some changes to the method names and to some schema file names. Table 2-1 shows the changes from the XML APIs to the web service operation names.

#### **Note:**

Table 2-1 through [Table 2-10](#page-37-0) refer to changes in moving from the XML APIs to the web services for MSS Release 6.3. [Table 2-11](#page-38-0) refers to changes made in MSS Release 6.3.0.1.

| <b>XML API Method Name</b>   | <b>Web Service Operation Name</b> |
|------------------------------|-----------------------------------|
| GetServiceActivationData     | getActivationData                 |
| <b>DeleteCustomerAccount</b> | deleteCustomerRequest             |
| GetCustomerAccountSync       | getCustomerAccountByKey           |
| ImportCustomerAccountSync    | importCustomerAccount             |
| GetIntegrationEvent          | getIntegrationEventData           |
| InboundEventStatusUpdate     | updateInboundEventStatus          |
| UpdateIntegrationEvent       | updateIntegrationEventStatus      |
| OutboundEventStatusUpdate    | updateOutboundEventStatus         |

**Table 2-1 Mapping XML APIs to Web Services**

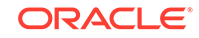

| <b>XML API Method Name</b>       | <b>Web Service Operation Name</b> |
|----------------------------------|-----------------------------------|
| AuditTrail                       | auditTrailRecording               |
| CreateEntitySync                 | createEntityByValueRequest        |
| CreateLocationSync               | createLocationRequest             |
| CreateNewInventoryItem           | createNewInventoryItemRequest     |
| DeleteLocationSync               | deleteLocationRequest             |
| <b>GetAvailablePhysicalPorts</b> | getAvailablePhysicalPortsRequest  |
| GetDIrByKeySync                  | getDlrByKeyRequest                |
| GetDIrByOrderKeySync             | getDIrByOrderKey                  |
| GetEntityByKeySync               | getEntityByKeyRequest             |
| <b>GetIPAddresses</b>            | getlpAddressesRequest             |
| GetLocationSync                  | getLocationRequest                |
| GetNetworkAreasByGeoArea         | getNetworkAreasByGeoAreaRequest   |
| <b>GetNetworkComponents</b>      | getNetworkComponentsRequest       |
| GetServiceLocationSync           | getServiceLocationRequest         |
| CreateInventoryAssociation       | inventoryAssociationRequest       |
| TNRecall                         | processTNRecallRequestDocument    |
| QueryEndUserLocation             | queryEndUserLocation              |
| QueryInventoryManagementSync     | queryInventoryManagementRequest   |
| QueryNetworkLocation             | queryNetworkLocation              |
| TNValidation                     | tnValidationRequest               |
| UpdateEntitySync                 | updateEntityByValueRequest        |
| UpdateLocationSync               | updateLocationRequest             |
| <b>UpdateTelephoneNumber</b>     | updateTNRequest                   |
| AddTaskJeopardy                  | addTaskJeopardyRequest            |
| AssignProvPlanSync               | assignProvPlanRequest             |
| CompletOrderTask                 | completeTaskRequest               |
| CreateAttachment                 | createAttachment                  |
| CreateISROrderSync               | createISROrderRequest             |
| CreateOrderMainSync              | createOrderRequest                |
| CreateOrderRelationship          | createOrderRelationship           |
| <b>CreatePSROrderSync</b>        | createPSROrderRequest             |
| GetCnamData                      | getCnamData                       |
| GetE911Data                      | getE911Data                       |
| GetLidbData                      | getLidbData                       |
| GetPSROrderByTN                  | getPSROrderByTN                   |
| <b>GetPSROrderSync</b>           | getOrderByKey                     |
| GetTaskJeopardy                  | TaskJeopardyRequest               |

**Table 2-1 (Cont.) Mapping XML APIs to Web Services**

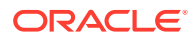

| <b>XML API Method Name</b>    | <b>Web Service Operation Name</b>    |
|-------------------------------|--------------------------------------|
| <b>GetTaskViewDetail</b>      | <b>TaskRequest</b>                   |
| ProcessBillingTelephoneNumber | billingTelephoneNumberRequest        |
| ProcessSuppOrder              | processSuppOrderRequest              |
| QueryOrderManagementSync      | queryOrderManagementRequest          |
| ReopenTask                    | reopenTaskRequest                    |
| <b>StartOrderSync</b>         | startOrderRequest                    |
| TransferTaskSync              | transferTaskRequest                  |
| <b>UpdateCnamData</b>         | updateCnamData                       |
| UpdateE911Data                | updateE911DataRequest                |
| UpdateEstimatedCompletionDate | updateEstimationCompletedDateRequest |
| UpdateGatewayEventSync        | updateGWEventRequest                 |
| UpdateLidbData                | updateLidbData                       |
| UpdateOrderMainSync           | updateOrderRequest                   |
| <b>UpdatePSROrderSync</b>     | updatePSROrderRequest                |
| CreateSoaMessage              | createSoaMessageRequest              |
| <b>GetSoaDefaults</b>         | getSoaDefaultsRequest                |
| GetSoaInformation             | getSoaInformationRequest             |
| GetSoaMessagesToSend          | getSoaMessageToSendRequest           |
| <b>GetSoaTnsForOrder</b>      | getSoaTnsForOrderRequest             |
| SetTnSoaComplete              | setTnSoaCompleteRequest              |

**Table 2-1 (Cont.) Mapping XML APIs to Web Services**

Table 2-2 through [Table 2-10](#page-37-0) show the details of the following:

- An element or complex type name change.
- An XSD definition change.

#### **Table 2-2 OrderManagementData.xsd**

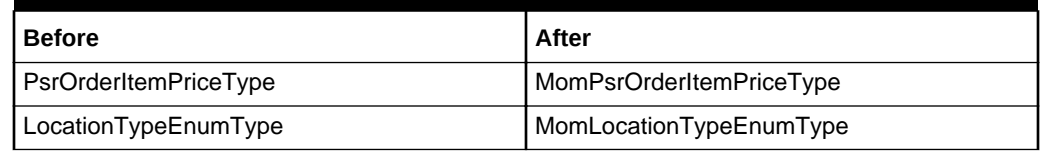

#### **Table 2-3 OrderManagementEntities.xsd**

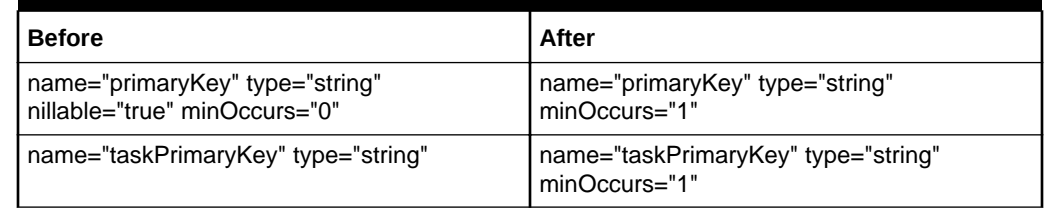

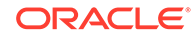
### **Table 2-4 ServiceData.xsd**

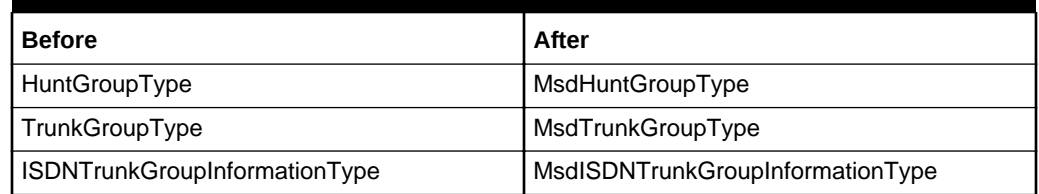

### **Table 2-5 ServiceEntities.xsd**

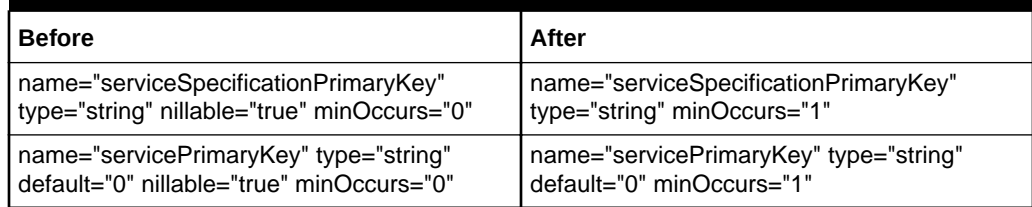

### **Table 2-6 InventoryManagementEntities.xsd**

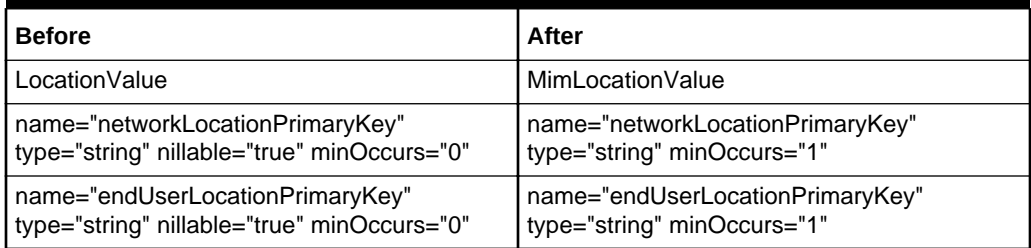

### **Table 2-7 CustomerManagementAPI.xsd**

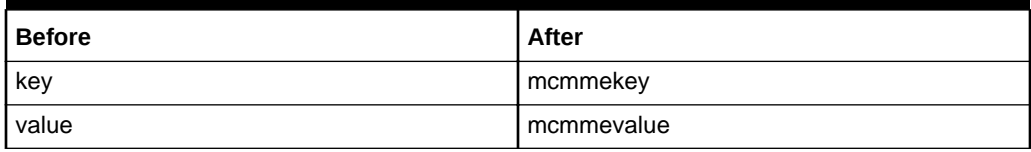

### **Table 2-8 OrderManagementAPI.xsd**

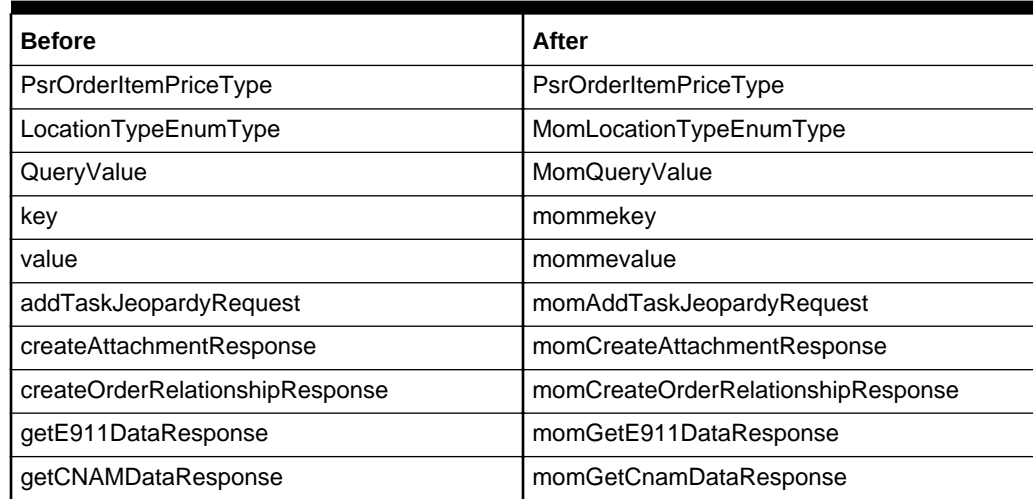

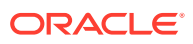

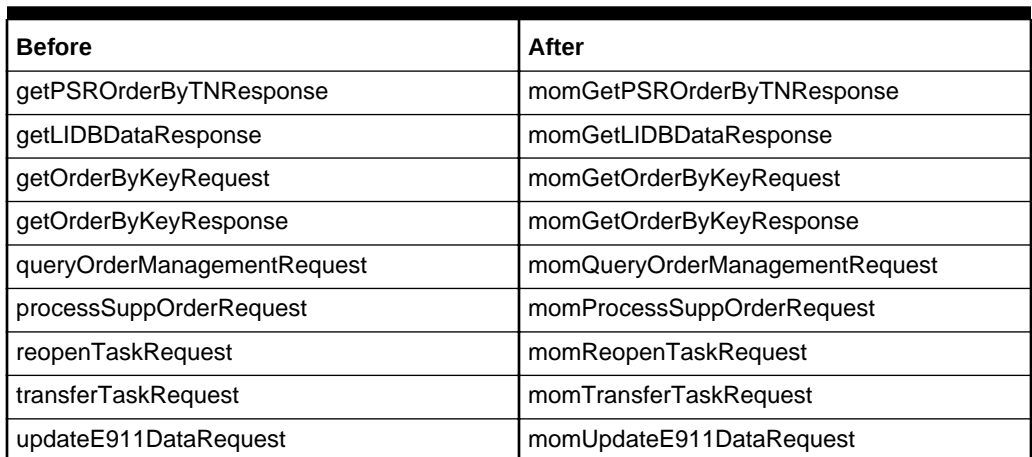

### **Table 2-8 (Cont.) OrderManagementAPI.xsd**

### **Table 2-9 ServiceOrderActivationAPI.xsd**

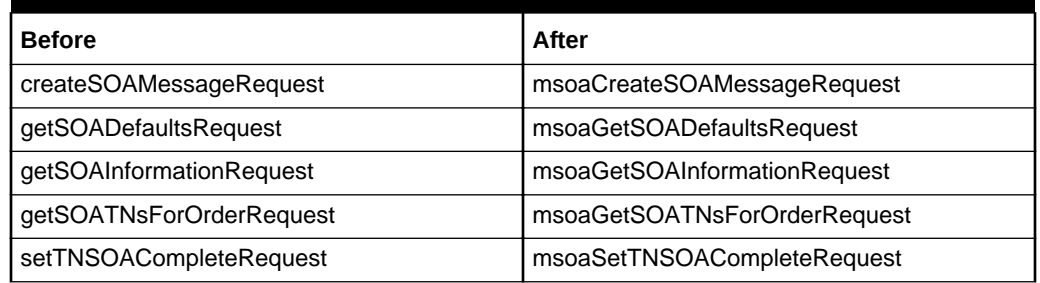

### **Table 2-10 InventoryManagementAPI.xsd**

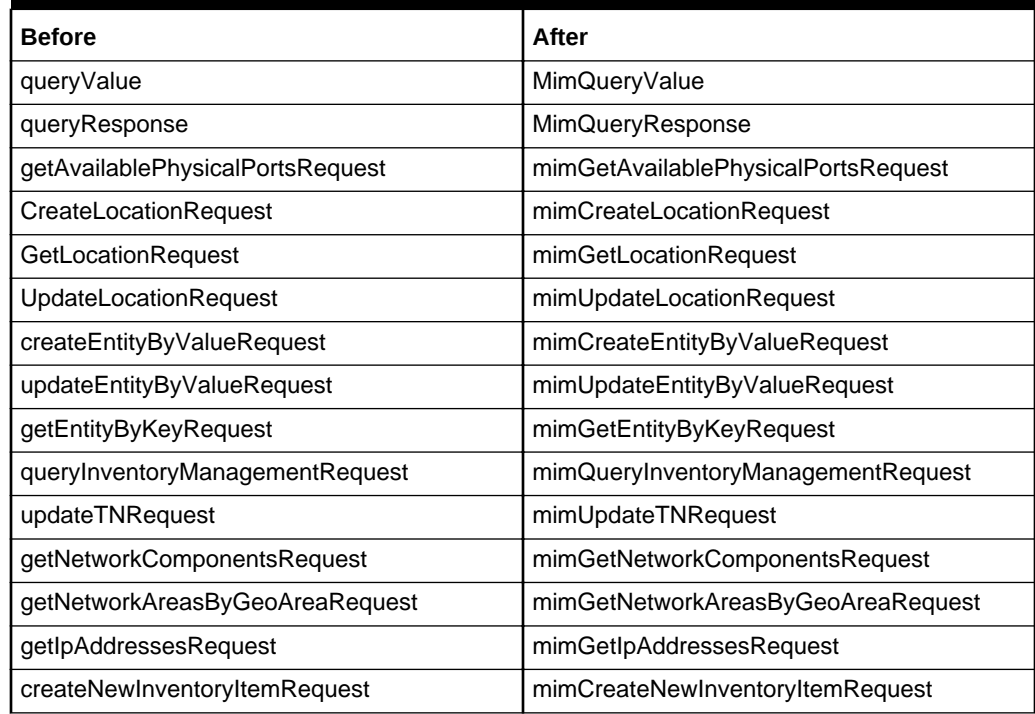

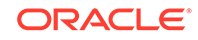

#### **Table 2-10 (Cont.) InventoryManagementAPI.xsd**

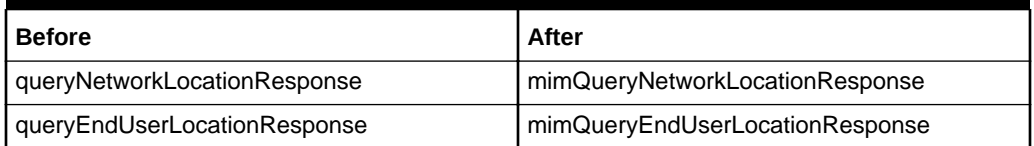

### **Note:**

Table 2-11 describes the schema changes in MSS Release 6.3.0.1.

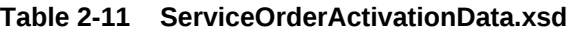

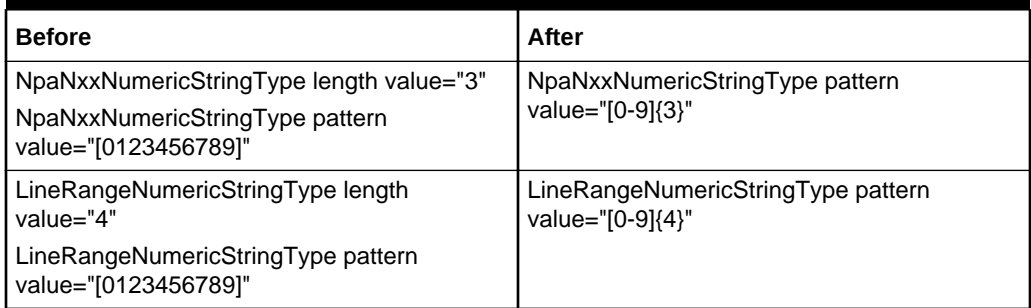

## Functional Differences from the XML APIs

The following sections highlight areas that have changed from the XML APIs to the new MSS Web Services.

- **Empty Structures on Responses**
- Get DLR Response Field Changes
- [Schema File Changes](#page-39-0)

## Empty Structures on Responses

In using the XML APIs a subordinate or child structure may be returned with empty data. In using the MSS Web Services, subordinate structures are only returned with data for a response. For instance, if you retrieve a PSR order with a web service operation and the user data does not exist, the user data structure is not returned as part of the response.

## Get DLR Response Field Changes

In retrieving the Design Layout Report (DLR) details using the getServiceRequestDLRs operation, the field values for the circuit type are modified. [Table 2-12](#page-39-0) shows the before and after values for the 'type' field in the DLRResult complexType.

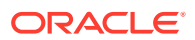

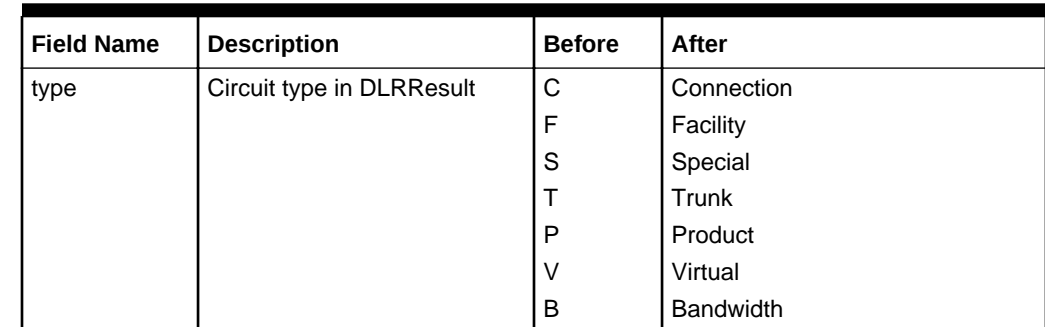

#### <span id="page-39-0"></span>**Table 2-12 Changes to the 'type' Field in DLRResult**

## Schema File Changes

The **ServiceActivation.xsd** file is removed from the schemas and is not referenced in WSDL files. The references from the **ServiceActivation.xsd** schema file are now located in the **Service.xsd** schema file.

## Sample Build XML File

In the section "[Migrating XML APIs Developed Using Workshop Using Java](#page-25-0)" sections of an Ant **build.xml** file are described. For reference, Example 2-1 shows a complete sample build.xml file. This XML file is used as an input to Ant to run the targets defined in the file.

#### **Example 2-1 Full build.xml File**

<project name="GenerateWS" default="all"> <property name="build" value="output"/> <property name="adminurl" value="t3://192.0.2.251:7001"/> // Server IP and Port <property name="serverName" value="m63server"/> // Server Name <property name="userName" value="weblogic"/> // User Name <property name="password" value="password"/> <property name="ear.name" value="Custom\_WebService"/> // Ear Name <property name="main\_dist.dir" value="../../../dist/lib"/> <taskdef name="jwsc" classname="weblogic.wsee.tools.anttasks.JwscTask"/> <taskdef name="clientgen" classname="weblogic.wsee.tools.anttasks.ClientGenTask"/> <taskdef name="wsdlc" classname="weblogic.wsee.tools.anttasks.WsdlcTask"/> <taskdef name="wldeploy" classname="weblogic.ant.taskdefs.management.WLDeploy"/> <target name="all" depends="generate-from-wsdl,wait"/> <target name="generate-from-wsdl"> <wsdlc srcWsdl="wsdl\_file/testAPI.wsdl" destJwsDir="jarJws" destImplDir="src" type="JAXWS" packageName="custom.mss.test"/> </target> <target name="wait"> <echo message=" Now you need to provide your own Implementation for sayHello() of [[[ ws/testAPISoapImpl.java ]]]"/> <echo message=" then you need to run 'ant deploy' to rebuild your edited Service and to Deploy it Mon the Server..."/> </target>

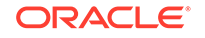

```
<target name="build-service">
   <mkdir dir="${build}/${ear.name}"/>
   <jwsc srcdir="src" destdir="${build}/${ear.name}">
     <jws file="src/custom/mss/test/testAPISoapImpl.java"
      com-piledWsdl="jarJws/testAPI_wsdl.jar" type="JAXWS"/>
   </jwsc>
</target>
<target name="build.deliverable" depends="build-service" 
         description="Generates the WebService EAR">
   <delete file="Custom_WebService.ear"/>
   <ear destfile="Custom_WebService.ear"
   appxml="descriptors/META-INF/application.xml">
   <fileset dir="output">
     <include name="**"/>
   </fileset>
   </ear>
</target>
<target name="deploy">
   <wldeploy action="deploy" name="wsdlcEar" source="output/wsdlcEar"
   user="${username}" password="${password}" verbose="true" 
    adminurl="t3://${hostname}:${port}" targets="${server.name}"/>
</target>
</project>
```
# Deploying, Testing, and Invoking Secure Web Services

This chapter provides information about deploying, testing, and invoking secure Oracle Communications MetaSolv Solution (MSS) Web Services.

## About Deploying MSS Web Services

You can deploy an MSS Web Service in a single server or in a clustered server environment. If you already have MSS Web Services deployed then you will need to first undeploy them before you can deploy again.

## Undeploying MSS Web Services

<span id="page-41-0"></span>3

To undeploy MSS Web Services:

**1.** Start the WebLogic Server Administration Console with the following URL:

http://serverName:port/console

where:

- *serverName* is the host name for MSS Web Services
- *port* is the port number of the system on which MSS Web Services are installed
- **2.** Enter the administration user name and password.
- **3.** Click **Login**.
- **4.** Under Change Center, click **Lock & Edit**.
- **5.** Expand the Domain Structure tree and click **Deployments**.

The Summary of Deployments window appears.

- **6.** On the **Control** tab, select **MSS\_WebService**.
- **7.** From the Stop list, select **Force Stop Now**.

Ensure that the state of the MSS Web Service application has changed from Active to Prepared.

- **8.** Click the **Configuration** tab.
- **9.** Select **MSS\_WebService** and click **Delete**.

The Delete Application Assistant window appears.

**10.** Click **Yes**.

MSS Web Services are now undeployed.

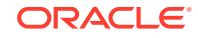

## Deploying MSS Web Services

To deploy MSS Web Services:

```
Note:
  Ensure that you have undeployed any existing MSS Web Services before
  deploying.
  See "Undeploying MSS Web Services" for more information.
```
**1.** Ensure that the administration server is running.

If it is not running, start it with the following startup script:

• UNIX

domainDirectory/startserverName.sh

• Windows

domainDirectory/startserverName.cmd

where:

- *domainDirectory* is the WebLogic server domain directory
- *serverName* is the name of the administration server

For a clustered server environment, ensure that any managed servers are also running with the following startup script:

• UNIX

domainDirectory/startserverName.sh

• Windows

domainDirectory/startserverName.cmd

where:

- *domainDirectory* is the WebLogic server domain directory
- serverName is the name of the managed server

### **Note:**

Ensure for the clustered server environment that the administration and proxy servers are also running.

**2.** Start the WebLogic Server Administration Console using the following URL:

http://serverName:port/console

- *serverName* is the host name for MSS Web Services
- *port* is the port number of the system on which MSS Web Services are installed

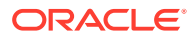

- **3.** Enter the WebLogic administration user name and password.
- **4.** Click **Login**.
- **5.** Under the Change Center area, click **Lock & Edit**.
- **6.** Expand the **Domain Structure** tree and click **Deployments.**

The Summary of Deployments window appears.

**7.** On the **Configuration** tab, click **Install.**

The Install Application Assistant window appears.

- **8.** Under **Current Location**, navigate to the deploy directory where the desired MSS Web Service EAR file is located.
- **9.** Select **MSS\_WebService**, and click **Next**.

The Choose Targeting Style window appears.

- **10.** Select **Install this deployment as an application** and click **Next**.
- **11.** Under Source Accessibility, select **I will make the deployment accessible from the following location**.
- **12.** Click **Finish**.
- **13.** Under the Change Center area, click **Activate Changes**.
- **14.** Expand the **Domain Structure** tree and click **Deployments**.

The Summary of Deployments window appears.

- **15.** On the **Control** tab, select **MSS\_WebService**.
- **16.** From the **Start** list, select **Servicing all requests**.

The Start Application Assistant window appears.

- **17.** Click **Yes**.
- **18.** Ensure that the state of the **MSS\_WebService** application has changed from Prepared to Active.

MSS Web Services should now be deployed.

#### **Note:**

You can ignore the following warning message when it appears on the **appserver.mss.log** file during deployment:

WARNING: Non unique body parts! In a port, according to BP 1.1 R2710 operations must have unique operation signature on the wire for successful dispatch.

## About Testing MSS Web Services

You can test MSS Web Services in several ways, for instance by testing using SOAPUI or by writing a Java test client.

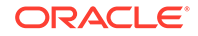

## Testing MSS Web Services using SOAPUI

SOAPUI is a testing tool that can be used for testing requests like web services. Before testing with SOAPUI, complete the following prerequisites:

- **1.** Install SOAPUI.
- **2.** Modify the following settings in SOAPUI:
	- In Global SoapUI Preferences, select the **Authenticate Preemptively** check box under the HTTP Settings tab. This will add authentication information to the outgoing request.
	- Still in the HTTP Settings tab, set the Socket Time Exception to 10 min (600000 ms).
- **3.** Ensure that the MSS server is running.

After completing the prerequisites, complete the following steps for testing with SOAPUI:

- **1.** Get the WSDL location of the module that you need to test from the WebLogic console:
	- **a.** Log in to the WebLogic console.
	- **b.** Under Deployment, expand **MSS WebService**.
	- **c.** Select the module to test (for example, Order).
	- **d.** Click the **Testing** tab.

You should now see the "?WSDL" URL under Test Point.

- **e.** Click the URL to display the WSDL location.
- **2.** Copy the WSDL location.
- **3.** Open SOAPUI.
- **4.** Click **File** and then click **New Soap Project**.
- **5.** Enter a project name (for example, "OrderTest").
- **6.** Enter the initial WSDL by pasting the WSDL location.

Click **OK**.

The project is now ready with the list of operations for the respective module.

- **7.** Choose the operation that you want to test (for example, "assignProvPlanRequest").
- **8.** Populate the following fields in the **Request Properties** tab on the left side of the screen.
	- Set Username to a valid WebLogic user name.
	- Set Password to the corresponding WebLogic password.
	- Set WSS-Password Type to PasswordText.
	- Set WSS-TimeToLive to 200 (and for a long running API, consider increasing the value).

Valid values for these fields are required by the secured MSS Web Services.

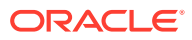

**9.** After providing login credentials and the required fields if there are any, click **Run**. SOAPUI calls the operation and displays the results.

### **Note:**

If you are testing a web service within an SSL environment, you must set the following vmoptions before creating the SOAPUI project. You update the SoapUI vmoptions file by adding the following new line at the end of the file:

-Dsoapui.https.protocols=TLSv1.2

You find the file with the vmoptions extension under the following directory:

*SoapInstallationFolder***\bin**\

where *SoapInstallationFolder* is the folder where SOAPUI was installed on your computer.

## Testing MSS Web Services with a Java Test Client

MSS Web Services can also be tested by writing a Java test client. MSS Web Services use JAX-WS, the Java API for web services.You can write a simple Java class which invokes the web service, and it should return the expected data.

You must ensure that you handle transaction management properly. MSS Web Services use Web Services Atomic Transaction (WS-AT). You can refer to this website for more information:

[http://docs.oracle.com/middleware/12212/wls/WLACH/pagehelp/](http://docs.oracle.com/middleware/12212/wls/WLACH/pagehelp/J2EEwebservicewebserviceconfigatomictransactiontitle.html) [J2EEwebservicewebserviceconfigatomictransactiontitle.html](http://docs.oracle.com/middleware/12212/wls/WLACH/pagehelp/J2EEwebservicewebserviceconfigatomictransactiontitle.html)

For any operation that needs a commit of the transaction, you need to use the Servlet Test Client which should do a commit/rollback based on the response.

The following URL from WebLogic explains how to create a JAX-WS client:

<http://docs.oracle.com/middleware/12212/wls/WSGET/jax-ws-client.htm>

## About Invoking Secure MSS Web Services

The MSS Web Service operations are secured using WS-Security. You must be a registered WebLogic user to access the web service operations externally. The following sections provide information on securing the MSS Web Services:

- **[Securing Web Services](#page-46-0)**
- **[About Policy Files](#page-46-0)**
- **[Modifying Web Service Security](#page-47-0)**

Refer to the following WebLogic Server website for more detailed information securing web services using WS-security:

<https://docs.oracle.com/middleware/1221/wls/WSSOV/ws-security-message.htm>

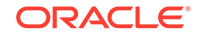

## <span id="page-46-0"></span>Securing Web Services

The MSS Web Services has security enabled upon installation. Specifically, the web service ports are associated to the default WebLogic security policy file, **usernametoken.xml**. As a result, a user name and password must be sent in clear text over a secure tunnel.

## About Policy Files

A policy file can be associated to a port, or to a specific operation defined for the port. When a policy file is associated to a port, it automatically secures all operations defined for the web service. When a policy file is not associated to a port, a policy file can be associated to one or more operations. If necessary, each operation can specify a different policy file. If no policy file is associated to the port, or to any operations, the web service is unsecured and no security validations are performed.

Upon installation of MSS, the WebLogic default policy file, **usernametoken.xml**, is associated to IntegrationEventSoap, InventorySoap, OrderSoap, ServiceActivationDataSoap and SoaSoap. So, all operations are automatically secured, and all operations under each port require a user name and password in the SOAP message header. Example 3-1 shows a SOAP message header with a user name and password specified, where *password* would be the specific password value.

#### **Example 3-1 SOAP Message Header**

```
<soapenv:Envelope xmlns:open="http://www.openuri.org/" xmlns:ord="http://
xmlns.oracle.com/communications/mss/OrderManagementAPI" xmlns:soapenv="http://
schemas.xmlsoap.org/soap/envelope/">
    <soapenv:Header>
    <wsse:Security soapenv:mustUnderstand="1"
   xmlns:wsse="http://docs.oasis-open.org/wss/2004/01/oasis-200401-
    wss-wssecurity-secext-1.0.xsd"
   xmlns:wsu="http://docs.oasis-open.org/wss/2004/01/oasis-200401-
    wss-wssecurity-utility-1.0.xsd">
    <wsse:UsernameToken wsu:Id="UsernameToken-D4DD3881F54839961414839602556291">
    <wsse:Username>admin</wsse:Username>
    <wsse:Password Type="http://docs.oasis-open.org/wss/2004/01/oasis-200401-
    wss-username-token-profile-1.0#PasswordText">password</wsse:Password>
    <wsse:Nonce EncodingType="http://docs.oasis-open.org/wss/2004/01/oasis-
    200401-wss-soap-message-security-1.0#Base64Binary">/qtCBQf4FsS3Y7GdEk0xcw==
    </wsse:Nonce>
    <wsu:Created>2017-01-09T11:10:55.625Z</wsu:Created>
    </wsse:UsernameToken>
    </wsse:Security>
    </soapenv:Header>
    <soapenv:Body>
       <open:getE911Data>
 .
 .
 .
       </open:getE911Data>
    </soapenv:Body>
</soapenv:Envelope>
```
## <span id="page-47-0"></span>Modifying Web Service Security

You can modify the default security settings through the WebLogic Server Administration Console.

To modify the default web service security settings, see the following:

- **Accessing Security**
- Associating a Policy File
- [Disassociating a Policy File](#page-48-0)

## Accessing Security

To access security:

- **1.** Log in to the WebLogic Server Administration Console.
- **2.** In the left panel, under Domain Structure, click the **Deployments** link. The Summary of Deployments page appears.
- **3.** Expand **MSS\_WebService**.
- **4.** Under **MSS\_WebService**, expand **Web Services**.
- **5.** Under **Web Services**, click the link that represents the name of the web service. For example, click the **Order** link.
- **6.** Click the **Configuration** tab, then click the **WS-Policy** tab.

The WS-Policy tab lists the policy files associated with the web service. Upon installation, this page shows OrderSoap with the **usernametoken.xml** policy file associated.

**7.** Expand the port.

All operations are listed under the port.

## Associating a Policy File

You can associate a policy file to a port, or to a specific operation defined for the port.

To associate a policy file:

**1.** Access security for the web service.

See "Accessing Security" for more information.

**2.** Click the port or a specific operation.

The available policy files are listed on the left, and the policy files associated with the port or operation are listed on the right.

- **3.** In the left side, select an available policy file to associate to the port or operation.
- **4.** Click the right arrow, which moves the available policy file to the list of associated policy files.
- **5.** Click **OK**.

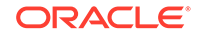

## <span id="page-48-0"></span>Disassociating a Policy File

You can disassociate a policy file from a port or from a specific operation defined for the port.

To disassociate a policy file:

**1.** Access security for the web service.

See ["Accessing Security"](#page-47-0) for more information.

**2.** Click the port or a specific operation.

The available policy files are listed on the left, and the policy files associated with the port or operation are listed on the right.

- **3.** In the right side, select the policy file to disassociate from the port or operation.
- **4.** Click the left arrow, which moves the associated policy file to the list of available policy files.
- **5.** Click **OK**.

## Enabling Transactions Transport Security Mode

You use the SSL (Secure Sockets Layer) protocol to encrypt and secure information transported in a web service operation. In an SSL environment where the HTTPS port is enabled and the HTTP port is disabled, the Transactions Transport Security Mode must have an "SSL Required" setting. For example, you can invoke the following in this scenario:

https://hostname:httpsPort/MssWS/customer/CustomerAccount?WSDL

where the *hostname* and *httpsPort* are relevant to your WebLogic Server instance.

To enable this setting, perform the following steps:

**1.** Start the WebLogic Server Administration Console with the following URL:

http://serverName:port/console

where:

- *serverName* is the host name for MSS Web Services
- *port* is the port number of the system on which MSS Web Services are installed
- **2.** Enter the administration user name and password.
- **3.** Click **Login**.
- **4.** Under the Change Center, click **Lock & Edit**.
- **5.** Expand the Domain Structure tree and select your domain.
- **6.** On the **JTA** tab, select **Advanced**.
- **7.** For the **Web Service Transactions Transport Security Mode**, set it to a **SSL Required** value.
- **8.** In the Change Center area of the Administration Console, click **Activate Changes**, which activates these changes.

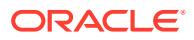

**9.** Restart the Administration server.

## **Troubleshooting**

You use the following section to help resolve items that you can encounter during your testing.

## Connecting to the WSDL Location

When trying to connect to the MSS Web Service WSDL location using the IP Address, you can get an error. For example, the following location:

http://IPaddress:port/MssWS/order/Order?WSDL

can give the error "The page cannot be displayed" but the server is running. The issue involves the internal and external IP Address defined for the computer. When the computer has both an internal and an external IP Address defined, then the MSS Web Service WSDL location might not work using the IP Address.

#### **Solution**

The workaround for this issue is to use the host name instead of an IP Address. For example:

http://hostname:port/MssWS/order/Order?WSDL

This location with the host name provides the proper WSDL details.

## Redirecting Log Messages

When an MSS Web Service operation fails, sometimes the error is not logged in the **mss.log** or the **AppServerLog.xml** file. Instead, it is logged to the **AppServerLog\_misc.xml** file which is also available on the **logs** directory.

#### **Solution**

You can redirect the logs to the **AppServerLog.xml** file. You add the section in Example 3-2 to the **loggingConfig.xml** file which is under the following directory:

MSLV\_HOME\m63Server\AppServer\Config

#### **Example 3-2 Snippet Addition to loggingConfig.xml File**

```
<category name="cmm.Integration.API"
      class="com.metasolv.common.framework.logging.api.log4jext.MSLVLogger"
      additivity="false">
    <level value ="error"
       class="com.metasolv.common.framework.logging.api.log4jext.MSLVLevel"/>
       <appender-ref ref="XMLFileApp"/>
</category>
```
## Invoking MSS Web Services in an SSL Environment

When you invoke an MSS Web Service operation in an SSL environment where the HTTP port is disabled sometimes an error can occur. This error occurs when you invoke the web service through the HTTPS port and the API throws the following error:

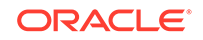

weblogic.wsee.server.ServerURLNotFoundException: Cannot resolve uri for protocol http/https

#### **Solution**

You must enable the Transactions Transport Security Mode setting through the WebLogic Console to "SSL Required" value. See ["Enabling Transactions Transport](#page-48-0) [Security Mode"](#page-48-0) for the steps to set this mode.

# 4 Customer Web Service Reference

This chapter provides information about the Oracle Communications MetaSolv Solution (MSS) Customer Web Service.

## About the Customer Web Service

The Customer Web Service enables an external system to import and maintain customer accounts in MSS. Customer Web Service operations enable you to:

- Import or update a customer account into MSS.
- Get a customer account details using customer account id from MSS.
- Delete a customer account using customer account id from MSS.

## About the Customer Web Service Packaging

The Customer Web Service is packaged in the **MSS\_WebService.ear** file which contains the **customer.war** file. When the installer deploys the **EAR** file, the Customer Web Service is automatically deployed and ready to use.

### **Note:**

The **MSS\_WebService.ear** file also includes the other MSS web service operations. See [Web Services Overview](#page-13-0) for information about these operations.

## About the Customer WSDL, WAR, and Schema Files

The Customer Web Service is defined by the **CustomerAPI.wsdl** file and is supported by numerous schema files. The WSDL file and supporting schema files are located in the **customer.war** file.

See ["Understanding How MSS Defines Web Services"](#page-17-0) for more information about WSDL and WAR files, and about their directory locations in the EAR file.

## About Customer Schema Files

Several schema files support the Customer Web Service. Within **customer.war** file, the schema files are located in the **WEB-INF/wsdls** directory. These schemas are categorized as common schemas, entity schemas, data schemas, and API schemas.

### Common Schemas

For information about the common schema files, see ["About Schema Files"](#page-22-0).

ORACLE

## Entity Schemas

The entity schemas define elements, such as keys and types, specific to the web service.

The Customer entity schemas are defined in the following files:

- CustomerManagementEntities.xsd
- InventoryManagementEntities.xsd
- MIPCommonEntities.xsd
- OrderManagementEntities.xsd
- OrderManagementEvents.xsd
- ServiceEntities.xsd

## Data Schemas

The data schemas contain numerous complex type structures, enumerations, and simple types.

The Customer data schemas are defined in the following files:

- CustomerManagementData.xsd
- InventoryManagementData.xsd
- OrderAncillaryManagementData.xsd
- OrderManagementData.xsd
- ServiceData.xsd

## API Schemas

The API schemas contain the high-level response and request type definitions and exception definitions.

The Customer API schemas are defined in the following files:

- CustomerManagementAPI.xsd
- OrderManagementAPI.xsd

## deleteCustomerRequest Operation

This operation enables you to delete a customer account. It deletes all of the child accounts if there is no telephone number reservation against the customer account and if they are not dependent on the following:

- Service request
- Service items

The following are the request and response structures:

**Request Structure:** [deleteCustomerRequest](#page-53-0)

**Response Structure:** [deleteCustomerRequestResponse](#page-53-0)

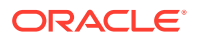

## <span id="page-53-0"></span>deleteCustomerRequest

The deleteCustomerRequest element contains the input information for the operation. Each row in Table 4-1 describes the element or type name, the XSD declaration, the type description, and the file name that contains the item's definition.

**Table 4-1 Payload Information for the Request**

| <b>Name</b>                           | <b>Defined As</b> | <b>Type Description</b>                                      | <b>File Name</b>                   |
|---------------------------------------|-------------------|--------------------------------------------------------------|------------------------------------|
| deleteCustomerRequest                 | element           | deleteCustomerAccountByKeyRequ<br>est                        | CustomerAPI.wsdl                   |
| deleteCustomerAccountByKeyRe<br>quest | element           | mcmmekey                                                     | CustomerManagemen<br>tAPI.xsd      |
| mcmmekey                              | element           | MetaSolvCustomerAccountKeyChoi<br>ce                         | CustomerManagemen<br>tEntities.xsd |
| MetaSolvCustomerAccountKeyCh<br>oice  | complexType       | metaSolvCustomerAccountKey                                   | CustomerManagemen<br>tEntities.xsd |
| metaSolvCustomerAccountKey            | element           | MetaSolvCustomerAccountKey                                   | CustomerManagemen<br>tEntities.xsd |
| MetaSolvCustomerAccountKey            | complexType       | Extension of CustomerAccountKey<br>Contains a list of fields | CustomerManagemen<br>tEntities.xsd |

Table 4-2 describes the required fields for deleteCustomerRequest.

### **Table 4-2 Required Fields for deleteCustomerRequest**

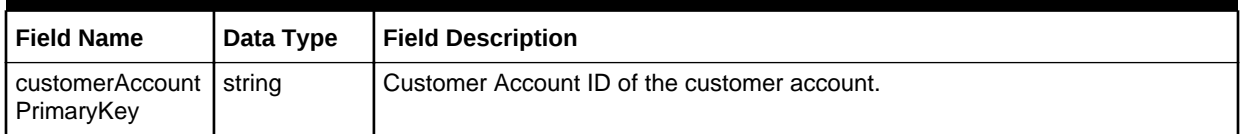

## deleteCustomerRequestResponse

The deleteCustomerRequestResponse element contains the output information for the operation. The information returned in the response indicates if the operation is successful. Table 4-3 describes the returned information in the response.

### **Table 4-3 Payload Information for the Response**

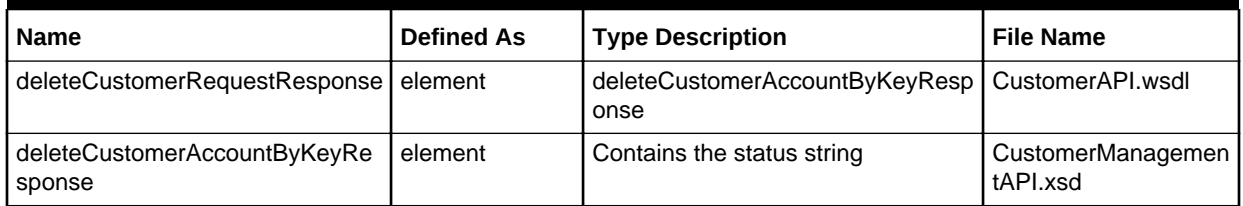

[Table 4-4](#page-54-0) describes the error messages for the operation.

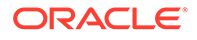

#### <span id="page-54-0"></span>**Table 4-4 Error Messages for the Operation**

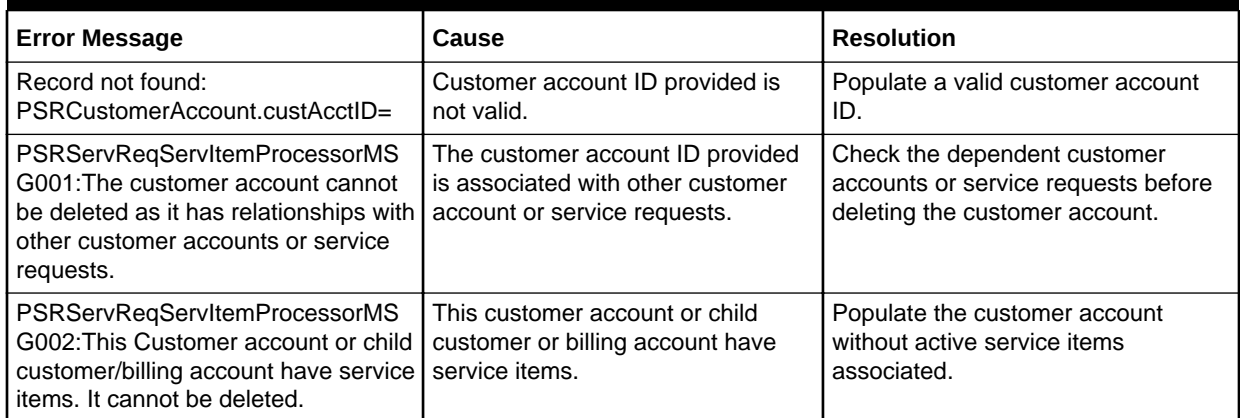

## getCustomerAccountByKey Operation

You can use this operation to retrieve customer account details by using the Customer Account ID which will be passed as an input value.

The following are the request and response structures:

**Request Structure:** getCustomerAccountByKey

**Response Structure:** [getCustomerAccountByKeyResponse](#page-55-0)

## getCustomerAccountByKey

The getCustomerAccountByKey element contains the input information for the operation. Each row in Table 4-5 describes the element or type name, the XSD declaration, the type description, and the file name that contains the item's definition.

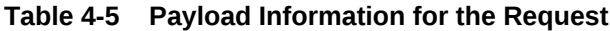

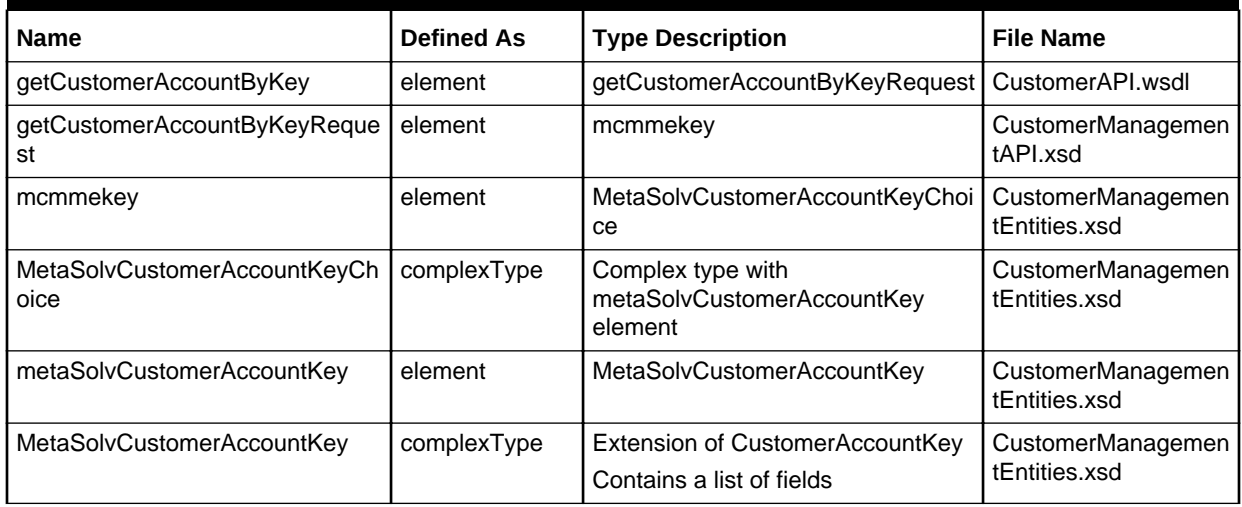

[Table 4-6](#page-55-0) describes the required fields for getCustomerAccountByKey.

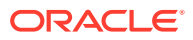

<span id="page-55-0"></span>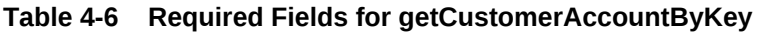

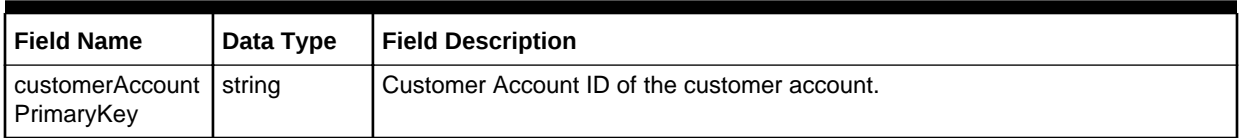

## getCustomerAccountByKeyResponse

The getCustomerAccountByKeyResponse element contains the output information for the operation. The information returned in the response indicates if the operation is successful. Table 4-7 describes the returned information in the response.

#### **Table 4-7 Payload Response for the Response**

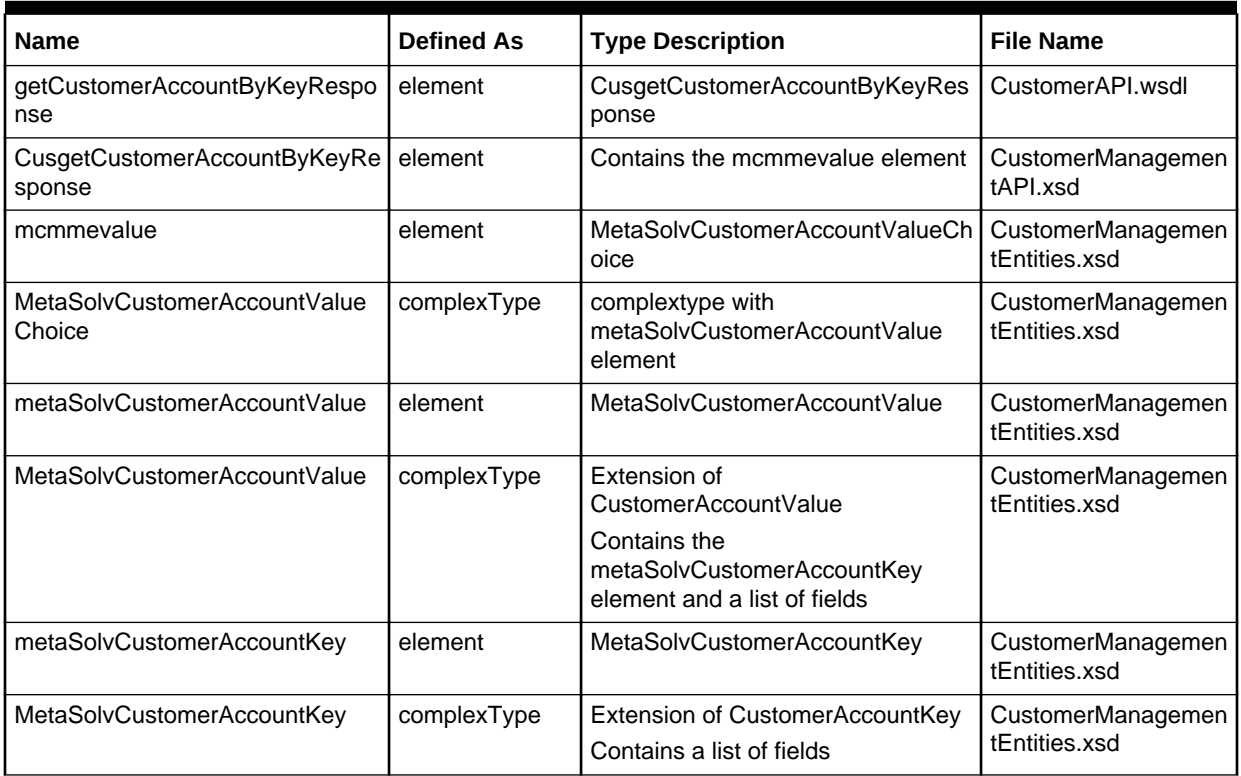

Table 4-8 describes the error messages for the operation.

#### **Table 4-8 Error Messages for the Operation**

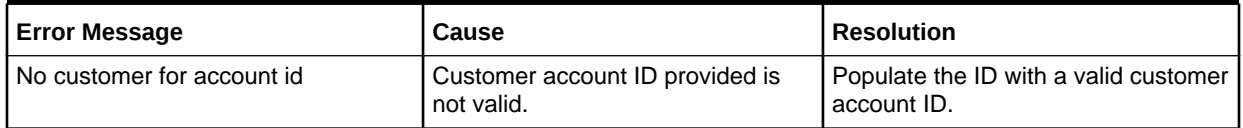

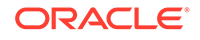

## importCustomerAccount Operation

This operation creates a new customer account or modifies an existing customer account.

The following are the request and response structures:

**Request Structure:** importCustomerAccount

**Response Structure:** [importCustomerAccountResponse](#page-69-0)

## importCustomerAccount

The importCustomerAccount element contains the input information for the operation. Each row in Table 4-9 describes the element or type name, the XSD declaration, the type description, and the file name that contains the item's definition.

#### **Table 4-9 Payload Information for the Request**

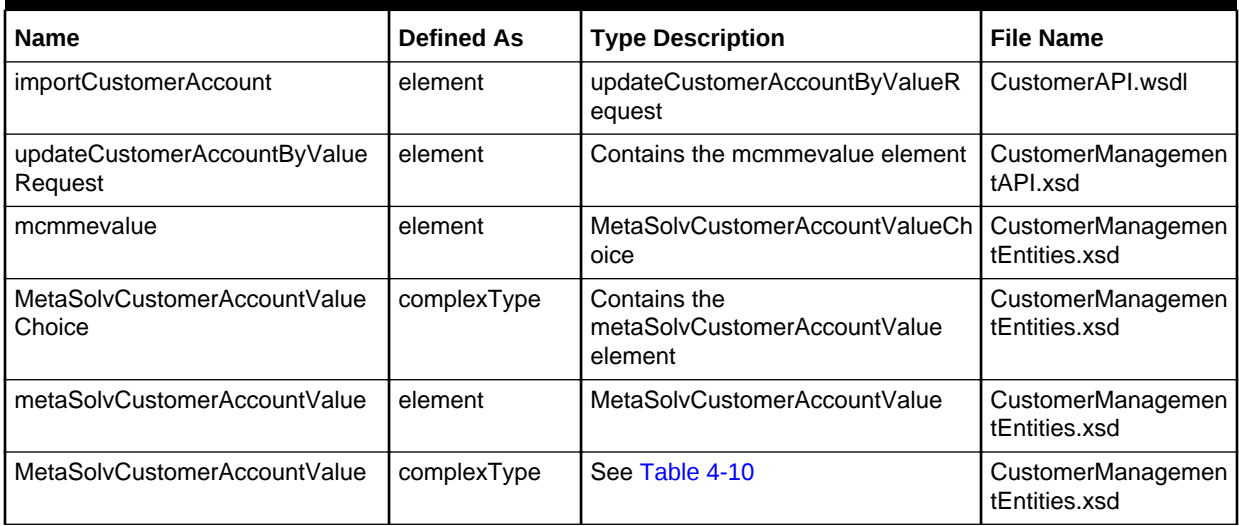

Table 4-10 defines MetaSolvCustomerAccountValue.

#### **Table 4-10 MetaSolvCustomerAccountValue Definition**

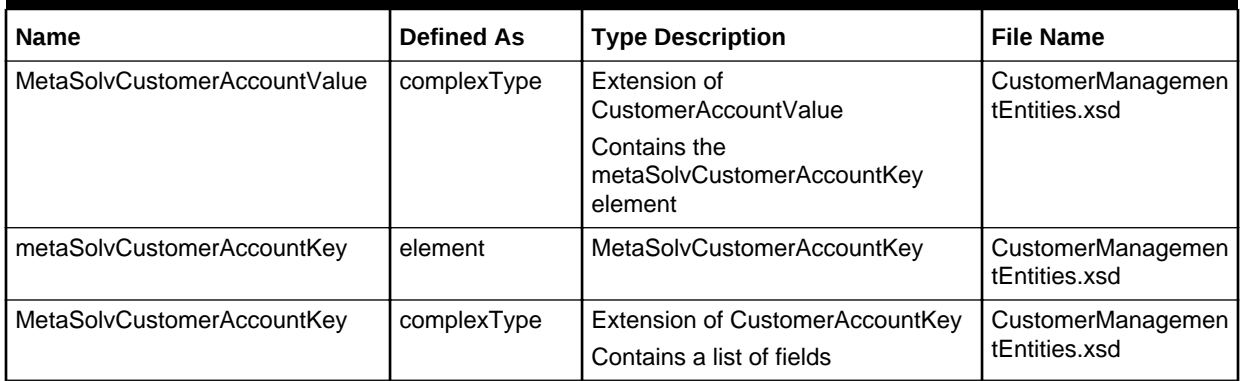

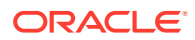

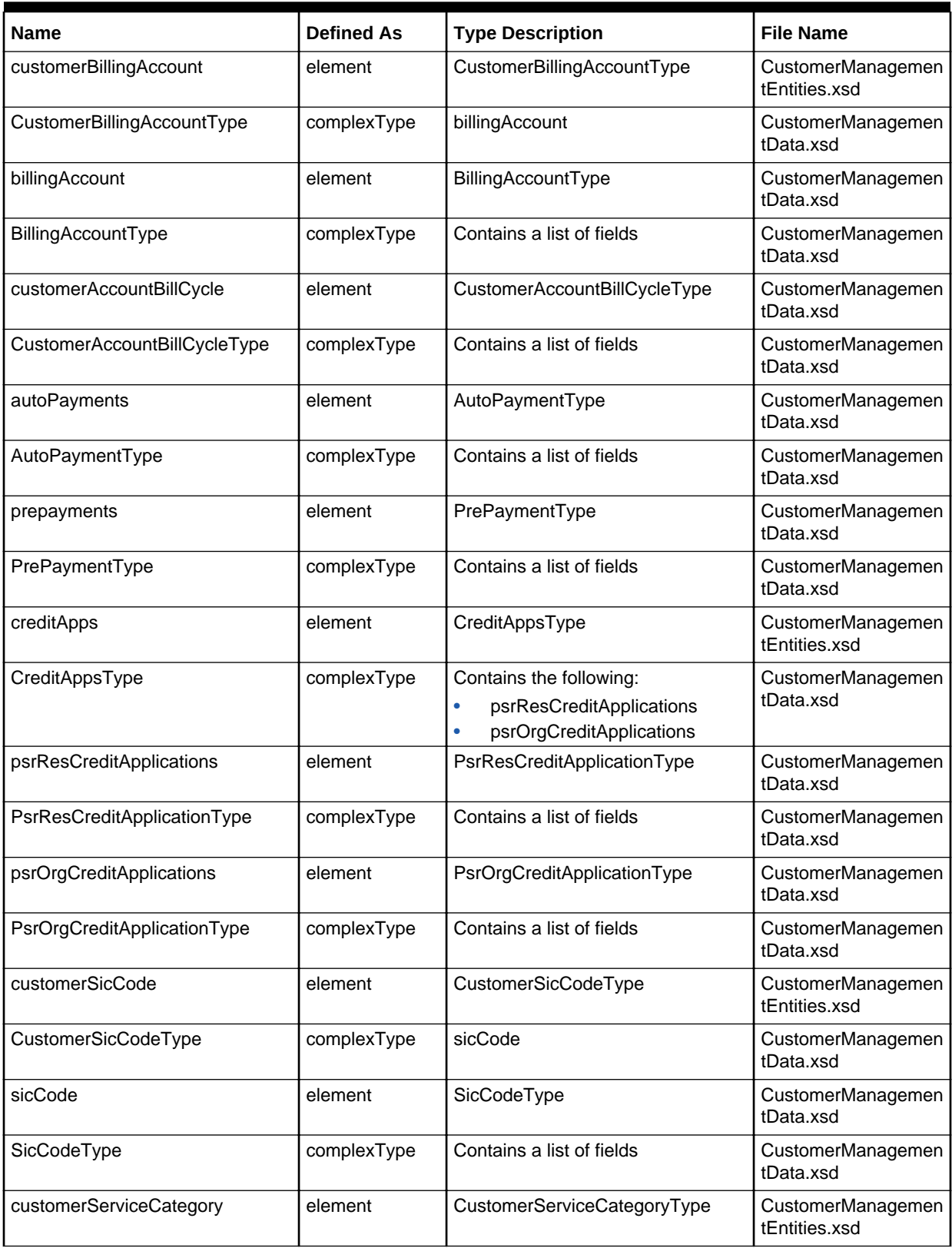

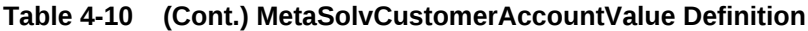

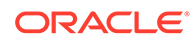

| <b>Name</b>                  | <b>Defined As</b> | <b>Type Description</b>      | <b>File Name</b>                   |
|------------------------------|-------------------|------------------------------|------------------------------------|
| CustomerServiceCategoryType  | complexType       | Contains a list of fields    | CustomerManagemen<br>tData.xsd     |
| customerNotes                | element           | CustomerNoteType             | CustomerManagemen<br>tEntities.xsd |
| CustomerNoteType             | complexType       | Contains a list of fields    | CustomerManagemen<br>tData.xsd     |
| customerSalesModules         | element           | CustomerSalesModuleType      | CustomerManagemen<br>tEntities.xsd |
| CustomerSalesModuleType      | complexType       | Contains a list of fields    | CustomerManagemen<br>tData.xsd     |
| salesPersons                 | element           | SalesPersonType              | CustomerManagemen<br>tData.xsd     |
| SalesPersonType              | complexType       | Contains a list of fields    | CustomerManagemen<br>tData.xsd     |
| customerContacts             | element           | CustomerContactType          | CustomerManagemen<br>tEntities.xsd |
| CustomerContactType          | complexType       | Contains a list of fields    | CustomerManagemen<br>tData.xsd     |
| customerSpecialHandlings     | element           | CustomerSpecialHandlingType  | CustomerManagemen<br>tEntities.xsd |
| CustomerSpecialHandlingType  | complexType       | Contains a list of fields    | CustomerManagemen<br>tData.xsd     |
| customerAddresses            | element           | CustomerAddressType          | CustomerManagemen<br>tEntities.xsd |
| CustomerAddressType          | complexType       | Contains a list of fields    | CustomerManagemen<br>tData.xsd     |
| structureFormat              | element           | StructureFormatType          | CustomerManagemen<br>tData.xsd     |
| StructureFormatType          | complexType       | Contains a list of fields    | CustomerManagemen<br>tData.xsd     |
| structureFormatComponents    | element           | StructureFormatComponentType | CustomerManagemen<br>tData.xsd     |
| StructureFormatComponentType | complexType       | Contains a list of fields    | CustomerManagemen<br>tData.xsd     |
| <b>Discounts</b>             | element           | DiscountType                 | CustomerManagemen<br>tEntities.xsd |
| DiscountType                 | complexType       | Contains a list of fields    | CustomerManagemen<br>tData.xsd     |
| Agreements                   | element           | AgreementType                | CustomerManagemen<br>tEntities.xsd |
| AgreementType                | complexType       | Contains a list of fields    | CustomerManagemen<br>tData.xsd     |
| taxExemptions                | element           | TaxExemptionType             | CustomerManagemen<br>tEntities.xsd |

**Table 4-10 (Cont.) MetaSolvCustomerAccountValue Definition**

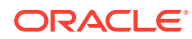

| <b>Name</b>                 | <b>Defined As</b> | <b>Type Description</b>     | <b>File Name</b>                   |
|-----------------------------|-------------------|-----------------------------|------------------------------------|
| TaxExemptionType            | complexType       | Contains a list of fields   | CustomerManagemen<br>tData.xsd     |
| internalAccounts            | element           | InternalAccountType         | CustomerManagemen<br>tEntities.xsd |
| InternalAccountType         | complexType       | Contains a list of fields   | CustomerManagemen<br>tData.xsd     |
| metaSolvUserDataValue       | element           | metaSolvUserDataValue       | CustomerManagemen<br>tEntities.xsd |
| metaSolvUserDataValue       | complexType       | MetaSolvUserDataValueType   | MIPCommonEntities.x<br>sd          |
| MetaSolvUserDataValueType   | complexType       | UserDataValueType           | MIPCommonEntities.x<br>sd          |
| UserDataValueType           | complexType       | Contains a list of fields   | MIPCommonEntities.x<br>sd          |
| BaseNameValueType           | complexType       | Contains a list of fields   | MIPCommonEntities.x<br>sd          |
| metaSolvPartyRoleValue      | element           | metaSolvPartyRoleValue      | CustomerManagemen<br>tEntities.xsd |
| metaSolvPartyRoleValue      | element           | MetaSolvPartyRoleUpdateType | MIPCommonEntities.x<br>sd          |
| MetaSolvPartyRoleUpdateType | complexType       | Contains a list of fields   | MIPCommonEntities.x<br>sd          |
| PartyRoleType               | complexType       | Contains a list of fields   | MIPCommonEntities.x<br>sd          |

**Table 4-10 (Cont.) MetaSolvCustomerAccountValue Definition**

#### **Required Fields for the importCustomerAccount Request Operation**

The following tables describe the required fields for the importCustomerAccount request operation. The following are required for the operation:

- metaSolvCustomerAccountValue
- BillingAccountType
- CustomerAccountBillCycleType

The remaining tables and fields are only required if that structure is included. For instance, the fields in AutoPaymentType are only required if the auto-payment option is provided.

Table 4-11 describes the required fields for metaSolvCustomerAccountValue.

**Table 4-11 Required Fields for metaSolvCustomerAccountValue**

| <b>Field Name</b>    | Data Type | <b>Field Description</b>                                                                                                    |
|----------------------|-----------|----------------------------------------------------------------------------------------------------|
| accessCustomer<br>Nr | l integer | Industry standard code that identifies a PSR customer account as another<br>carrier. Input a zero value if this is not applicable. |
| custAcctParentId     | I strina  | Return customer account parent ID.                                                                                                 |

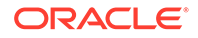

| <b>Field Name</b>       | Data Type       | <b>Field Description</b>                                                                                                    |
|-------------------------|-----------------|----------------------------------------------------------------------------------------------------|
| accountStatus           | Enum            | Valid values of AccountStatusEnumType. Identifies the current condition of the<br>customer or billing account.                                                           |
| billingInterfaceCd      | Enum            | Valid values of BillingInterfaceEnumType. Indicates the status of this customer<br>information in the billing system.                                                    |
| tradingName             | string          | Only required for a business service category. If a business customer, the full<br>name of the customer or billing account.                                              |
| accountType             | Enum            | Valid values of AccountTypeEnumType. Type of account you are establishing.                                                                                               |
| extractCreationD<br>ate | CheDateTim<br>e | Extract creation date.                                                                                                    |
| customerNr              | string          | User-defined number or the system default number. The system assigns a<br>sequential number to each record. Users can override this default by populating<br>this field. |
| givenName               | string          | Only required for a residential service category. First name of a customer.                                                                                              |
| startDate               | CbeDateTim<br>e | Start Date.                                                                                                    |
| familyName              | string          | Only required for a residential service category. Last name of a customer.                                                                                               |
| middleInitial           | CharType        | Middle initial of a customer.                                                                                                    |
| familyGeneration        | string          | Suffix of a customers name.                                                                                                    |
| formOfAddress           | string          | Form of address to be used with a customer.                                                                                                    |
| priorityCd              | string          | Classification of the customer or billing account that indicates the way a<br>particular customer will be handled for collection issues and problems.                    |
| suspendNonPay           | string          | Indicates the customer account has a non-sufficient funds situation.                                                                                                    |
| endDate                 | CheDateTim<br>е | Indicates the date of the non-sufficient funds event. This field must be non-null.<br>It may have a zero date value.                                                     |

**Table 4-11 (Cont.) Required Fields for metaSolvCustomerAccountValue**

Table 4-12 describes the required fields for BillingAccountType.

**Table 4-12 Required Fields for BillingAccountType**

| <b>Field Name</b> | Data Type       | <b>Field Description</b>                                                                                |
|-------------------|-----------------|----------------------------------------------------------------------------------------------------|
| autoPayInd        | string          | Indicates whether this account will pay its bills automatically (through credit<br>card or bank draft). |
| billFormatCd      | string          | Billing format, or template used for invoices sent to this billing account.                             |
| billnArrearsInd   | string          | Indicates that you will bill this customer in arrears.                                                  |
| billingCapAmt     | float           | Billing cap amount.                                                                                     |
| creditClass       | string          | Description of the credit grouping for a customer.                                                      |
| currencyld        | integer         | Type of currency used in conducting business with this customer.                                        |
| estUsage          | float           | Currency amount of the total estimated usage for this billing account.                                  |
| languageCd        | string          | Language used in conducting business with this customer.                                                |
| nsfEffDate        | CheDateTim<br>е | If the NSF check box is checked, the date that the customer payment was<br>returned.                    |

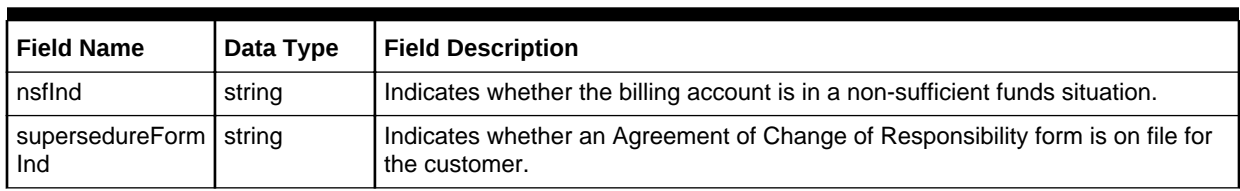

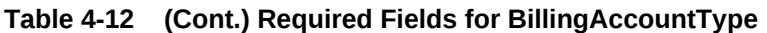

Table 4-13 describes the required fields for CustomerAccountBillCycleType.

### **Table 4-13 Required Fields for CustomerAccountBillCycleType**

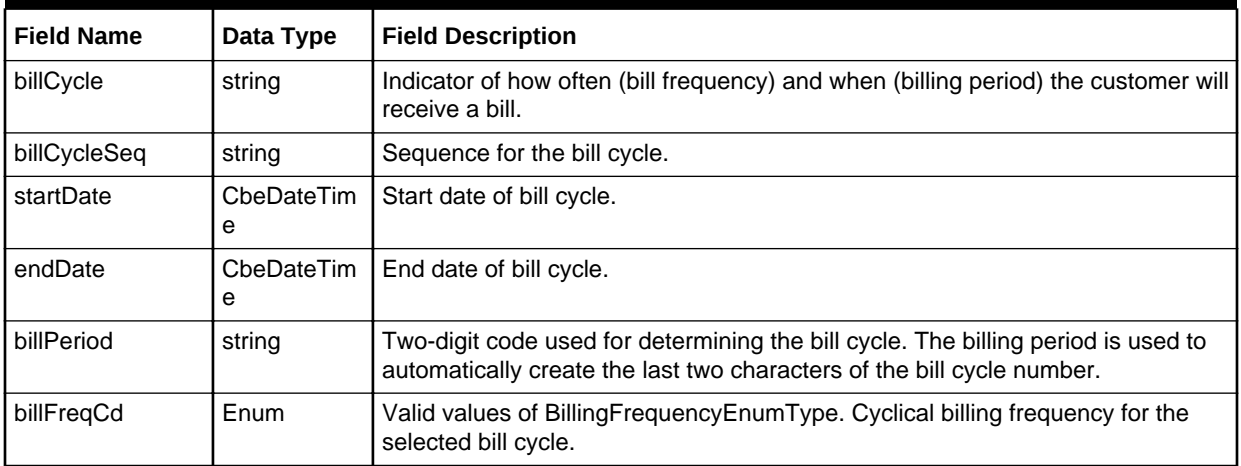

Table 4-14 describes the required fields for AutoPaymentType.

### **Table 4-14 Required Fields for AutoPaymentType**

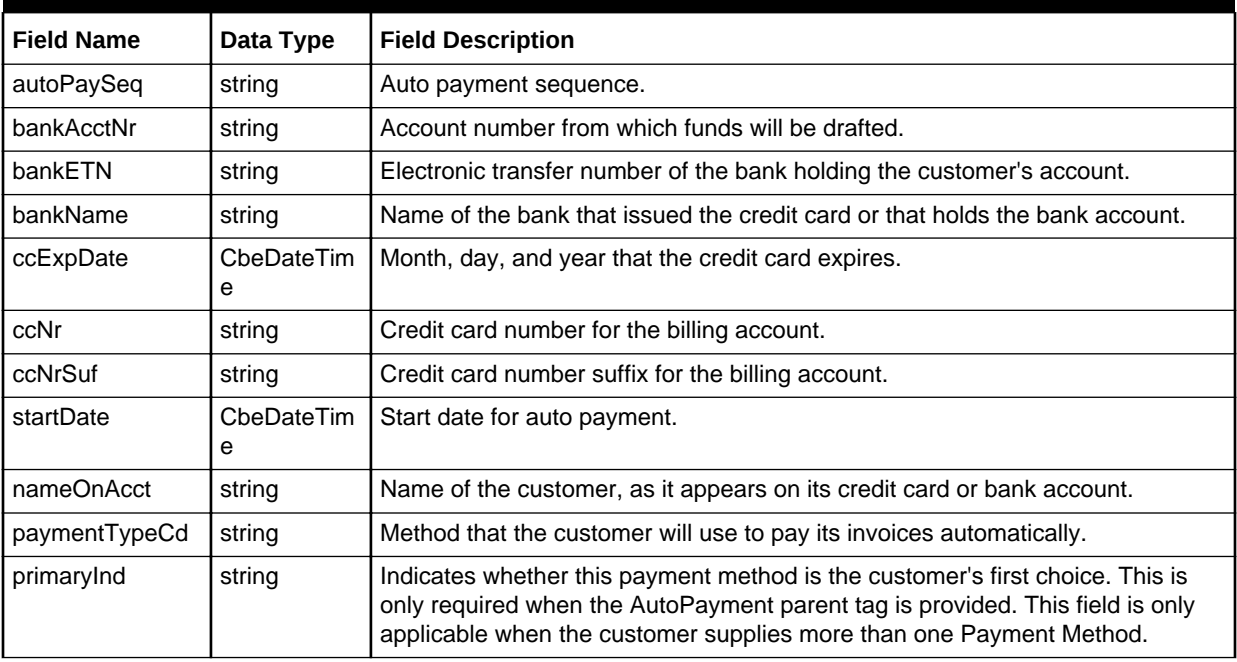

[Table 4-15](#page-62-0) describes the required fields for PrePaymentType.

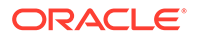

| <b>Field Name</b> | Data Type       | <b>Field Description</b>                                                                                           |
|-------------------|-----------------|----------------------------------------------------------------------------------------------------|
| currencyld        | integer         | Type of currency used in conducting business with this customer.                                                   |
| documentNumber    | integer         | Order number.                                                                                                    |
| prepaylD          | integer         | Pre payment ID.                                                                                                    |
| subAcctInd        | string          | Sub Account Indicator.                                                                                             |
| Amount            | float           | Amount of the required prepayment, deposit, or interest.                                                           |
| amtRequested      | float           | Requested amount.                                                                                                  |
| interestAmt       | float           | Corresponding interest amount.                                                                                     |
| amtValueType      | string          | Measurement that describes the entry in the Payment Amount field.                                                  |
| paymentMethod     | string          | Method that the customer will use to make the payment.                                                             |
| paymentType       | string          | Type of required payment that the customer is making.                                                              |
| prepaySeq         | string          | Sequence for pre payment.                                                                                          |
| dtRequested       | CbeDateTim<br>е | Date that the customer was requested to make the required payment.                                                 |
| dtReturned        | CbeDateTim      | Only applicable for deposits.                                                                                      |
|                   | е               | Date that the deposit was returned to the customer. This field must be non-null.<br>It may have a zero date value. |
| paymentDt         | CbeDateTim<br>е | Date that the customer made the required payment.                                                                  |

<span id="page-62-0"></span>**Table 4-15 Required Fields for PrePaymentType**

Table 4-16 describes the required fields for PsrOrgCreditApplicationType

### **Table 4-16 Required Fields for PsrOrgCreditApplicationType**

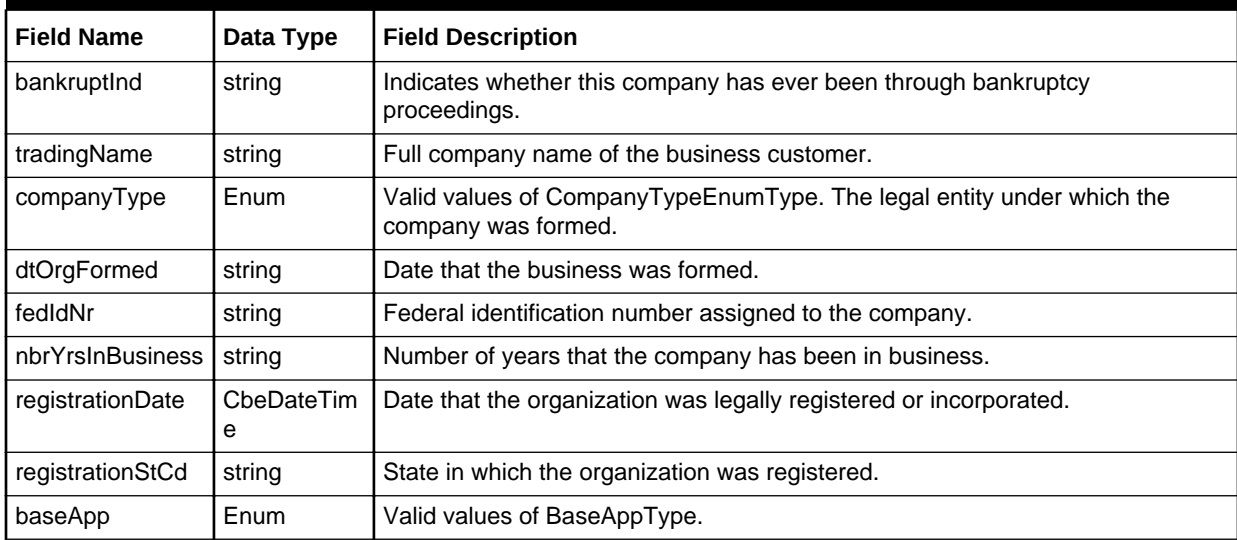

[Table 4-17](#page-63-0) describes the required fields for PsrResCreditApplicationType

| <b>Field Name</b>   | Data Type | <b>Field Description</b>                                                                            |
|---------------------|-----------|----------------------------------------------------------------------------------------------------|
| coApplicantNm       | string    | Full name of the customer's spouse or other co-applicant.                                           |
| coApplicantSSN      | string    | Social security number of the customer's co-applicant.                                              |
| employerAddress     | string    | Address of the customer's employer.                                                                 |
| employerNm          | string    | Name of the customer's employer.                                                                    |
| givenName           | string    | First name of the customer.                                                                         |
| houseHoldIncom<br>е | float     | Total income, in dollars, of the customer and his/her spouse, if applicable.                        |
| familyName          | string    | Last name of the customer.                                                                          |
| middleInitial       | CharType  | Middle initial of the customer.                                                                     |
| familyGeneration    | string    | Suffix of the customer name, such as Jr.                                                            |
| formOfAddress       | string    | Form of address to be used with the customer.                                                       |
| nrOfDependents      | string    | Number of people, other than the customer, that are currently dependent on the<br>household income. |
| ownerOfHomeInd      | string    | Indicates whether the customer owns his or her own home.                                            |
| Ssn                 | string    | Social security number assigned to the customer.                                                    |
| baseApp             | Enum      | Valid values of baseApp.                                                                            |

<span id="page-63-0"></span>**Table 4-17 Required Fields for PsrResCreditApplicationType**

Table 4-18 describes the required fields for SicCodeType.

#### **Table 4-18 Required Fields for SicCodeType**

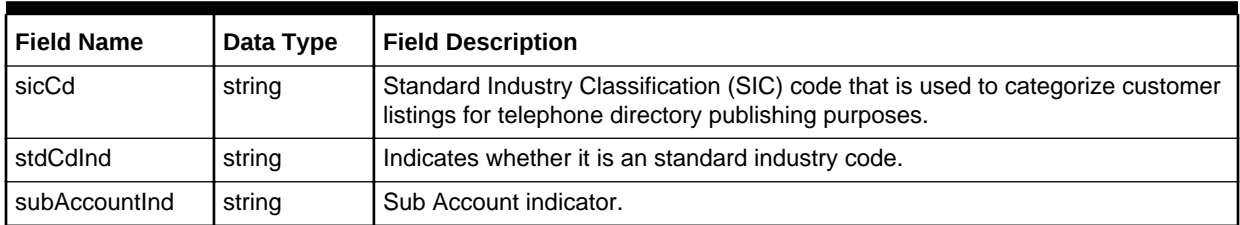

Table 4-19 describes the required fields for CustomerServiceCategoryType.

#### **Table 4-19 Required Fields for CustomerServiceCategoryType**

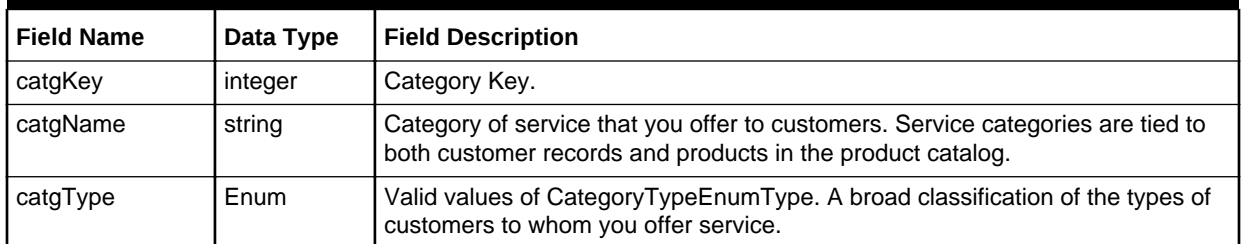

[Table 4-20](#page-64-0) describes the required fields for CustomerNoteType.

| <b>Field Name</b> | Data Type | <b>Field Description</b>                   |
|-------------------|-----------|--------------------------------------------|
| noteKey           | integer   | Note key value.                            |
| noteText          | string    | Additional information about the customer. |
| userId            | string    | User ID of the person entering the note.   |

<span id="page-64-0"></span>**Table 4-20 Required Fields for CustomerNoteType**

Table 4-21 describes the required fields for CustomerSalesModuleType.

#### **Table 4-21 Required Fields for CustomerSalesModuleType**

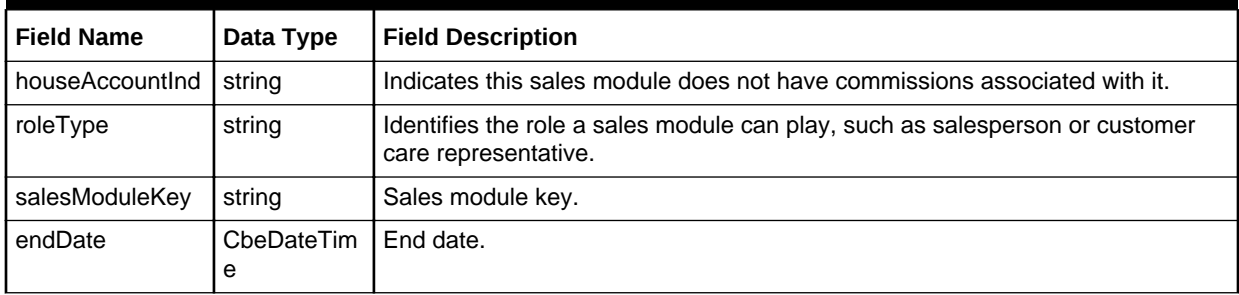

Table 4-22 describes the required fields for SalesPersonType.

### **Table 4-22 Required Fields for SalesPersonType**

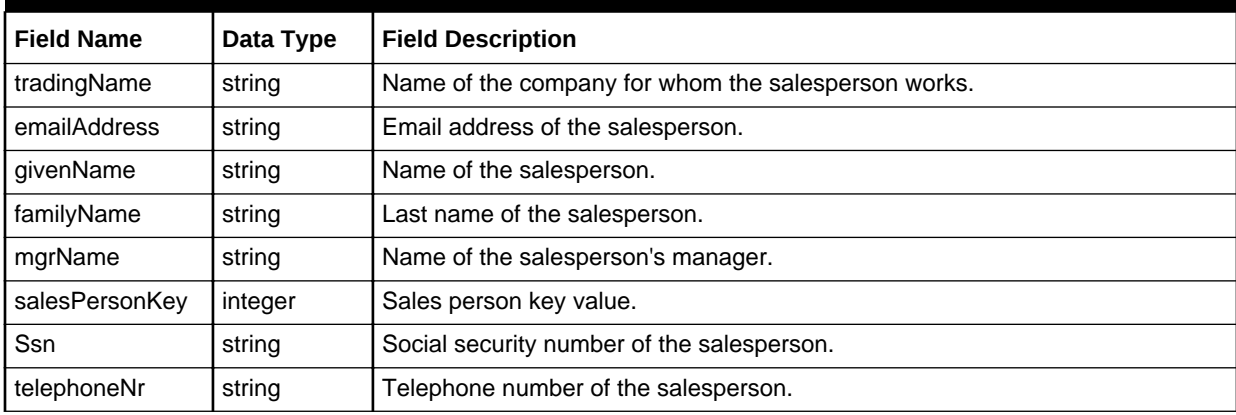

Table 4-23 describes the required fields for CustomerContactType.

#### **Table 4-23 Required Fields for CustomerContactType**

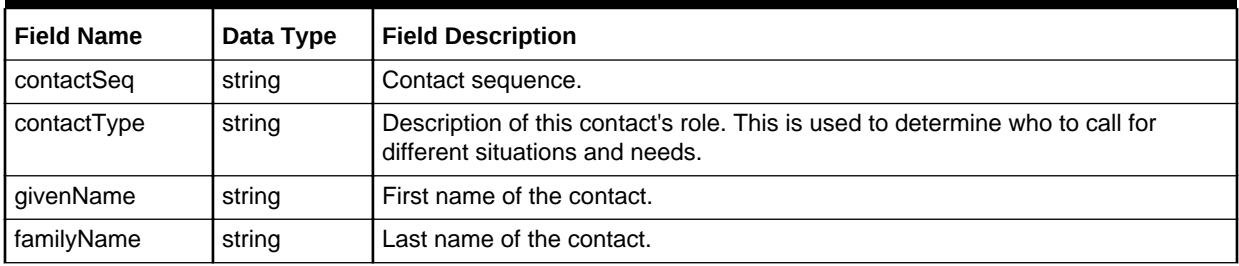

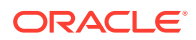

| <b>Field Name</b>        | Data Type              | <b>Field Description</b>                                                      |
|--------------------------|------------------------|-------------------------------------------------------------------------------|
| startDate                | CheDateTim<br>е        | Start date.                                                                   |
| sendToBillingInd         | string                 | Indicates whether this contact information will be fed to the billing system. |
| telephoneNr              | string                 | Telephone number of the contact.                                              |
| endDate                  | <b>CheDateTim</b><br>е | End date.                                                                     |
| galnstanceKeyCit         | integer                | City in which the contact is located.                                         |
| galnstanceKeySt<br>ate   | integer                | State or province in which the contact is located.                            |
| galnstanceKeyCo<br>untry | integer                | Country in which the contact is located.                                      |

**Table 4-23 (Cont.) Required Fields for CustomerContactType**

Table 4-24 describes the required fields for CustomerSpecialHandlingType.

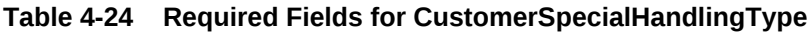

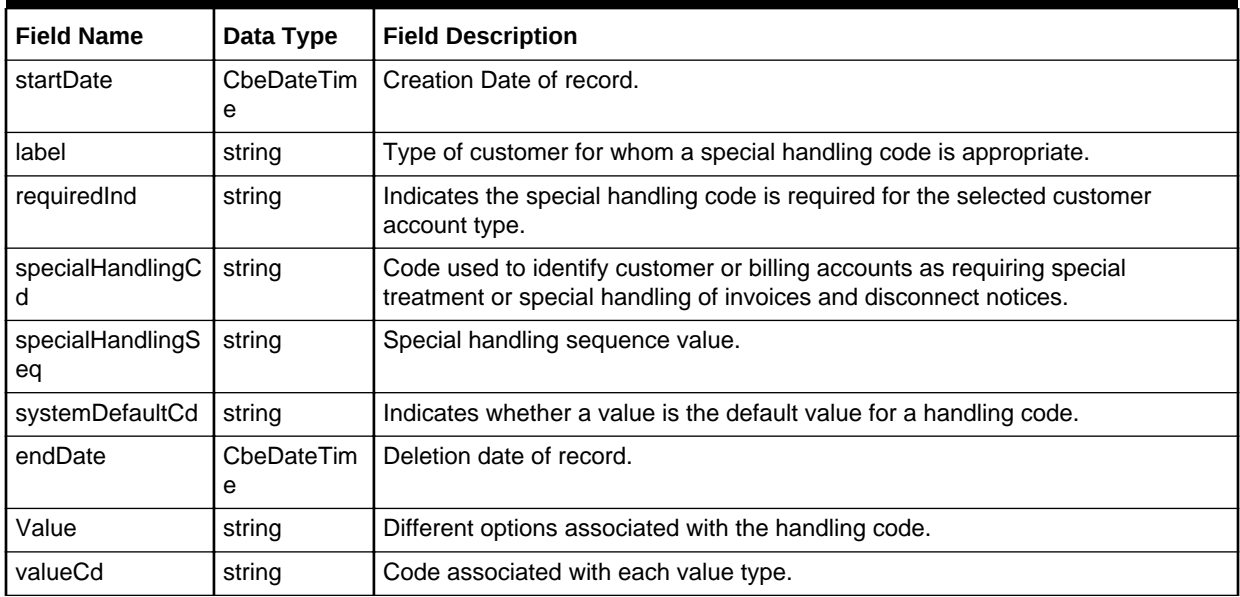

Table 4-25 describes the required fields for CustomerAddressType.

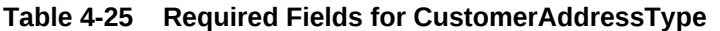

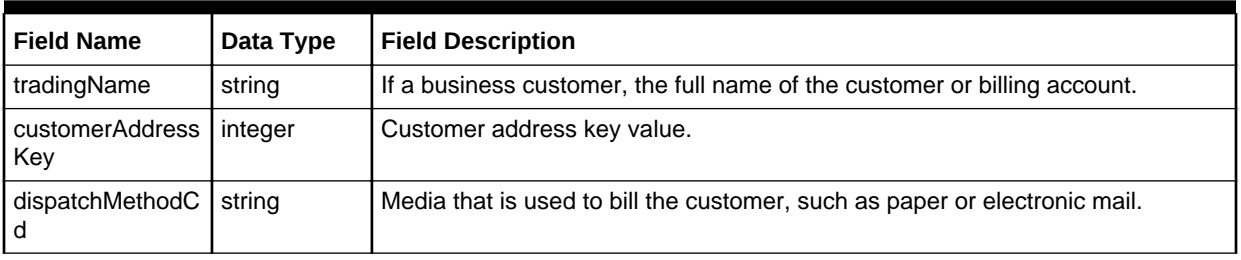

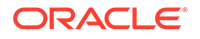

| <b>Field Name</b>     | Data Type | <b>Field Description</b>                                                                                                    |
|-----------------------|-----------|----------------------------------------------------------------------------------------------------|
| givenName             | string    | First name of a residential customer or the contact for a business customer.                                                         |
| familyName            | string    | Last name of a residential customer or the contact for a business customer.                                                          |
| <b>Function</b>       | enum      | Valid values of AddressFunctionEnumType. The function of an address for a<br>customer, such as primary or secondary billing address. |
| secondaryBillNa<br>me | string    | Name of a department or group that further identifies the customer being billed.                                                     |
| sendToBillingInd      | string    | Send to Billing indicator value.                                                                                                    |
| generalDelInd         | string    | Indicates if the customer wants mail sent general delivery by the post office.                                                       |
| incorporatedCd        | Enum      | Valid values of CitylncorporatedCdEnumType. Identifies whether an area code<br>is inside the incorporated area of that city.         |
| disconnectInd         | boolean   | Disconnect indicator.                                                                                                    |

**Table 4-25 (Cont.) Required Fields for CustomerAddressType**

Table 4-26 describes the required fields for StructureFormatType.

### **Table 4-26 Required Fields for StructureFormatType**

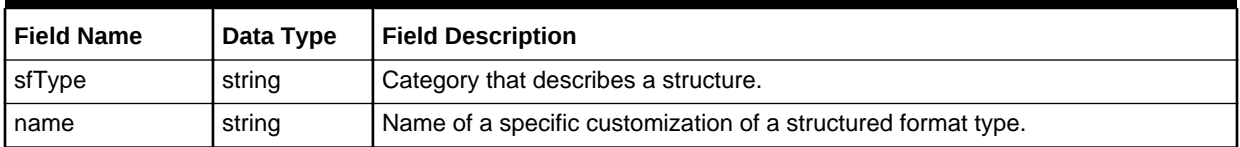

Table 4-27 describes the required fields for StructureFormatComponentType.

#### **Table 4-27 Required Fields for StructureFormatComponentType**

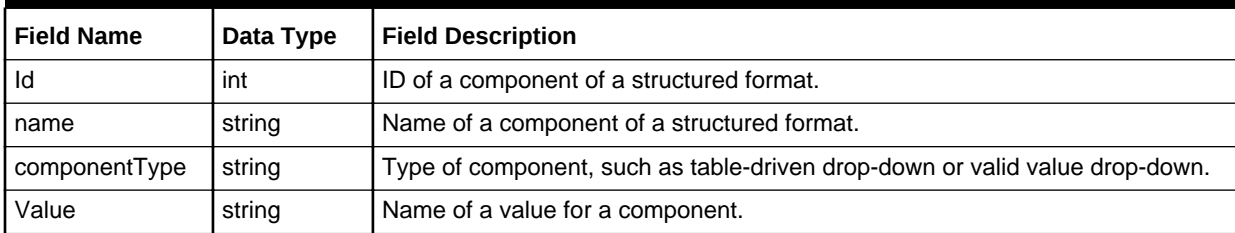

Table 4-28 describes the required fields for DiscountType.

### **Table 4-28 Required Fields for DiscountType**

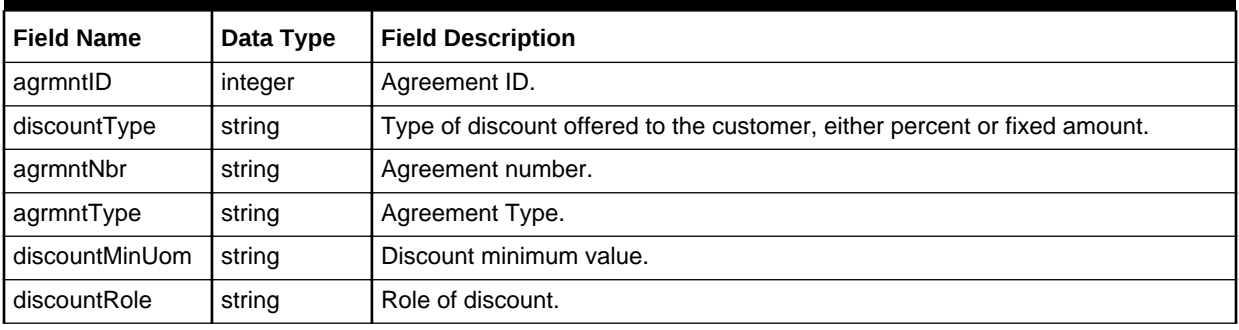

| <b>Field Name</b> | Data Type       | <b>Field Description</b>                                                                                 |
|-------------------|-----------------|----------------------------------------------------------------------------------------------------|
| discountSeq       | string          | Sequence for discount.                                                                                   |
| periodValueUom    | string          | Period value UOM.                                                                                        |
| agrmntDt          | CbeDateTim<br>е | Date of agreement.                                                                                       |
| toEffDt           | CbeDateTim<br>е | Date the discount ceases to be in effect. This field must be non-null. It may<br>have a zero date value. |
| fromEffDt         | CbeDateTim<br>е | Date the discount is effective.                                                                          |

**Table 4-28 (Cont.) Required Fields for DiscountType**

Table 4-29 describes the required fields for AgreementType.

**Table 4-29 Required Fields for AgreementType**

| <b>Field Name</b> | Data Type       | <b>Field Description</b>                                                                                      |
|-------------------|-----------------|----------------------------------------------------------------------------------------------------|
| agrmntNbr         | string          | Number printed on the signed agreement.                                                                       |
| agrmntType        | string          | Type of agreement associated with the customer.                                                               |
| nmOnAgrmnt        | string          | Name of the customer contact providing the agreement.                                                         |
| fromEffDt         | е               | CbeDateTim   First date on which the agreement is effective.                                                  |
| toEffDt           | CbeDateTim<br>е | Last date on which the agreement is effective. This field must be non-null. It<br>may have a zero date value. |

Table 4-30 describes the required fields for TaxExemptionType.

### **Table 4-30 Required Fields for TaxExemptionType**

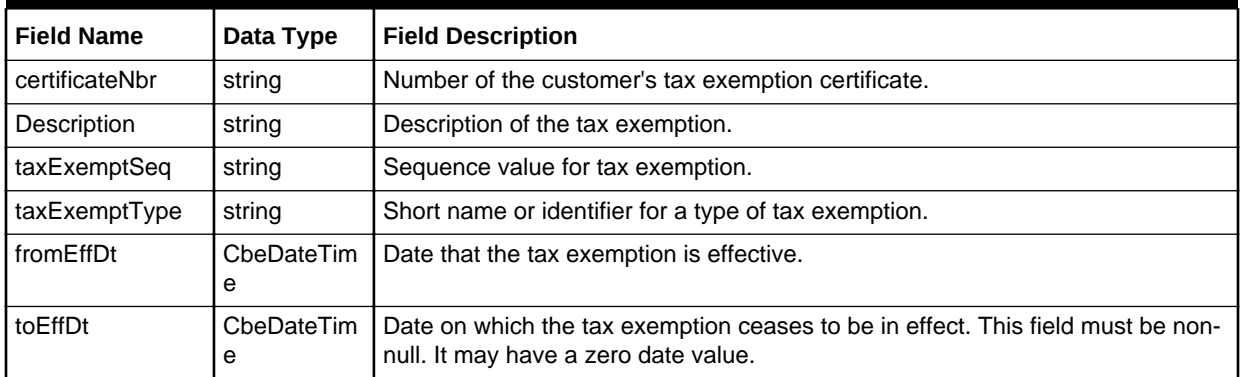

Table 4-31 describes the required fields for InternalAccountType.

**Table 4-31 Required Fields for InternalAccountType**

| ' Field Name   | Data Type | Field Description          |
|----------------|-----------|----------------------------|
| internalAcctID | integer   | Internal account ID value. |

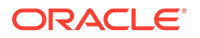

| <b>Field Name</b>  | Data Type       | <b>Field Description</b>                                                      |
|--------------------|-----------------|-------------------------------------------------------------------------------|
| internalAcctNbr    | string          | Internal Account Number.                                                      |
| companyNm          | string          | Name of a group or department within the customer account or billing account. |
| fromEffDt          | CheDateTim<br>е | Start date.                                                                   |
| toEffDt            | CheDateTim<br>е | End date.                                                                     |
| accountStatus      | Enum            | Valid values of AccountStatusEnumType.                                        |
| billingInterfaceCd | Enum            | Valid values of Billing Interface Enum Type.                                  |

**Table 4-31 (Cont.) Required Fields for InternalAccountType**

Table 4-32 describes the required fields for UserDataValueType.

**Table 4-32 Required Fields for UserDataValueType**

| <b>Field Name</b> | Data Type | <b>Field Description</b>                                                                                                    |
|-------------------|-----------|----------------------------------------------------------------------------------------------------|
| tableNm           | string    | ASAP table where the user data will be stored. This table corresponds to where<br>the user data was originally defined.       |
| keyColumnNm       | string    | Actual primary key column name of the product area. This is required so the<br>user data row can be associated with one item. |
| keyValue          | integer   | Actual value of the product area.                                                                                             |

Table 4-33 describes the required fields for BaseNameValueType.

#### **Table 4-33 Required Fields for BaseNameValueType**

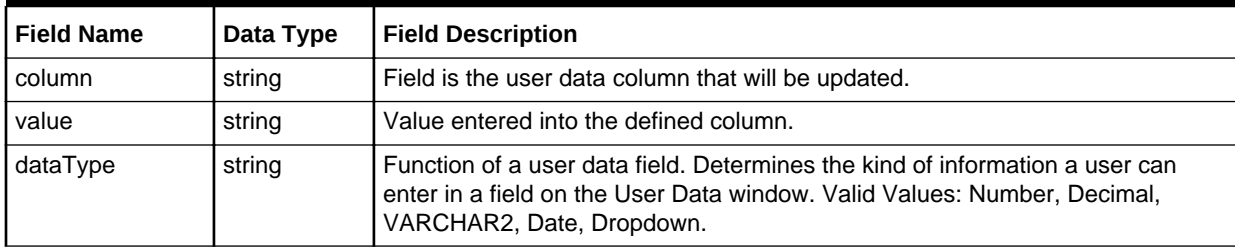

Table 4-34 describes the required fields for MetaSolvPartyRoleUpdateType.

### **Table 4-34 Required Fields for MetaSolvPartyRoleUpdateType**

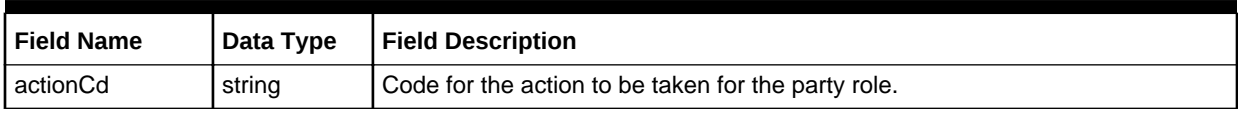

[Table 4-35](#page-69-0) describes the required fields for PartyRoleType.

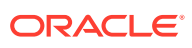

| <b>Field Name</b> | Data Type | <b>Field Description</b>                                                                                                    |
|-------------------|-----------|----------------------------------------------------------------------------------------------------|
| partyld           | integer   | Party id value of the party role of the level 1 service item. This field along with<br>the partyRoleSeq defines the service provider. |
| partyRoleSeq      | integer   | Party role sequence value of the level 1 service item. This field along with the<br>partyld defines the service provider.             |

<span id="page-69-0"></span>**Table 4-35 Required Fields for PartyRoleType**

## importCustomerAccountResponse

The importCustomerAccountResponse element contains the output information for the operation. The information returned in the response indicates if the operation is successful. Table 4-36 describes the returned information in the response.

### **Table 4-36 Payload Information for the Response**

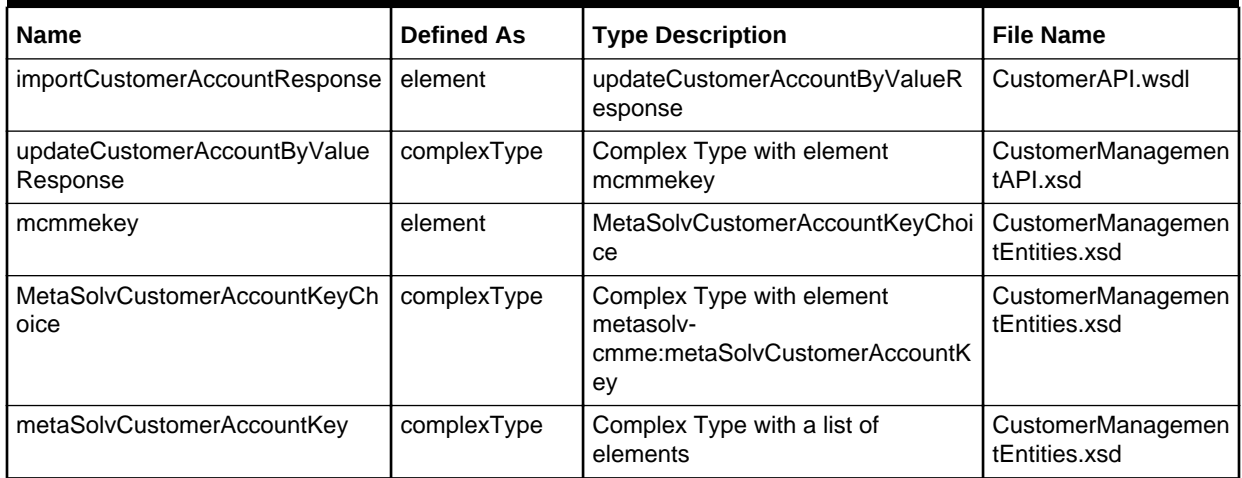

Table 4-37 describes the error messages for the operation.

#### **Table 4-37 Error Messages for the Operation**

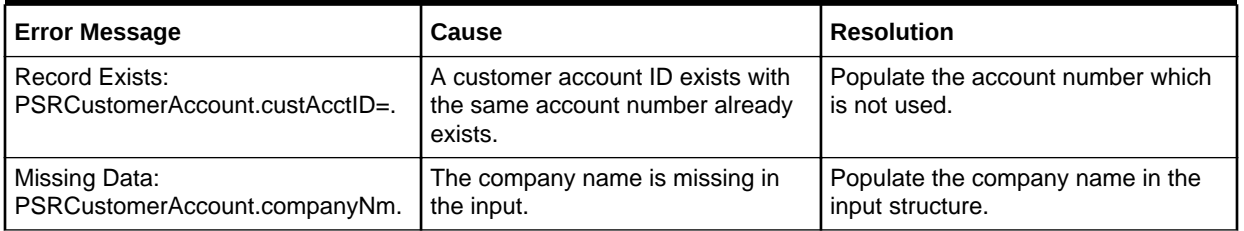

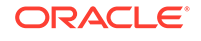

# 5 Event Web Service Reference

This chapter provides information about Oracle Communications MetaSolv Solution (MSS) Event Web Service.

## About the Event Web Service

The Event Web Service lets an external system retrieve and update gateway event information in MSS. Event Web Service operations enable you to:

- Get integration event data.
- Update the event status for inbound, integration, and outbound event status values.

## About the Event Web Service Packaging

The Event Web Service is packaged in the **MSS\_WebService.ear** file, which contains the **events.war** file. When the installer deploys the **EAR** file, the Event Web Service is automatically deployed and ready to use.

#### **Note:**

The **MSS\_WebService.ear** file also includes the other MSS web service operations. See [Web Services Overview](#page-13-0) for information about these operations.

## About the Event WSDL, WAR, and Schema Files

The Event Web Service is defined by the **EventsAPI.wsdl** file and is supported by numerous schema files. The WSDL file and supporting schema files are located in the **events.war** file.

See ["Understanding How MSS Defines Web Services"](#page-17-0) for more information about WSDL and WAR files, and about their directory locations in the EAR file.

## About Event Schema Files

Several schema files support the Event Web Service. Within **events.war** file, the schema files are located in the **WEB-INF/wsdls** directory. These schemas are categorized as common schemas, entity schemas, and data schemas.

### Common Schemas

For information about the common schema files, see ["About Schema Files"](#page-22-0).

**ORACLE** 

## Entity Schemas

The entity schemas define elements, such as keys and types, specific to the web service.

The Event entity schemas are defined in the following files:

- CustomerManagementEntities.xsd
- InventoryManagementEntities.xsd
- MIPCommonEntities.xsd
- OrderManagementEntities.xsd
- OrderManagementEvents.xsd
- ServiceEntities.xsd

## Data Schemas

The data schemas contain numerous complex type structures, enumerations, and simple types.

The Event data schemas are defined in the following files:

- CustomerManagementData.xsd
- InventoryManagementData.xsd
- OrderAncillaryManagementData.xsd
- OrderManagementData.xsd
- ServiceData.xsd

## API Schemas

The API schemas contain the high-level response and request type definitions and exception definitions.

The Event API schemas are defined in the following file:

• OrderManagementAPI.xsd

## getIntegrationEventData Operation

The getIntegrationEventData operation enables you to retrieve the details of the gateway event by passing the external system name and its corresponding key.

The following are the request and response structures:

**Request Structure:** [getIntegrationEventData](#page-72-0)

**Response Structure:** [getIntegrationEventDataResponse](#page-72-0)
# getIntegrationEventData

The getIntegrationEventData element contains the input information for the operation. Each row in Table 5-1 describes the element or type name, the XSD declaration, the type description, and the file name that contains the item's definition.

**Table 5-1 Payload Information for the Request**

| <b>Name</b>             | l Defined As | Type Description                                                            | File Name      |
|-------------------------|--------------|-----------------------------------------------------------------------------|----------------|
| getIntegrationEventData | complexType  | Contains the following fields:<br>pExternalSystemName<br>pExternalSystemKey | EventsAPI.wsdl |

Table 5-2 describes the required fields for getIntegrationEventData.

#### **Table 5-2 Required Fields for getIntegrationEventData**

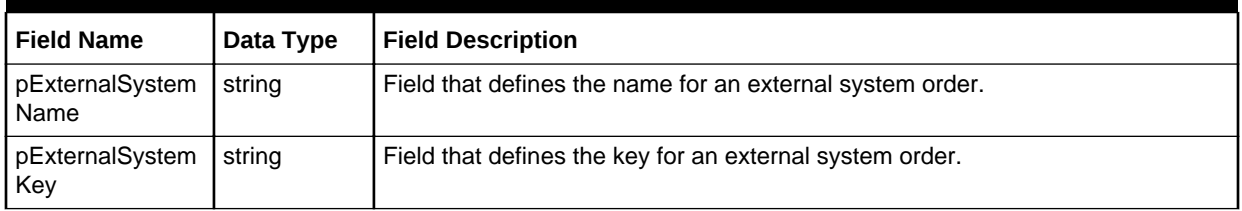

### getIntegrationEventDataResponse

The getIntegrationEventDataResponse element contains the output information for the operation. The information returned in the response indicates if the operation is successful. Table 5-3 describes the information returned in the response.

#### **Table 5-3 Payload Information for the Response**

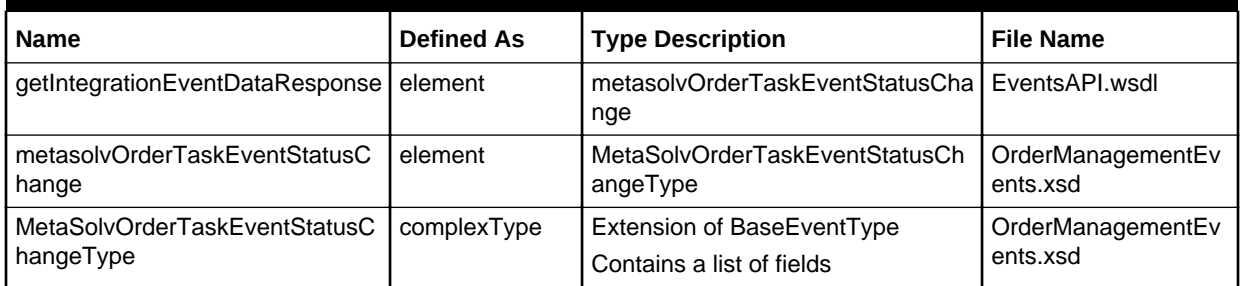

Table 5-4 describes the error messages for the operation.

#### **Table 5-4 Error Messages for the Operation**

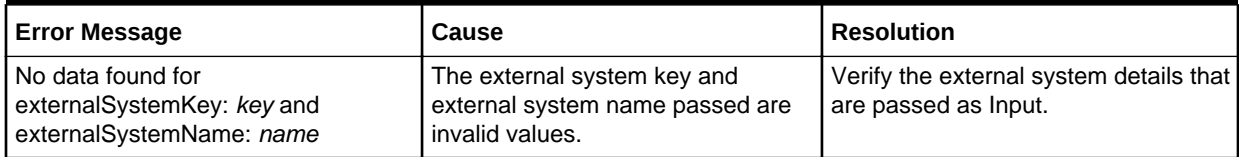

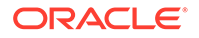

# updateInboundEventStatus Operation

The updateInboundEventStatus operation enables you to update the inbound gateway events by passing the valid input data.

The following are the request and response structures:

**Request Structure:** updateInboundEventStatus

**Response Structure:** [updateInboundEventStatusResponse](#page-74-0)

## updateInboundEventStatus

The updateInboundEventStatus element contains the input information for the operation. Each row in Table 5-5 describes the element or type name, the XSD declaration, the type description, and the file name that contains the item's definition.

**Table 5-5 Payload Information for the Request**

| <b>Name</b>                            | <b>Defined As</b> | <b>Type Description</b>                                           | <b>File Name</b>           |
|----------------------------------------|-------------------|-------------------------------------------------------------------|----------------------------|
| updateInboundEventStatus               | element           | updateOrderTaskEventProcedureV<br>alue                            | EventsAPI.wsdl             |
| updateOrderTaskEventProcedure<br>Value | element           | UpdateOrderTaskEventProcedureV<br>alue                            | OrderManagementAP<br>l.xsd |
| UpdateOrderTaskEventProcedure<br>Value | complexType       | Extension of<br>UpdateProcedureValue<br>Contains a list of fields | OrderManagementAP<br>l.xsd |

Table 5-6 describes the required fields for updateInboundEventStatus.

#### **Table 5-6 Required Fields for updateInboundEventStatus**

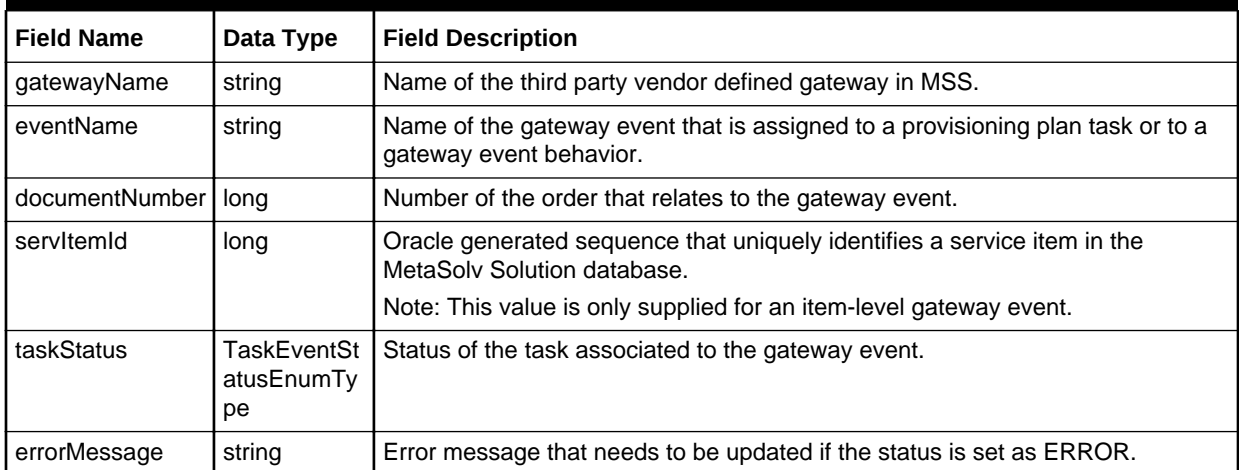

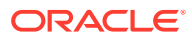

### <span id="page-74-0"></span>updateInboundEventStatusResponse

The updateInboundEventStatusResponse element contains the output information for the operation. The information returned in the response indicates if the operation is successful. Table 5-7 describes the information returned in the response.

#### **Table 5-7 Payload Information for the Response**

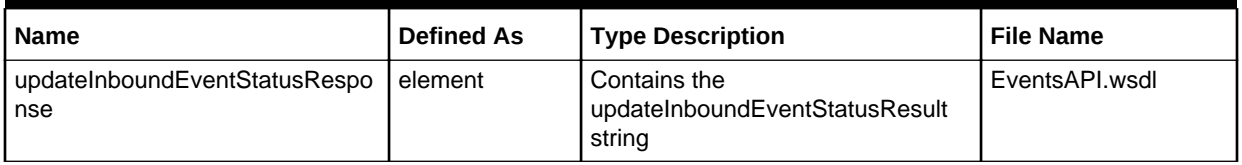

Table 5-8 shows the error messages for the operation.

#### **Table 5-8 Error Messages for the Operation**

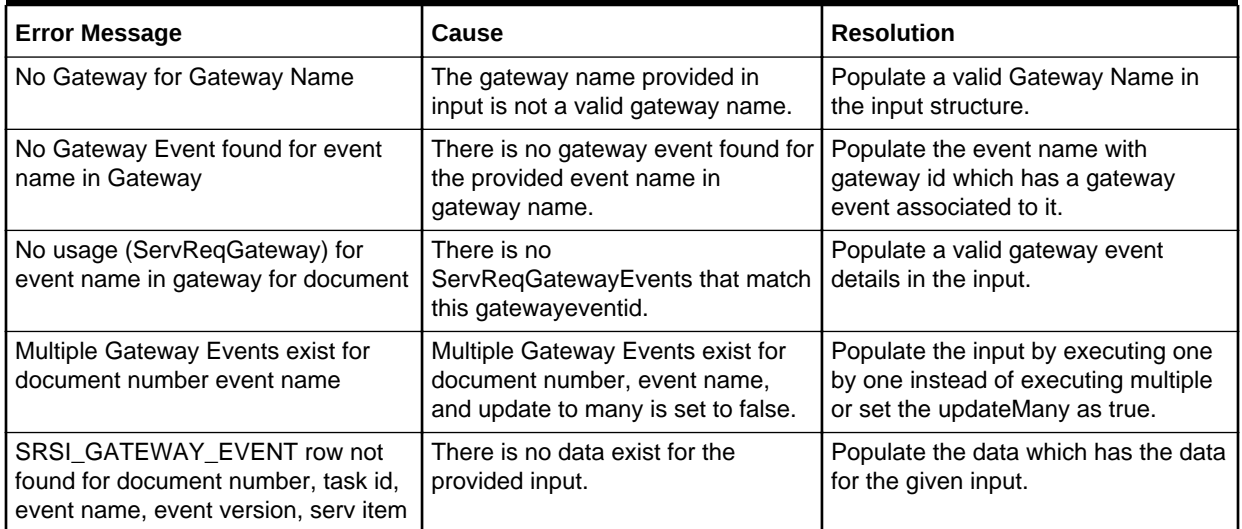

# updateIntegrationEventStatus Operation

The UpdateIntegrationEventStatus operation enables an update of integration gateway events and integration details like external key and external name.

The following are the request and response structures:

**Request Structure:** updateIntegrationEventStatus

**Response Structure:** [updateIntegrationEventStatusResponse](#page-76-0)

### updateIntegrationEventStatus

The updateIntegrationEventStatus element contains the input information for the operation. Each row in [Table 5-9](#page-75-0) describes the element or type name, the XSD declaration, the type description, and the file name that contains the item's definition.

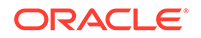

| <b>Name</b>                                  | <b>Defined As</b> | <b>Type Description</b>                                 | <b>File Name</b>              |
|----------------------------------------------|-------------------|---------------------------------------------------------|-------------------------------|
| updateIntegrationEventStatus                 | element           | metasolvOrderTaskEventStatusCha   EventsAPI.wsdl<br>nge |                               |
| metasolvOrderTaskEventStatusC<br>hange       | element           | MetaSolvOrderTaskEventStatusCh<br>angeType              | OrderManagementEv<br>ents.xsd |
| MetaSolvOrderTaskEventStatusC<br>hangeType   | complexType       | Extension of BaseEventType<br>Contains a list of fields | OrderManagementEv<br>ents.xsd |
| eventNotes                                   | element           | GatewayEventNoteType                                    | OrderManagementEv<br>ents.xsd |
| GatewayEventNoteType                         | complexType       | Extension of BaseEventType<br>Contains a list of fields | OrderManagementEv<br>ents.xsd |
| metasolvIntegrationStatus                    | element           | MetaSolvIntegrationEventStatusCh<br>angeType            | OrderManagementEv<br>ents.xsd |
| MetaSolvIntegrationEventStatusC<br>hangeType | complexType       | Extension of BaseEventType<br>Contains a list of fields | OrderManagementEv<br>ents.xsd |

<span id="page-75-0"></span>**Table 5-9 Payload Information for the Request**

Table 5-10 describes the required fields for updateIntegrationEventStatus

#### **Table 5-10 Required Fields for updateIntegrationEventStatus**

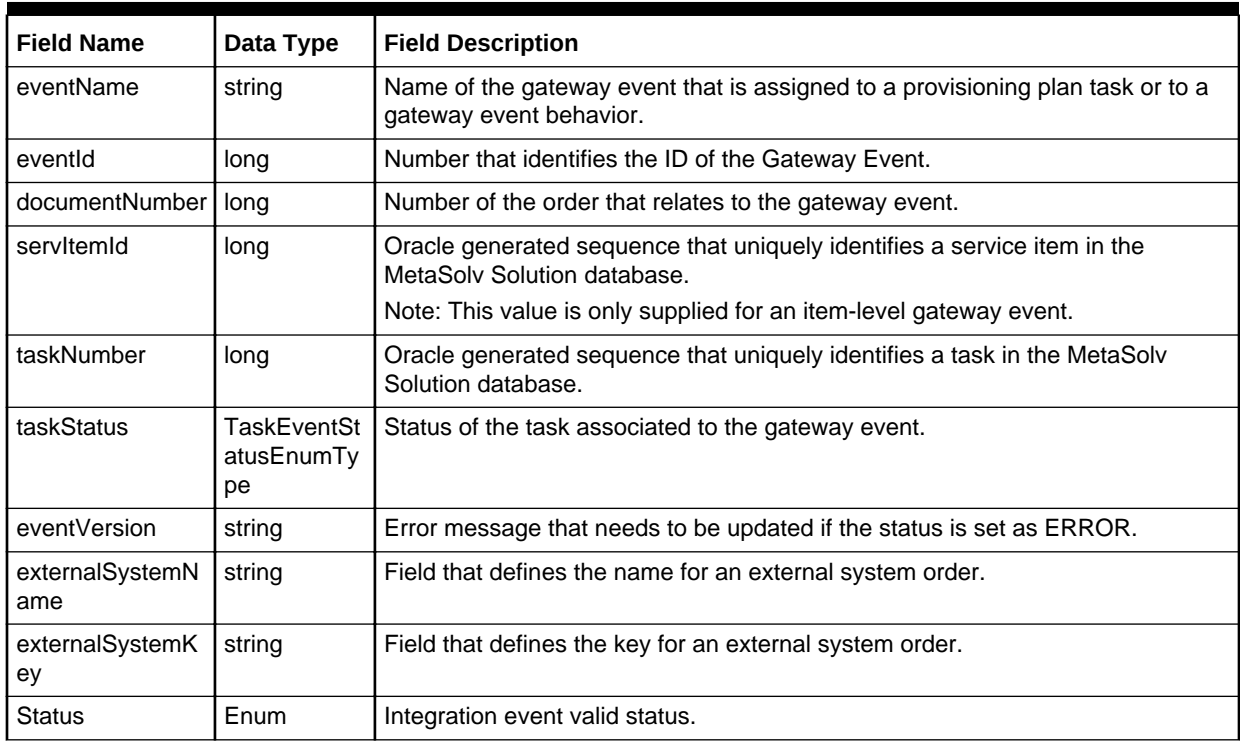

## <span id="page-76-0"></span>updateIntegrationEventStatusResponse

The updateIntegrationEventStatusResponse element contains the output information for the operation. The information returned in the response indicates if the operation is successful. Table 5-11 describes the information returned in the response.

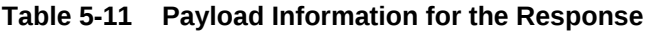

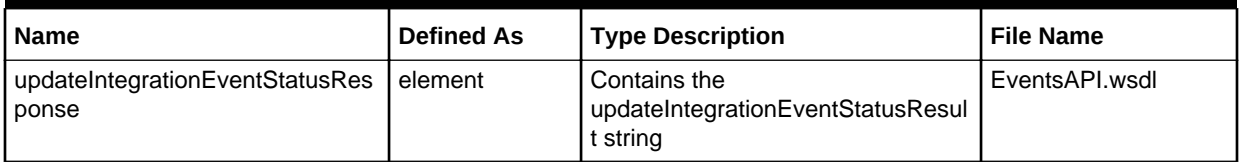

Table 5-12 describes the error messages for the operation.

#### **Table 5-12 Error Messages for the Operation**

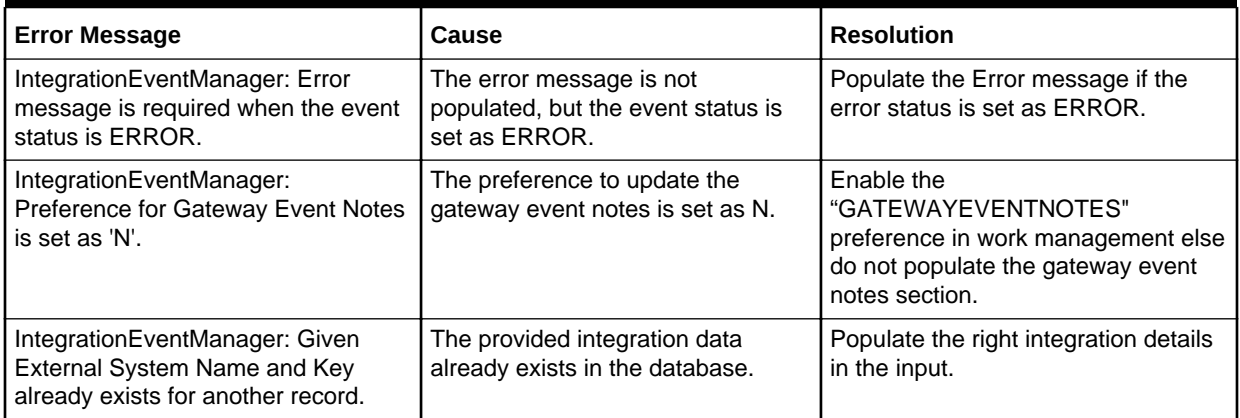

# updateOutboundEventStatus Operation

The updateOutboundEventStatus operation enables you to update the outbound gateway events by passing the input values.

The following are the request and response structures:

**Request Structure:** updateOutboundEventStatus

**Response Structure:** [updateOutboundEventStatusResponse](#page-78-0)

# updateOutboundEventStatus

The updateOutboundEventStatus element contains the input information for the operation. Each row in [Table 5-13](#page-77-0) describes the element or type name, the XSD declaration, the type description, and the file name that contains the item's definition.

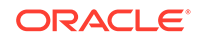

| <b>Name</b>                                  | <b>Defined As</b> | <b>Type Description</b>                                 | <b>File Name</b>              |
|----------------------------------------------|-------------------|---------------------------------------------------------|-------------------------------|
| updateOutboundEventStatus                    | element           | metasolvOrderTaskEventStatusCha   EventsAPI.wsdl<br>nge |                               |
| metasolvOrderTaskEventStatusC<br>hange       | element           | MetaSolvOrderTaskEventStatusCh<br>angeType              | OrderManagementEv<br>ents.xsd |
| MetaSolvOrderTaskEventStatusC<br>hangeType   | complexType       | Extension of BaseEventType<br>Contains a list of fields | OrderManagementEv<br>ents.xsd |
| eventNotes                                   | element           | GatewayEventNoteType                                    | OrderManagementEv<br>ents.xsd |
| GatewayEventNoteType                         | complexType       | Extension of BaseEventType<br>Contains a list of fields | OrderManagementEv<br>ents.xsd |
| metasolvIntegrationStatus                    | element           | MetaSolvIntegrationEventStatusCh<br>angeType            | OrderManagementEv<br>ents.xsd |
| MetaSolvIntegrationEventStatusC<br>hangeType | complexType       | Extension of BaseEventType<br>Contains a list of fields | OrderManagementEv<br>ents.xsd |

<span id="page-77-0"></span>**Table 5-13 Payload Information for the Request**

Table 5-14 describes the required fields for updateOutboundEventStatus

#### **Table 5-14 Required Fields for updateOutboundEventStatus**

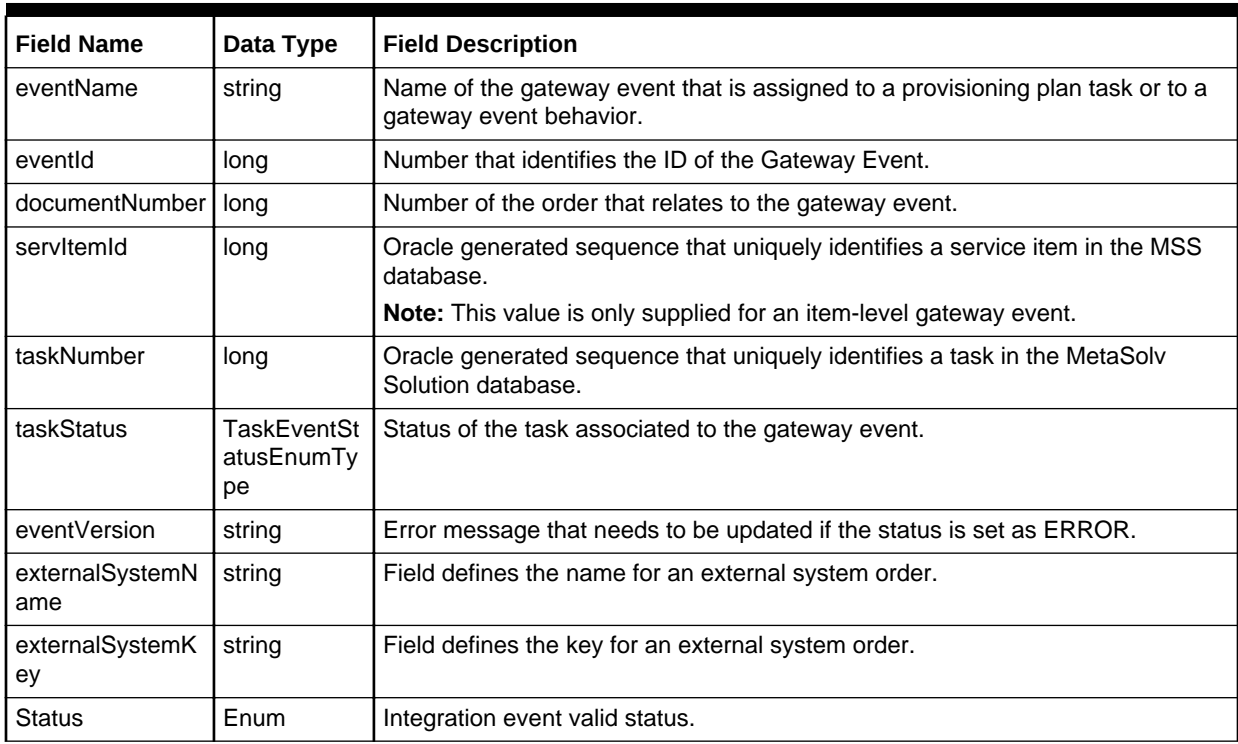

# <span id="page-78-0"></span>updateOutboundEventStatusResponse

The updateOutboundEventStatusResponse element contains the output information for the operation. The information returned in the response indicates if the operation is successful. Table 5-15 describes the returned information in the response.

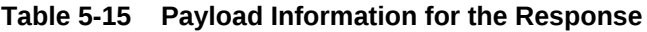

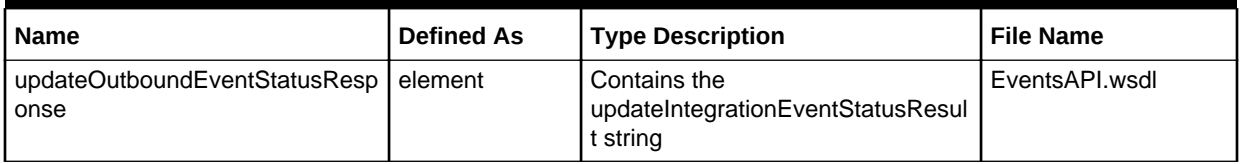

Table 5-16 describes the error messages for the operation.

#### **Table 5-16 Error Messages for the Operation**

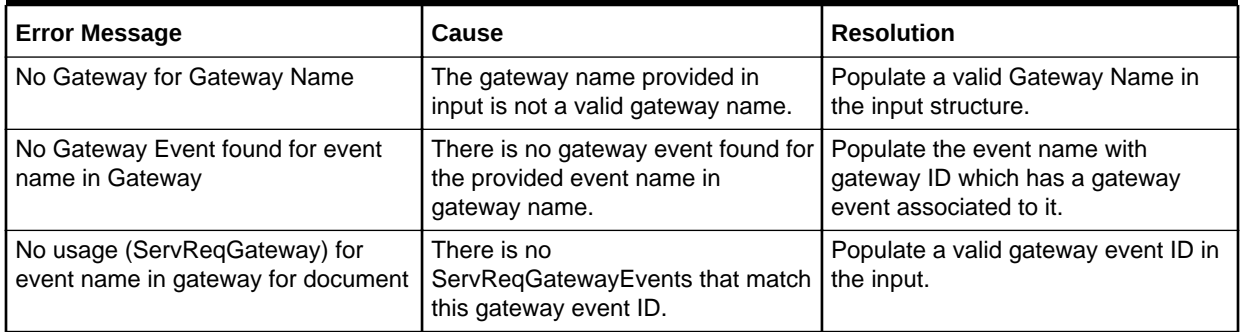

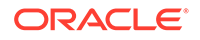

# 6 Inventory Web Service Reference

This chapter provides information about Oracle Communications MetaSolv Solution (MSS) Inventory Web Service.

# About the Inventory Web Service

The Inventory Web Service enables an external system to and maintain inventory in MetaSolv Solution. Inventory Web Service operations enable you to:

- Create, get, and update locations.
- Create new inventory items.
- Get available physical ports.
- Create, get, and update entities.
- Get IP addresses.
- Get network areas, locations, and components.
- Get, validate, and update telephone numbers.

# About the Inventory Web Service Packaging

The Inventory Web Service is packaged in the **MSS\_WebService.ear** file, which contains the **inventory.war** file. When the installer deploys the **EAR** file, the Inventory Web Service is automatically deployed and ready to use.

#### **Note:**

The **MSS\_WebService.ear** file also includes the other MSS web service operations. See [Web Services Overview](#page-13-0) for information about these operations.

# About the Inventory WSDL, WAR, and Schema Files

The Inventory Web Service is defined by the **InventoryAPI.wsdl** file and is supported by numerous schema files. The WSDL file and supporting schema files are located in the **inventory.war** file.

See ["Understanding How MSS Defines Web Services"](#page-17-0) for more information about WSDL and WAR files, and about their directory locations in the EAR file.

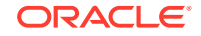

# About Inventory Schema Files

Several schema files support the Inventory Web Service. Within **inventory.war** file, the schema files are located in the **WEB-INF/wsdls** directory. These schemas are categorized as common schemas, entity schemas, and data schemas.

### Common Schemas

For information about the common schema files, see ["About Schema Files"](#page-22-0).

### Entity Schemas

The entity schemas define elements, such as keys and types, specific to the web service.

The Inventory entity schemas are defined in the following files:

- CustomerManagementEntities.xsd
- InventoryManagementEntities.xsd
- MIPCommonEntities.xsd
- OrderManagementEntities.xsd
- OrderManagementEvents.xsd
- ServiceEntities.xsd

### Data Schemas

The data schemas contain numerous complex type structures, enumerations, and simple types.

The Inventory data schemas are defined in the following files:

- CustomerManagementData.xsd
- InventoryManagementData.xsd
- OrderAncillaryManagementData.xsd
- OrderManagementData.xsd
- ServiceData.xsd

### API Schemas

The API schemas contain the high-level response and request type definitions and exception definitions.

The Inventory API schemas are defined in the following files:

- InventoryManagementAPI.xsd
- OrderManagementAPI.xsd

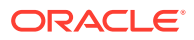

# auditTrailRecording Operation

This operation returns the success or failure of AuditTrail recording information.

The following are the request and response structures:

**Request Structure:** auditTrailRecording

**Response Structure:** [auditTrailRecordingResponse](#page-82-0)

# auditTrailRecording

The auditTrailRecording element contains the input information for the operation. Each row in Table 6-1 describes the element or type name, the XSD declaration, the type description, and the file name that contains the item's definition.

#### **Table 6-1 Payload Information for the Request**

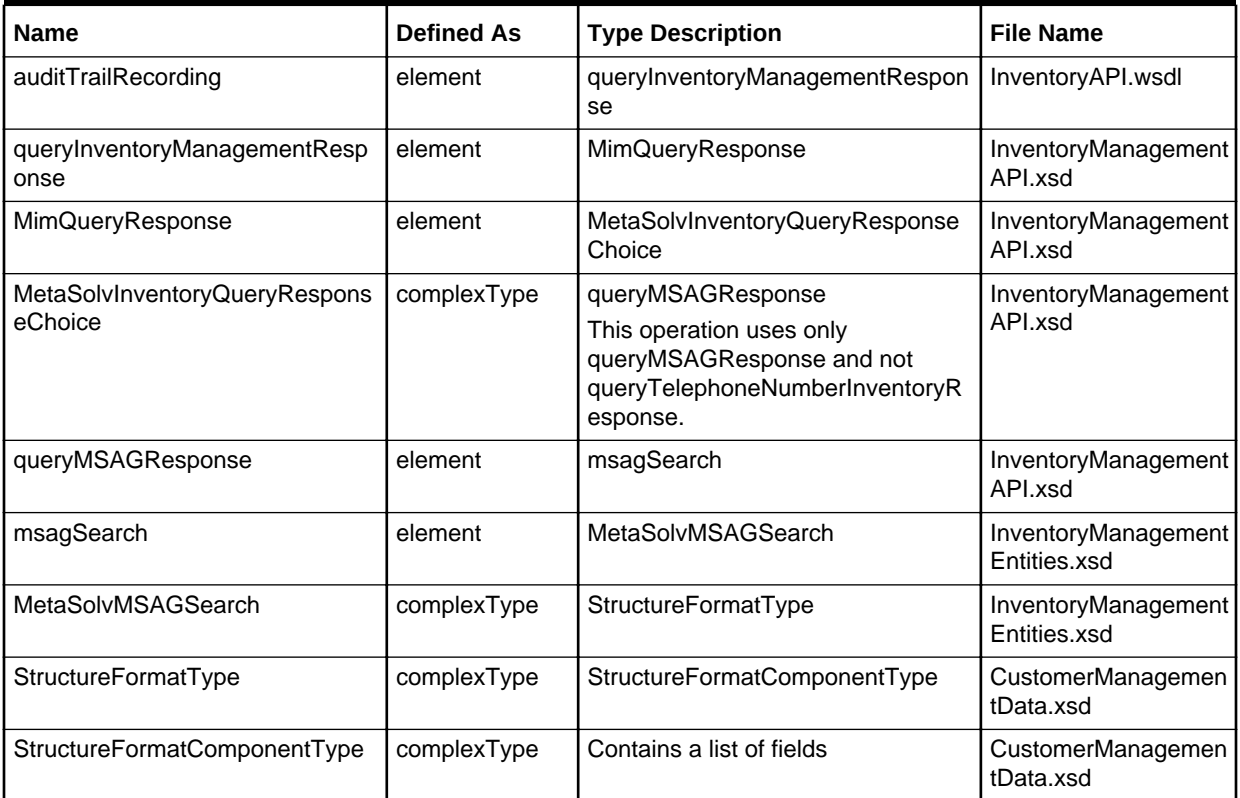

This operation only uses queryMSAGResponse and not

queryTelephoneNumberInventoryResponse. Therefore, only queryMSAGResponse is defined in this operation.

[Table 6-2](#page-82-0) describes the required fields for auditTrailRecording.

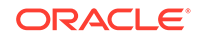

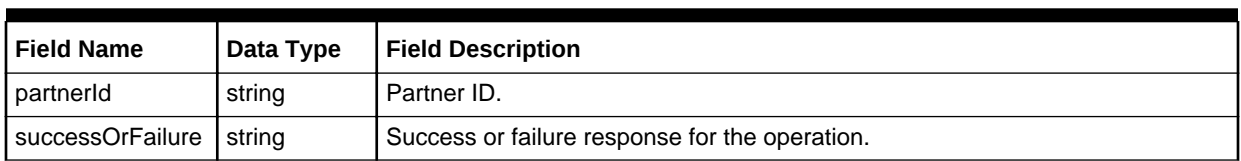

#### <span id="page-82-0"></span>**Table 6-2 Required Fields for auditTrailRecording**

Table 6-3 describes the required fields for MetaSolvMSAGSearch.

#### **Table 6-3 Required Fields for MetaSolvMSAGSearch**

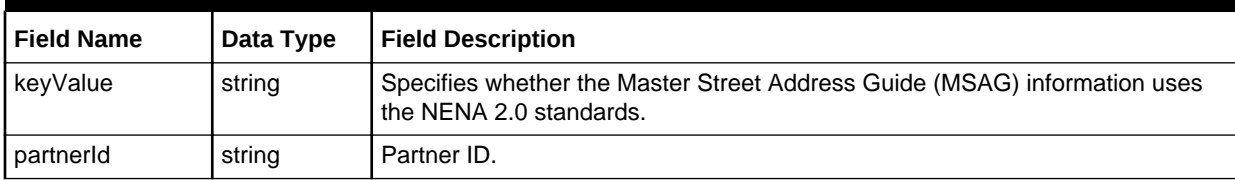

Table 6-4 describes the required fields for StructureFormatType.

#### **Table 6-4 Required Fields for StructureFormatType**

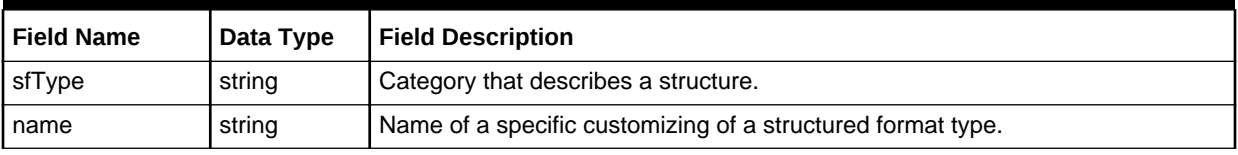

Table 6-5 describes the required fields for StructureFormatComponentType.

#### **Table 6-5 Required Fields for StructureFormatComponentType**

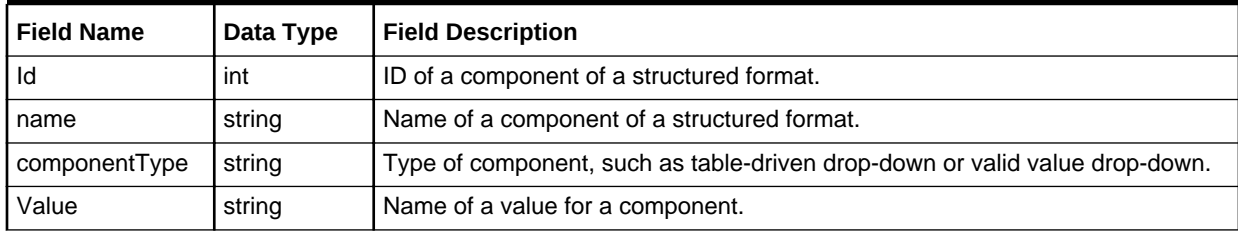

### auditTrailRecordingResponse

The auditTrailRecordingResponse element contains the output information for the operation. The information returned in the response indicates if the operation is successful. Table 6-6 describes the returned information in the response.

#### **Table 6-6 Payload Information for the Response**

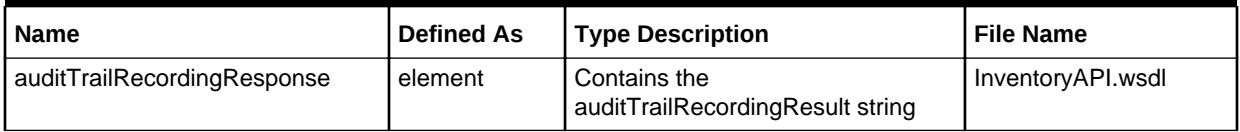

[Table 6-7](#page-83-0) describes the error messages for the operation.

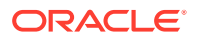

<span id="page-83-0"></span>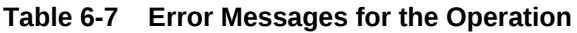

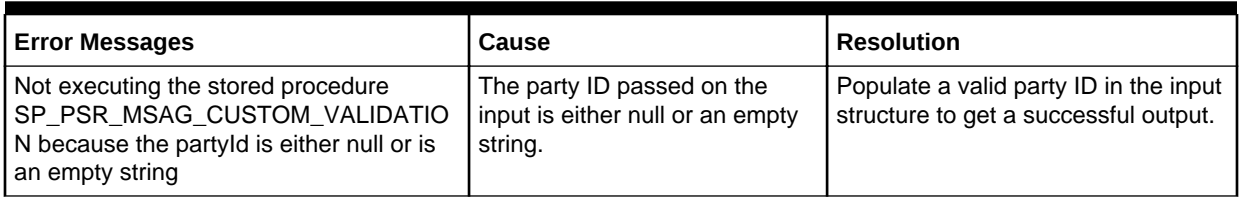

# createEntityByValueRequest Operation

This operation creates an end user location or a network location and returns the key for the new object. This operation also creates a new inventory item using createNumberInventoryValue.

The following are the request and response structures:

**Request Structure:** createEntityByValueRequest

**Response Structure:** [createEntityByValueResponse](#page-85-0)

# createEntityByValueRequest

The createEntityByValueRequest element contains the input information for the operation. Each row in Table 6-8 describes the element or type name, the XSD declaration, the type description, and the file name that contains the item's definition.

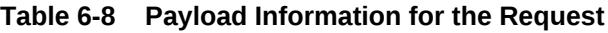

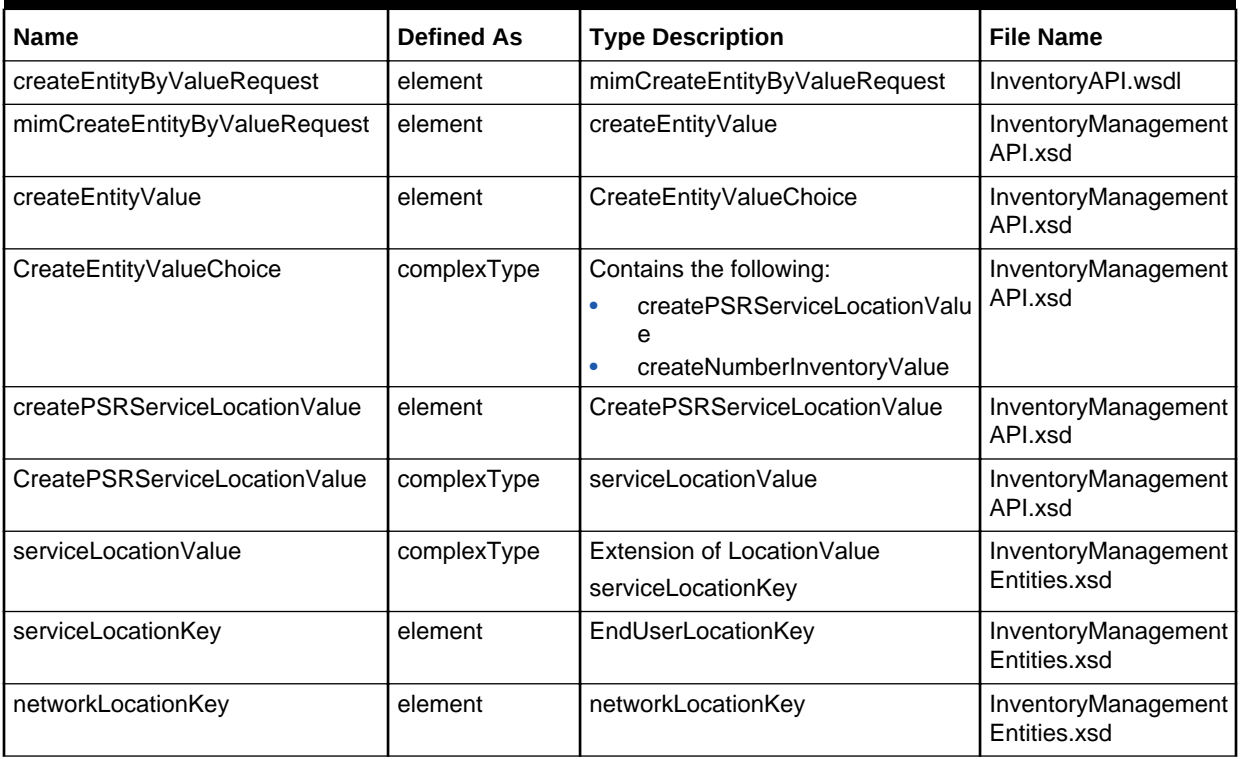

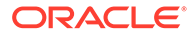

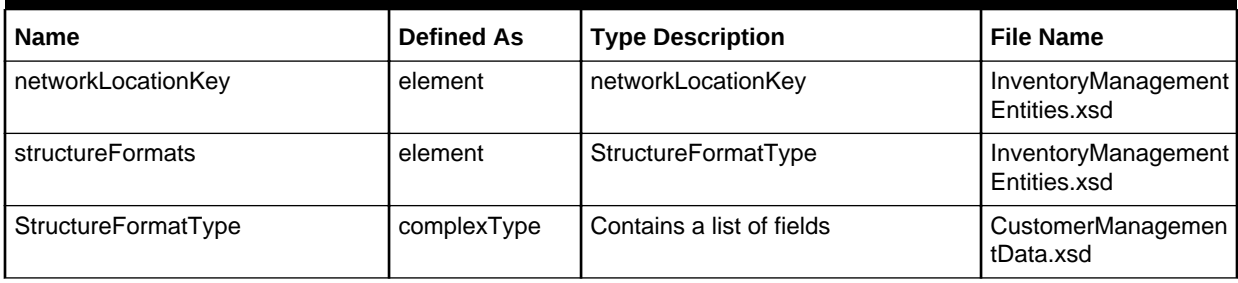

#### **Table 6-8 (Cont.) Payload Information for the Request**

Table 6-9 describes the required fields for serviceLocationValue.

#### **Table 6-9 Required Fields for serviceLocationValue**

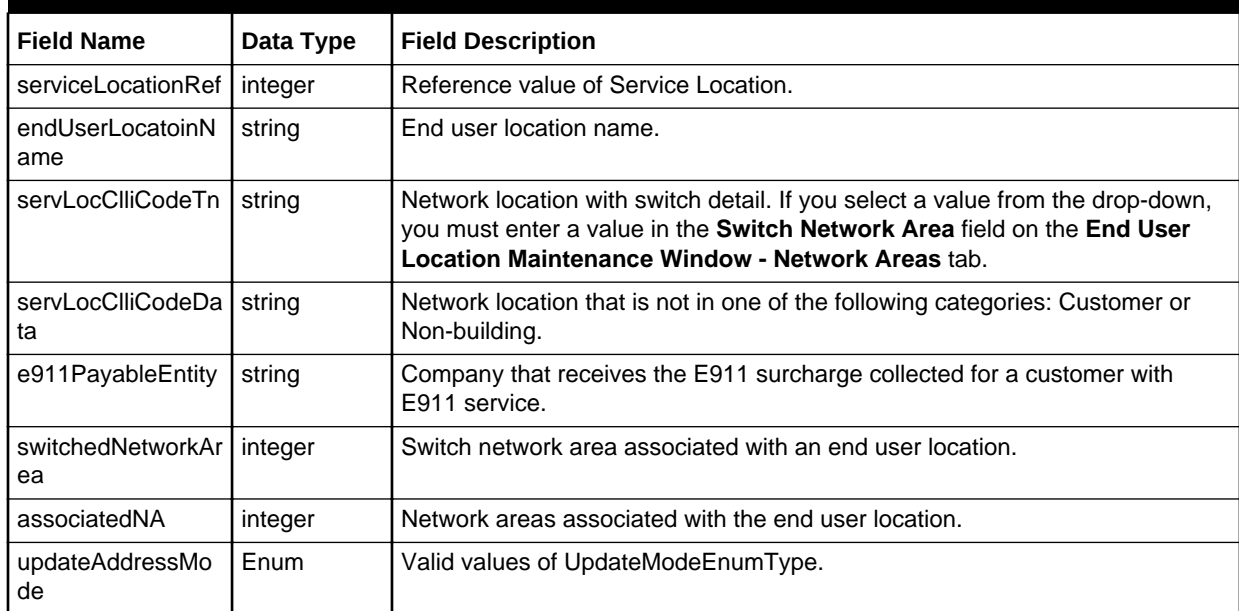

Table 6-10 describes the required fields for EndUserLocationKey.

#### **Table 6-10 Required Fields for EndUserLocationKey**

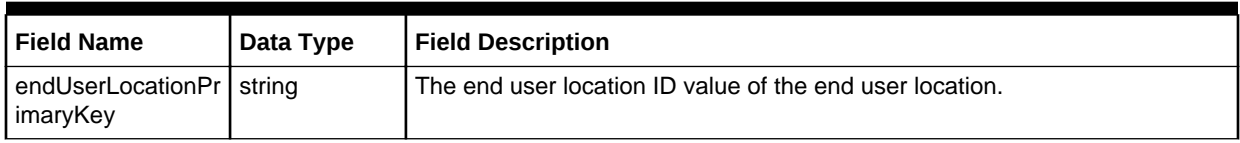

Table 6-11 describes the required fields for NetworkLocationKey.

#### **Table 6-11 Required Fields for NetworkLocationKey**

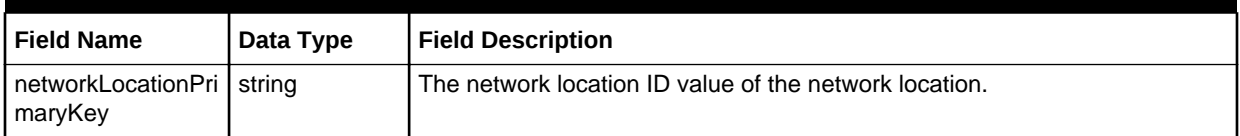

Table 6-12 describes the required fields for NumberInventoryValue.

| <b>Field Name</b>       | Data Type   | <b>Field Description</b>                                                                                                    |
|-------------------------|-------------|----------------------------------------------------------------------------------------------------|
| identText               | string      | Logical identifier of the inventory item stored in the repository, for instance, IP<br>Addresses and Domain Names.                                                                                                    |
| identTextSuffix         | string      | Value that uniquely defines the Ident Text within an item type category.                                                                                                    |
| userPassword            | string      | User password for access to the internet.                                                                                                    |
| emailPassword           | string      | User password for access to the email box.                                                                                                    |
| nlStatus                | string      | Specifies the status of the inventory item.                                                                                                    |
| apiActivity             | string      | Code set by the API to pre-assign or flag Number Inventories (for instance,<br>telephone numbers and email addresses) that are used in a subsequent API<br>order import process. The API pre-assign process exists because of the time-<br>lag between the assignment of the number inventory to a customer and the<br>actual assignment of that number inventory through the API order import. |
| toEffectDate            | CheDateTime | Date the entity type instance became inactive.                                                                                                    |
| fromEffectDate          | CbeDateTime | Date the entity type instance became effective.                                                                                                    |
| numberInventoryTy<br>pe | string      | Defines the valid Number Inventory Types that can be stored in number<br>inventory.                                                                                                    |

<span id="page-85-0"></span>**Table 6-12 Required Fields for NumberInventoryValue**

Table 6-13 describes the required fields for metaSolvNumberInventoryKey.

#### **Table 6-13 Required Fields for metaSolvNumberInventoryKey**

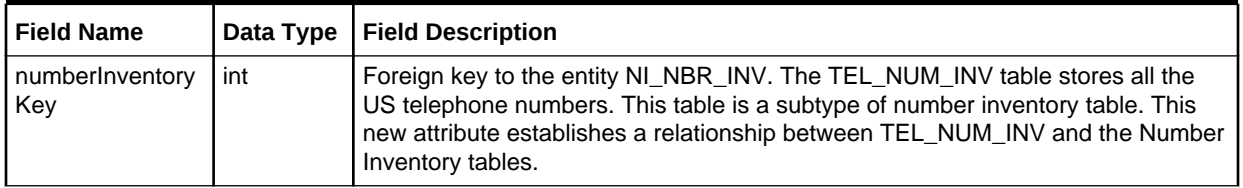

## createEntityByValueResponse

The createEntityByValueResponse element contains the output information for the operation. The information returned in the response indicates if the operation is successful. Table 6-14 describes the returned information in the response.

#### **Table 6-14 Payload Information for the Response**

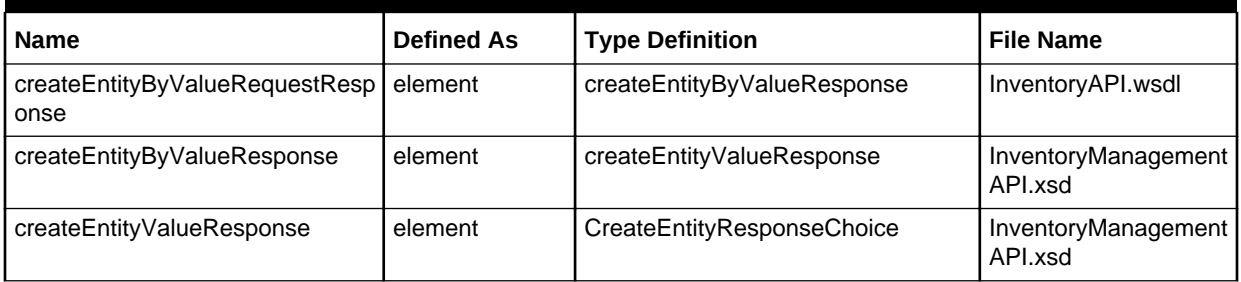

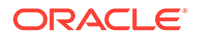

| <b>Name</b>                          | <b>Defined As</b> | <b>Type Definition</b>                                                                                    | <b>File Name</b>                    |
|--------------------------------------|-------------------|----------------------------------------------------------------------------------------------------|-------------------------------------|
| CreateEntityResponseChoice           | complexType       | Contains the following:<br>createPSRServiceLocationRes<br>٠<br>ponse<br>createNumberInventoryRespon<br>se | InventoryManagement<br>API.xsd      |
| createPSRServiceLocationRespo<br>nse | element           | CreatePSRServiceLocationRespone                                                                           | InventoryManagement<br>API.xsd      |
| CreatePSRServiceLocationRespo<br>nse | complexType       | Contains the following:<br>endUserLocationKey<br>٠<br>addressKey<br>٠                                     | InventoryManagement<br>APLxsd       |
| endUserLocationKey                   | complexType       | Contains a list of fields                                                                                 | InventoryManagement<br>Entities.xsd |
| addressKey                           | element           | String                                                                                                    | InventoryManagement<br>Entities.xsd |
| createNumberInventoryResponse        | element           | CreateNumberInventoryRespone                                                                              | InventoryManagement<br>API.xsd      |
| CreateNumberInventoryRespone         | complexType       | metaSolvNumberInventoryKey                                                                                | InventoryManagement<br>API.xsd      |
| metaSolvNumberInventoryKey           | complexType       | Contains a list of fields                                                                                 | InventoryManagement<br>Entities.xsd |

**Table 6-14 (Cont.) Payload Information for the Response**

Table 6-15 describes the error messages for the operation.

**Table 6-15 Error Messages for the Operation**

| <b>Error Message</b>                                                            | Cause                                                                                | <b>Resolution</b>                                                                       |
|---------------------------------------------------------------------------------|--------------------------------------------------------------------------------------|-----------------------------------------------------------------------------------------|
| Invalid Relationship: Network Area is<br>Invalid for switch.                    | The input switch details do not map<br>with network area information.                | Populate the switch details which<br>has the provided network area.                     |
| Missing Data: End User Location<br>does not exist.                              | The input end user location ID does<br>not exist in the database.                    | Verify the end user location ID and<br>provide a valid value.                           |
| Missing Data: Network Location does<br>not exist for this LocationIdSr.         | The input network location ID<br>(location_id_sr) does not exist in the<br>database. | Please verify the network location id<br>(location_id_sr) and provide a valid<br>value. |
| Error. E-mail name is required for<br>importing E-mail Number Inventory<br>ltem | The input email name is empty.                                                       | For creating inventory of EMAIL, you<br>must pass the email ID.                         |
| Error. URL Domain is required for<br>importing URL Number Inventory<br>Item.    | The input URL domain value is<br>passed as an empty value.                           | For creating URL inventory, URL<br>domain name is required in the input<br>structure.   |

# createLocationRequest Operation

This operation creates an end user, or network location object in the system and returns the key for the new object.

The following are the request and response structures:

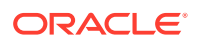

#### **Request Structure:** createLocationRequest

#### **Response Structure:** [createLocationRequestResponse](#page-92-0)

# createLocationRequest

The createLocationRequest element contains the input information for the operation. Each row in Table 6-16 describes the element or type name, the XSD declaration, the type description, and the file name that contains the item's definition.

#### **Table 6-16 Payload Information for the Request**

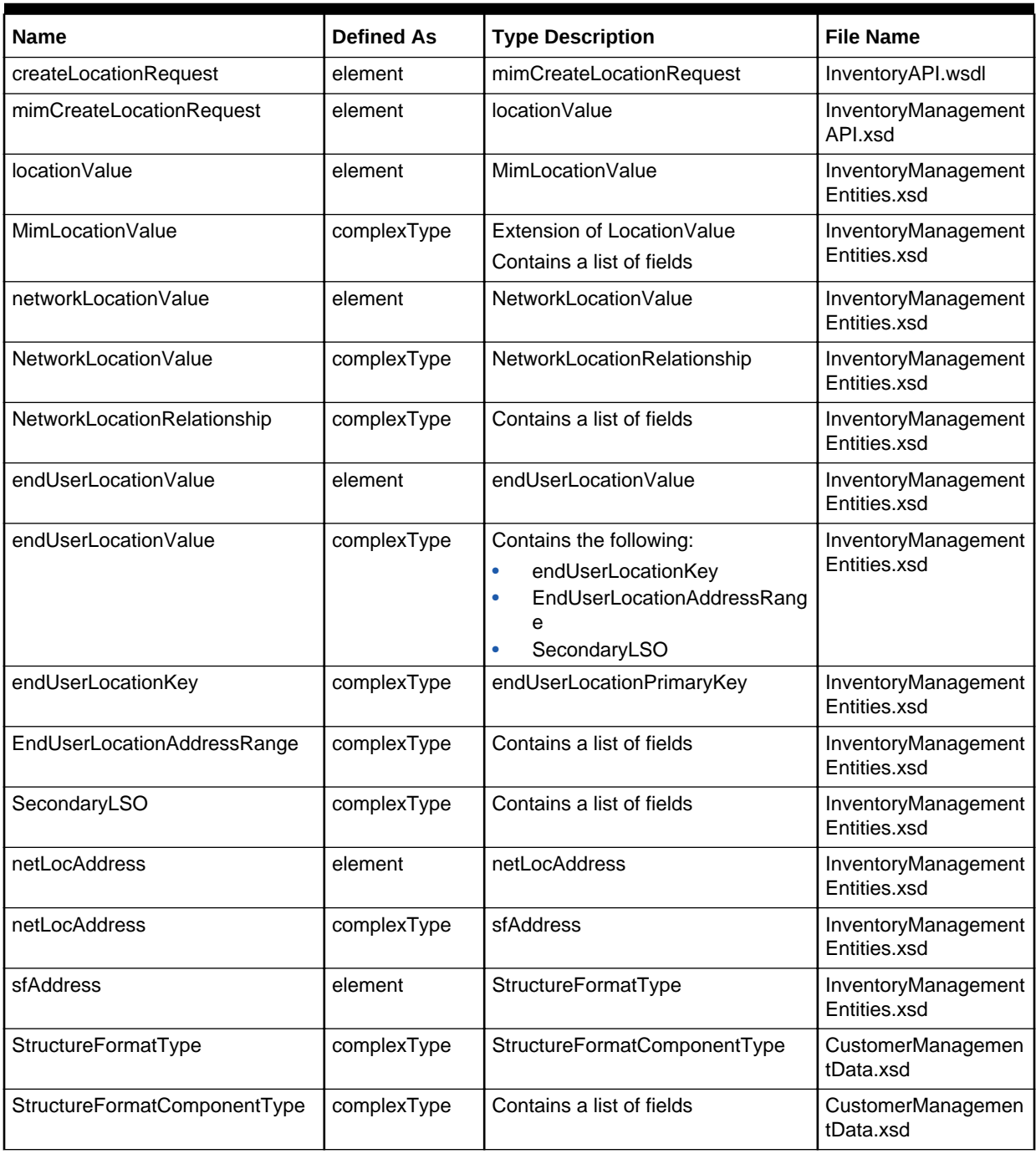

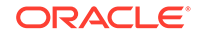

| <b>Name</b>               | <b>Defined As</b> | <b>Type Description</b>   | <b>File Name</b>                    |
|---------------------------|-------------------|---------------------------|-------------------------------------|
| caUsageInstance           | element           | CaUsageInstanceType       | InventoryManagement<br>Entities.xsd |
| CaUsageInstanceType       | complexType       | caUsageValue              | OrderManagementDat<br>a.xsd         |
| caUsageValue              | element           | CaUsageValueType          | OrderManagementDat<br>a.xsd         |
| CaUsageValueType          | complexType       | Contains a list of fields | OrderManagementDat<br>a.xsd         |
| metaSolvUserDataValue     | element           | metaSolvUserDataValue     | InventoryManagement<br>Entities.xsd |
| metaSolvUserDataValue     | complexType       | MetaSolvUserDataValueType | MIPCommonEntities.x<br>sd           |
| MetaSolvUserDataValueType | complexType       | UserDataValueType         | MIPCommonEntities.x<br>sd           |
| UserDataValueType         | complexType       | BaseNameValueType         | MIPCommonEntities.x<br>sd           |
| tandemType                | element           | TandemType                | InventoryManagement<br>Entities.xsd |
| TandemType                | complexType       | Contains a list of fields | InventoryManagement<br>Entities.xsd |
| associatedNetworkArea     | element           | AssociatedNetworkArea     | InventoryManagement<br>Entities.xsd |
| AssociatedNetworkArea     | complexType       | Contains a list of fields | InventoryManagement<br>Entities.xsd |

**Table 6-16 (Cont.) Payload Information for the Request**

Table 6-17 describes the required fields for MimLocationValue.

#### **Table 6-17 Required Fields for MimLocationValue**

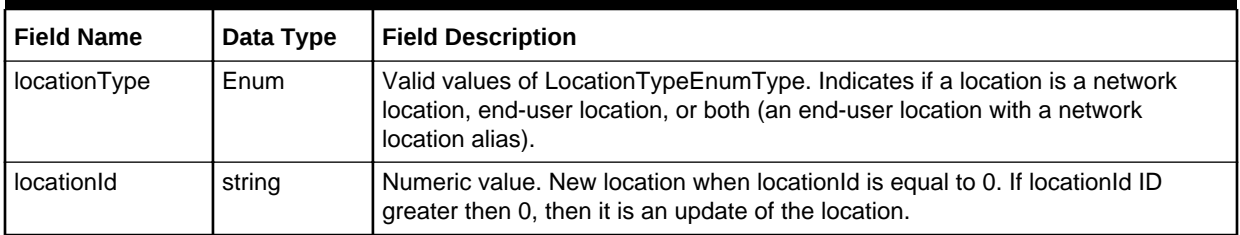

Table 6-18 describes the required fields for NetworkLocationValue.

#### **Table 6-18 Required Fields for NetworkLocationValue**

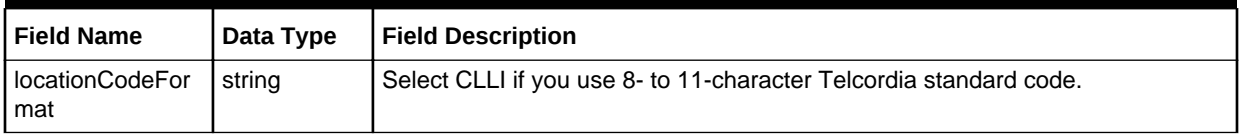

| <b>Field Name</b>        | Data Type | <b>Field Description</b>                                                                                                    |
|--------------------------|-----------|----------------------------------------------------------------------------------------------------|
| <b>locationCode</b>      | string    | Location identification code that identifies specific locations or terminations.<br>This code may be free-form and user-defined, or the Common Language<br>Location. Identification (CLLI) code administered by Telcordia. |
| <b>locationName</b>      | string    | Full name of the network location.                                                                                                    |
| switchingOfficeCl<br>ass | string    | Class of a switch in a telephone network.                                                                                                    |
| exchangeArea             | string    | The CO exchange area, or central office, related to the network location. This<br>item is created on the CO Exchange Area window.                                                                                          |
| locationCategory         | string    | Class of network locations.                                                                                                    |
| locationTypeId           | string    | Function a network location plays in supporting a network and a business.                                                                                                    |
| intraNodalSwitchi<br>ng  | boolean   | Indicates a network location can provide switching functions on either a routine<br>or an emergency basis.                                                                                                    |
| emergencySwitch<br>ing   | boolean   | Indicates the network location that can provide switching functions on an<br>emergency basis only.                                                                                                    |
| owned                    | boolean   | Indicates you own the network location and the network location does not serve<br>as an access customer terminal location (ACTL)/Gateway.                                                                                  |
| <b>ACTL</b>              | boolean   | Indicates the network location serves as an access customer terminal location<br>or gateway.                                                                                                    |

**Table 6-18 (Cont.) Required Fields for NetworkLocationValue**

Table 6-19 describes the required fields for NetworkLocationRelationship.

#### **Table 6-19 Required Fields for NetworkLocationRelationship**

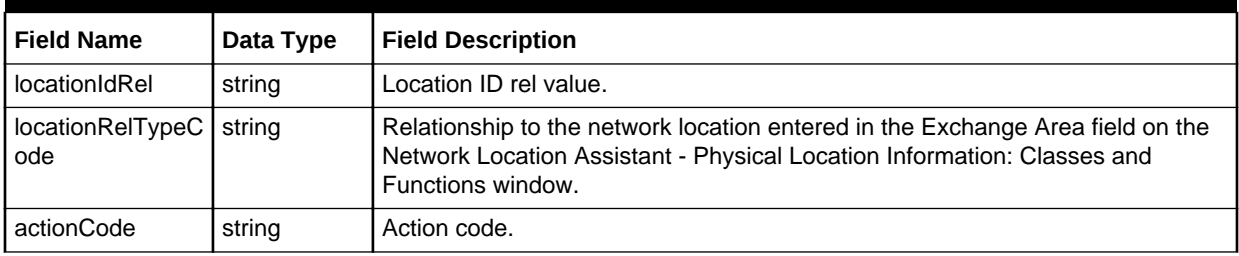

Table 6-20 describes the required fields for EndUserLocationValue.

#### **Table 6-20 Required Fields for EndUserLocationValue**

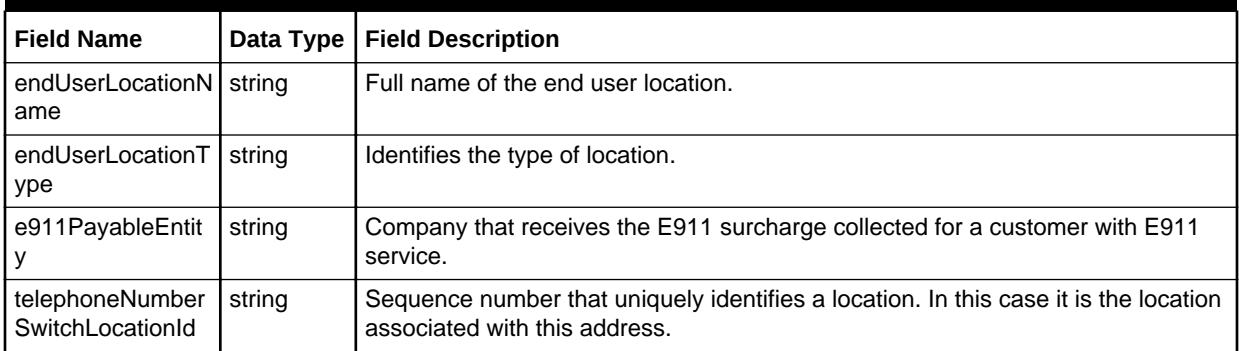

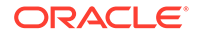

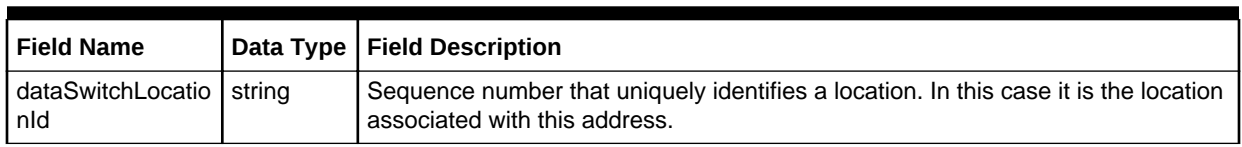

#### **Table 6-20 (Cont.) Required Fields for EndUserLocationValue**

Table 6-21 describes the required fields for EndUserLocationKey.

#### **Table 6-21 Required Fields for EndUserLocationKey**

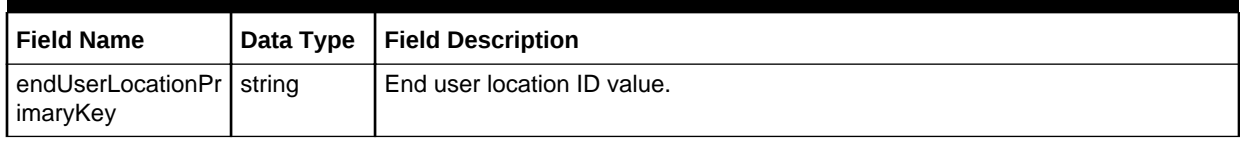

Table 6-22 describes the required fields for EndUserLocationAddressRange.

#### **Table 6-22 Required Fields for EndUserLocationAddressRange**

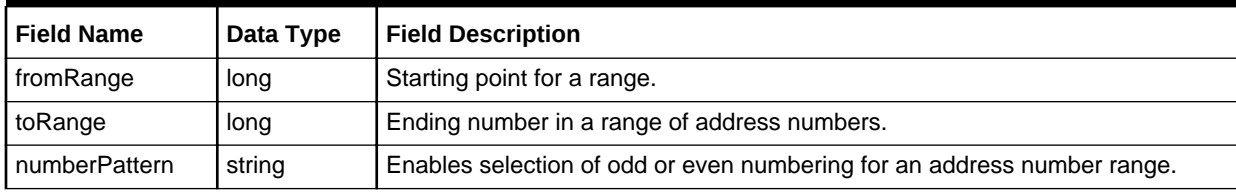

Table 6-23 describes the required fields for SecondaryLSO.

#### **Table 6-23 Required Fields for SecondaryLSO**

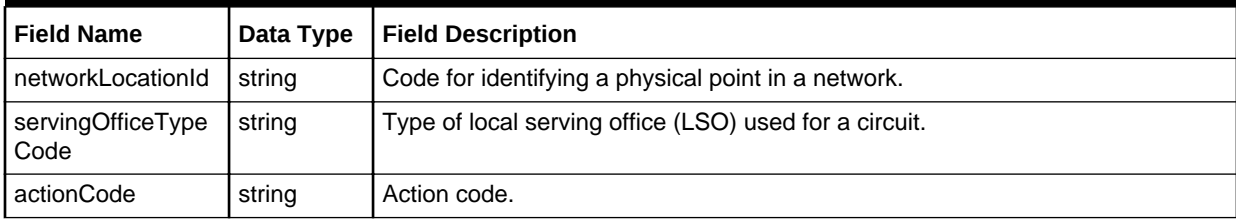

Table 6-24 describes the required fields forNetLocAddress.

#### **Table 6-24 Required Fields for NetLocAddress**

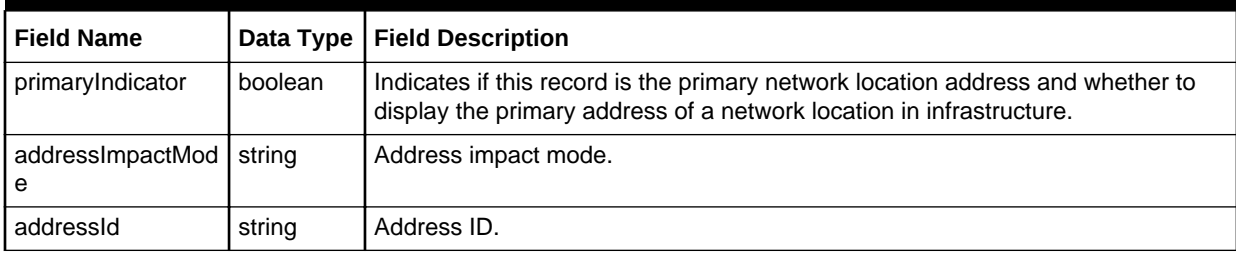

[Table 6-25](#page-91-0) describes the required fields for CaUsageInstanceType.

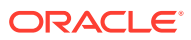

| l Field Name | Data Type | <b>Field Description</b>         |
|--------------|-----------|----------------------------------|
| caUsageKey   | integer   | Unique ID of a custom attribute. |
| caValueLabel | string    | Label of a custom attribute.     |

<span id="page-91-0"></span>**Table 6-25 Required Fields for CaUsageInstanceType**

Table 6-26 describes the required fields for CaUsageValueType.

#### **Table 6-26 Required Fields for CaUsageValueType**

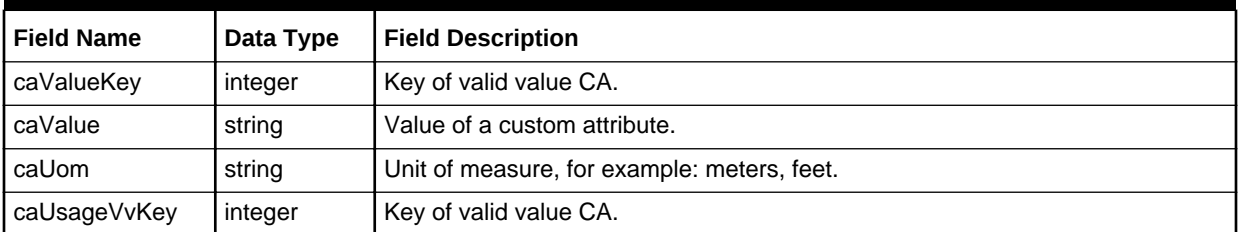

Table 6-27 describes the required fields for UserDataValueType.

#### **Table 6-27 Required Fields for UserDataValueType**

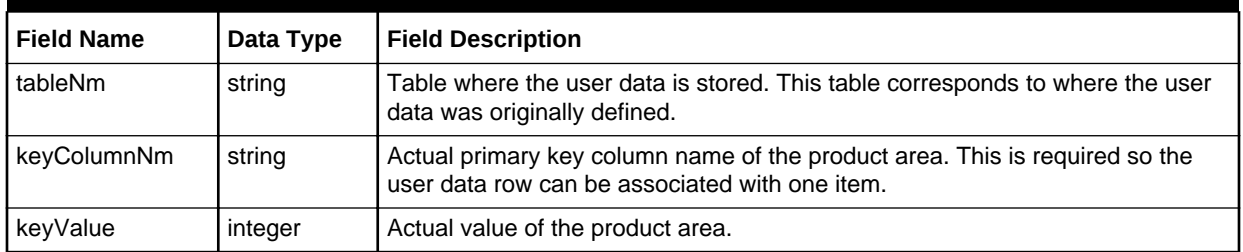

Table 6-28 describes the required fields for BaseNameValueType.

#### **Table 6-28 Required Fields for BaseNameValueType**

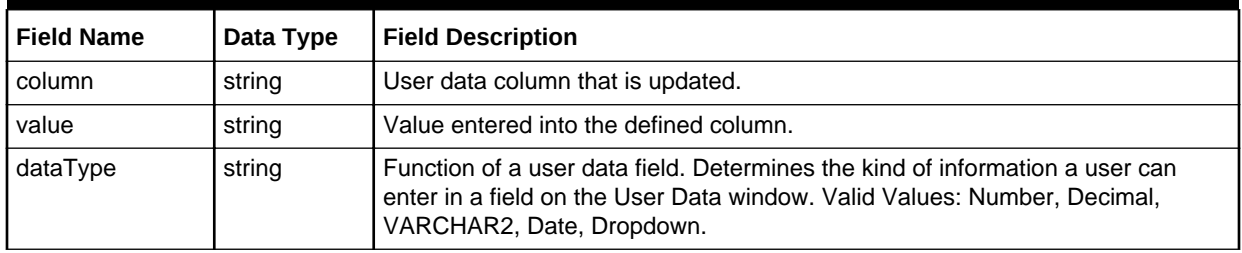

Table 6-29 describes the required fields for TandemType.

#### **Table 6-29 Required Fields for TandemType**

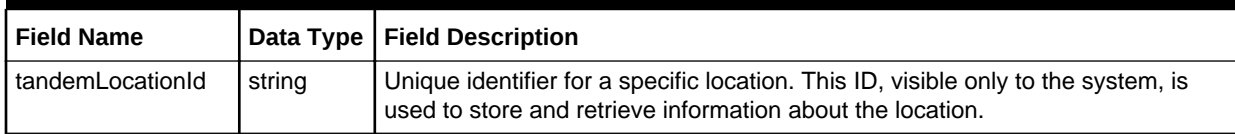

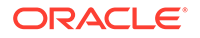

| <b>Field Name</b> | Data Type | <b>Field Description</b>                                                                                                    |
|-------------------|-----------|----------------------------------------------------------------------------------------------------|
| tandemServiceType | string    | Code that identifies the type of function performed by the tandem and whether<br>this function is for originating (ORIG) or terminating (TERM) traffic from or to a<br>subtending End Office. |
| tandemTrafficType | string    | Code indicating whether the end office uses this tandem for ORIG or TERM<br>traffic of a specific type.                                                                                       |
| actionCode        | string    | Action code.                                                                                                    |

<span id="page-92-0"></span>**Table 6-29 (Cont.) Required Fields for TandemType**

Table 6-30 describes the required fields for AssociatedNetworkArea.

#### **Table 6-30 Required Fields for AssociatedNetworkArea**

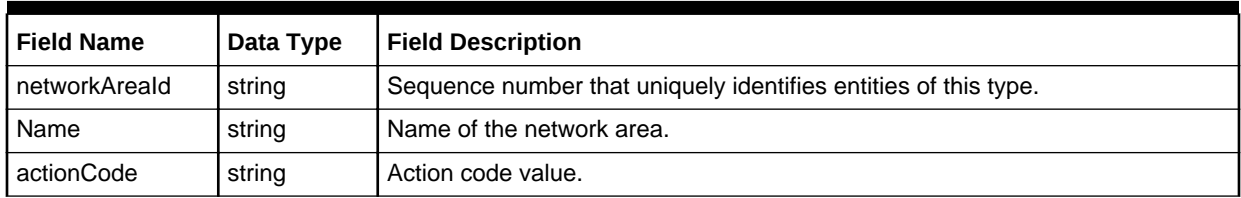

## createLocationRequestResponse

The createLocationRequestResponse element contains the output information for the operation. The information returned in the response indicates if the operation is successful. Table 6-31 describes the returned information in the response.

#### **Table 6-31 Payload Information for the Response**

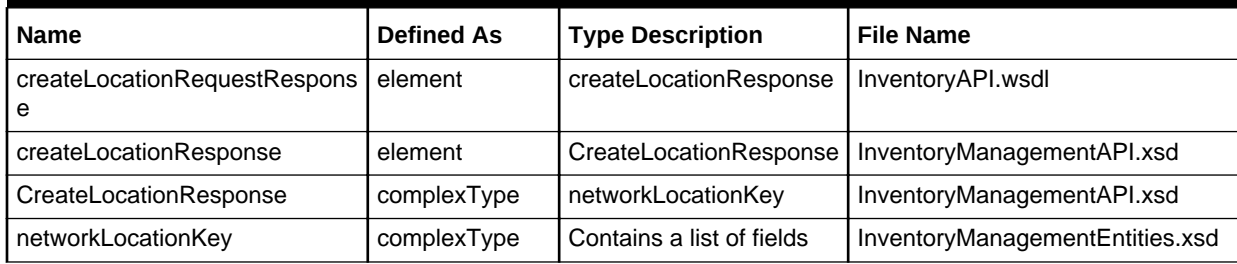

Table 6-32 describes the error messages for the operation.

#### **Table 6-32 Error Messages for the Operation**

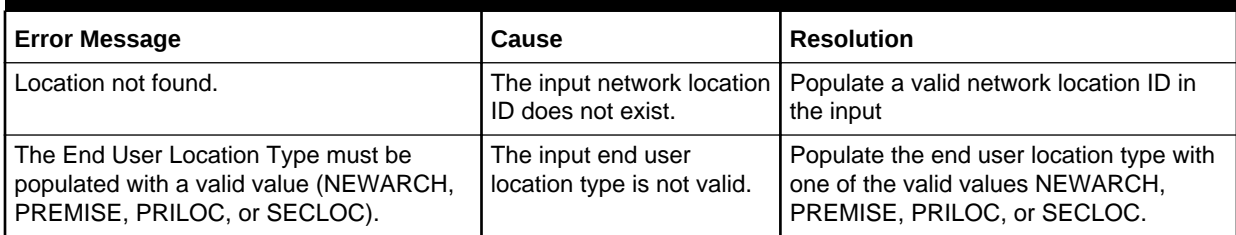

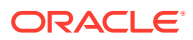

#### **Table 6-32 (Cont.) Error Messages for the Operation**

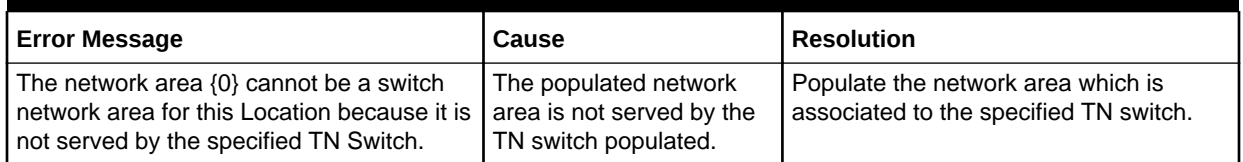

# createNewInventoryItemRequest Operation

This operation creates a new inventory item by populating the inventory item structure.

The following are the request and response structures:

**Request Structure:** createNewInventoryItemRequest

**Response Structure:** [createNewInventoryItemResponse](#page-94-0)

### createNewInventoryItemRequest

The createNewInventoryItemRequest element contains the input information for the operation. Each row in Table 6-33 describes the element or type name, the XSD declaration, the type description, and the file name that contains the item's definition.

#### **Table 6-33 Payload Information for the Request**

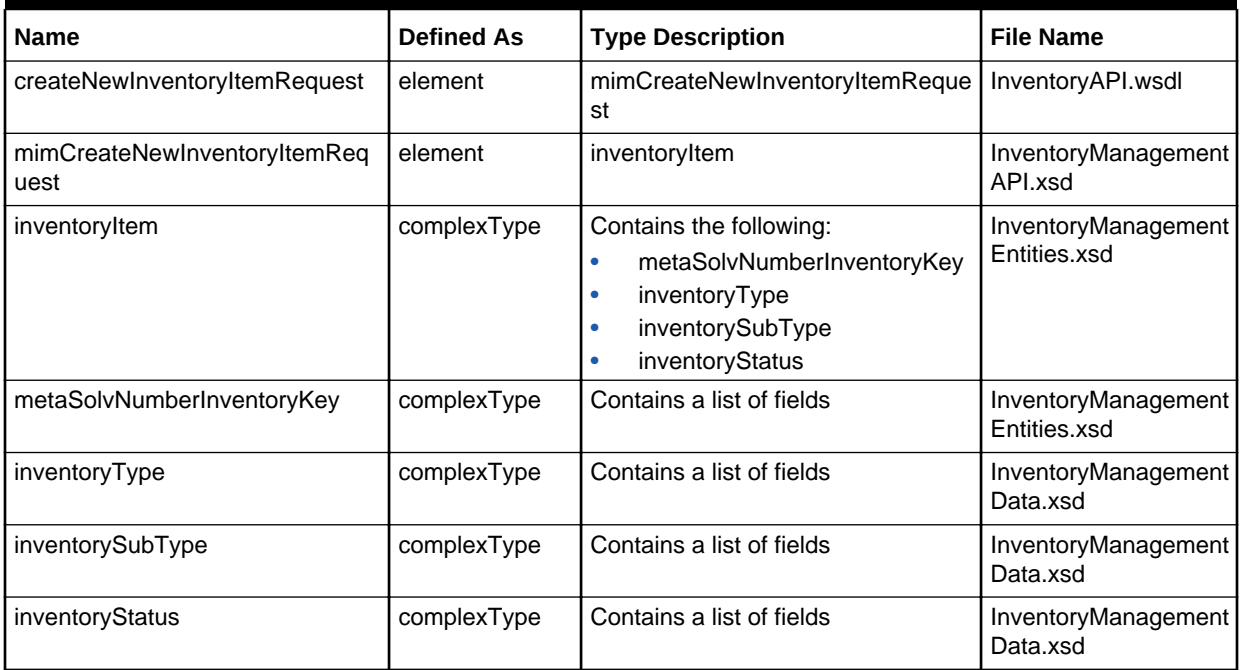

[Table 6-34](#page-94-0) describes the required fields for MetaSolvNumberInventoryKey.

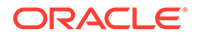

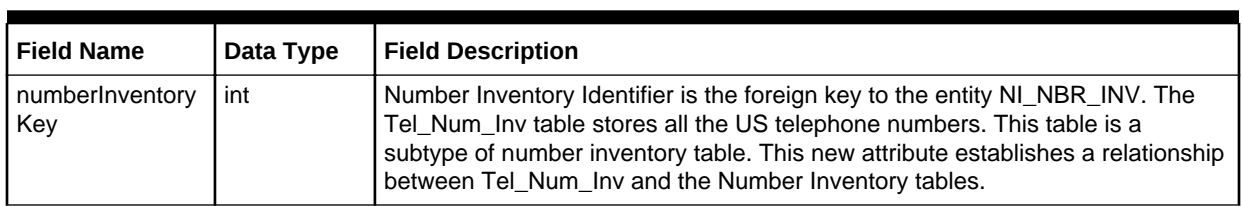

<span id="page-94-0"></span>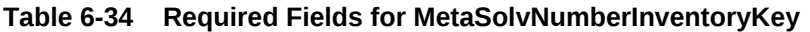

Table 6-35 describes the required fields for inventoryType.

#### **Table 6-35 Required Fields for inventoryType**

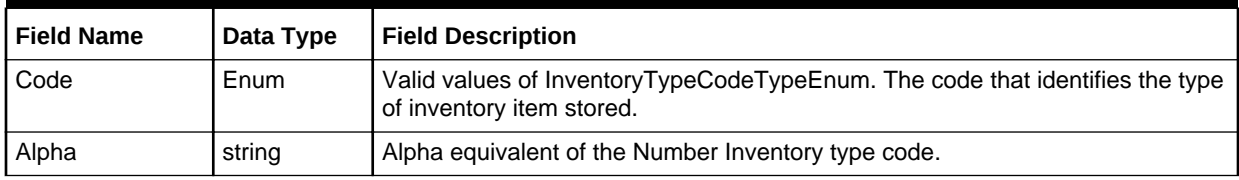

Table 6-36 describes the required fields for InventorySubType.

#### **Table 6-36 Required Fields for InventorySubType**

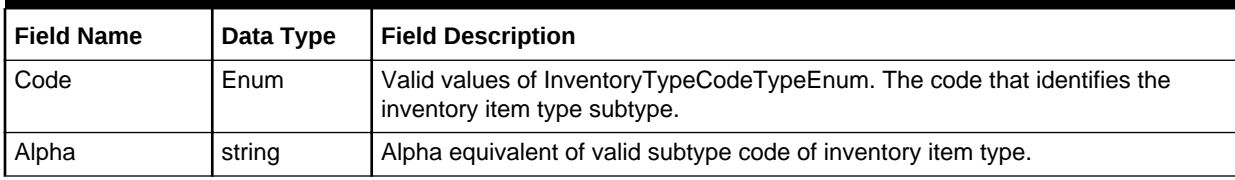

Table 6-37 describes the required fields for InventoryStatus.

#### **Table 6-37 Required Fields for InventoryStatus**

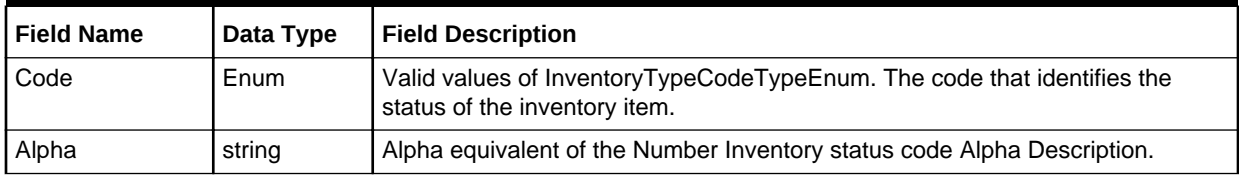

### createNewInventoryItemResponse

The createNewInventoryItemResponse element contains the output information for the operation. The information returned in the response indicates if the operation is successful. Table 6-38 describes the returned information in the response.

#### **Table 6-38 Payload Information for the Response**

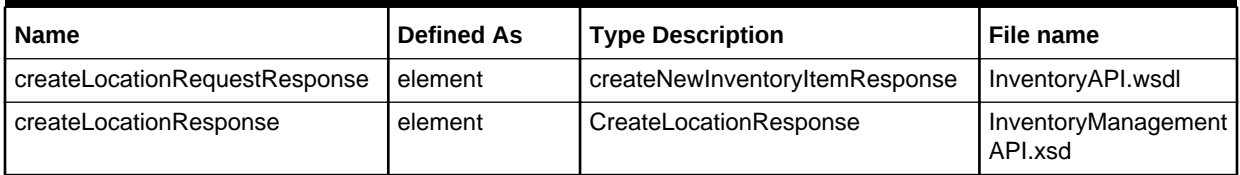

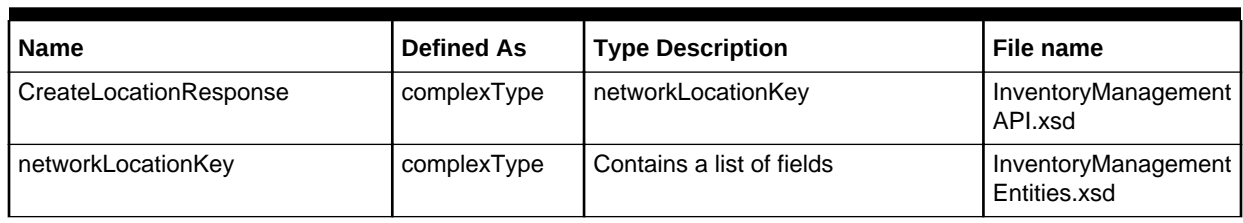

#### **Table 6-38 (Cont.) Payload Information for the Response**

# getAvailablePhysicalPortsRequest Operation

This operation retrieves the available physical port details for the provided network node key.

The following are the request and response structures:

**Request Structure:** getAvailablePhysicalPortsRequest

**Response Structure:** [getAvailablePhysicalPortsRequestResponse](#page-96-0)

# getAvailablePhysicalPortsRequest

The getAvailablePhysicalPortsRequest element contains the input information for the operation. Each row in Table 6-39 describes the element or type name, the XSD declaration, the type description, and the file name that contains the item's definition.

#### **Table 6-39 Payload Information for the Request**

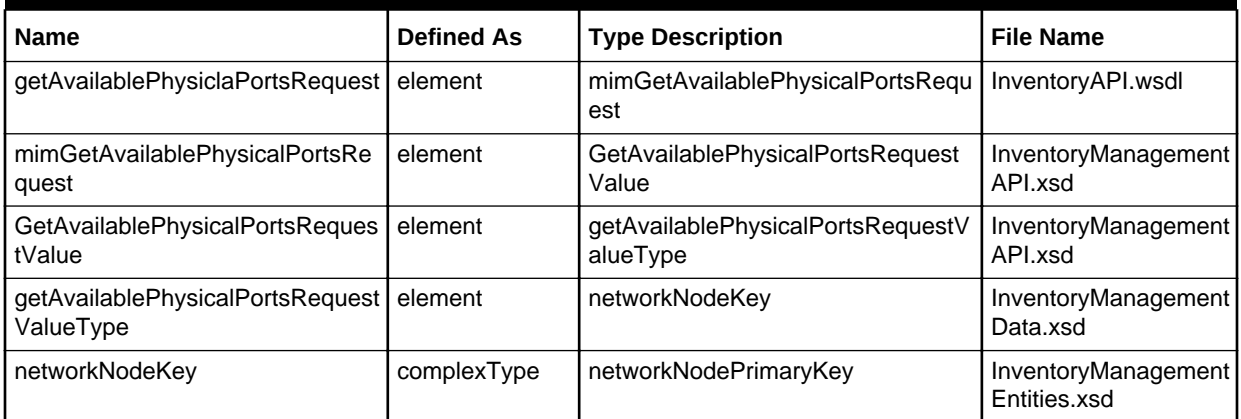

Table 6-40 describes the required fields for networkNodeKey.

#### **Table 6-40 Required Fields for networkNodeKey**

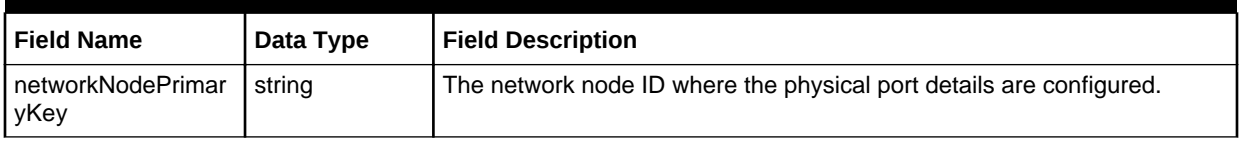

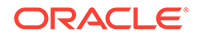

# <span id="page-96-0"></span>getAvailablePhysicalPortsRequestResponse

The getAvailablePhysicalPortsRequestResponse element contains the output information for the operation. The information returned in the response indicates if the operation is successful. Table 6-41 describes the returned information in the response.

**Table 6-41 Payload Information for the Response**

| <b>Name</b>                                  | <b>Defined As</b> | <b>Type Description</b>                        | <b>File Name</b>                |
|----------------------------------------------|-------------------|------------------------------------------------|---------------------------------|
| getAvailablePhysicalPortsRequest<br>Response | element           | getAvailablePhysicalPortsRespons<br>е          | InventoryAPI.wsdl               |
| getAvailablePhysicalPortsRespon<br>se        | element           | physicalPort                                   | InventoryManagement<br>API.xsd  |
| physicalPort                                 | complexType       | Contains the following:<br>Port<br>hasSubPorts | InventoryManagement<br>API.xsd  |
| Port                                         | complexType       | Contains a list of fields                      | InventoryManagement<br>Data.xsd |
| equipmentKey                                 | element           | EquipmentKey                                   | InventoryManagement<br>Data.xsd |

Table 6-42 describes the error messages for the operation.

#### **Table 6-42 Error Messages for the Operation**

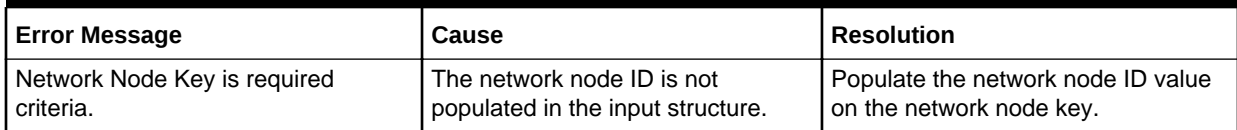

# getDlrByKeyRequest Operation

This operation retrieves the location information by using the supplied location key.

The following are the request and response structures:

**Request Structure:** getDlrByKeyRequest

**Response Structure:** [getDlrByKeyRequestResponse](#page-97-0)

### getDlrByKeyRequest

The getDlrByKeyRequest element contains the input information for the operation. Each row in Table 6-43 describes the element or type name, the XSD declaration, the type description, and the file name that contains the item's definition.

#### **Table 6-43 Payload Information for the Request**

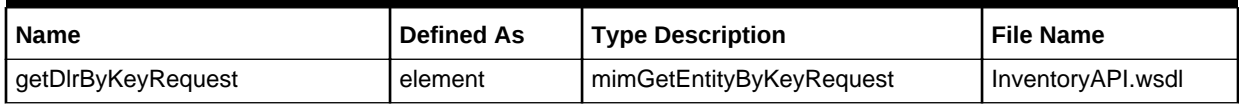

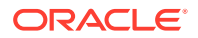

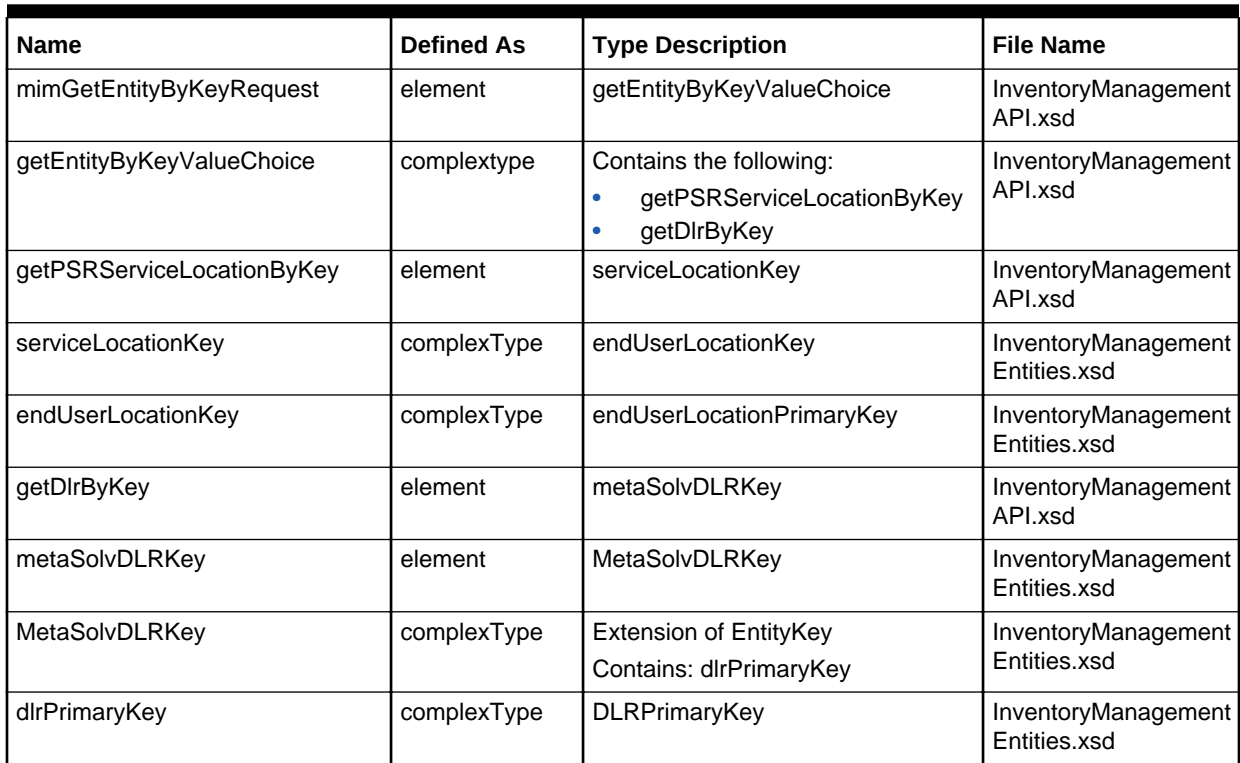

<span id="page-97-0"></span>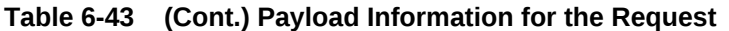

Table 6-44 describes the required fields for endUserLocationKey.

#### **Table 6-44 Required Fields for endUserLocationKey**

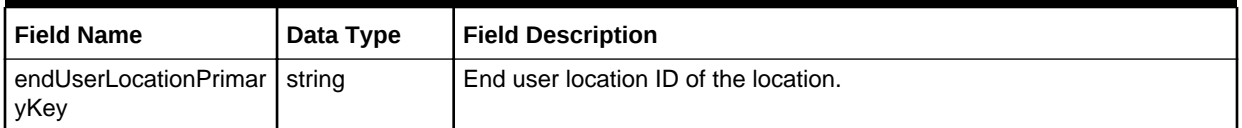

Table 6-45 describes the required fields for DLRPrimaryKey.

#### **Table 6-45 Required Fields for DLRPrimaryKey**

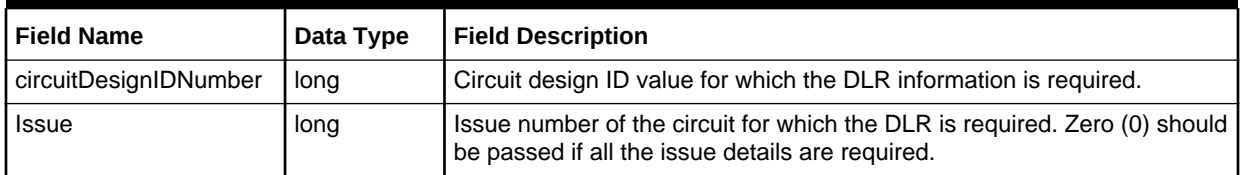

# getDlrByKeyRequestResponse

The getDlrByKeyRequestResponse element contains the output information for the operation. The information returned in the response indicates if the operation is successful. [Table 6-46](#page-98-0) describes the returned information in the response.

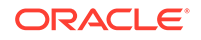

| Name                          | <b>Defined As</b> | <b>Type Description</b>                                                                               | <b>File Name</b>                    |
|-------------------------------|-------------------|----------------------------------------------------------------------------------------------------|-------------------------------------|
| getDlrByKeyRequestResponse    | element           | getEntityByKeyResponse                                                                                | InventoryAPI.wsdl                   |
| getEntityByKeyResponse        | element           | getEntityByKeyResponseChoice                                                                          | InventoryManagement<br>API.xsd      |
| getEntityByKeyResponseChoice  | complexType       | Contains the following:<br>getPSRServiceLocationRespo<br>۰<br>nse<br>getDlrByKeyResponse<br>$\bullet$ | InventoryManagement<br>API.xsd      |
| getPSRServiceLocationResponse | complexType       | Contains the following:<br>serviceLocationValue<br>addressKey                                         | InventoryManagement<br>API.xsd      |
| addressKey                    | complexType       | addressPrimaryKey                                                                                     | InventoryManagement<br>Entities.xsd |
| serviceLocationValue          | complexType       | Contains a list of fields                                                                             | InventoryManagement<br>Entities.xsd |
| serviceLocationKey            | element           | EndUserLocationKey                                                                                    | InventoryManagement<br>Entities.xsd |
| networkLocationKey            | element           | networkLocationKey                                                                                    | InventoryManagement<br>Entities.xsd |
| structureFormats              | element           | StructureFormatType                                                                                   | InventoryManagement<br>Entities.xsd |
| getDlrByKeyResponse           | element           | dlrValue                                                                                              | InventoryManagement<br>API.xsd      |
| dlrValue                      | complexType       | Contains a list of fields                                                                             | InventoryManagement<br>Entities.xsd |
| dlrKey                        | element           | MetaSolvDLRKey                                                                                        | InventoryManagement<br>Entities.xsd |
| dlrCircuitInfo                | element           | <b>DLRCircuitInfo</b>                                                                                 | InventoryManagement<br>Entities.xsd |
| dlrAdminInfo                  | element           | <b>DLRAdminInfo</b>                                                                                   | InventoryManagement<br>Entities.xsd |
| dlrDesignInfo                 | element           | DLRDesignInfo                                                                                         | InventoryManagement<br>Entities.xsd |
| dlrEndUserInfo                | element           | DLREndUserInfo                                                                                        | InventoryManagement<br>Entities.xsd |
| designLines                   | element           | DLRDesignLine                                                                                         | InventoryManagement<br>Entities.xsd |
| Notes                         | element           | <b>DLRNote</b>                                                                                        | InventoryManagement<br>Entities.xsd |

<span id="page-98-0"></span>**Table 6-46 Payload Information for the Response**

[Table 6-47](#page-99-0) describes the error messages for the operation.

<span id="page-99-0"></span>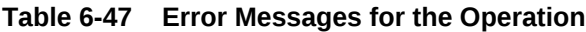

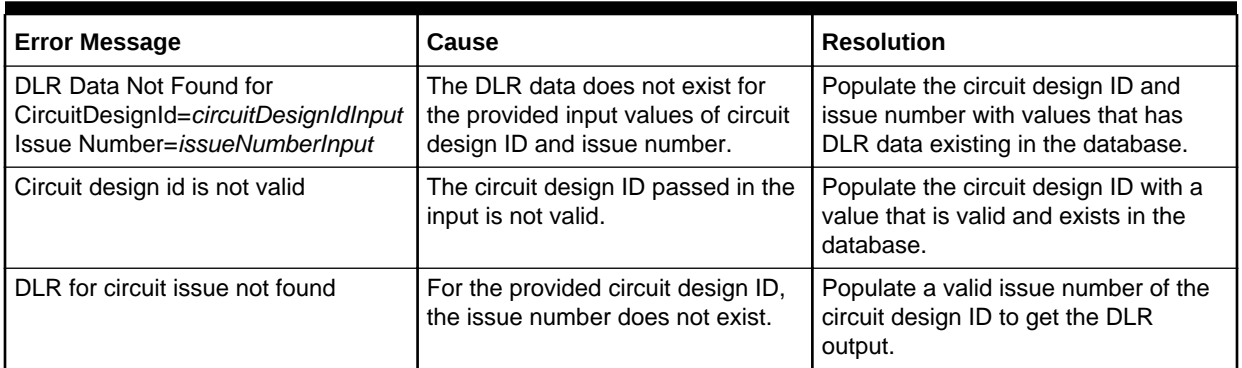

# getDlrByOrderKey Operation

This operation retrieves the Circuit Design (DLR) information for an input order key (document number).

The following are the request and response structures:

**Request Structure:** getDlrByOrderKey

**Response Structure:** [getDlrByOrderKeyResponse](#page-100-0)

# getDlrByOrderKey

The getDlrByOrderKey element contains the input information for the operation. Each row in Table 6-48 describes the element or type name, the XSD declaration, the type description, and the file name that contains the item's definition.

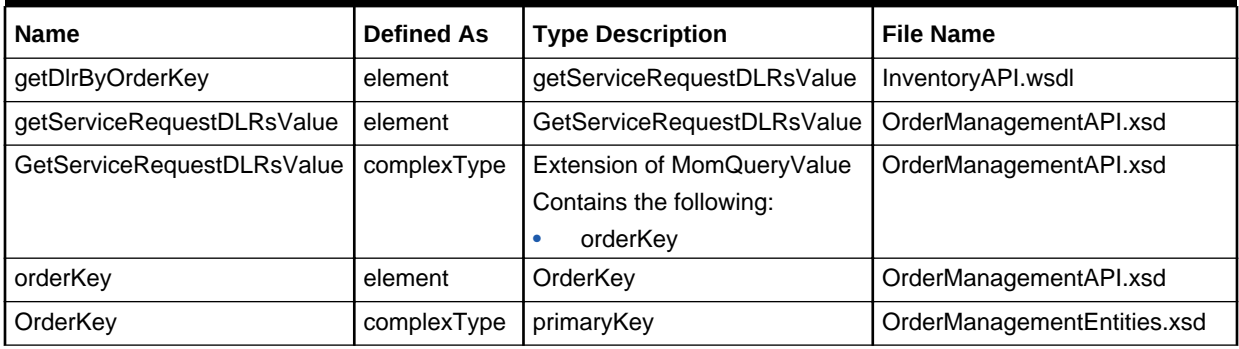

#### **Table 6-48 Payload Information for the Request**

Table 6-49 describes the required fields for OrderKey.

#### **Table 6-49 Required Fields for OrderKey**

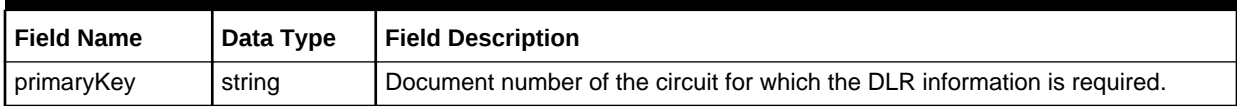

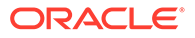

# <span id="page-100-0"></span>getDlrByOrderKeyResponse

The getDlrByOrderKeyResponse element contains the output information for the operation. The information returned in the response indicates if the operation is successful. Table 6-50 describes the returned information in the response.

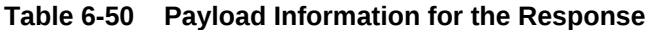

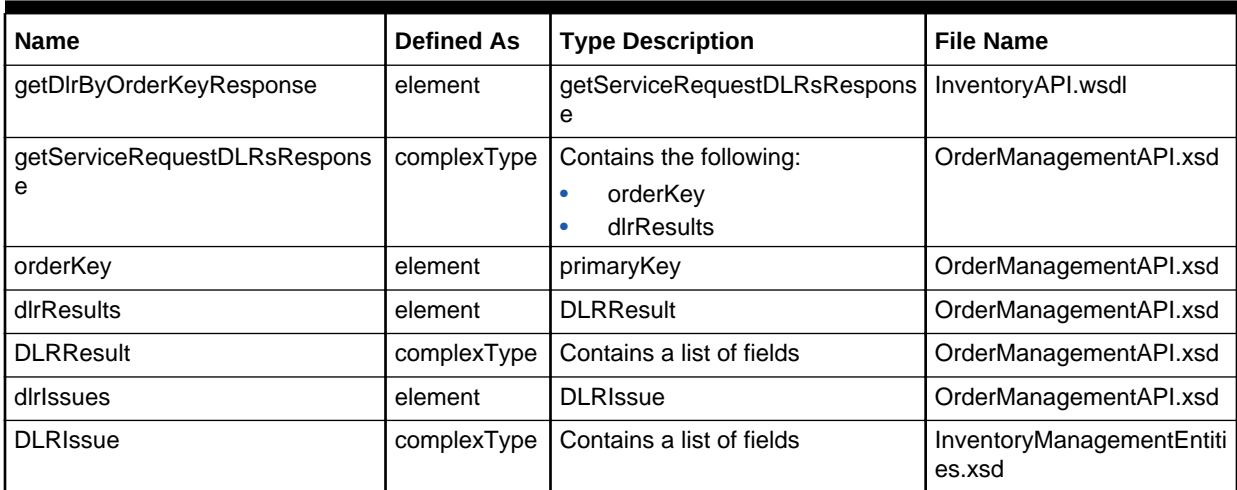

Table 6-51 describes the error messages for the operation.

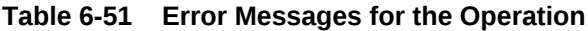

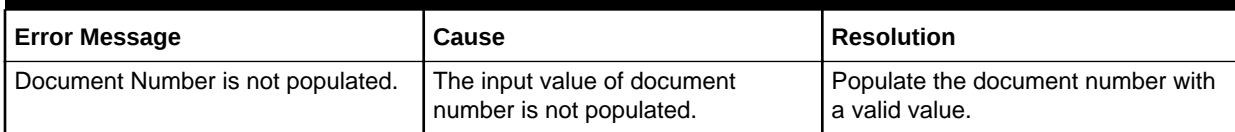

# getEntityByKeyRequest Operation

The getEntityByKeyRequest operation provides the following:

- Retrieving the PSR Service Location details.
- Retrieving the DLR information.

The following are the request and response structures:

**Request Structure:** getEntityByKeyRequest

**Response Structure:** [getEntityByKeyRequestResponse](#page-101-0)

## getEntityByKeyRequest

The getEntityByKeyRequest element contains the input information for the operation. Each row in [Table 6-52](#page-101-0) describes the element or type name, the XSD declaration, the type description, and the file name that contains the item's definition.

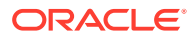

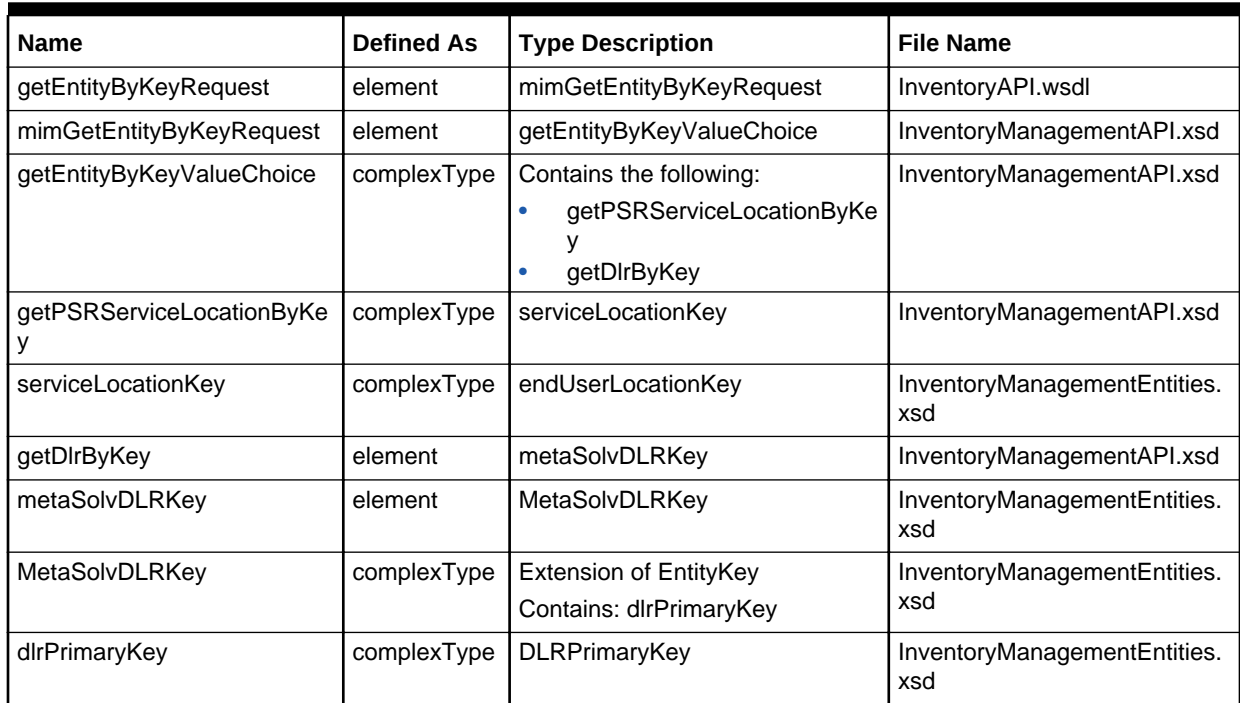

<span id="page-101-0"></span>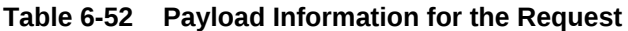

Table 6-53 describes the required fields for EndUserLocationKey.

#### **Table 6-53 Required Fields for EndUserLocationKey**

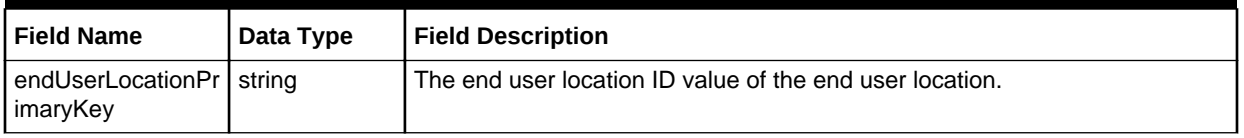

Table 6-54 describes the required fields for DLRPrimaryKey.

#### **Table 6-54 Required Fields for DLRPrimaryKey**

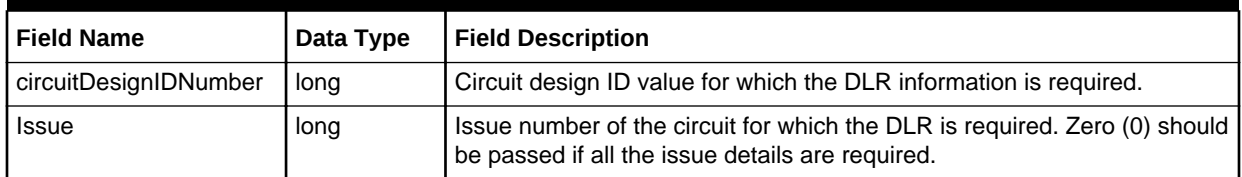

# getEntityByKeyRequestResponse

The getEntityByKeyRequestResponse element contains the output information for the operation. The information returned in the response indicates if the operation is successful. [Table 6-55](#page-102-0) describes the returned information in the response.

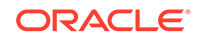

| <b>Name</b>                       | <b>Defined As</b> | <b>Type Description</b>                                                             | <b>File Name</b>                    |
|-----------------------------------|-------------------|-------------------------------------------------------------------------------------|-------------------------------------|
| getEntityByKeyRequestRespons<br>е | element           | getEntityByKeyResponse                                                              | InventoryAPI.wsdl                   |
| getEntityByKeyResponse            | element           | getEntityByKeyResponseChoice                                                        | InventoryManagementAPI.x<br>sd      |
| getEntityByKeyResponseChoice      | complexType       | Contains the following:<br>getPSRServiceLocationResp<br>onse<br>getDlrByKeyResponse | InventoryManagementAPI.x<br>sd      |
| getPSRServiceLocationRespons<br>е | complexType       | Contains the following:<br>serviceLocationValue<br>addressKey<br>٠                  | InventoryManagementAPI.x<br>sd      |
| addressKey                        | complexType       | addressPrimaryKey                                                                   | InventoryManagementEntiti<br>es.xsd |
| serviceLocationValue              | complexType       | Contains a list of fields                                                           | InventoryManagementEntiti<br>es.xsd |
| serviceLocationKey                | element           | EndUserLocationKey                                                                  | InventoryManagementEntiti<br>es.xsd |
| networkLocationKey                | element           | networkLocationKey                                                                  | InventoryManagementEntiti<br>es.xsd |
| structureFormats                  | element           | StructureFormatType                                                                 | InventoryManagementEntiti<br>es.xsd |
| getDlrByKeyResponse               | element           | dlrValue                                                                            | InventoryManagementAPI.x<br>sd      |
| dlrValue                          | complexType       | Contains a list of fields                                                           | InventoryManagementEntiti<br>es.xsd |
| dlrKey                            | element           | MetaSolvDLRKey                                                                      | InventoryManagementEntiti<br>es.xsd |
| dlrCircuitInfo                    | element           | <b>DLRCircuitInfo</b>                                                               | InventoryManagementEntiti<br>es.xsd |
| dlrAdminInfo                      | element           | DLRAdminInfo                                                                        | InventoryManagementEntiti<br>es.xsd |
| dlrDesignInfo                     | element           | DLRDesignInfo                                                                       | InventoryManagementEntiti<br>es.xsd |
| dlrEndUserInfo                    | element           | DLREndUserInfo                                                                      | InventoryManagementEntiti<br>es.xsd |
| designLines                       | element           | DLRDesignLine                                                                       | InventoryManagementEntiti<br>es.xsd |
| Notes                             | element           | <b>DLRNote</b>                                                                      | InventoryManagementEntiti<br>es.xsd |

<span id="page-102-0"></span>**Table 6-55 Payload Information for the Response**

[Table 6-56](#page-103-0) describes the error messages for the operation.

<span id="page-103-0"></span>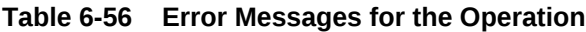

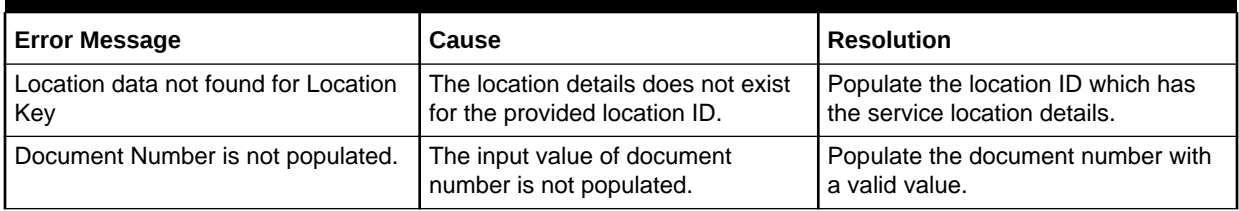

# getIpAddressesRequest Operation

This operation retrieves IP Addresses based on the criteria specified in the request. You must specify either the network area name or network area key.

The following are the request and response structures:

**Request Structure:** getIpAddressesRequest

**Response Structure:** [getIpAddressesRequestResponse](#page-104-0)

# getIpAddressesRequest

The getIpAddressesRequest element contains the input information for the operation. Each row in Table 6-57 describes the element or type name, the XSD declaration, the type description, and the file name that contains the item's definition.

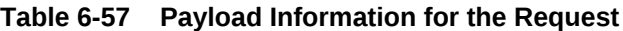

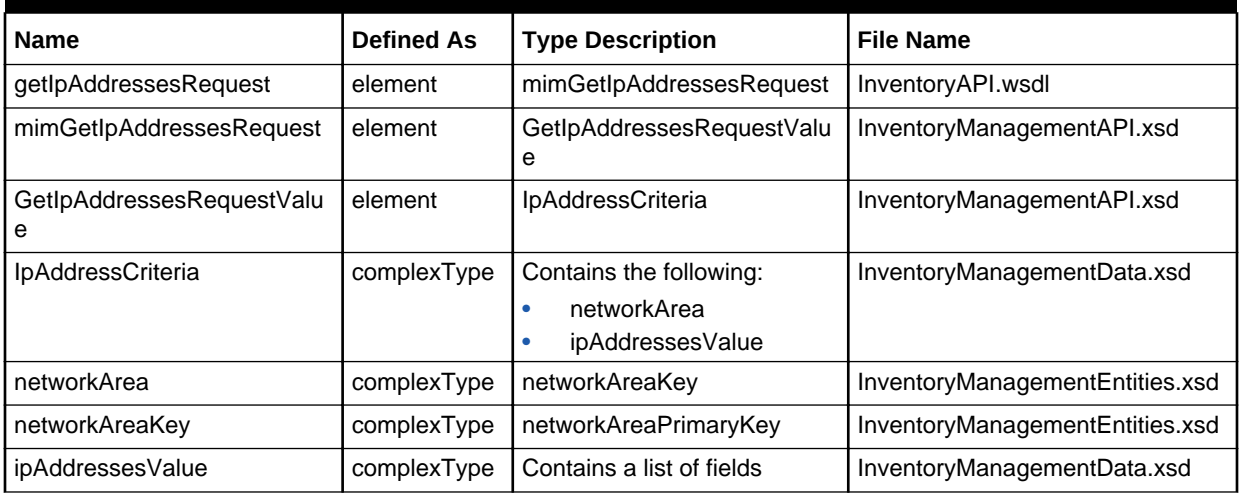

Table 6-58 describes the required fields for networkAreaKey.

#### **Table 6-58 Required Fields for networkAreaKey**

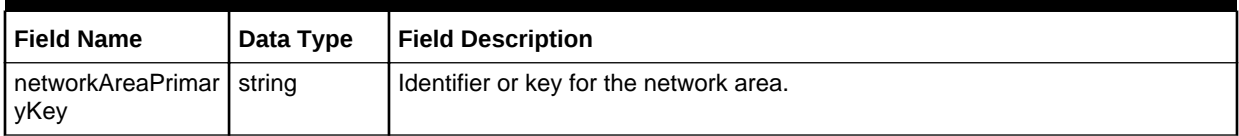

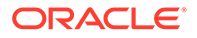

Table 6-59 describes the required fields for ipAddressesValue.

<span id="page-104-0"></span>**Table 6-59 Required Fields for ipAddressesValue**

| <b>Field Name</b> | Data Type | <b>Field Description</b>                                                                                                    |
|-------------------|-----------|----------------------------------------------------------------------------------------------------|
| <b>IPaddress</b>  | string    | IP address for which the details are required.                                                                                                    |
| Subnet            | string    | Defines the portion of the IP address that is the network prefix. The remaining<br>portion of the IP address is the host number. If not populated, then the value is<br>defaulted to 0. |
| <b>Status</b>     | Enum      | Valid values of IpAddressStatusEnumType. Assignment status of the IP address. If<br>not defined or value equal to 0, then the search ignores the status.                                |
| useGroupCode      | string    | Used to describe the intended use for IP addresses. If not populated, then the value<br>is defaulted to 0. If value is 0, then the use group is ignored.                                |
| useCodeCode       | string    | Used with use groups to identify intended IP address usage more specifically. If not<br>populated, then the value is defaulted to 0 and the use code is ignored.                        |
| retrivalLimit     | string    | Number of IP Addresses that should be returned. If not defined or value equal to 0,<br>then all IP Addresses are returned.                                                              |

## getIpAddressesRequestResponse

The getIpAddressesRequestResponse element contains the output information for the operation. The information returned in the response indicates if the operation is successful. Table 6-60 describes the returned information in the response.

**Table 6-60 Payload Information for the Response**

| <b>Name</b>                   | <b>Defined As</b> | <b>Type Description</b>         | <b>File Name</b>            |
|-------------------------------|-------------------|---------------------------------|-----------------------------|
| getIpAddressesRequestResponse | element           | getlpAddressesResponse          | InventoryAPI.wsdl           |
| getlpAddressesResponse        | element           | GetlpAddressesResponse<br>Value | InventoryManagementAPI.xsd  |
| GetIpAddressesResponseValue   | element           | IpAddressesValue                | InventoryManagementAPI.xsd  |
| IpAddressesValue              | complexType       | Contains a list of fields       | InventoryManagementData.xsd |

# getLocationRequest Operation

This operation retrieves the location information for the input location key.

The following are the request and response structures:

**Request Structure:** getLocationRequest

**Response Structure:** [getLocationRequestResponse](#page-105-0)

### getLocationRequest

The getLocationRequest element contains the input information for the operation. Each row in [Table 6-61](#page-105-0) describes the element or type name, the XSD declaration, the type description, and the file name that contains the item's definition.

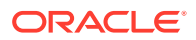

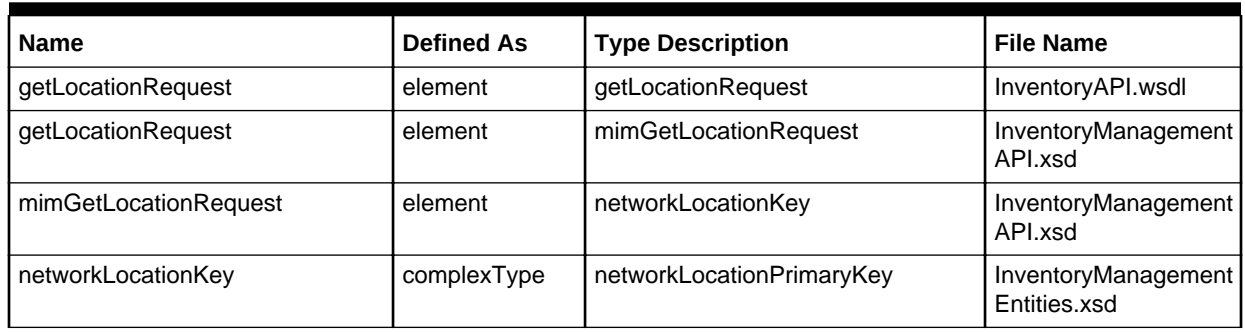

#### <span id="page-105-0"></span>**Table 6-61 Payload Information for the Request**

# getLocationRequestResponse

The getLocationRequestResponse element contains the output information for the operation. The information returned in the response indicates if the operation is successful. Table 6-62 describes the returned information in the response.

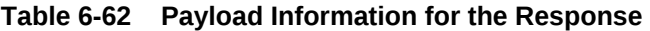

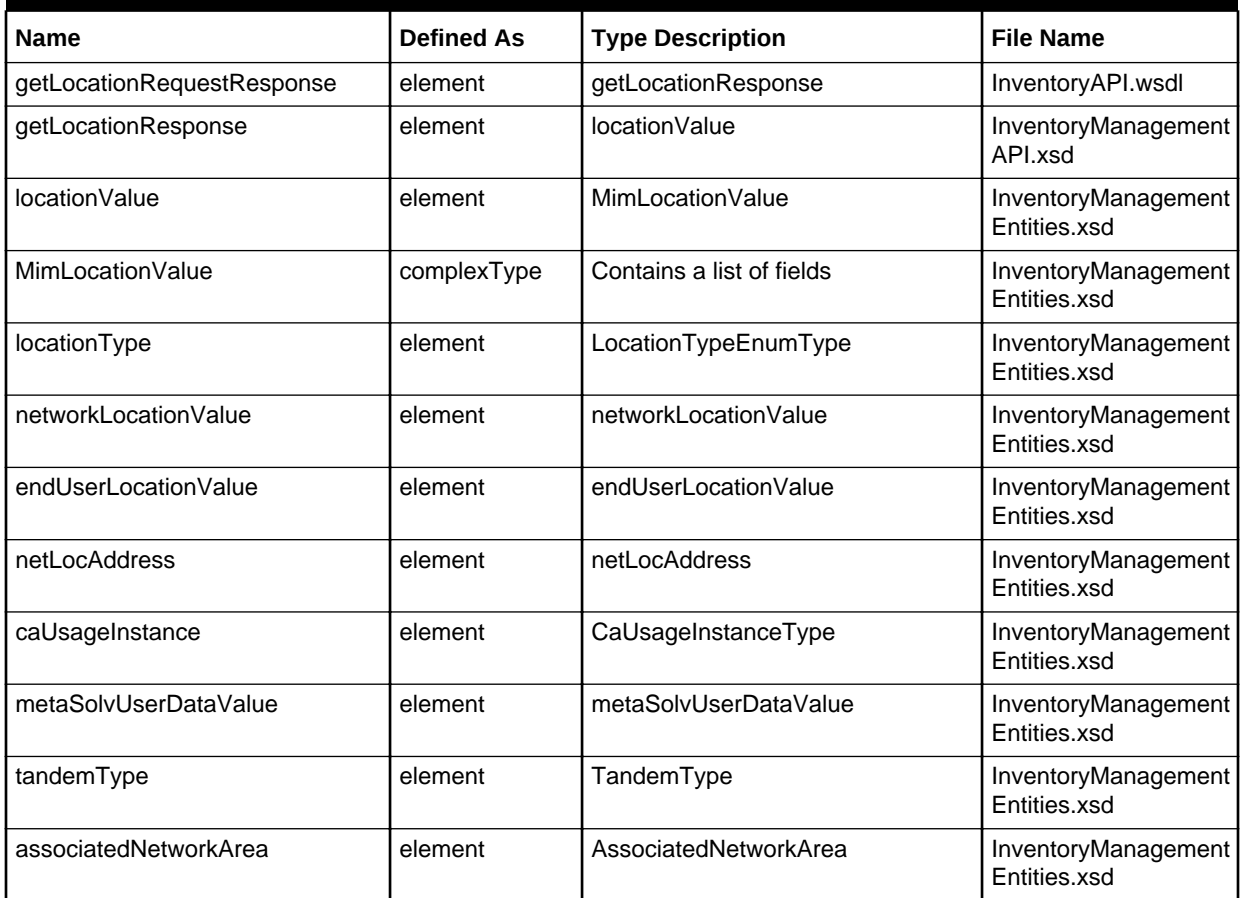

[Table 6-63](#page-106-0) describes the error messages for the operation.

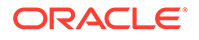

<span id="page-106-0"></span>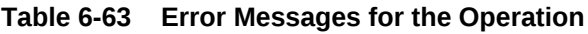

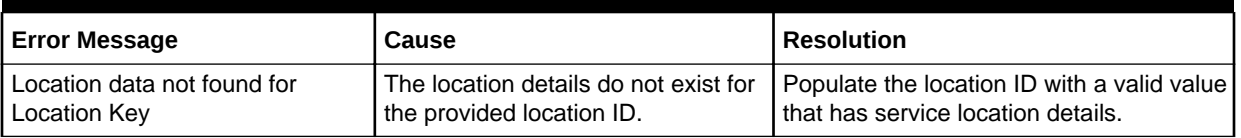

# getNetworkAreasByGeoAreaRequest Operation

This operation retrieves the network areas given the input geographical area criteria. You must pass the geographic area values in the order of the Geo Area Type (GAT) hierarchy defined for the country in the Utilities application. A GAT hierarchy can consist of up to seven GA types.

The following are the request and response structures:

**Request Structure:** getNetworkAreasByGeoAreaRequest

**Response Structure:** getNetworkAreasByGeoAreaRequestResponse

# getNetworkAreasByGeoAreaRequest

The getNetworkAreasByGeoAreaRequest element contains the input information for the operation. Each row in Table 6-64 describes the element or type name, the XSD declaration, the type description, and the file name that contains the item's definition.

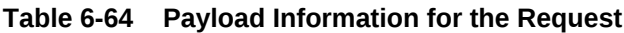

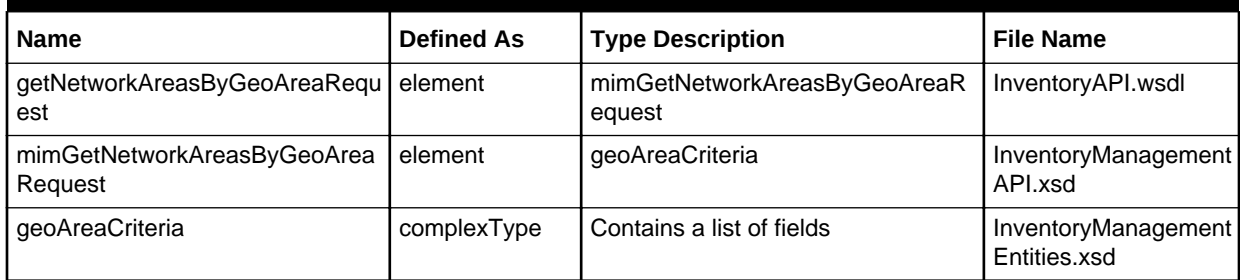

Table 6-65 describes the required fields for GeoAreaCriteria.

#### **Table 6-65 Required Fields for GeoAreaCriteria**

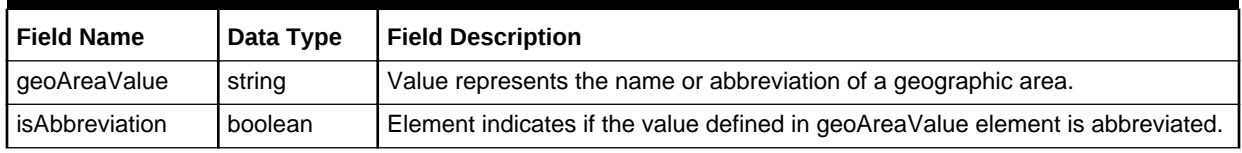

### getNetworkAreasByGeoAreaRequestResponse

The getNetworkAreasByGeoAreaRequestResponse element contains the output information for the operation. The information returned in the response indicates if the operation is successful. [Table 6-66](#page-107-0) describes the returned information in the response.

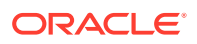

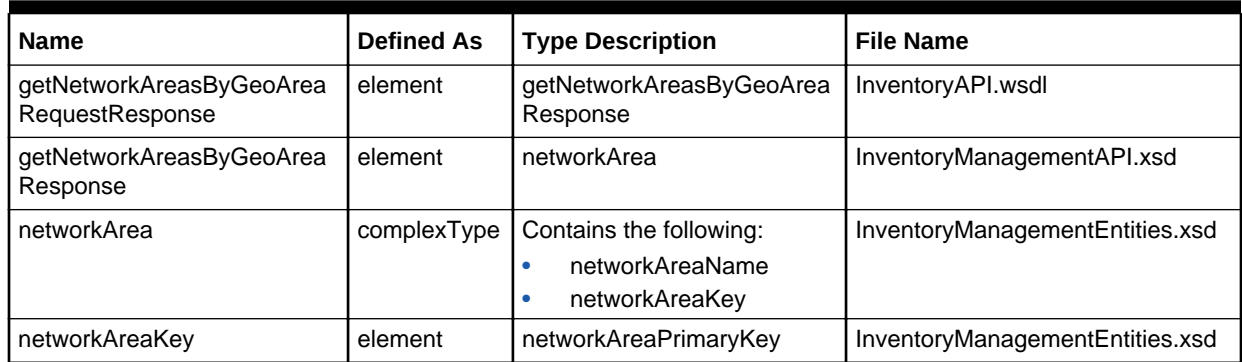

#### <span id="page-107-0"></span>**Table 6-66 Payload Information for the Response**

Table 6-67 describes the error messages for the operation.

#### **Table 6-67 Error Messages for the Operation**

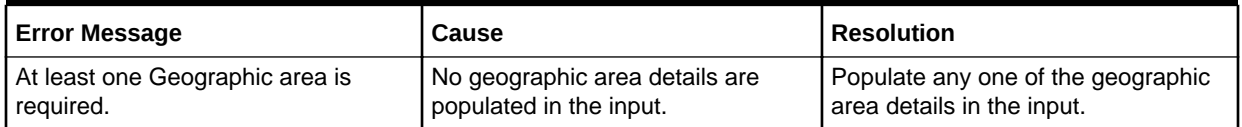

# getNetworkComponentsRequest Operation

This operation retrieves network components based on the network area, component type and component status. The operation only retrieves network elements if the schema element networkElementOnly is set to true. You must either specify the network area name or network area key.

The following are the request and response structures:

**Request Structure:** getNetworkComponentsRequest

**Response Structure:** [getNetworkComponentsRequestResponse](#page-108-0)

### getNetworkComponentsRequest

The getNetworkComponentsRequest element contains the input information for the operation. Each row in Table 6-68 describes the element or type name, the XSD declaration, the type description, and the file name that contains the item's definition.

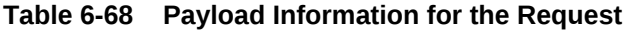

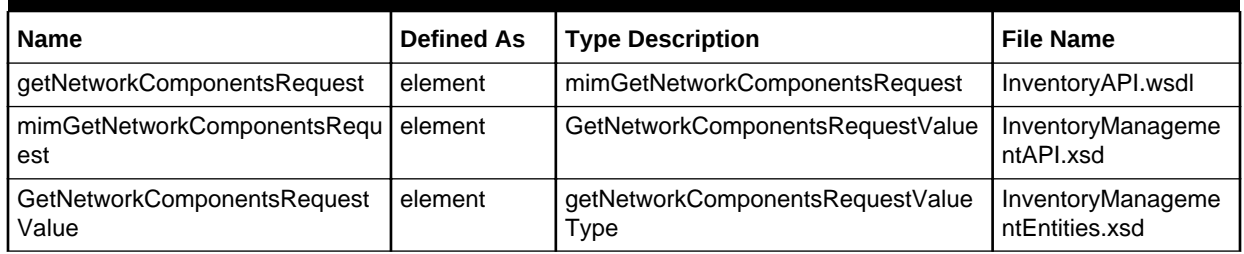

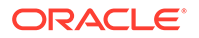
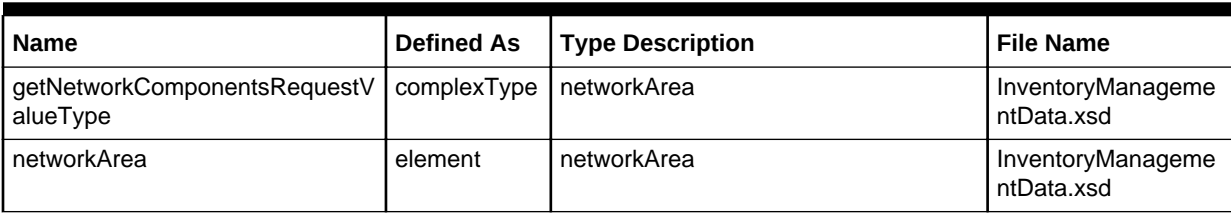

### **Table 6-68 (Cont.) Payload Information for the Request**

Table 6-69 describes the required fields for getNetworkComponentsRequestValueType.

### **Table 6-69 Required Fields for getNetworkComponentsRequestValueType**

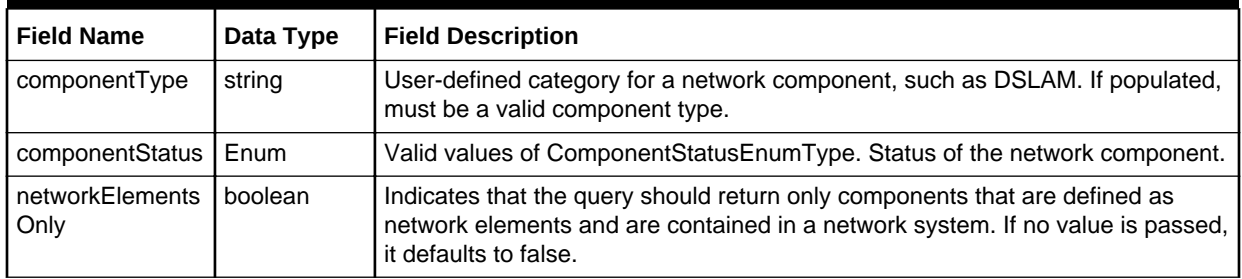

# getNetworkComponentsRequestResponse

The getNetworkComponentsRequestResponse element contains the output information for the operation. The information returned in the response indicates if the operation is successful. Table 6-70 describes the returned information in the response.

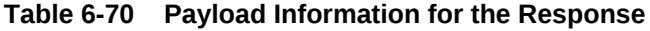

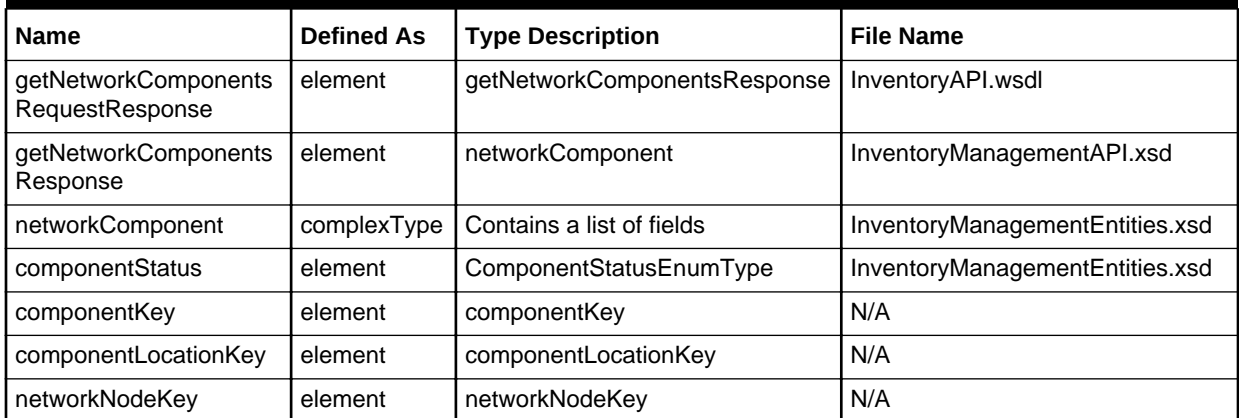

[Table 6-71](#page-109-0) describes the error messages for the operation.

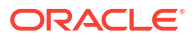

### <span id="page-109-0"></span>**Table 6-71 Error Messages for the Operation**

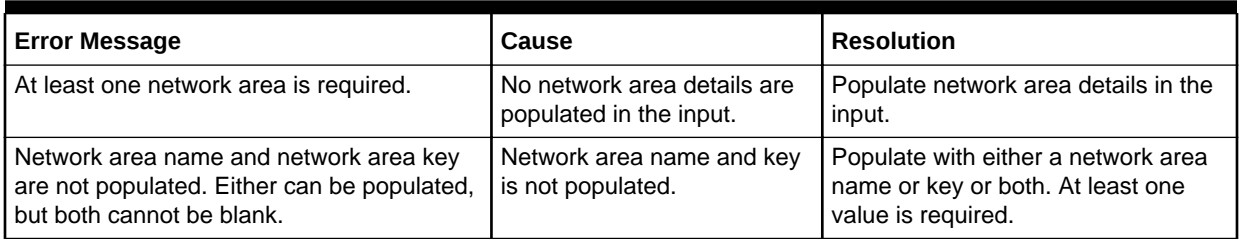

# inventoryAssociationRequest Operation

This operation associates inventory details such as IP Address to IP Address, IP Address to Domain, and Domain to URL. You define the parent and child inventory IDs along with the type of association as input.

The following are the request and response structures:

**Request Structure:** inventoryAssociationRequest

**Response Structure:** [inventoryAssociationRequestResponse](#page-110-0)

## inventoryAssociationRequest

The inventoryAssociationRequest element contains the input information for the operation. Each row in Table 6-72 describes the element or type name, the XSD declaration, the type description, and the file name that contains the item's definition.

### **Table 6-72 Payload Information for the Request**

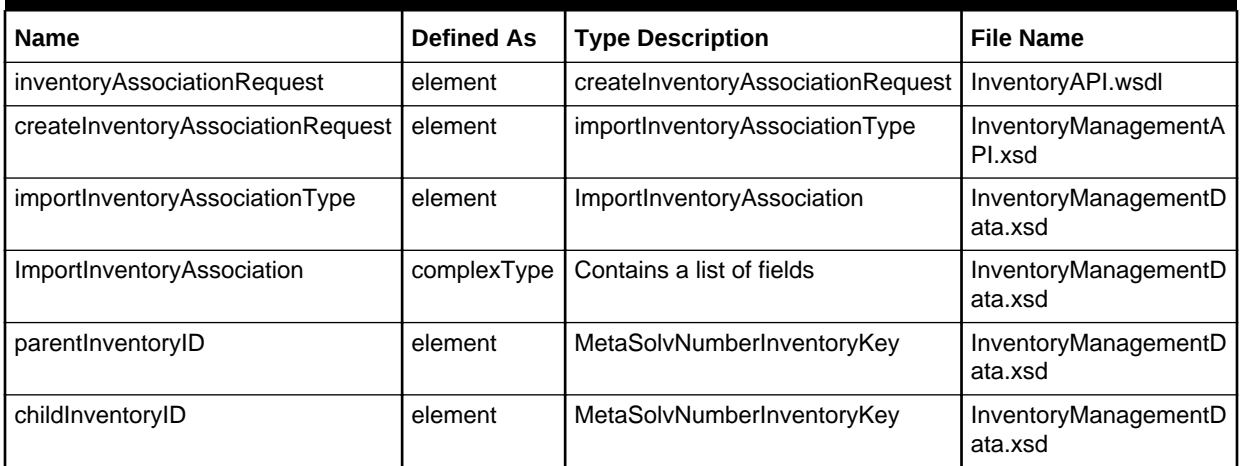

Table 6-73 describes the required fields for ImportInventoryAssociation.

#### **Table 6-73 Required Fields for ImportInventoryAssociation**

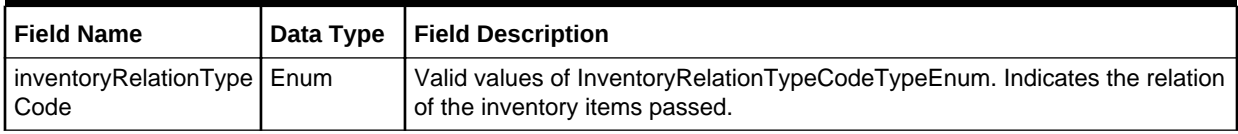

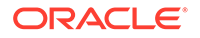

# <span id="page-110-0"></span>inventoryAssociationRequestResponse

The inventoryAssociationRequestResponse element contains the output information for the operation. The information returned in the response indicates if the operation is successful. Table 6-74 describes the returned information in the response.

**Table 6-74 Payload Information for the Response**

| <b>Name</b>                        | Defined As  | <b>Type Description</b>                                | <b>File Name</b>               |
|------------------------------------|-------------|--------------------------------------------------------|--------------------------------|
| inventoryAssociationRequestRespons | element     | createInventoryAssociationResponse   InventoryAPI.wsdl |                                |
| createInventoryAssociationResponse | complexType | Status                                                 | InventoryManagem<br>entAPI.xsd |

# processTNRecallRequestDocument Operation

This operation takes the input telephone number and recalls the specified telephone number.

The following are the request and response structures:

**Request Structure:** processTNRecallRequest

**Response Structure:** [processTNRecallResponse](#page-111-0)

### processTNRecallRequest

The processTNRecallRequest element contains the input information for the operation. Each row in Table 6-75 describes the element or type name, the XSD declaration, the type description, and the file name that contains the item's definition.

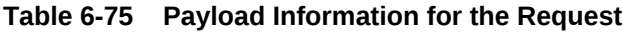

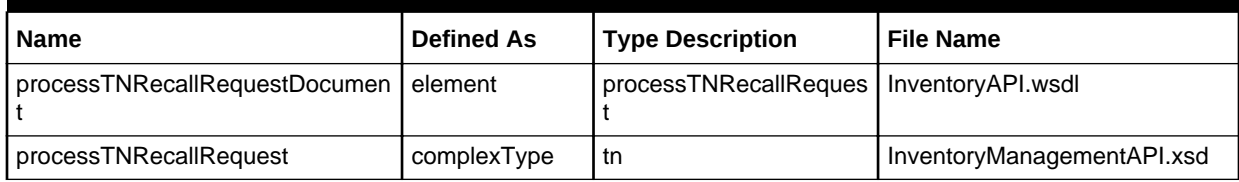

Table 6-76 describes the required fields for processTNRecallRequest.

### **Table 6-76 Required Fields for processTNRecallRequest**

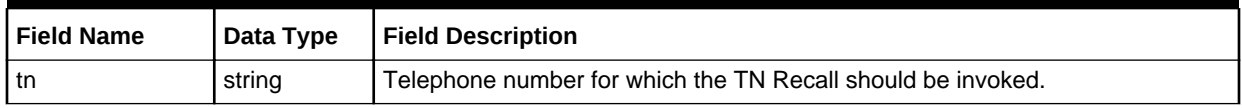

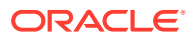

### <span id="page-111-0"></span>processTNRecallResponse

The processTNRecallResponse element contains the output information for the operation. The information returned in the response indicates if the operation is successful. Table 6-77 describes the returned information in the response.

**Table 6-77 Payload Information for the Response**

| <b>Name</b>                                | <b>Defined As</b> | <b>Type Description</b>              | <b>File Name</b>                |
|--------------------------------------------|-------------------|--------------------------------------|---------------------------------|
| processTNRecallRequestDocument<br>Response | element           | processTNRecallResponse              | InventoryManageme<br>ntAPI.xsd  |
| processTNRecallResponse                    | element           | ProcessTNRecallResponseValue         | InventoryManageme<br>ntAPI.xsd  |
| ProcessTNRecallResponseValue               | complexType       | ProcessTNRecallResponseValueTyp<br>е | InventoryManageme<br>ntAPI.xsd  |
| ProcessTNRecallResponseValueTyp<br>е       | complexType       | Contains a list of fields            | InventoryManageme<br>ntData.xsd |

Table 6-78 describes the error messages for the operation.

### **Table 6-78 Error Messages for the Operation**

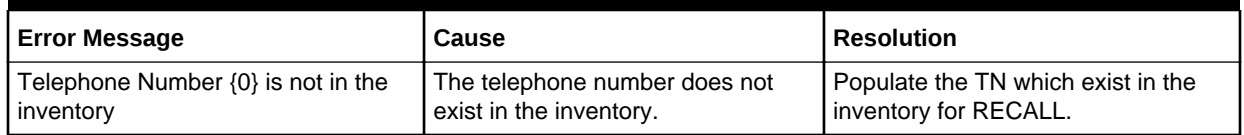

# queryEndUserLocation Operation

This operation requests end user location for specific criteria and limiting the number of records returned.

The following are the request and response structures:

**Request Structure:** queryEndUserLocation

**Response Structure:** [queryEndUserLocationResponse](#page-112-0)

### queryEndUserLocation

The queryEndUserLocation element contains the input information for the operation. Each row in Table 6-79 describes the element or type name, the XSD declaration, the type description, and the file name that contains the item's definition.

#### **Table 6-79 Payload Information for the Request**

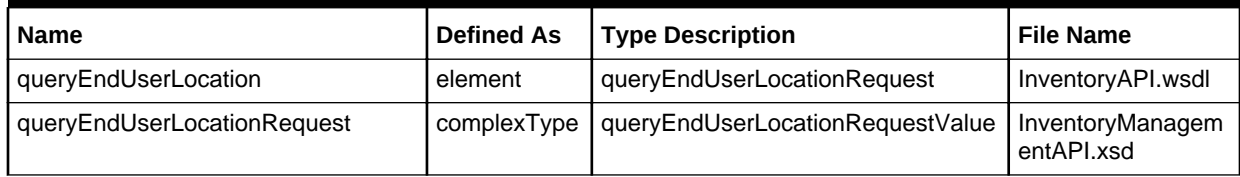

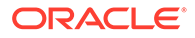

| <b>Name</b>                      | <b>Defined As</b> | <b>Type Description</b>      | <b>File Name</b>                    |
|----------------------------------|-------------------|------------------------------|-------------------------------------|
| queryEndUserLocationRequestValue | element           | EndUserLocationQueryValue    | InventoryManagem<br>entData.xsd     |
| EndUserLocationQueryValue        | complexType       | sfAddress                    | InventoryManagem<br>entEntities.xsd |
| sfAddress                        | element           | StructureFormatType          | InventoryManagem<br>entEntities.xsd |
| <b>StructureFormatType</b>       | complexType       | StructureFormatComponentType | CustomerManagem<br>entData.xsd      |
| StructureFormatComponentType     | complexType       | Contains a list of fields    | CustomerManagem<br>entData.xsd      |

<span id="page-112-0"></span>**Table 6-79 (Cont.) Payload Information for the Request**

Table 6-80 describes the required fields for EndUserLocationQueryValue.

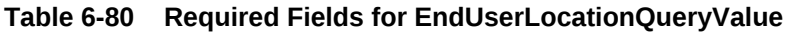

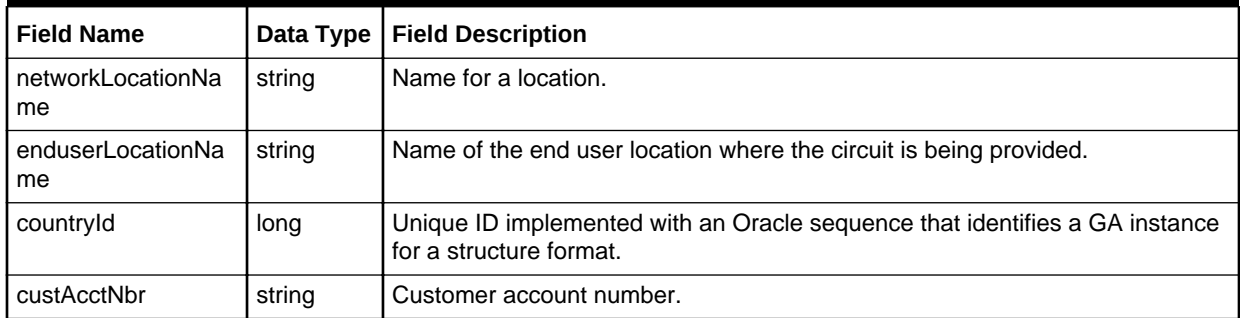

# queryEndUserLocationResponse

The queryEndUserLocationResponse element contains the output information for the operation. The information returned in the response indicates if the operation is successful. Table 6-81 describes the returned information in the response.

**Table 6-81 Payload Information for the Response**

| <b>Name</b>                           | <b>Defined As</b> | <b>Type Description</b>               | <b>File Name</b>                    |
|---------------------------------------|-------------------|---------------------------------------|-------------------------------------|
| queryEndUserLocationResponse          | element           | mimQueryEndUserLocationResponse       | InventoryAPI.wsdl                   |
| mimQueryEndUserLocationRespo<br>nse   | element           | queryEndUserLocationResponseValu<br>е | InventoryManagement<br>API.xsd      |
| queryEndUserLocationResponse<br>Value | element           | EndUserLocationResultValue            | InventoryManagement<br>Data.xsd     |
| EndUserLocationResultValue            | complexType       | Contains a list of fields             | InventoryManagement<br>Entities.xsd |

[Table 6-82](#page-113-0) describes the error messages for the operation.

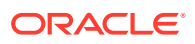

### <span id="page-113-0"></span>**Table 6-82 Error Messages for the Operation**

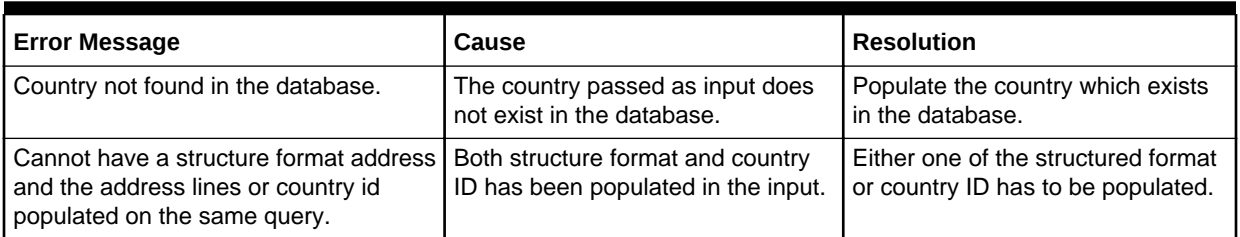

# queryInventoryManagementRequest Operation

This operation retrieves the inventory for queryTelephoneNumberInventoryValue and queryMSAGInventoryValue.

The following are the request and response structures:

**Request Structure:** queryInventoryManagementRequest

**Response Structure:** [queryInventoryManagementRequestResponse](#page-116-0)

## queryInventoryManagementRequest

The queryInventoryManagementRequest element contains the input information for the operation. Each row in Table 6-83 describes the element or type name, the XSD declaration, the type description, and the file name that contains the item's definition.

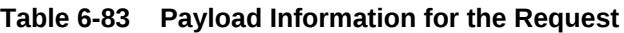

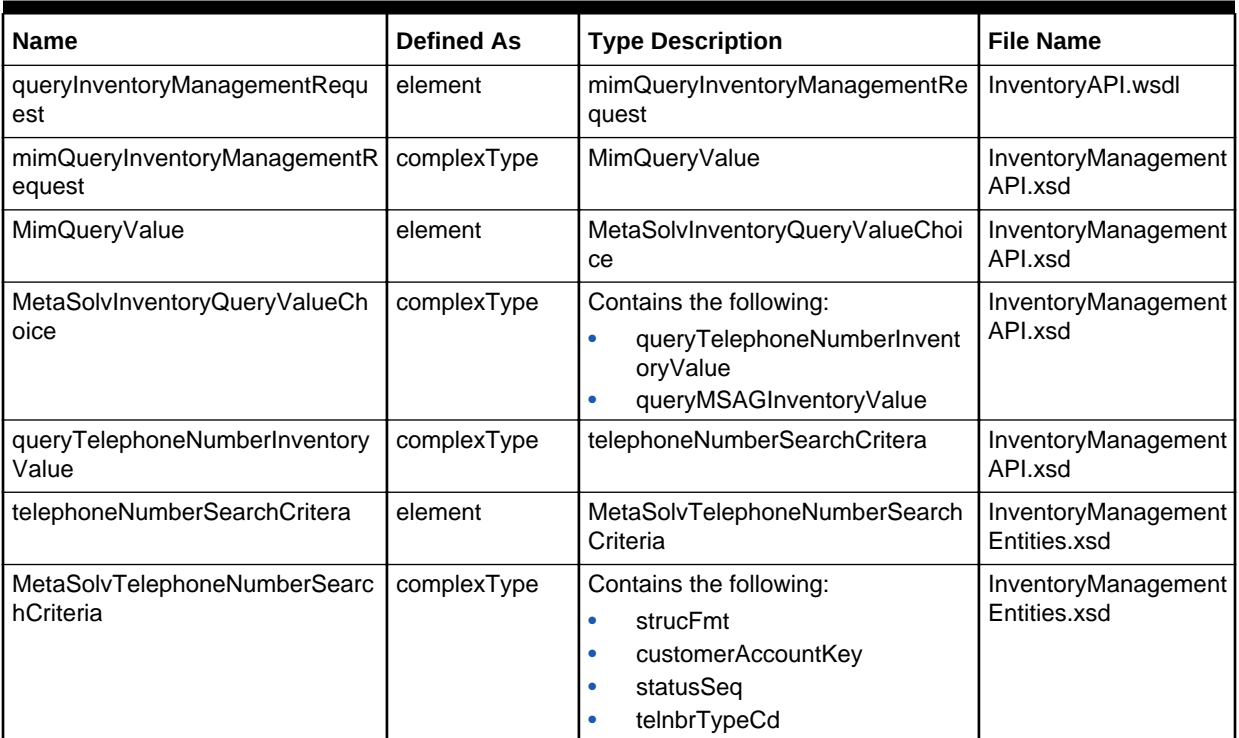

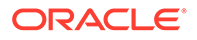

| <b>Name</b>                        | <b>Defined As</b> | <b>Type Description</b>            | <b>File Name</b>                    |
|------------------------------------|-------------------|------------------------------------|-------------------------------------|
| strucFmt                           | element           | StructureFormatType                | InventoryManagement<br>Entities.xsd |
| queryMSAGInventoryValue            | complexType       | msagSearch                         | InventoryManagement<br>API.xsd      |
| msagSearch                         | element           | MetaSolvMSAGSearch                 | InventoryManagement<br>Entities.xsd |
| MetaSolvMSAGSearch                 | complexType       | StructureFormatType                | InventoryManagement<br>Entities.xsd |
| StructureFormatType                | complexType       | StructureFormatComponentType       | CustomerManagemen<br>tData.xsd      |
| StructureFormatComponentType       | complexType       | Contains a list of fields          | CustomerManagemen<br>tData.xsd      |
| customerAccountKey                 | complexType       | customerAccountPrimaryKey          | CustomerManagemen<br>tEntities.xsd  |
| statusSeq                          | element           | TelephoneNumberStatusEnumArra<br>у | InventoryManagement<br>Entities.xsd |
| TelephoneNumberStatusEnumArr<br>ay | complexType       | telephoneNumberStatus              | InventoryManagement<br>Data.xsd     |
| telephoneNumberStatus              | element           | TelephoneNumberStatusEnumType      | InventoryManagement<br>Data.xsd     |
| telnbrTypeCd                       | element           | TelephoneNumberTypeEnumArray       | InventoryManagement<br>Entities.xsd |
| TelephoneNumberTypeEnumArra<br>у   | complexType       | telephoneNumberType                | InventoryManagement<br>Data.xsd     |
| telephoneNumberType                | element           | TelephoneNumberTypeEnumType        | InventoryManagement<br>Data.xsd     |

**Table 6-83 (Cont.) Payload Information for the Request**

Table 6-84 describes the required fields for MetaSolvTelephoneNumberSearchCriteria.

### **Table 6-84 Required Fields for MetaSolvTelephoneNumberSearchCriteria**

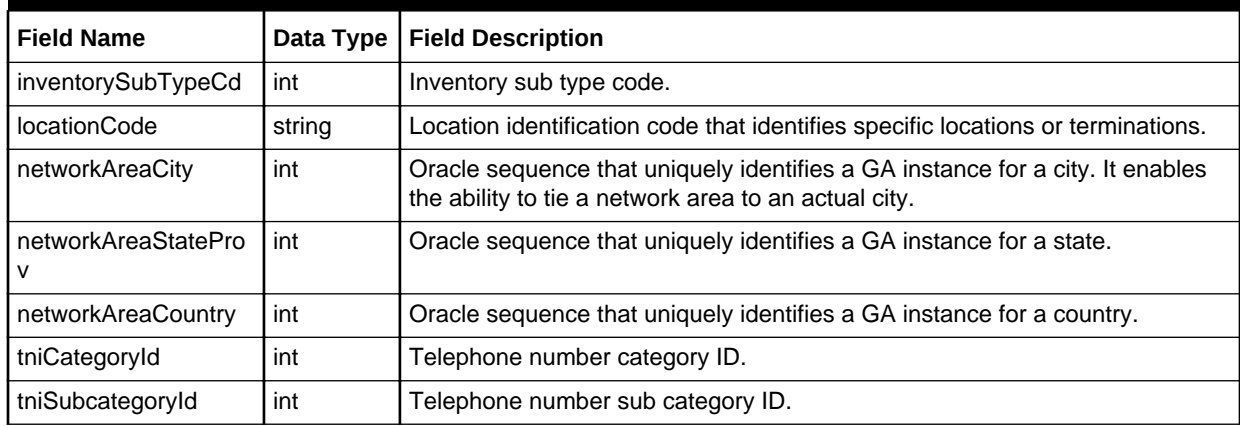

[Table 6-85](#page-115-0) describes the required fields for MetaSolvMSAGSearch.

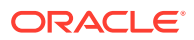

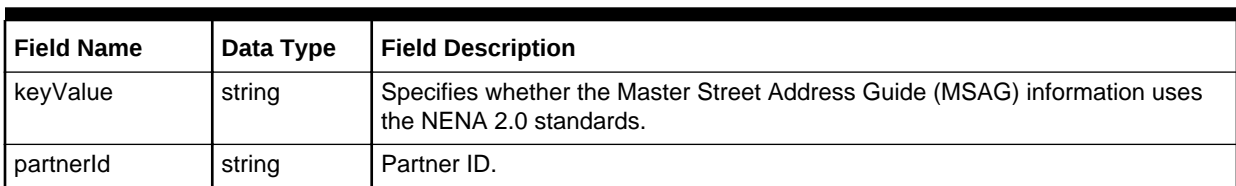

#### <span id="page-115-0"></span>**Table 6-85 Required Fields for MetaSolvMSAGSearch**

Table 6-86 describes the required fields for StructureFormatType.

#### **Table 6-86 Required Fields for StructureFormatType**

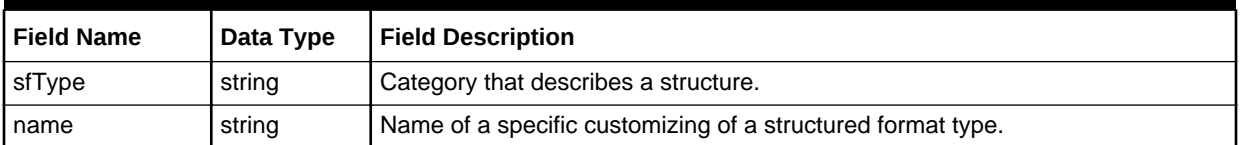

Table 6-87 describes the required fields for StructureFormatComponentType.

#### **Table 6-87 Required Fields for StructureFormatComponentType**

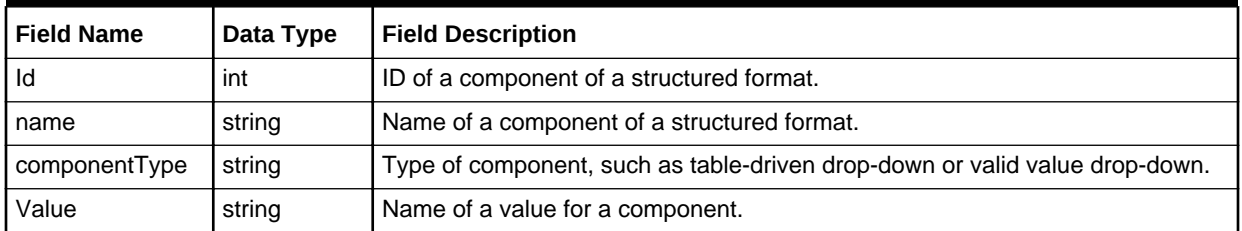

Table 6-88 describes the required fields for customerAccountKey.

#### **Table 6-88 Required Fields for customerAccountKey**

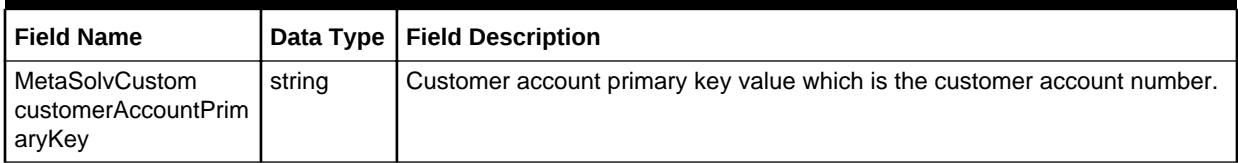

Table 6-89 describes the required fields for TelephoneNumberStatusEnumArray.

### **Table 6-89 Required Fields for TelephoneNumberStatusEnumArray**

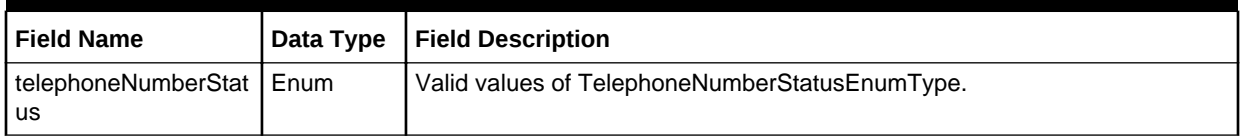

[Table 6-90](#page-116-0) describes the required fields for TelephoneNumberTypeEnumArray.

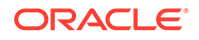

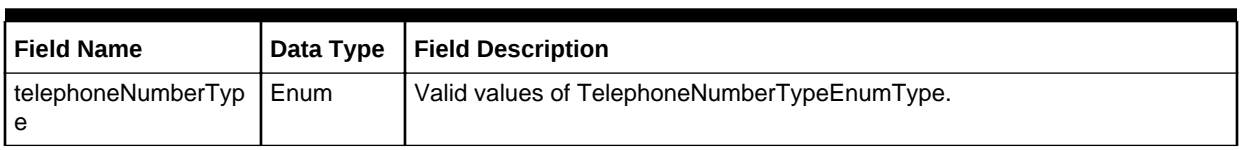

### <span id="page-116-0"></span>**Table 6-90 Required Fields for TelephoneNumberTypeEnumArray**

# queryInventoryManagementRequestResponse

The queryInventoryManagementRequestResponse element contains the output information for the operation. The information returned in the response indicates if the operation is successful. Table 6-91 describes the returned information in the response.

### **Table 6-91 Payload Information for the Response**

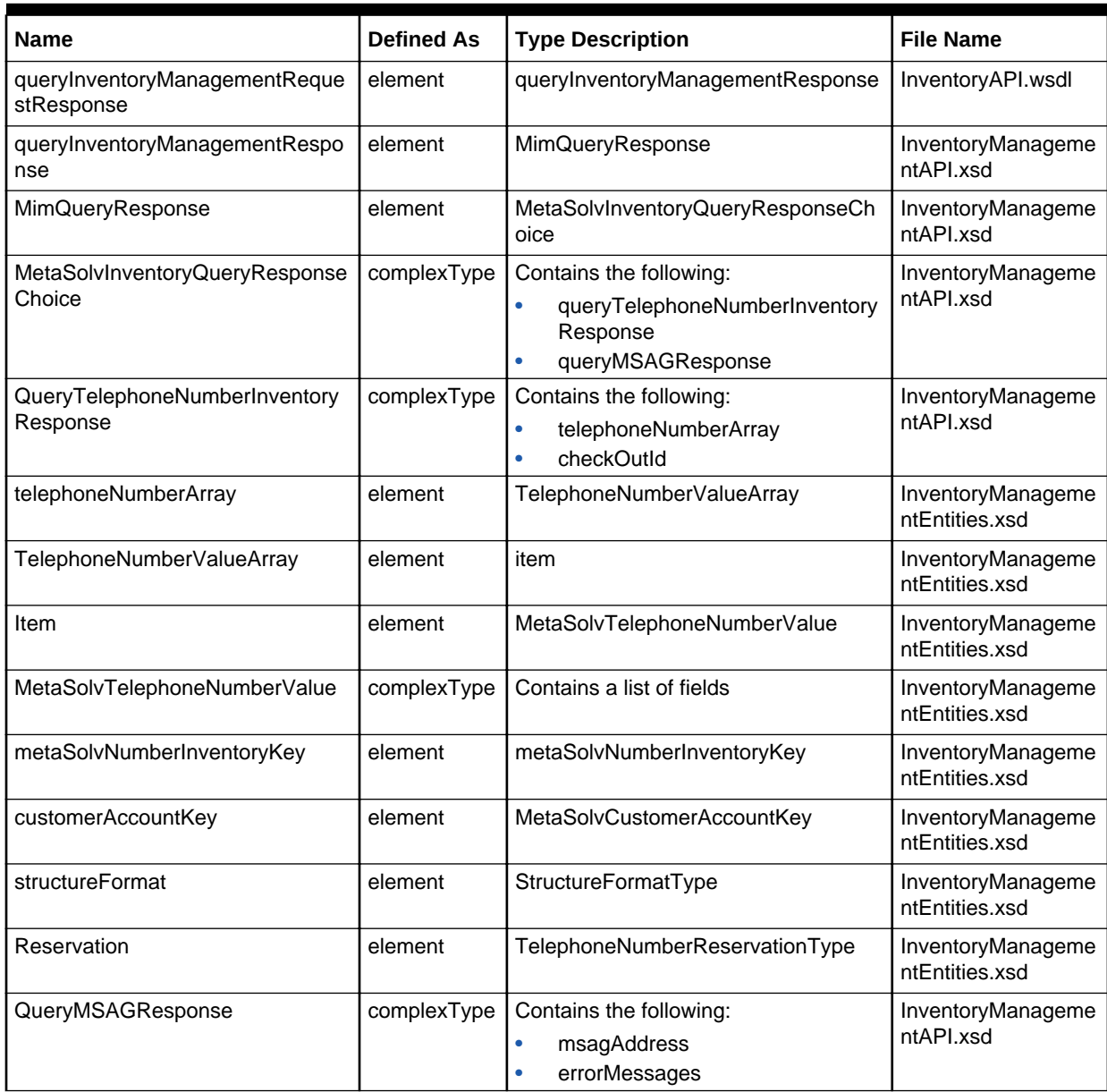

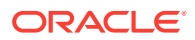

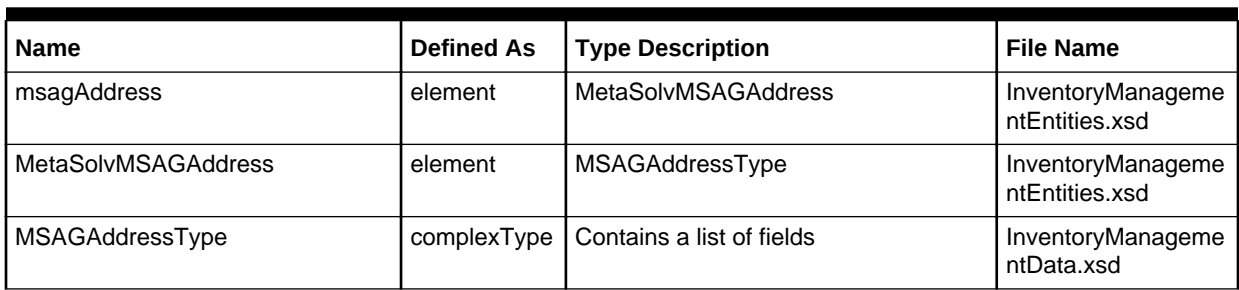

### **Table 6-91 (Cont.) Payload Information for the Response**

Table 6-92 describes the error messages for the operation.

### **Table 6-92 Error Messages for the Operation**

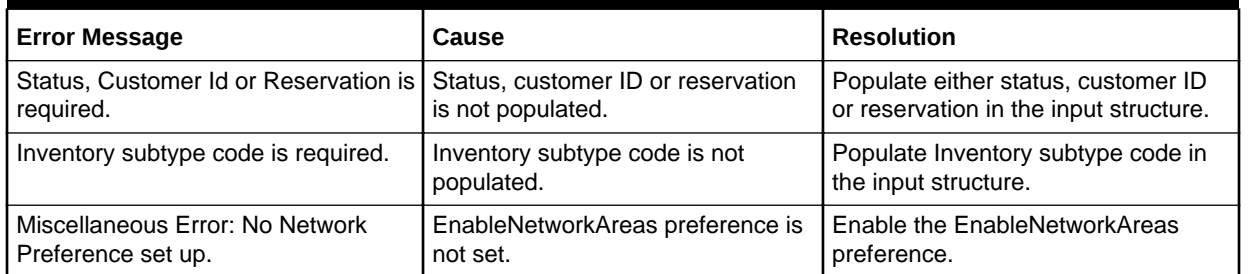

# queryNetworkLocation Operation

This operation requests network locations for specific criteria and limits the number of records returned.

The following are the request and response structures:

**Request Structure:** queryNetworkLocation

**Response Structure:** [queryNetworkLocationResponse](#page-118-0)

### queryNetworkLocation

The queryNetworkLocation element contains the input information for the operation. Each row in Table 6-93 describes the element or type name, the XSD declaration, the type description, and the file name that contains the item's definition.

#### **Table 6-93 Payload Information for the Request**

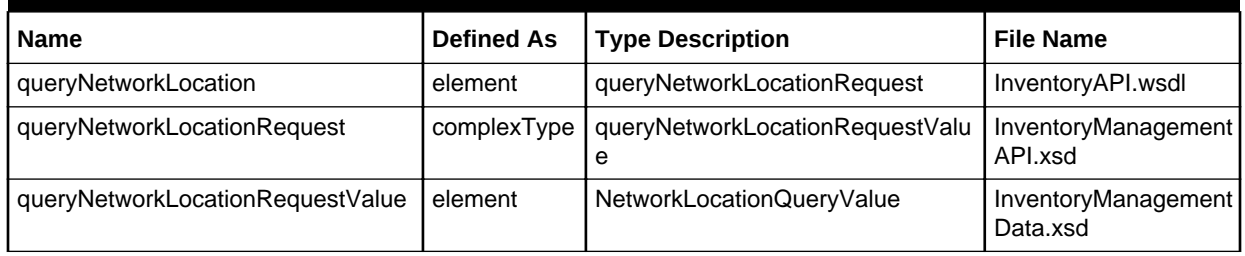

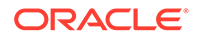

| <b>Name</b>                  | <b>Defined As</b> | <b>Type Description</b>      | <b>File Name</b>                    |
|------------------------------|-------------------|------------------------------|-------------------------------------|
| NetworkLocationQueryValue    | complexType       | sfAddress                    | InventoryManagement<br>Entities.xsd |
| <b>StructureFormatType</b>   | complexType       | StructureFormatComponentType | CustomerManagemen<br>tData.xsd      |
| StructureFormatComponentType | complexType       | Contains a list of fields    | CustomerManagemen<br>tData.xsd      |

<span id="page-118-0"></span>**Table 6-93 (Cont.) Payload Information for the Request**

Table 6-94 describes the required fields for NetworkLocationQueryValue.

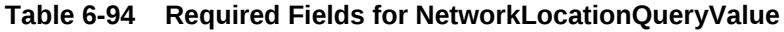

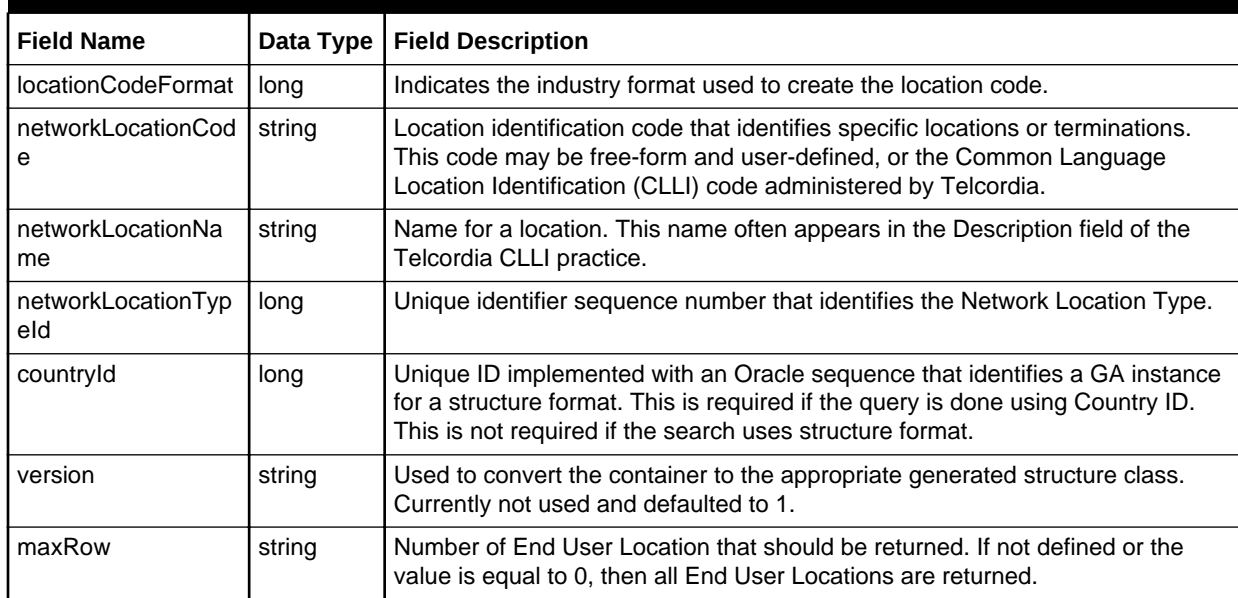

# queryNetworkLocationResponse

The queryNetworkLocationResponse element contains the output information for the operation. The information returned in the response indicates if the operation is successful. Table 6-95 describes the returned information in the response.

### **Table 6-95 Payload Information for the Response**

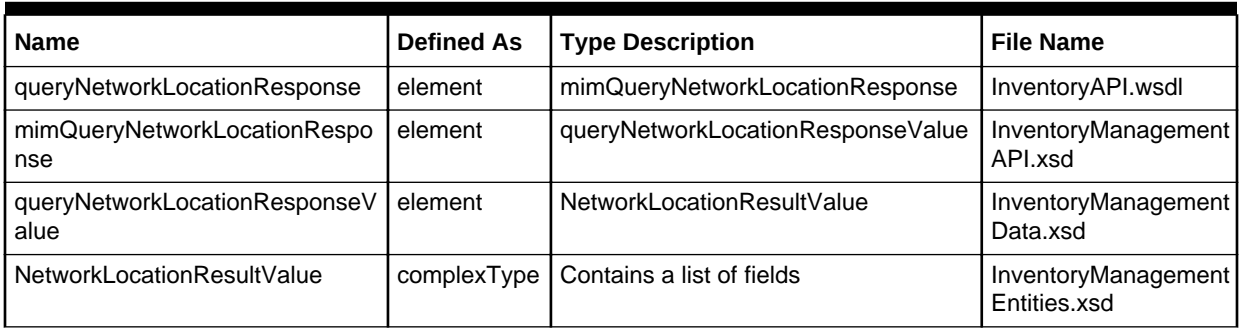

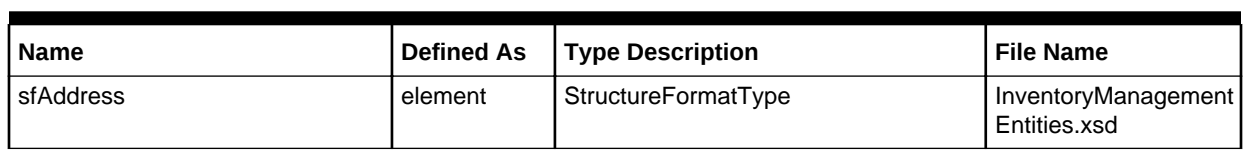

### **Table 6-95 (Cont.) Payload Information for the Response**

# processtnValidationRequest Operation

This operation validates an input telephone number including the additional input as criteria.

The following are the request and response structures:

**Request Structure:** processTNValidationRequest

**Response Structure:** processTNValidationResponse

### processTNValidationRequest

The processTNValidationRequest element contains the input information for the operation. Each row in Table 6-96 describes the element or type name, the XSD declaration, the type description, and the file name that contains the item's definition.

#### **Table 6-96 Payload Information for the Request**

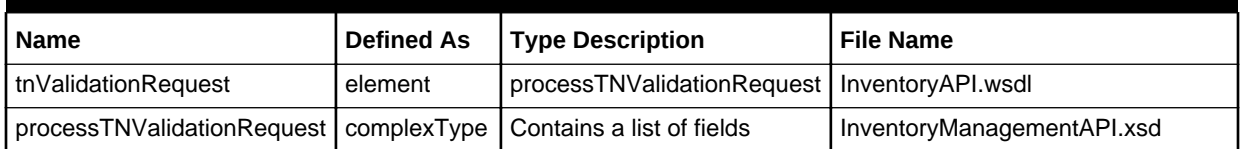

Table 6-97 describes the required fields for processTNValidationRequest.

#### **Table 6-97 Required Fields for processTNValidationRequest**

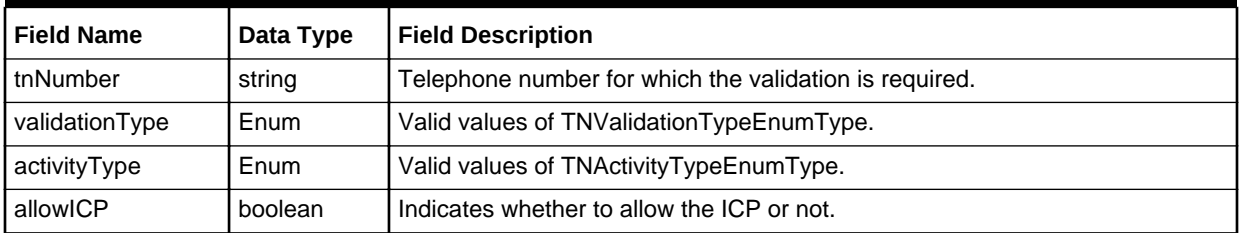

# processTNValidationResponse

The processTNValidationResponse element contains the output information for the operation. The information returned in the response indicates if the operation is successful. [Table 6-98](#page-120-0) describes the returned information in the response.

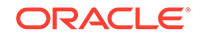

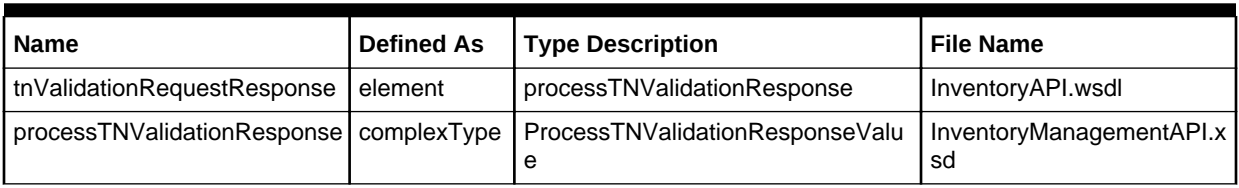

### <span id="page-120-0"></span>**Table 6-98 Payload Information for the Response**

Table 6-99 describes the error messages for the operation.

### **Table 6-99 Error Messages for the Operation**

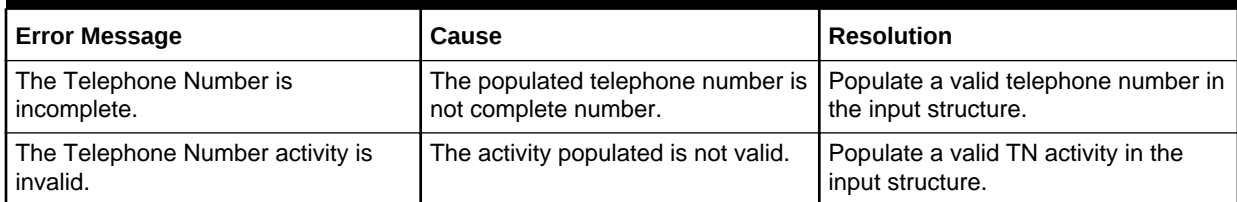

# updateEntityByValueRequest Operation

This operation updates the inventory details for the following:

- The attributes of the location that are populated (updatePSRServiceLocationValue)
- Releases the previously reserved telephone numbers (updatePreAssignTelephoneNumberValue)

This operation only updates the attributes that are populated.

The following are the request and response structures:

**Request Structure:** updateEntityByValueRequest

**Response Structure:** [updateEntityByValueRequestResponse](#page-122-0)

# updateEntityByValueRequest

The updateEntityByValueRequest element contains the input information for the operation. Each row in Table 6-100 describes the element or type name, the XSD declaration, the type description, and the file name that contains the item's definition.

### **Table 6-100 Payload Information for the Request**

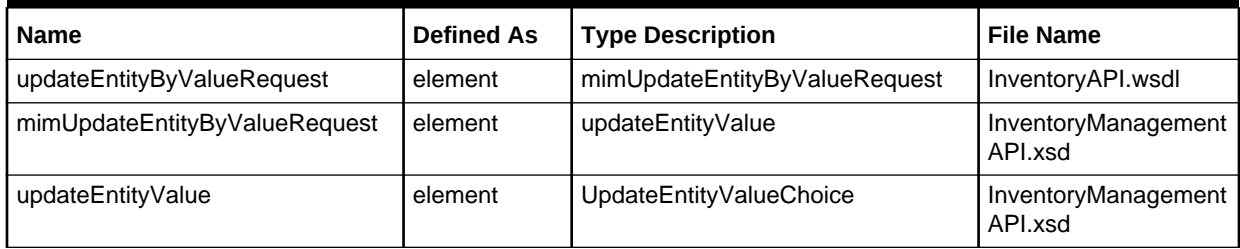

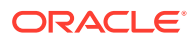

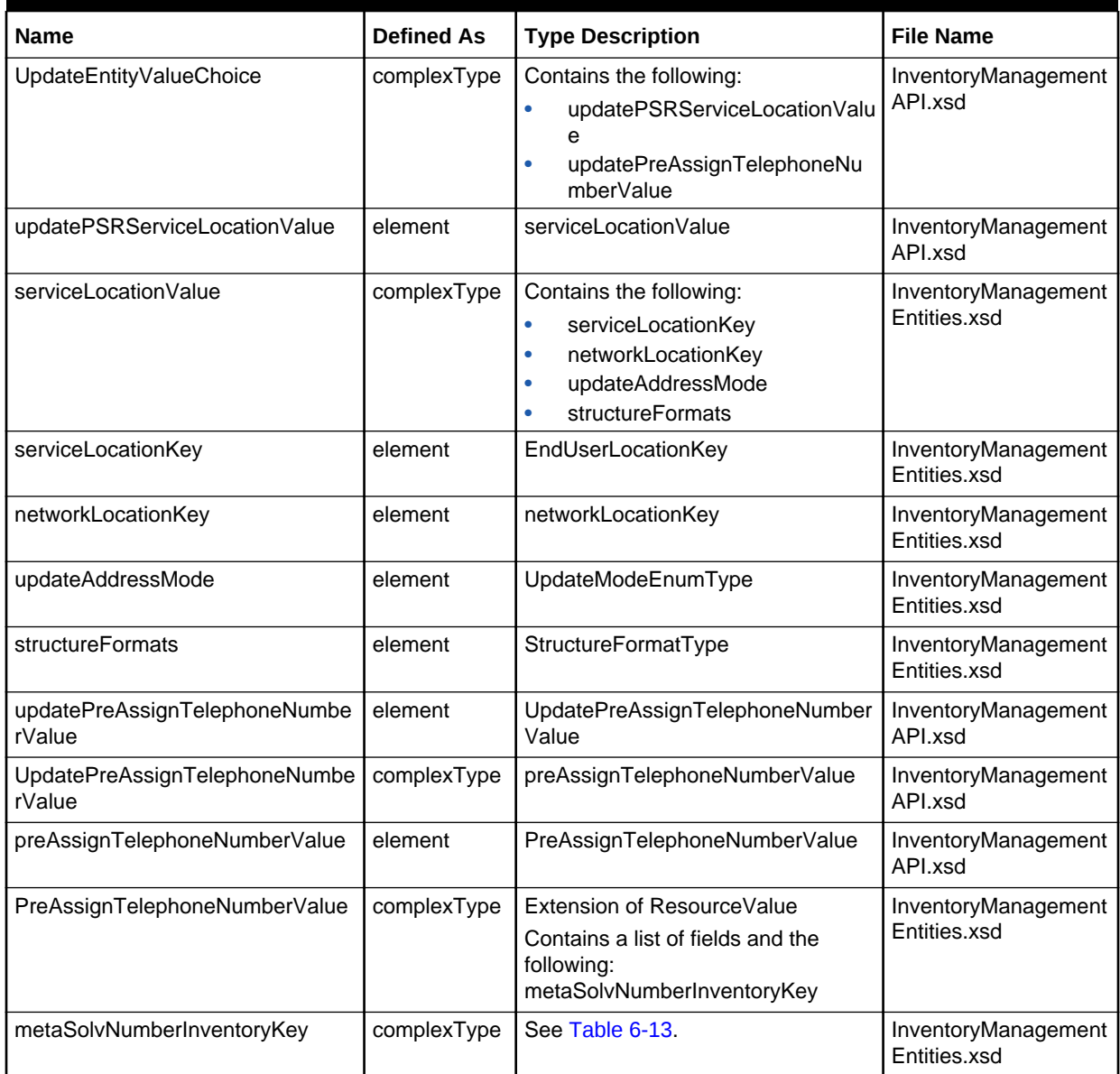

### **Table 6-100 (Cont.) Payload Information for the Request**

Table 6-101 describes the required fields for EndUserLocationKey.

### **Table 6-101 Required Fields for EndUserLocationKey**

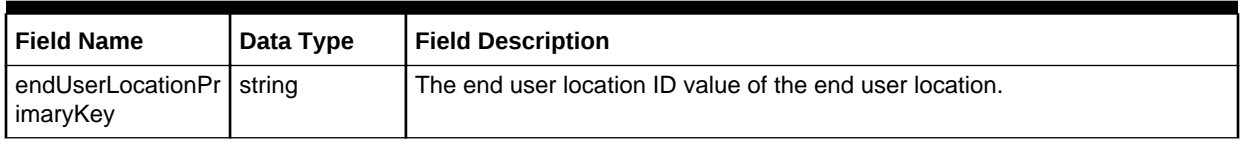

[Table 6-102](#page-122-0) describes the required fields for NetworkLocationKey.

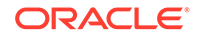

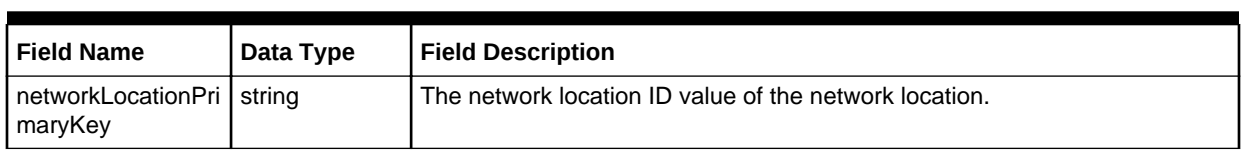

#### <span id="page-122-0"></span>**Table 6-102 Required Fields for NetworkLocationKey**

Table 6-103 describes the required fields for StructureFormatType.

#### **Table 6-103 Required Fields for StructureFormatType**

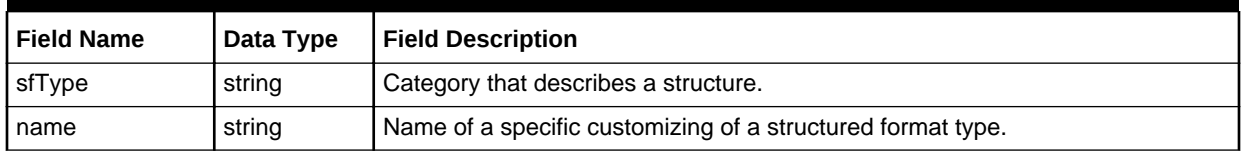

Table 6-104 describes the required fields for PreAssignTelephoneNumberValue.

#### **Table 6-104 Required Fields for PreAssignTelephoneNumberValue**

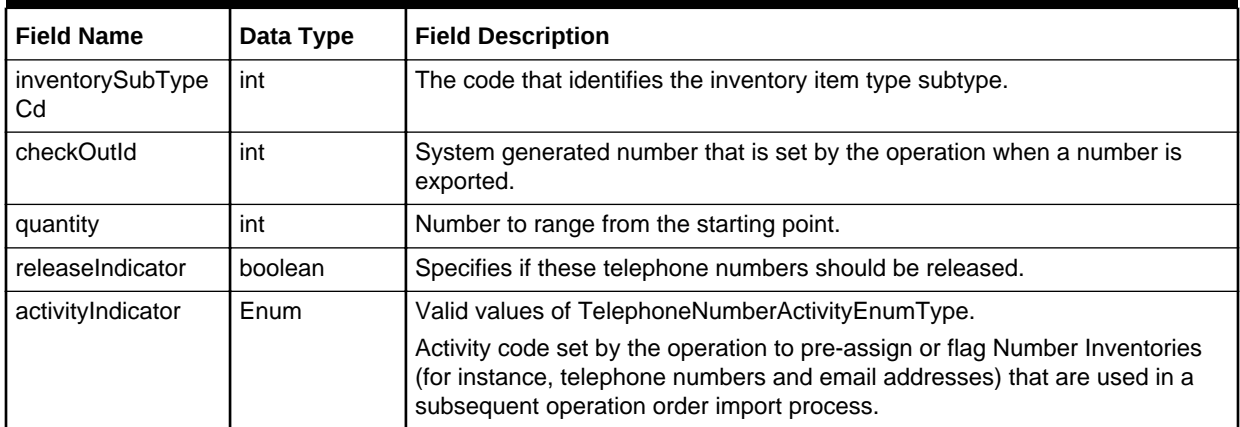

# updateEntityByValueRequestResponse

The updateEntityByValueRequestResponse element contains the output information for the operation. The information returned in the response indicates if the operation is successful. Table 6-105 describes the returned information in the response.

#### **Table 6-105 Payload Information for the Response**

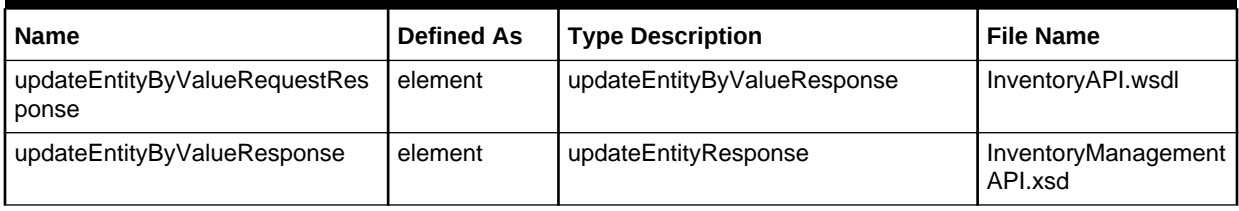

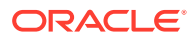

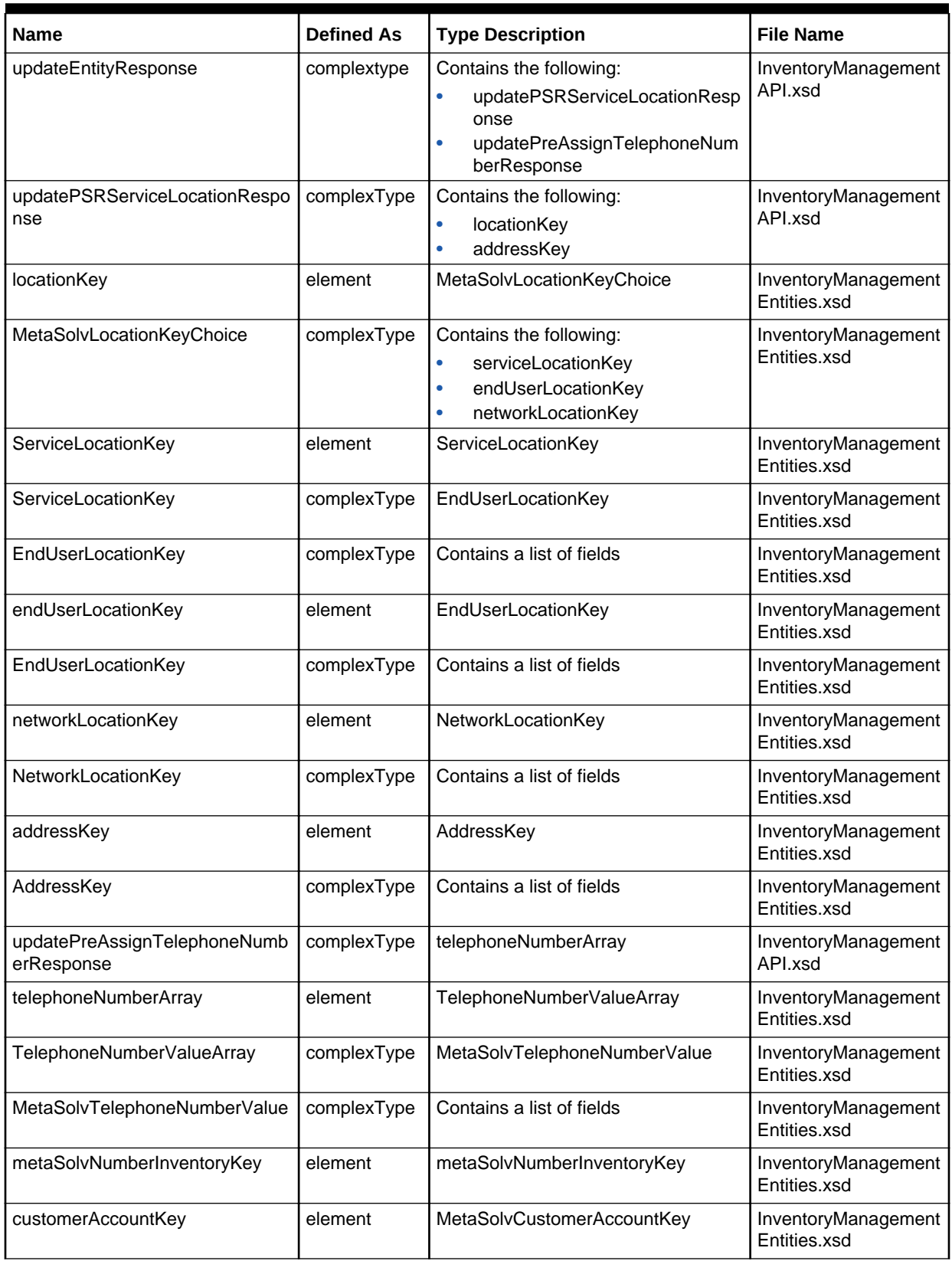

### **Table 6-105 (Cont.) Payload Information for the Response**

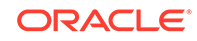

| <b>Name</b>     | <b>Defined As</b> | <b>Type Description</b>        | <b>File Name</b>                    |
|-----------------|-------------------|--------------------------------|-------------------------------------|
| structureFormat | element           | StructureFormatType            | InventoryManagement<br>Entities.xsd |
| Reservation     | element           | TelephoneNumberReservationType | InventoryManagement<br>Entities.xsd |

**Table 6-105 (Cont.) Payload Information for the Response**

# updateLocationRequest Operation

This operation changes the attributes of a location. The operation only updates the attributes that are populated.

The following are the request and response structures:

**Request Structure:** updateLocationRequest

**Response Structure:** [updateLocationRequestResponse](#page-125-0)

# updateLocationRequest

The updateLocationRequest element contains the input information for the operation. Each row in Table 6-106 describes the element or type name, the XSD declaration, the type description, and the file name that contains the item's definition.

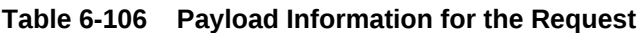

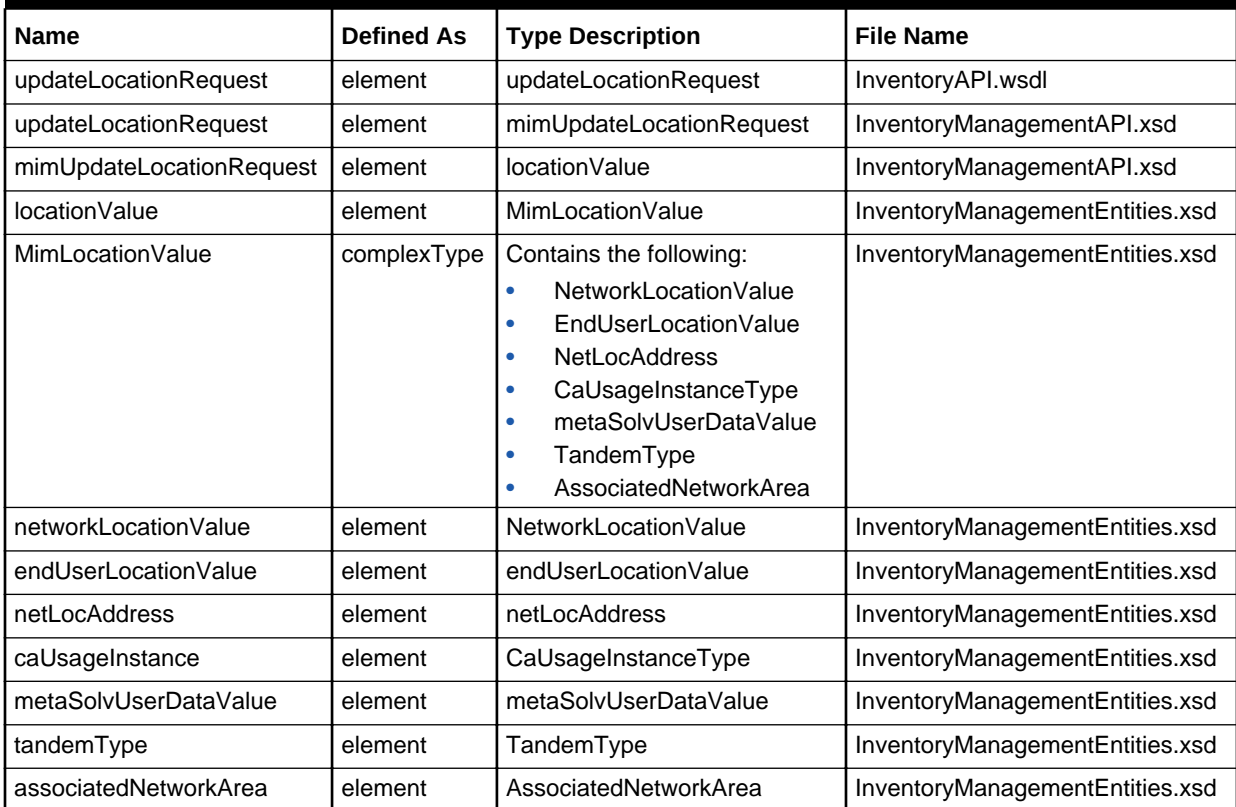

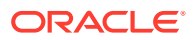

### <span id="page-125-0"></span>updateLocationRequestResponse

The updateLocationRequestResponse element contains the output information for the operation. The information returned in the response indicates if the operation is successful. Table 6-107 describes the returned information in the response.

**Table 6-107 Payload Information for the Response**

| <b>Name</b>                       | <b>Defined As</b> | <b>Type Description</b>   | <b>File Name</b>                                    |
|-----------------------------------|-------------------|---------------------------|-----------------------------------------------------|
| updateLocationRequestRespons<br>е | element           | updateLocationResponse    | InventoryAPI.wsdl                                   |
| updateLocationResponse            | element           |                           | UpdateLocationResponse   InventoryManagementAPI.xsd |
| UpdateLocationResponse            | complexType       | networkLocationKey        | InventoryManagementAPI.xsd                          |
| networkLocationKey                | complexType       | Contains a list of fields | InventoryManagementEntities.xsd                     |

# updateTNRequest Operation

This operation updates the telephone number.

The following are the request and response structures:

**Request Structure:** updateTNRequest

**Response Structure:** [updateTNRequestResponse](#page-127-0)

## updateTNRequest

The updateTNRequest element contains the input information for the operation. Each row in Table 6-108 describes the element or type name, the XSD declaration, the type description, and the file name that contains the item's definition.

**Table 6-108 Payload Information for the Request**

| <b>Name</b>                  | <b>Defined As</b> | <b>Type Description</b>                                                                                            | <b>File Name</b>                    |
|------------------------------|-------------------|----------------------------------------------------------------------------------------------------|-------------------------------------|
| updateTNRequest              | element           | mimUpdateTNRequest                                                                                                 | InventoryAPI.wsdl                   |
| mimUpdateTNRequest           | element           | UpdateTNRequestValue                                                                                               | InventoryManagementA<br>Pl.xsd      |
| UpdateTNRequestValue         | element           | MetaSolvTelephoneNumberValue                                                                                       | InventoryManagementD<br>ata.xsd     |
| MetaSolvTelephoneNumberValue | complexType       | Contains the following:<br>metaSolvNumberInventoryKey<br>customerAccountKey<br>٠<br>structureFormat<br>reservation | InventoryManagementEn<br>tities.xsd |
| metaSolvNumberInventoryKey   | element           | metaSolvNumberInventoryKey                                                                                         | InventoryManagementEn<br>tities.xsd |
| customerAccountKey           | element           | MetaSolvCustomerAccountKey                                                                                         | InventoryManagementEn<br>tities.xsd |

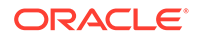

| <b>Name</b>             | <b>Defined As</b> | <b>Type Description</b>        | <b>File Name</b>                    |
|-------------------------|-------------------|--------------------------------|-------------------------------------|
| structureFormat         | element           | <b>StructureFormatType</b>     | InventoryManagementEn<br>tities.xsd |
| reservation             | element           | TelephoneNumberReservationType | InventoryManagementEn<br>tities.xsd |
| telephoneNumberStatus   | element           | TelephoneNumberStatusEnumType  | InventoryManagementEn<br>tities.xsd |
| telephoneNumberTypeCode | element           | TelephoneNumberTypeEnumType    | InventoryManagementEn<br>tities.xsd |

**Table 6-108 (Cont.) Payload Information for the Request**

Table 6-109 describes the required fields for MetaSolvTelephoneNumberValue.

### **Table 6-109 Required Fields for MetaSolvTelephoneNumberValue**

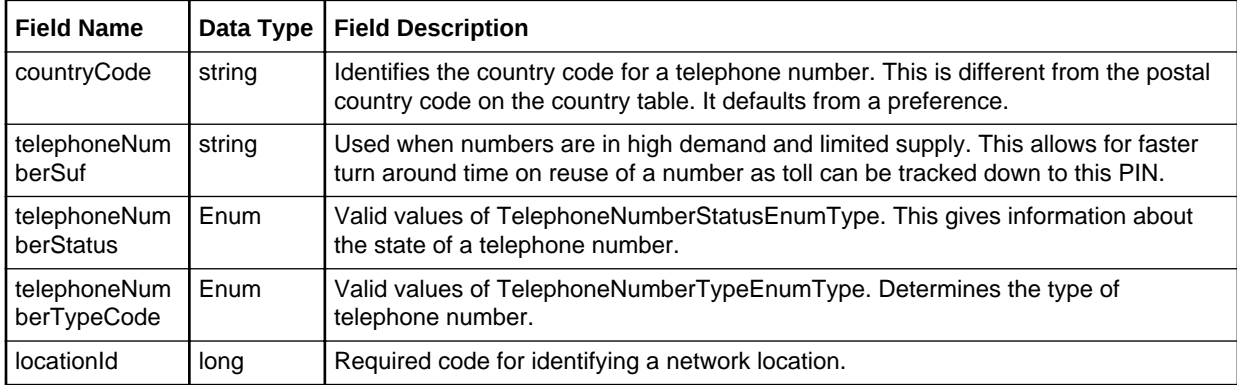

Table 6-110 defines the reservation element.

### **Table 6-110 reservation Definition**

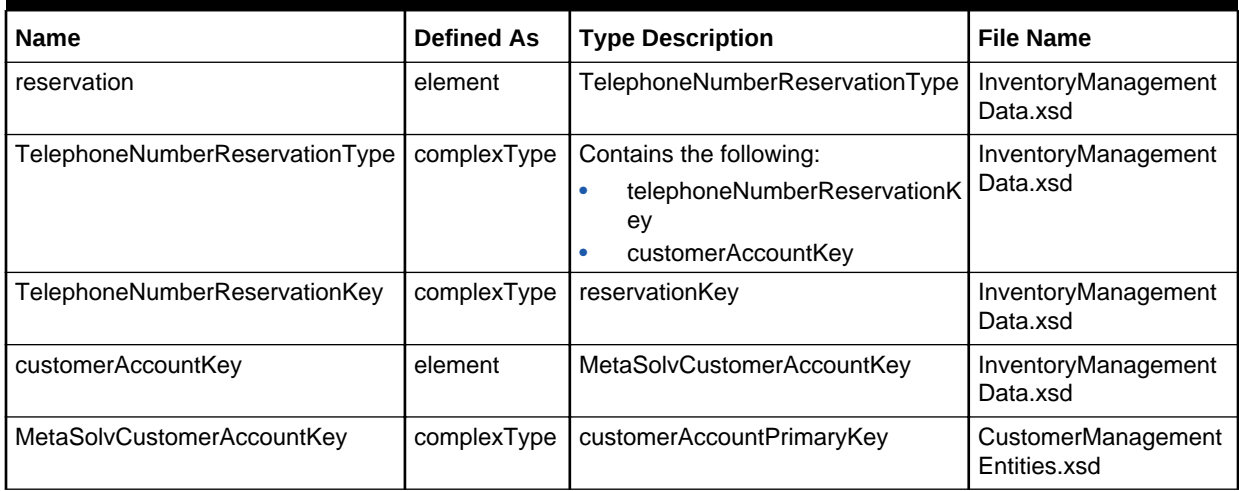

[Table 6-111](#page-127-0) describes the required fields for reservation.

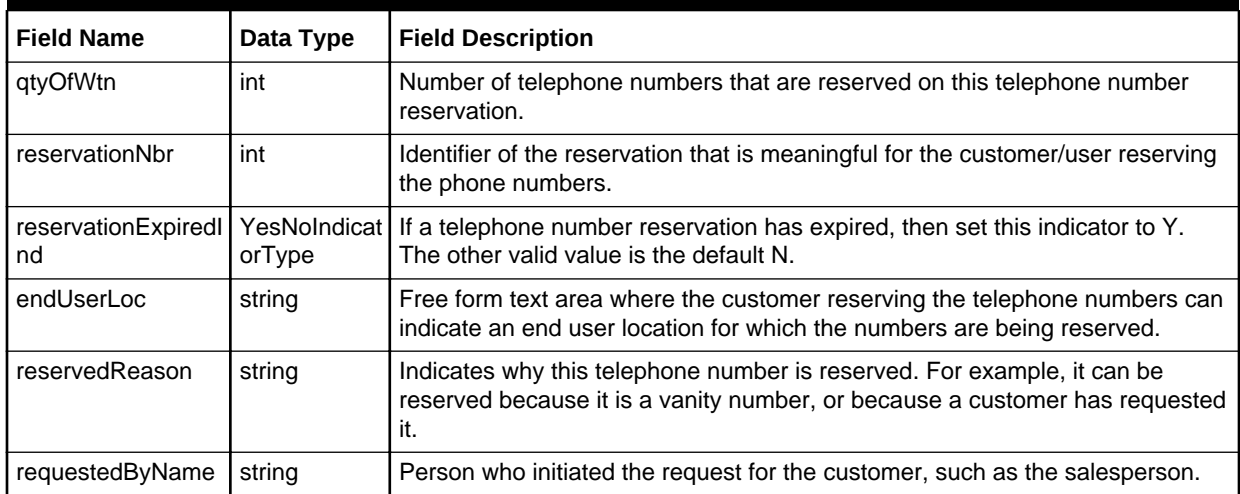

<span id="page-127-0"></span>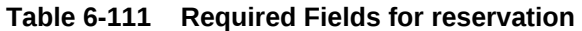

Table 6-112 describes the required fields for TelephoneNumberReservationKey.

#### **Table 6-112 Required Fields for TelephoneNumberReservationKey**

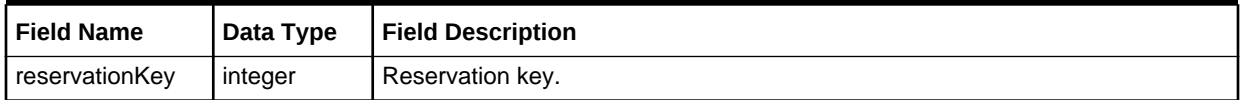

# updateTNRequestResponse

The updateTNRequestResponse element contains the output information for the operation. The information returned in the response indicates if the operation is successful. Table 6-113 describes the returned information in the response.

#### **Table 6-113 Payload Information for the Response**

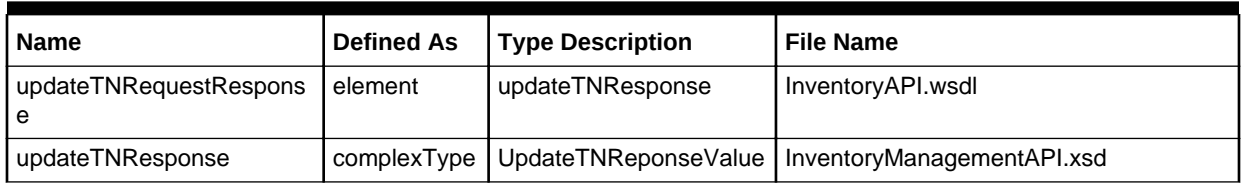

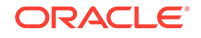

# 7 Order Web Service Reference

This chapter provides information about Oracle Communications MetaSolv Solution (MSS) Order Web Service.

# About the Order Web Service

The Order Web Service enables an external system to import and maintain order information in MSS. Order Web Service operations enable you to:

- Create, get, update, and finish an order.
- Complete, reopen, and a transfer task for an order.
- Assign a provisioning plan to an order.
- Process a supplement order.
- Get and update CNAM/LIDB and E911 data.

The following summarizes the CNAM/LIDB and E911 data terms:

- Calling Name (CNAM) is a telephone service used to display the name and telephone number of the caller.
- Line Database (LIDB) is a telephone service used to verify a telephone number for toll service and third-party billing, such as for validation of calling card numbers.
- E911 is a telephone service used to provide emergency (911) operators with the caller's telephone number and location.

# About the Order Web Service Packaging

The Order Web Service is packaged in the **MSS\_WebService.ear** file, which contains the **order.war** file. When the installer deploys the **EAR** file, the Order Web Service is automatically deployed and ready to use.

### **Note:**

The **MSS\_WebService.ear** file also includes the other MSS web service operations. See [Web Services Overview](#page-13-0) for information about these operations.

# About the Order WSDL, WAR, and Schema Files

The Order Web Service is defined by the **OrderAPI.wsdl** file and is supported by numerous schema files. The WSDL file and supporting schema files are located in the **order.war** file.

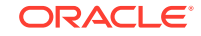

See ["Understanding How MSS Defines Web Services"](#page-17-0) for more information about WSDL and WAR files, and about their directory locations in the EAR file.

# About Order Schema Files

Numerous schema files support the Order Web Service. Within the **order.war** file, the schema files are located in the **WEB-INF/wsdls** directory. These schemas are categorized as common schemas, entity schemas, and data schemas, and API schemas.

### Common Schemas

For information about the common schema files, see ["About Schema Files"](#page-22-0).

### Entity Schemas

The entity schemas define elements, such as keys and types, specific to the web service.

The Order entity schemas are defined in the following files:

- CustomerManagementEntities.xsd
- InventoryManagementEntities.xsd
- MIPCommonEntities.xsd
- OrderManagementEntities.xsd
- ServiceEntities.xsd

### Data Schemas

The data schemas contain numerous complex type structures, enumerations, and simple types.

The Order data schemas are defined in the following files:

- CustomerManagementData.xsd
- InventoryManagementData.xsd
- OrderAncillaryManagementData.xsd
- OrderManagementData.xsd
- ServiceData.xsd
- ServiceOrderData.xsd

### API Schemas

The API schemas contain the high-level response and request type definitions and exception definitions.

The Order API schemas are defined in the following files:

- InventoryManagementAPI.xsd
- OrderAPI.wsdl

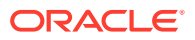

• OrderManagementAPI.xsd

# addTaskRequest Operation

The addTaskRequest operation enables external systems to add a task to an existing provisioning plan assigned order which is not completed.

The following are the request and response structures:

**Request Structure:** addTaskRequest

**Response Structure:** addTaskRequestResponse

# addTaskRequest

The addTaskRequest element contains the input information for the operation. Each row in Table 7-1 describes the element or type name, the XSD declaration, the type description, and the file name that contains the item's definition.

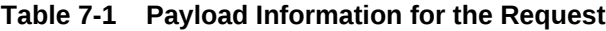

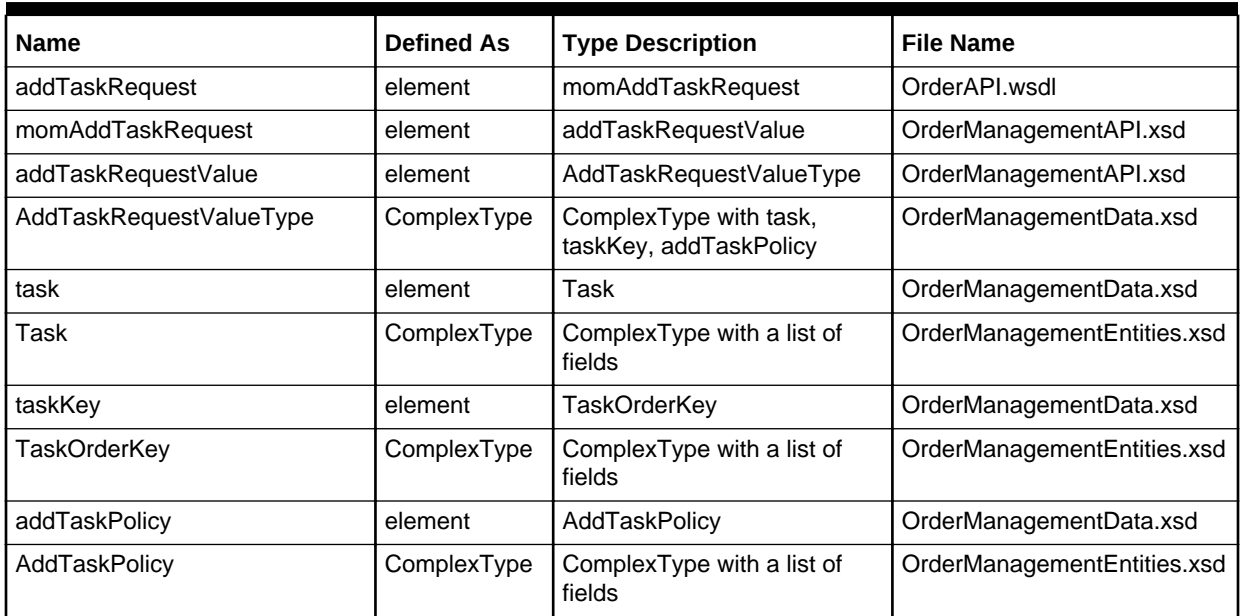

Table 7-2 describes the required fields for addTaskRequest.

#### **Table 7-2 Required Fields**

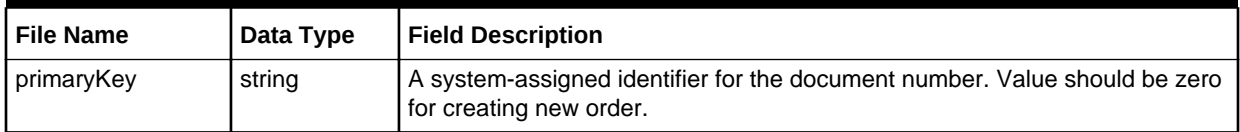

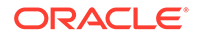

# addTaskRequestResponse

The addTaskRequestResponse element contains the output information for the operation. The information returned in the response indicates if the operation is successful. Table 7-3 describes the returned information in the response.

**Table 7-3 Payload Information for the Request**

| <b>Name</b>              | <b>Defined As</b> | <b>Type Description</b>                           | <b>File Name</b>            |
|--------------------------|-------------------|---------------------------------------------------|-----------------------------|
| addTaskRequestResponse   | element           | addTaskResponse                                   | OrderAPI.wsdl               |
| addTaskResponse          | element           | addTaskResponseValue                              | OrderManagementAPI.xsd      |
| addTaskResponseValue     | element           | AddTaskResponseValueType                          | OrderManagementAPI.xsd      |
| AddTaskResponseValueType | ComplexType       | ComplexType with task,<br>planKey, planDefinition | OrderManagementData.xsd     |
| task                     | element           | Task                                              | OrderManagementData.xsd     |
| Task                     | ComplexType       | ComplexType with a list of<br>fields              | OrderManagementEntities.xsd |
| planKey                  | element           | PlanKey                                           | OrderManagementData.xsd     |
| PlanKey                  | ComplexType       | ComplexType with a list of<br>fields              | OrderManagementEntities.xsd |
| planDefinition           | element           | PlanDefinition                                    | OrderManagementData.xsd     |
| PlanDefinition           | ComplexType       | ComplexType with a list of<br>fields              | OrderManagementEntities.xsd |

# addTaskJeopardyRequest Operation

This operation enables external systems to add jeopardy information for a task. Adding jeopardy information with reason codes identifies a task as being at risk of completing late and specifies the reason for the risk.

The following are the request and response structures:

**Request Structure:** addTaskJeopardyRequest

**Response Structure:** [addTaskJeopardyResponse](#page-132-0)

## addTaskJeopardyRequest

The addTaskJeopardyRequest element contains the input information for the operation. Each row in Table 7-4 describes the element or type name, the XSD declaration, the type description, and the file name that contains the item's definition.

**Table 7-4 Payload Information for the Request**

| <b>Name</b>            | Defined As | <b>Type Description</b>                       | <b>File Name</b> |
|------------------------|------------|-----------------------------------------------|------------------|
| addTaskJeopardyRequest | element    | momAddTaskJeopardyReque   OrderAPI.wsdl<br>st |                  |

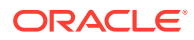

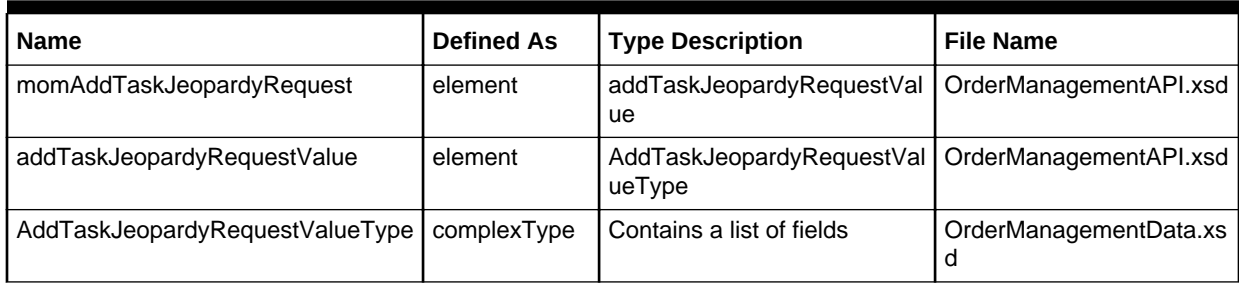

### <span id="page-132-0"></span>**Table 7-4 (Cont.) Payload Information for the Request**

Table 7-5 describes the required fields for addTaskJeopardyRequest.

#### **Table 7-5 Required Fields**

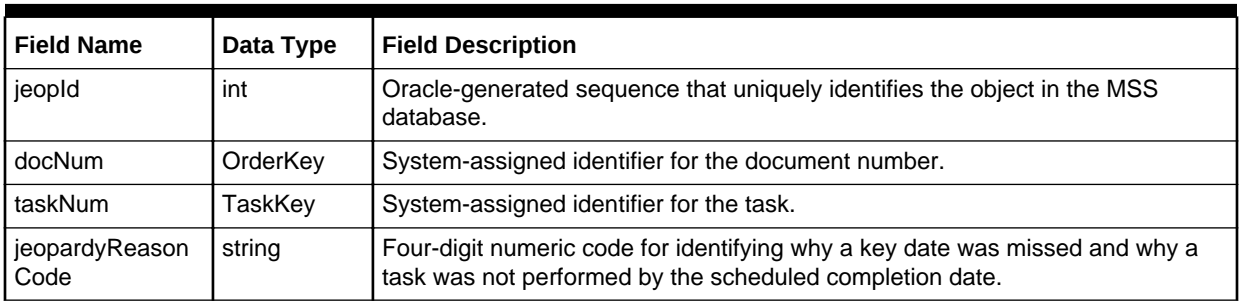

# addTaskJeopardyResponse

The addTaskJeopardyResponse element contains the output information for the operation. The information returned in the response indicates if the operation is successful. Table 7-6 describes the returned information in the response.

### **Table 7-6 Payload Information for the Response**

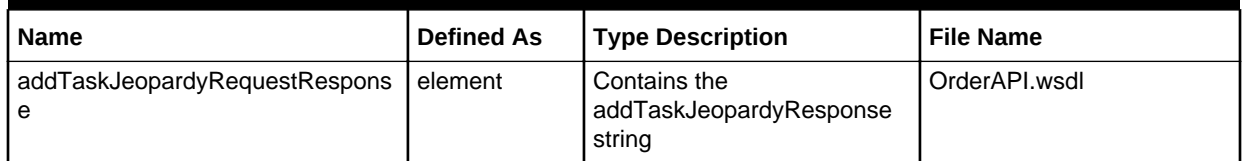

Table 7-7 describes the error messages for the operation.

### **Table 7-7 Error Messages for the Operation**

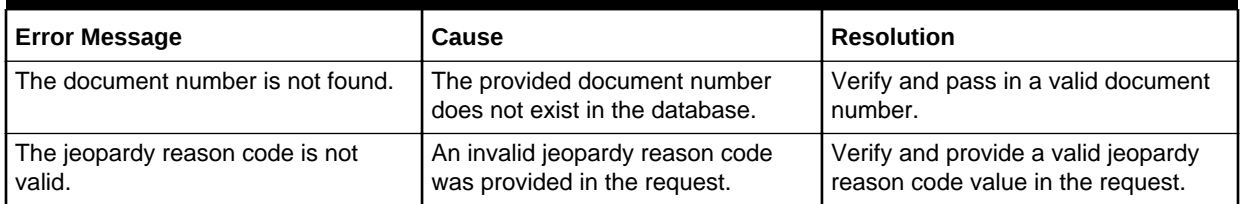

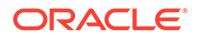

# <span id="page-133-0"></span>assignProvPlanRequest Operation

This operation assigns a provisioning plan to the order. This operation takes the provisioning plan ID and order key as the input.

The following are the request and response structures:

**Request Structure:** assignProvPlanRequest

**Response Structure:** assignProvPlanRequestResponse

# assignProvPlanRequest

The assignProvPlanRequest element contains the input information for the operation. Each row in Table 7-8 describes the element or type name, the XSD declaration, the type description, and the file name that contains the item's definition.

**Table 7-8 Payload Information for the Request**

| <b>Name</b>                             | <b>Defined As</b> | <b>Type Description</b>                                                  | <b>File Name</b>           |
|-----------------------------------------|-------------------|--------------------------------------------------------------------------|----------------------------|
| assignProvPlanRequest                   | element           | assignProvisionPlanProcedureReq<br>uest                                  | OrderAPI.wsdl              |
| assignProvisionPlanProcedureRe<br>quest | element           | AssignProvisionPlanProcedureValu<br>е                                    | OrderManagementAP<br>l.xsd |
| AssignProvisionPlanProcedureVal<br>ue   | complexType       | Extension of<br>MetaSolvAssignProvPlanValue<br>Contains a list of fields | OrderManagementAP<br>l.xsd |

Table 7-9 describes the required fields for ProvPlanRequest.

### **Table 7-9 Required Fields for ProvPlanRequest**

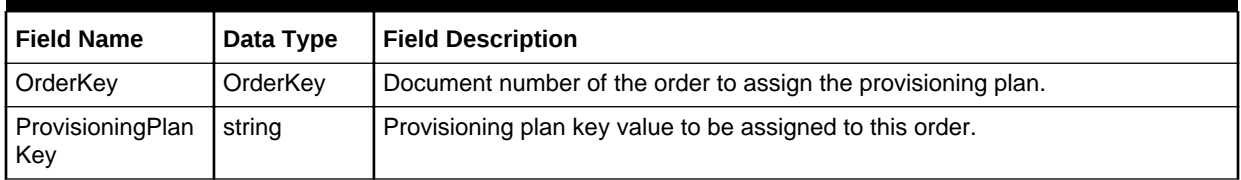

## assignProvPlanRequestResponse

The assignProvPlanRequestResponse element contains the output information for the operation. The information returned in the response indicates if the operation is successful. Table 7-10 describes the returned information in the response.

### **Table 7-10 Payload Information for the Response**

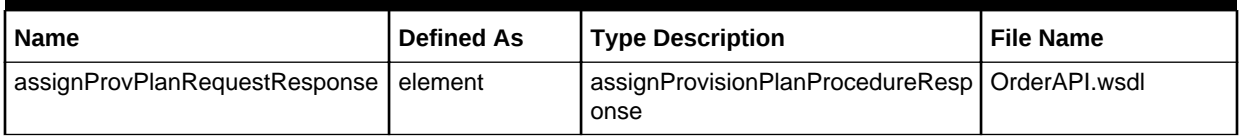

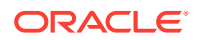

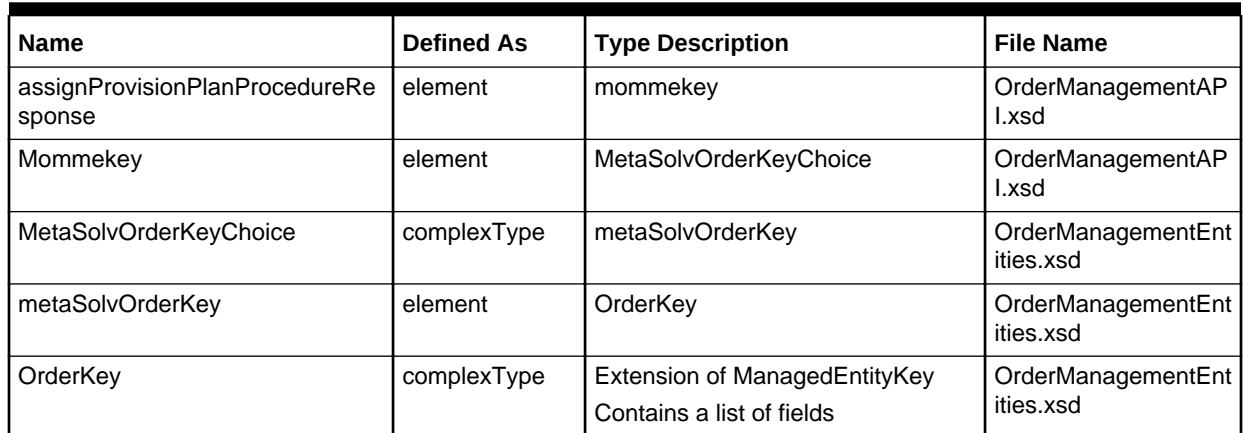

### **Table 7-10 (Cont.) Payload Information for the Response**

Table 7-11 describes the error messages for the operation.

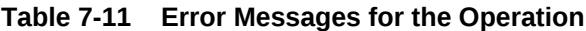

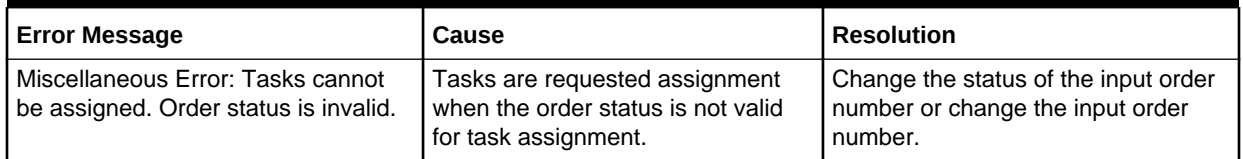

# billingTelephoneNumberRequest Operation

This operation assigns the billing telephone number (BTN) on an order that has multiple telephone numbers. This operation assigns and unassigns the billing telephone number. It takes the number inventory ID as input for the telephone number.

The following are the request and response structures:

**Request Structure:** billingTelephoneNumberRequest

**Response Structure:** [assignProvPlanRequestResponse](#page-133-0)

# billingTelephoneNumberRequest

The billingTelephoneNumberRequest element contains the input information for the operation. Each row inTable 7-12 describes the element or type name, the XSD declaration, the type description, and the file name that contains the item's definition.

#### **Table 7-12 Payload Information for the Request**

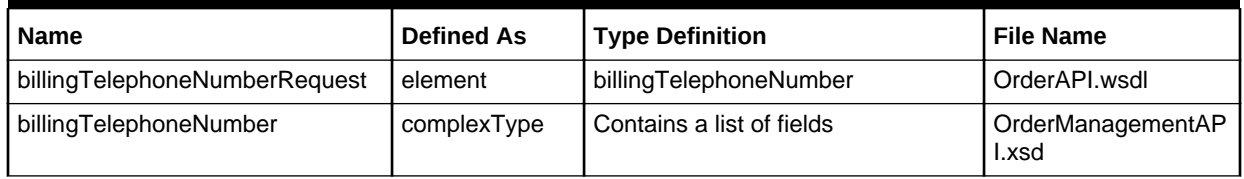

[Table 7-13](#page-135-0) describes the required fields for billingTelephoneNumberRequest.

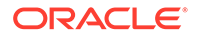

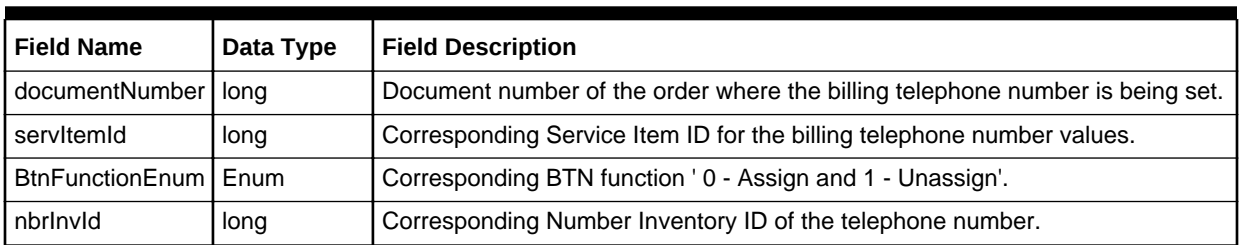

### <span id="page-135-0"></span>**Table 7-13 Required Fields for billingTelephoneNumberRequest**

# billingTelephoneNumberRequestResponse

The billingTelephoneNumberRequestResponse element contains the output information for the operation. The information returned in the response indicates if the operation is successful. Table 7-14 describes the returned information in the response.

**Table 7-14 Payload Information for the Response**

| <b>Name</b>                                         | <b>Defined As</b> | Type Description                                     | <b>File Name</b>          |
|-----------------------------------------------------|-------------------|------------------------------------------------------|---------------------------|
| billingTelephoneNumberRequestR   element<br>esponse |                   | billingTelephoneNumberResponse                       | OrderAPI.wsdl             |
| billingTelephoneNumberRespons<br>е                  | complexType       | Contains the documentNumber<br>integer for the order | OrderManagementAP<br>.xsd |

Table 7-15 describes the error messages for the operation.

### **Table 7-15 Error Messages for the Operation**

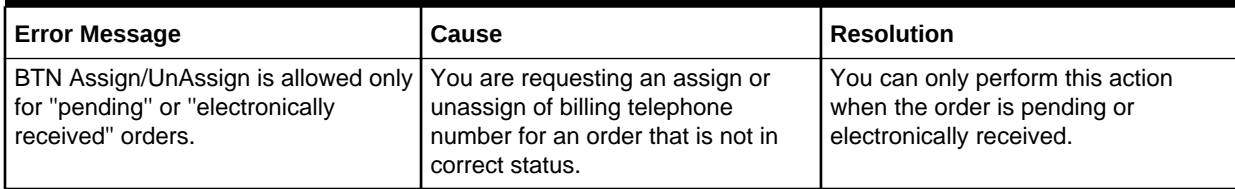

# completeTaskRequest Operation

This operation completes a task for an order. It takes order number and task number as input and marks the task as complete.

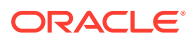

### **Note:**

This completeTaskRequest operation is used for only complete task requests. The following are in the schema files, however this operation does not support:

- updateServicesInOrderProcedureValue
- updateOrderTaskGWEventValue

To execute these operations use the updateOrderRequest operation.

The following are the request and response structures:

**Request Structure:** completeTaskRequest

**Response Structure:** [completeTaskRequestResponse](#page-137-0)

### completeTaskRequest

The completeTaskRequest element contains the input information for the operation. Each row in Table 7-16 describes the element or type name, the XSD declaration, the type description, and the file name that contains the item's definition.

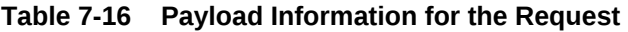

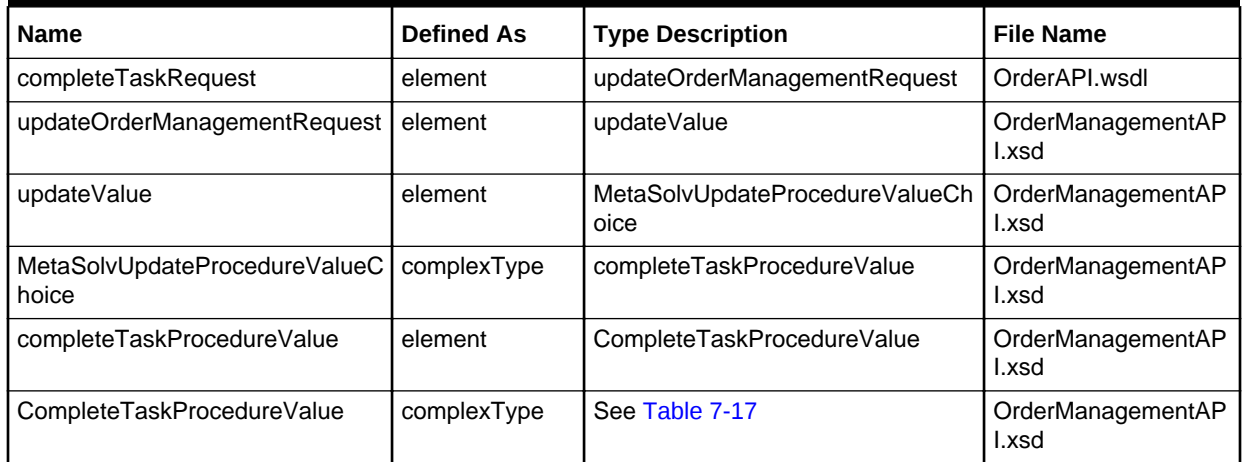

Table 7-17 defines CompleteTaskProcedureValue.

#### **Table 7-17 CompleteTaskProcedureValue Definition**

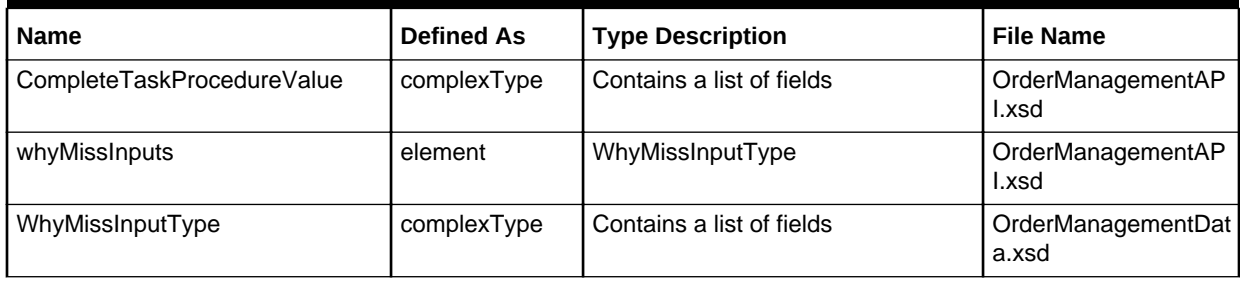

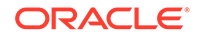

Table 7-18 describes the required fields for completeTaskRequest.

<span id="page-137-0"></span>**Table 7-18 Required Fields for completeTaskRequest**

| <b>Field Name</b>     | Data Type | <b>Field Description</b>                                                                                                    |
|-----------------------|-----------|----------------------------------------------------------------------------------------------------|
| taskNumber            | long      | Task Number of the task to be completed.                                                                                                 |
| OrderKey              | OrderKey  | Document Number of the order where the task is assigned.                                                                                 |
| whyMissReason<br>Code | string    | Reason code for why the task was not completed on time. This field is only<br>required when the task exceeds the actual completion date. |

# completeTaskRequestResponse

The completeTaskRequestResponse element contains the output information for the operation. The information returned in the response indicates if the operation is successful.Table 7-19 describes the returned information in the response.

**Table 7-19 Payload Information for the Response**

| <b>Name</b>                              | <b>Defined As</b> | <b>Type Description</b>                                    | <b>File Name</b>                |
|------------------------------------------|-------------------|------------------------------------------------------------|---------------------------------|
| completeTaskRequestResponse              | element           | completeTaskProcedureResponse                              | OrderAPI.wsdl                   |
| completeTaskProcedureRespons<br>е        | element           | CompleteTaskProcedureResponse                              | OrderManagementAP<br>l.xsd      |
| <b>CompleteTaskProcedureRespons</b><br>е | complexType       | mommekey                                                   | OrderManagementAP<br>l.xsd      |
| mommekey                                 | element           | MetaSolvOrderKeyChoice                                     | OrderManagementAP<br>l.xsd      |
| MetaSolvOrderKeyChoice                   | complexType       | metaSolvOrderKey                                           | OrderManagementEnt<br>ities.xsd |
| metaSolvOrderKey                         | element           | OrderKey                                                   | OrderManagementEnt<br>ities.xsd |
| OrderKey                                 | complexType       | Extension of ManagedEntityKey<br>Contains a list of fields | OrderManagementEnt<br>ities.xsd |

Table 7-20 describes the error messages for the operation.

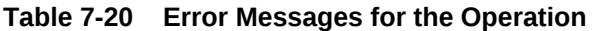

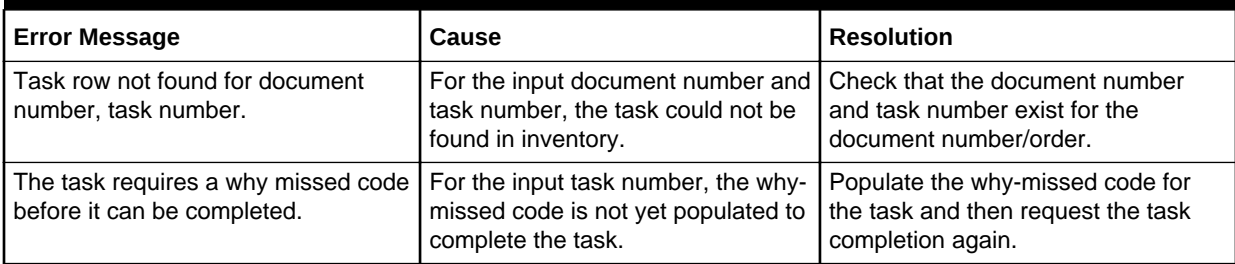

# createAttachment Operation

The createAttachment operation creates an attachment for the input order.

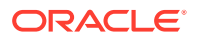

The following are the request and response structures:

**Request Structure:** createAttachment

**Response Structure:** createAttachmentResponse

### createAttachment

The createAttachment element contains the input information for the operation. Each row in Table 7-21 describes the element or type name, the XSD declaration, the type description, and the file name that contains the item's definition.

### **Table 7-21 Payload Information for the Request**

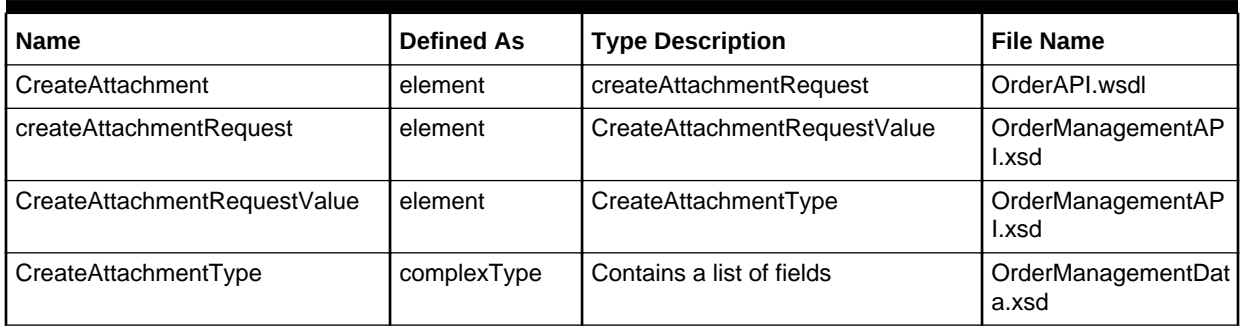

Table 7-22 describes the required fields for createAttachment.

### **Table 7-22 Required Fields for createAttachment**

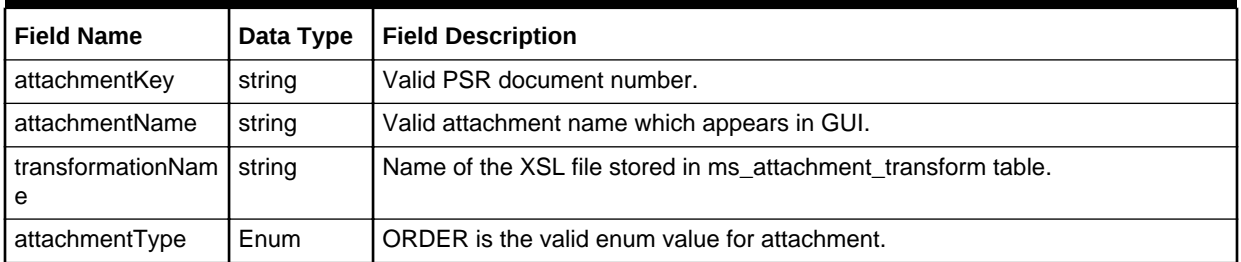

# createAttachmentResponse

The createAttachmentResponse element contains the output information for the operation. The information returned in the response indicates if the operation is successful. Table 7-23 describes the returned information in the response.

### **Table 7-23 Payload Information for the Response**

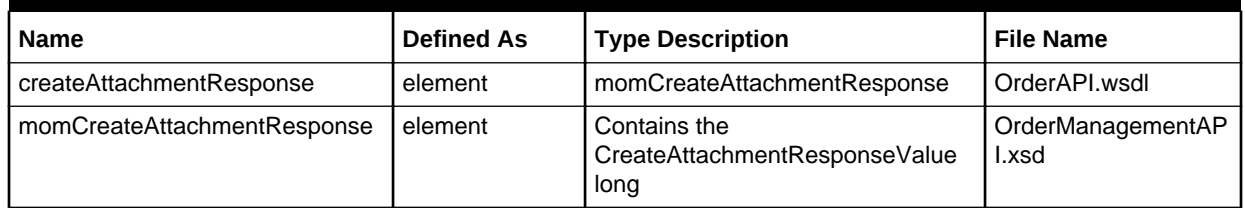

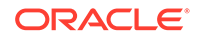

# createISROrderRequest Operation

This operation creates a new ISR order in the system and returns the new order key. A single OrderValue is the only value passed into the request. The state values in OrderValue are ignored; the state is initialized to STARTED by the system.

The following are the request and response structures:

**Request Structure:** createISROrderRequest

**Response Structure:** [createISROrderResponse](#page-141-0)

### createISROrderRequest

The createISROrderRequest element contains the input information for the operation. Each row in Table 7-24 describes the element or type name, the XSD declaration, the type description, and the file name that contains the item's definition.

### **Note:**

This operation only supports the metaSolvISROrderValue schema in the request. For creating a PSR order using the metaSolvPSROrderValue schema, use the createOrderRequest and createPSROrderRequest operations.

**Table 7-24 Payload Information for the Request**

| <b>Name</b>               | <b>Defined As</b> | <b>Type Description</b>                                                                   | <b>File Name</b>                |
|---------------------------|-------------------|-------------------------------------------------------------------------------------------|---------------------------------|
| createISROrderRequest     | element           | createOrderByValueRequest                                                                 | OrderAPI.wsdl                   |
| createOrderByValueRequest | element           | Mommevalue                                                                                | OrderManagementAP<br>l.xsd      |
| Mommevalue                | element           | MetaSolvOrderValueChoice                                                                  | OrderManagementAP<br>l.xsd      |
| MetaSolvOrderValueChoice  | complexType       | complexType with a choice of type:<br>metaSolvPSROrderValue<br>metaSolvISROrderValue<br>۰ | OrderManagementEnt<br>ities.xsd |
| metaSolvISROrderValue     | complexType       | See Table 7-41                                                                            | OrderManagementEnt<br>ities.xsd |

The complexType metaSolvISROrderValue for the create IRS order operation. metaSolvISROrderValue is a choice in the MetaSolvOrderValueChoice definition. The metaSolvISROrderValue element is mutually exclusive with the PSR order information metaSolvPSROrderValue.

[Table 7-25](#page-140-0) describes the required fields for ISROrderHeaderType.

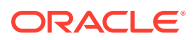

| <b>Field Name</b>            | Data Type | <b>Field Description</b>                          |
|------------------------------|-----------|---------------------------------------------------|
| externalOrderKey             | string    | External order key from the external system.      |
| requestType                  | string    | Request type for the ISR order.                   |
| activityCd                   | string    | Activity code for the order.                      |
| broadbandServiceCate<br>gory | string    | Broad band service category if required.          |
| uniValue                     | string    | UNI value for the order.                          |
| organizationId               | string    | Organization ID for the order.                    |
| userId                       | string    | User ID for the order.                            |
| desiredDueDate               | string    | Desired due date for the order that is planned.   |
| serviceOrderDate             | string    | Service order date for the order that is planned. |
| servRegStatus                | int       | Service request status of the order.              |
| quantityUnit                 | string    | Quantity on the order.                            |
| quantityCircuitUnit          | int       | Quantity of circuit on the order.                 |
| quantityVirtConnUnit         | int       | Quantity of virtual circuit on the order.         |
| activelnd                    | string    | Active Indicator for the order.                   |

<span id="page-140-0"></span>**Table 7-25 Required Fields for ISROrderHeaderType**

Table 7-26 describes the required fields for ISRContactType.

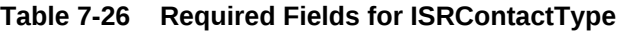

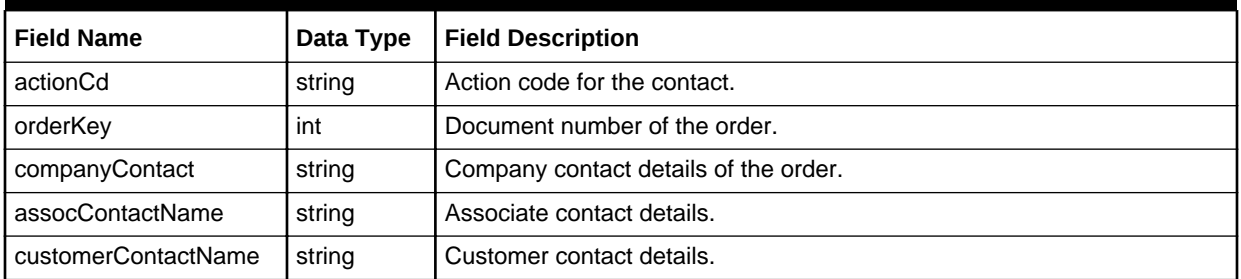

Table 7-27 describes the required fields for ISRNoteValueType.

### **Table 7-27 Required Fields for ISRNoteValueType**

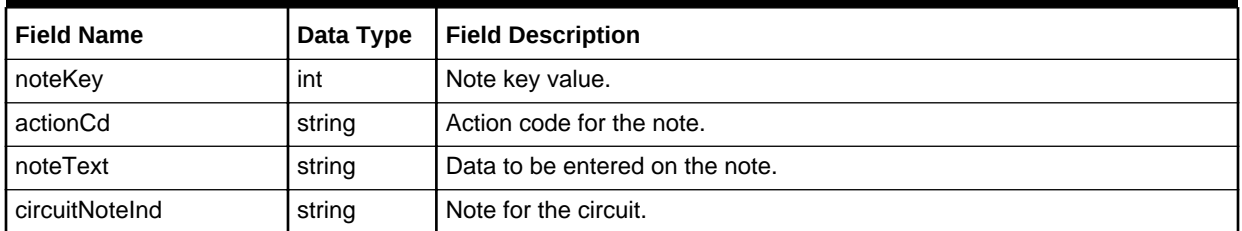

[Table 7-28](#page-141-0) describes the required fields for ISRLocationValueType.

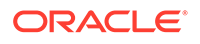

| <b>Field Name</b>    | Data Type | <b>Field Description</b>                  |
|----------------------|-----------|-------------------------------------------|
| I isTerminationPoint | boolean   | Indicates if this is a termination point. |
| l netLocUse          | string    | Network location use code.                |

<span id="page-141-0"></span>**Table 7-28 Required Fields for ISRLocationValueType**

Table 7-29 describes the required fields for ISRServiceValueType.

**Table 7-29 Required Fields for ISRServiceValueType**

| <b>Field Name</b> | Data Type | <b>Field Description</b>          |
|-------------------|-----------|-----------------------------------|
| actionCd          | string    | Action code for the service.      |
| activityCd        | string    | Activity code for the service.    |
| serviceItemKey    | string    | Service item id of the ISR order. |
| orderKey          | int       | Document number of the order.     |

Table 7-30 describes the required fields for ISRRemarkType.

### **Table 7-30 Required Fields for ISRRemarkType**

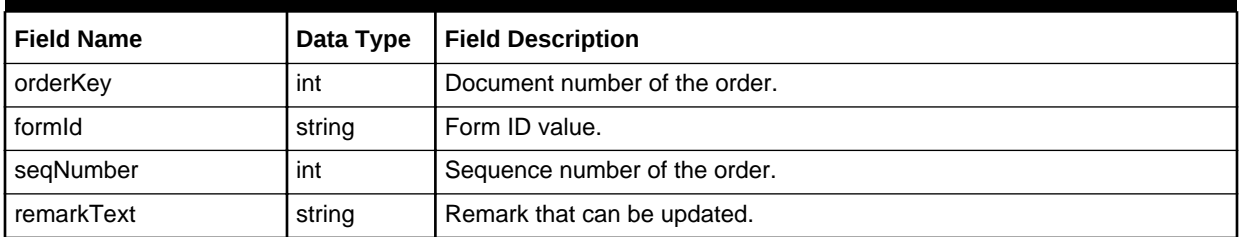

### createISROrderResponse

The createISROrderResponse element contains the output information for the operation. The information returned in the response indicates if the operation is successful. Table 7-31 describes the returned information in the response.

**Table 7-31 Payload Information for the Response**

| <b>Name</b>                | <b>Defined As</b> | <b>Type Description</b>    | <b>File Name</b>                |
|----------------------------|-------------------|----------------------------|---------------------------------|
| createISROrderResponse     | element           | createOrderByValueResponse | OrderAPI.wsdl                   |
| createOrderByValueResponse | element           | mommekey                   | OrderManagementAP<br>l.xsd      |
| mommekey                   | element           | MetaSolvOrderKeyChoice     | OrderManagementAP<br>l.xsd      |
| MetaSolvOrderKeyChoice     | complexType       | metaSolvOrderKey           | OrderManagementEnt<br>ities.xsd |
| metaSolvOrderKey           | element           | OrderKey                   | OrderManagementEnt<br>ities.xsd |

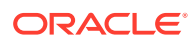

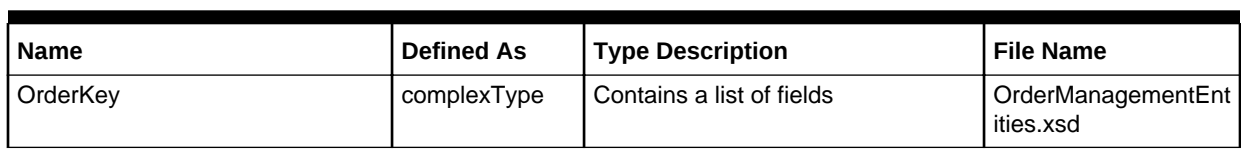

### **Table 7-31 (Cont.) Payload Information for the Response**

# createOrderRelationship Operation

This operation creates a relationship between two input order numbers. The input values are parent order ID and child order ID.

The following are the request and response structures:

**Request Structure:** createOrderRelationship

**Response Structure:** createOrderRelationshipResponse

### createOrderRelationship

The createOrderRelationship element contains the input information for the operation. Each row in Table 7-32 describes the element or type name, the XSD declaration, the type description, and the file name that contains the item's definition.

#### **Table 7-32 Payload Information for the Request**

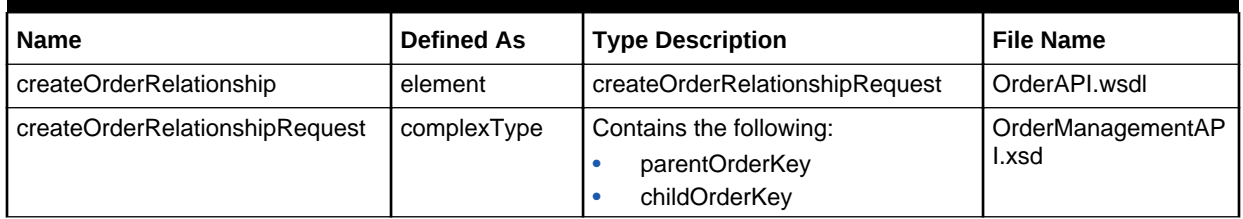

Table 7-33 describes the required fields for createOrderRelationship.

#### **Table 7-33 Required Fields for createOrderRelationship**

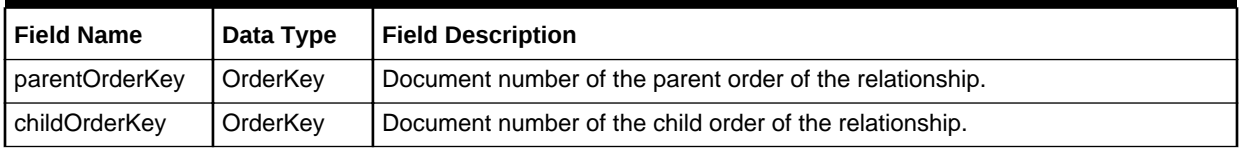

# createOrderRelationshipResponse

The createOrderRelationshipResponse element contains the output information for the operation. The information returned in the response indicates if the operation is successful. [Table 7-34](#page-143-0) describes the returned information in the response.

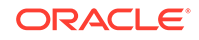

<span id="page-143-0"></span>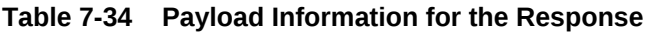

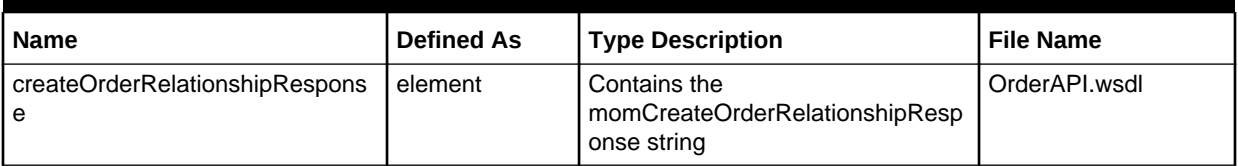

# createOrderRequest Operation

The createOrderRequest operation enables external systems to create orders in MSS. You can request two different types of orders with this operation: PSR orders and ISR orders.

The following are the request and response structures:

**Request Structure:** createOrderRequest

**Response Structure:** [createOrderRequestResponse](#page-171-0)

### createOrderRequest

The createOrderRequest element contains the input information for the operation. Each row in Table 7-35 describes the element or type name, the XSD declaration, the type description, and the file name that contains the item's definition.

**Table 7-35 Payload Information for the Request**

| <b>Name</b>               | <b>Defined As</b> | <b>Type Description</b>                                                                        | <b>File Name</b>                |
|---------------------------|-------------------|------------------------------------------------------------------------------------------------|---------------------------------|
| createOrderRequest        | element           | createOrderByValueRequest                                                                      | OrderAPI.wsdl                   |
| createOrderByValueRequest | element           | mommevalue                                                                                     | OrderManagementAP<br>l.xsd      |
| mommevalue                | element           | MetaSolvOrderValueChoice                                                                       | OrderManagementAP<br>l.xsd      |
| MetaSolvOrderValueChoice  | complexType       | complexType with a choice of type:<br>metaSolvPSROrderValue<br>۰<br>metaSolvISROrderValue<br>۰ | OrderManagementEnt<br>ities.xsd |
| metaSolvPSROrderValue     | complexType       | Described in Table 7-36                                                                        | OrderManagementEnt<br>ities.xsd |
| metaSolvISROrderValue     | complexType       | Described in Table 7-41                                                                        | OrderManagementEnt<br>ities.xsd |

### **metaSolvPSROrderValue**

[Table 7-36](#page-144-0) describes the metaSolvPSROrderValue definition information for the create PSR order operation. metaSolvPSROrderValue was referenced in Table 7-35 as a choice in the MetaSolvOrderValueChoice definition. The metaSolvPSROrderValue element is mutually exclusive with the ISR order information.

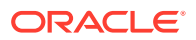
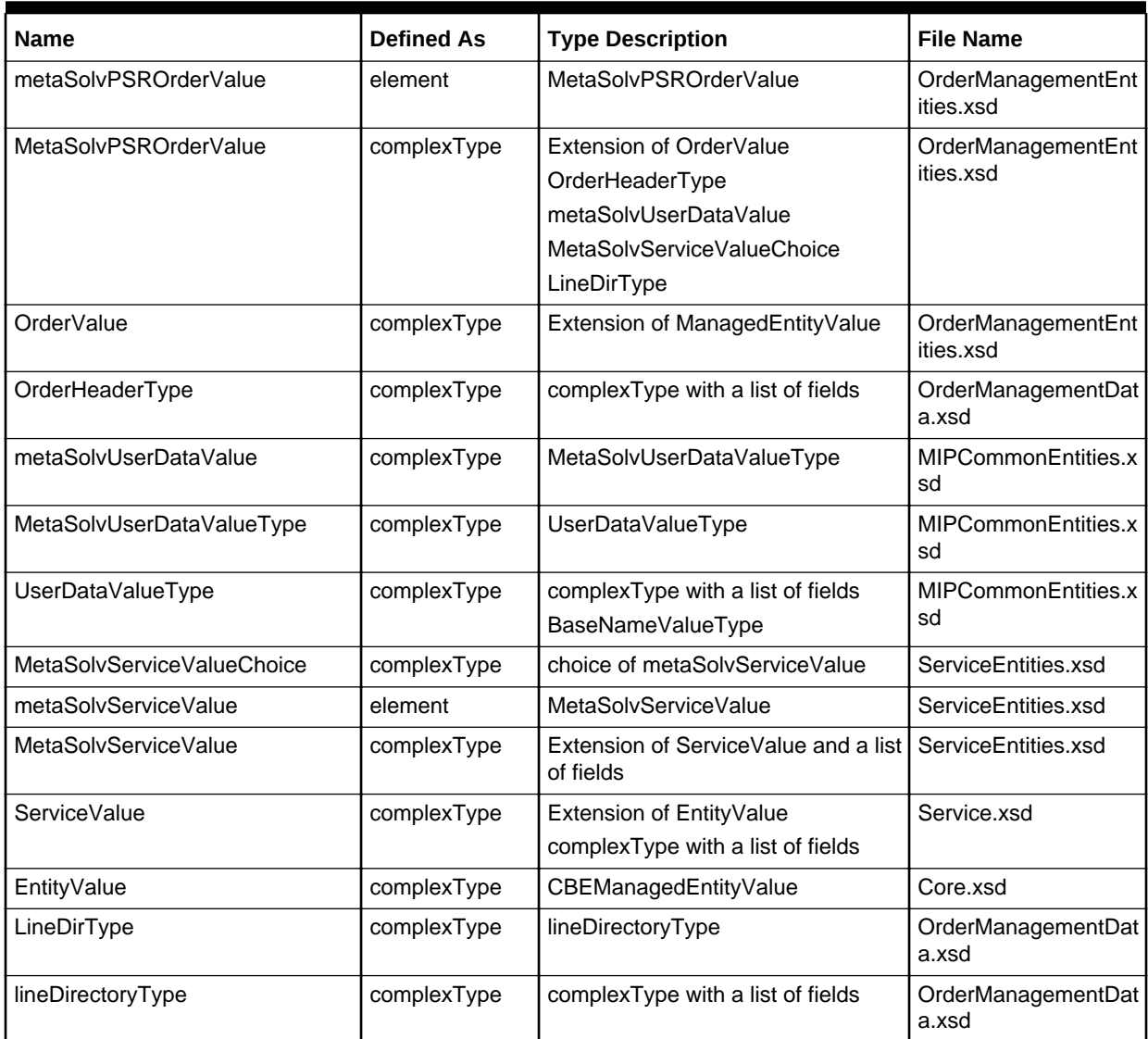

<span id="page-144-0"></span>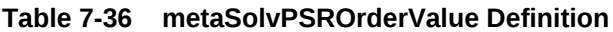

Table 7-37 describes the required fields for OrderValue.

### **Table 7-37 Required Fields for OrderValue**

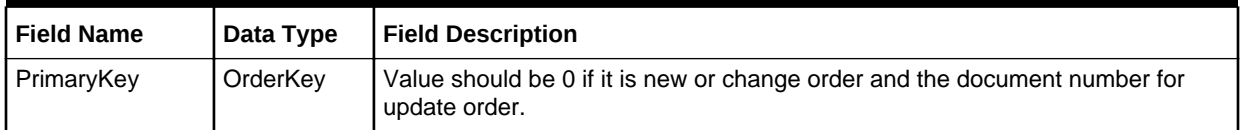

Table 7-38 describes the required fields for OrderHeaderType.

### **Table 7-38 Required Fields for OrderHeaderType**

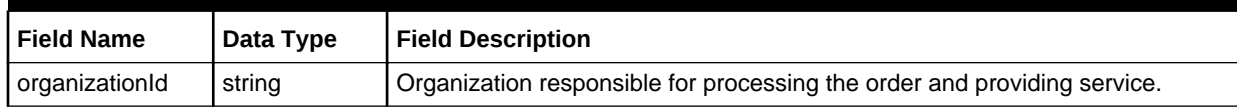

| <b>Field Name</b>                | Data Type   | <b>Field Description</b>                                                                                                    |
|----------------------------------|-------------|----------------------------------------------------------------------------------------------------|
| servReqStatus                    | Enum        | Valid values are defined in OrderStatusEnumType.                                                                                                    |
|                                  |             | Any new or change order created through an API should have osRECEIVED<br>which refers as Electronically Received order. For update order, the<br>corresponding order status should be passed. |
| customerAccount   integer<br>Key |             | Customer account key to associate to the order.                                                                                                    |
| orderedByFirstNa<br>me           | string      | First name of the individual placing the order.                                                                                                    |
| orderedByLastNa<br>me            | string      | Last name of the individual placing the order.                                                                                                    |
| orderedByTeleph<br>oneNr         | string      | Telephone number of the individual placing the order.                                                                                                    |
| desiredDueDate                   | CbeDateTime | Date that the customer desires the products to be installed and in-service.                                                                                                    |
| serviceOrderDate                 | CheDateTime | Date the order is placed (entered).                                                                                                    |
| responsibleParty                 | string      | Person responsible for the order, such as the customer care rep or the sales<br>person.                                                                                                    |
| orderActivityCd                  | Enum        | Valid values are oaNEW, oaCHANGE and oaDISCONNECT                                                                                                    |
| billActivationDate               | CheDateTime | Date for the customer invoice.                                                                                                    |
| suppType                         | Enum        | Valid values are stcorrect, stcancell, stduedate and stnone.                                                                                                    |
|                                  |             | For a new order, this is always the value stnone and for update orders, this<br>can be updated according to the requirement.                                                                  |

**Table 7-38 (Cont.) Required Fields for OrderHeaderType**

Table 7-39 describes the required fields for UserDataValueType.

### **Table 7-39 Required Fields for UserDataValueType**

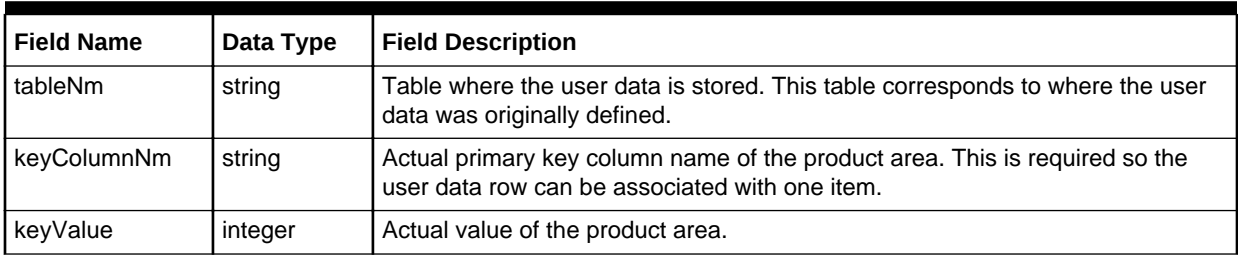

Table 7-40 describes the required fields for BaseNameValueType.

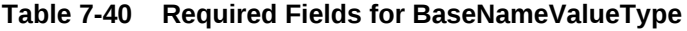

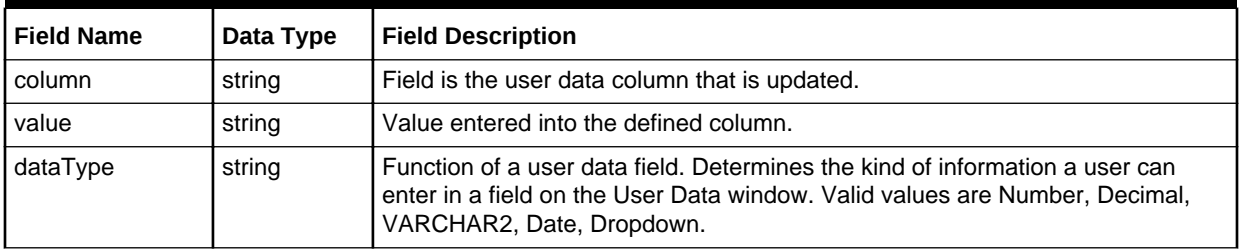

### <span id="page-146-0"></span>**metaSolvISROrderValue**

Table 7-41 describes the metaSolvISROrderValue definition information for the create IRS order operation. metaSolvISROrderValue was referenced in [Table 7-35](#page-143-0) as a choice in the MetaSolvOrderValueChoice definition. The metaSolvISROrderValue element is mutually exclusive with the PSR order information metaSolvPSROrderValue.

### **Table 7-41 metaSolvISROrderValue Definition**

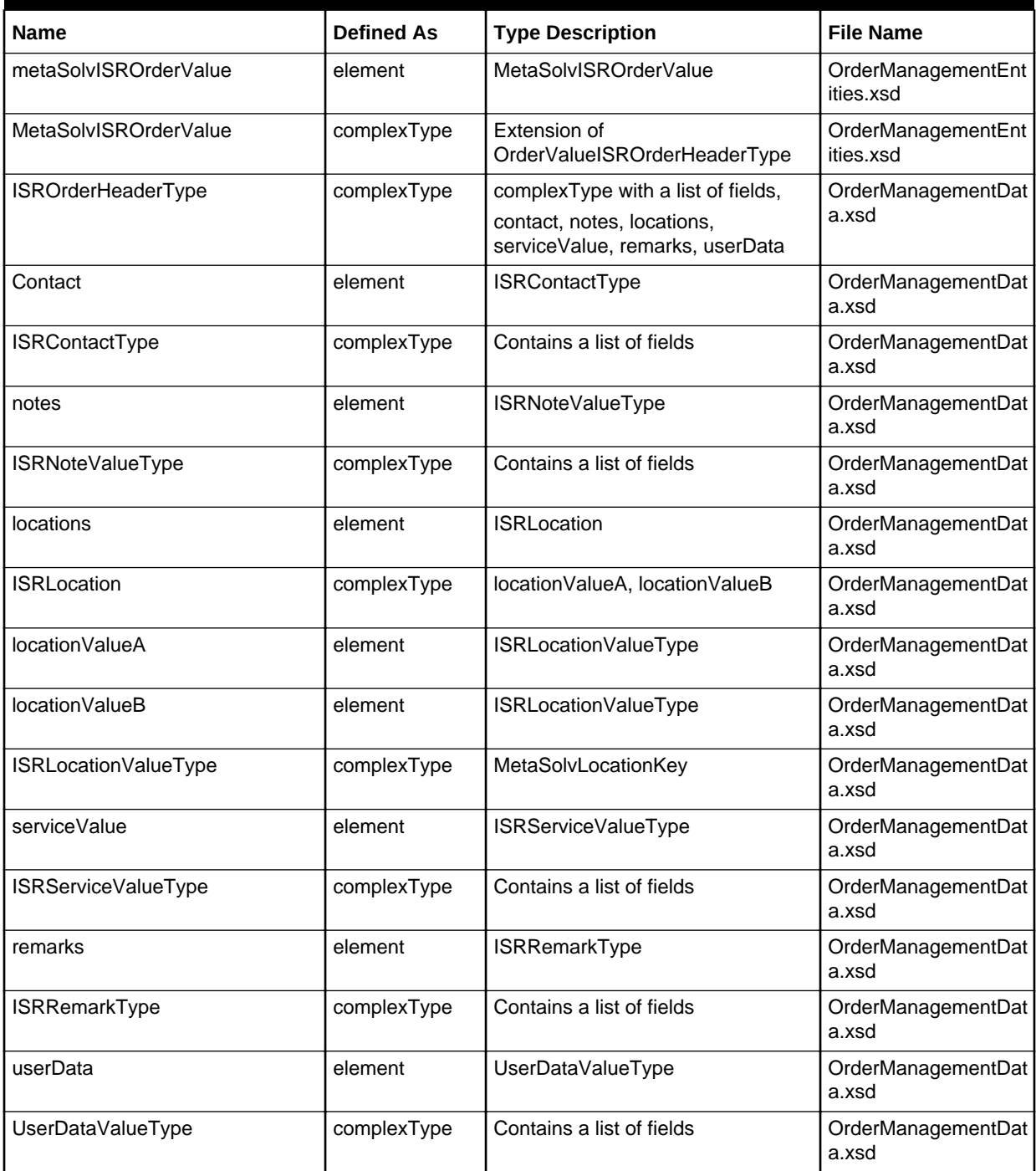

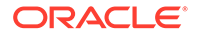

Table 7-42 describes the required fields for MetaSolvServiceValue.

**Table 7-42 Required Fields for MetaSolvServiceValue**

| <b>Field Name</b>  | Data Type | <b>Field Description</b>                                                                                                |
|--------------------|-----------|----------------------------------------------------------------------------------------------------|
| externalServiceKey | string    | External service key value from the external system.                                                                    |
| activityCd         | Enum      | Valid values of ActivityCodeEnumType. Activity to be performed on this item.  <br>Pass the value based on the scenario. |
| productGroup       | integer   | The name of the product grouping. This field should be zero if a value is not<br>applicable.                            |

Table 7-43 describes the required fields for serviceKey and parentServiceKey.

### **Table 7-43 Required Fields for serviceKey and parentServiceKey**

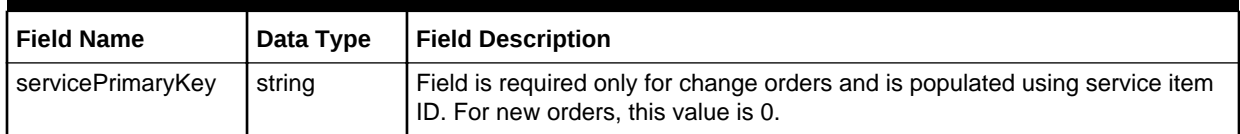

Table 7-44 describes the required fields for parentSpecKey and describingSpecificationKey.

### **Table 7-44 Required Fields for parentSpecKey and describingSpecificationKey**

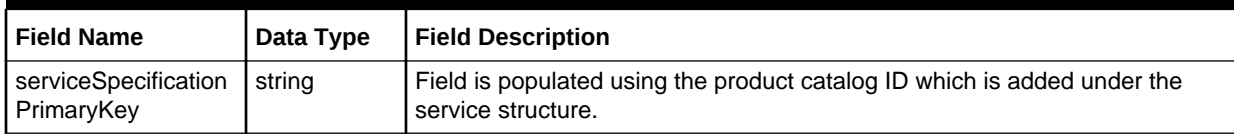

Table 7-45 describes the required fields for serviceLocationKey.

### **Table 7-45 Required Fields for serviceLocationKey**

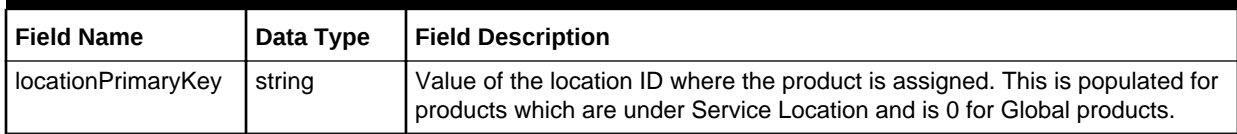

Table 7-46 describes the required fields for ipNumberInventoryKey and addressKey.

#### **Table 7-46 Required Fields for ipNumberInventoryKey and addressKey**

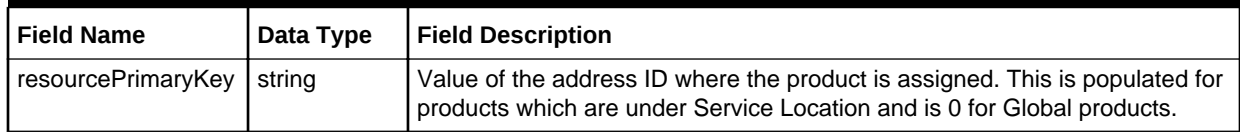

[Table 7-47](#page-148-0) describes the required values for serviceItemValues.

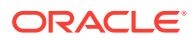

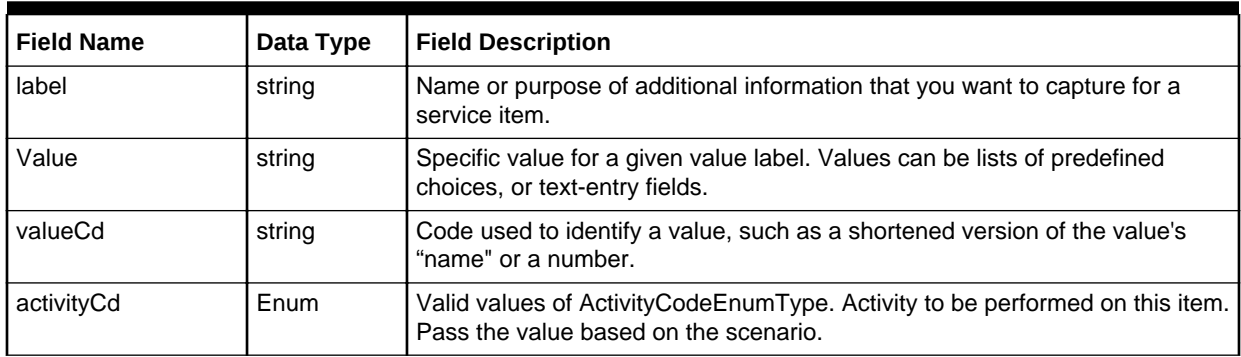

<span id="page-148-0"></span>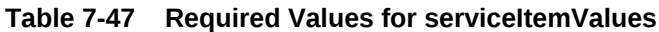

### **assignedTelephoneNr**

Table 7-48 defines assignedTelephoneNr information.

This tag applies for PSR orders which has products that require Telephone Numbers to be assigned.

### **Table 7-48 assignedTelephoneNr Definition**

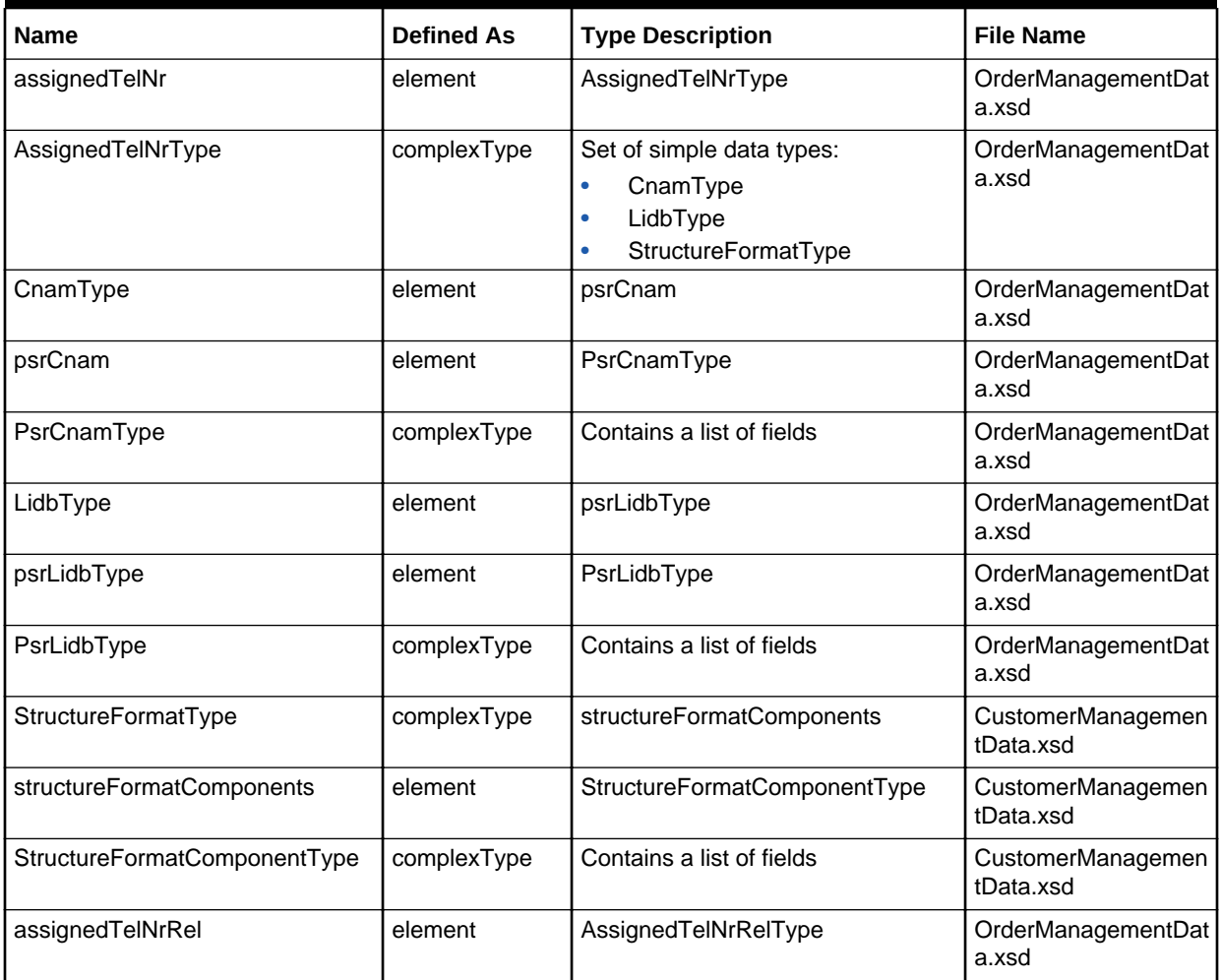

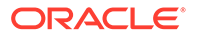

| <b>Name</b>          | <b>Defined As</b> | <b>Type Description</b>                                              | <b>File Name</b>            |
|----------------------|-------------------|----------------------------------------------------------------------|-----------------------------|
| AssignedTelNrRelType | complexType       | Set of simple data types:<br>AssignedTelNrType<br>MetaSolvServiceKey | OrderManagementDat<br>a.xsd |
| AssignedTelNrType    | complexType       | Contains a list of fields                                            | OrderManagementDat<br>a.xsd |
| MetaSolvServiceKey   | element           | MetaSolvServiceKey                                                   | ServiceEntities.xsd         |
| MetaSolvServiceKey   | complexType       | servicePrimaryKey                                                    | ServiceEntities.xsd         |

**Table 7-48 (Cont.) assignedTelephoneNr Definition**

Table 7-49 describes the required fields for MetaSolvServiceKey.

### **Table 7-49 Required Fields for MetaSolvServiceKey**

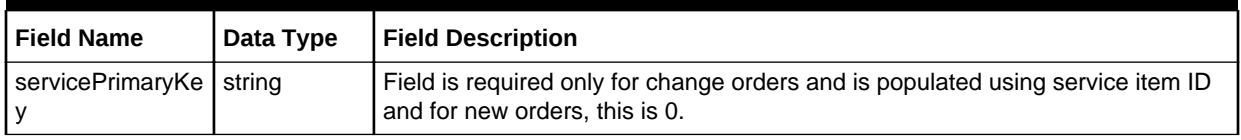

Table 7-50 describes the required fields for assignedTelephoneNr.

### **Table 7-50 Required Fields for assignedTelephoneNr**

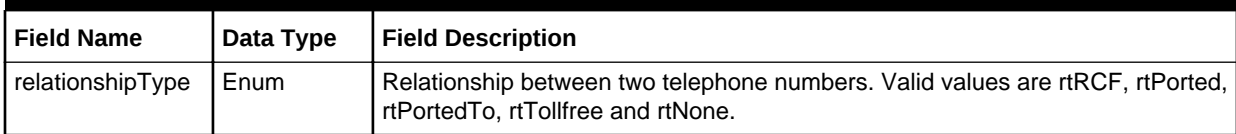

Table 7-51 describes the required fields for AssignedTelNrType.

### **Table 7-51 Required Fields for AssignedTelNrType**

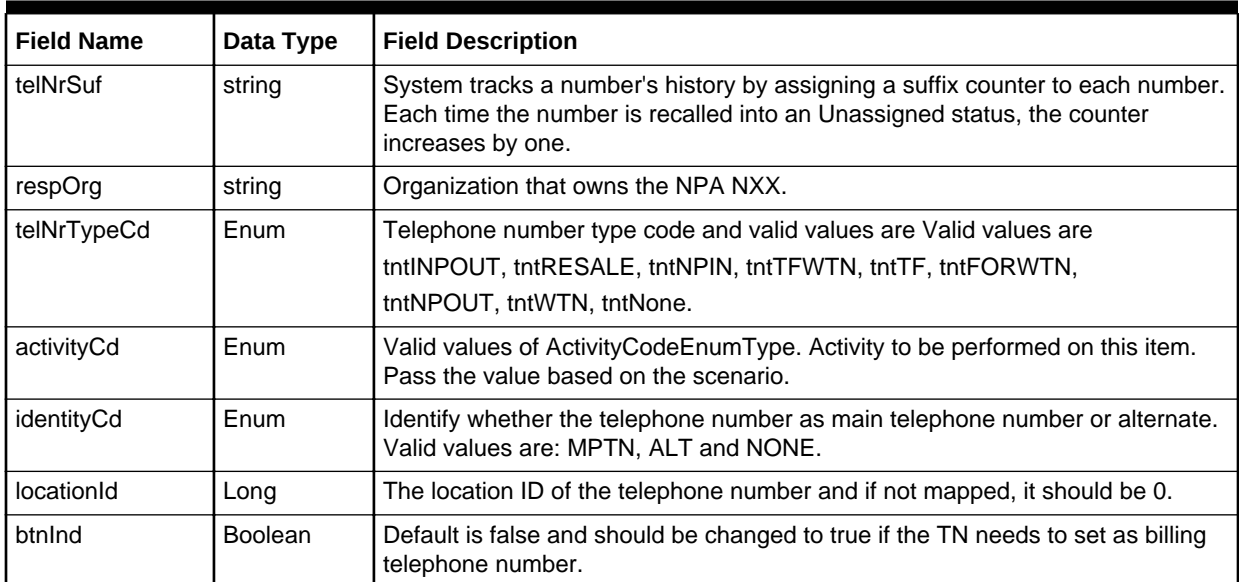

Table 7-52 describes the required fields for PsrCnamType.

**Table 7-52 Required Fields for PsrCnamType**

| <b>Field Name</b> | Data Type       | <b>Field Description</b>                                                                                                    |
|-------------------|-----------------|----------------------------------------------------------------------------------------------------|
| callingName       | string          | The name of the business or residential customer, as desired for the caller ID<br>display.                                                |
| presentationInd   | Enum            | Valid values of PresentationIndEnumType. Indicates that caller ID name<br>information is sent for calls made from this number.            |
| activityCode      | Enum            | Valid values of Activity Code Enum Type. Activity to be performed on this item.                                                           |
| manualIndicator   | <b>Enum</b>     | Valid values of Indicator Enum Type. Indicates that you do not want to send the<br>CNAM information electronically to the gateway vendor. |
|                   |                 | If you do not send the information electronically, you must send it manually.                                                             |
| effectiveDateChg  | CbeDateTim<br>е | Indicates a future date for any change to be effective, if it is not effective<br>immediately.                                            |

Table 7-53 describes the required fields for PsrLidbType.

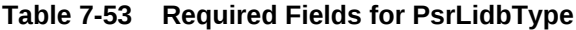

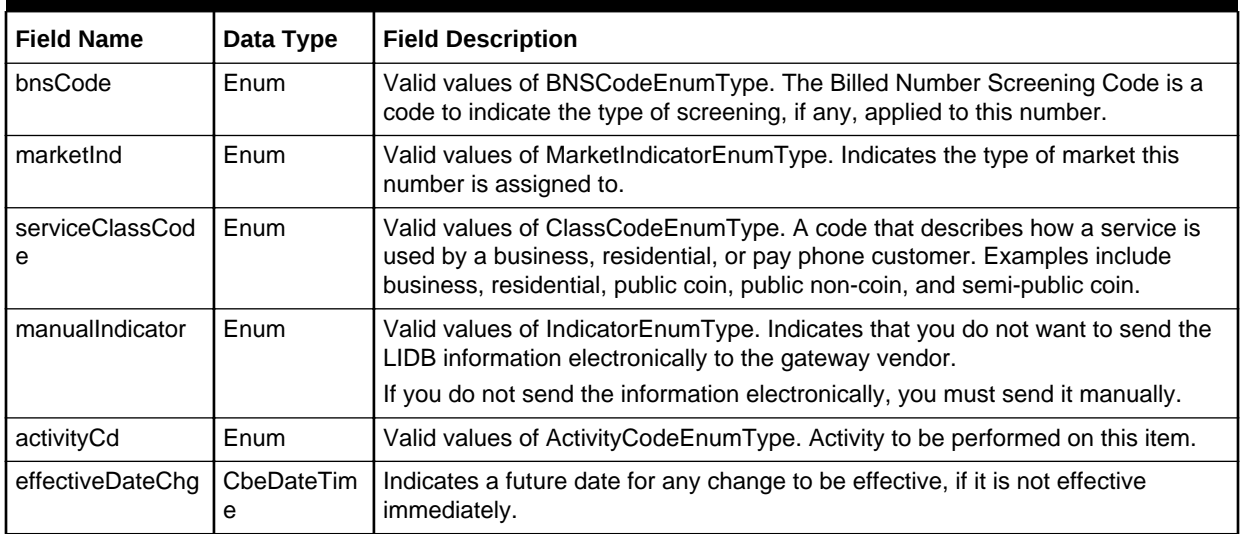

Table 7-54 describes the required fields for StructureFormatType.

### **Table 7-54 Required Fields for StructureFormatType**

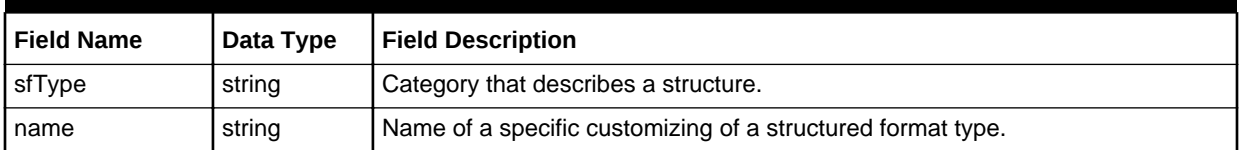

[Table 7-55](#page-151-0) describes the required fields for StructureFormatComponentType.

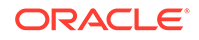

| <b>Field Name</b> | Data Type | <b>Field Description</b>                                                    |
|-------------------|-----------|-----------------------------------------------------------------------------|
| ld                | int       | ID of a component of a structured format.                                   |
| name              | string    | Name of a component of a structured format.                                 |
| componentType     | string    | Type of component, such as table-driven drop-down or valid value drop-down. |
| Value             | string    | Name of a value for a component.                                            |

<span id="page-151-0"></span>**Table 7-55 Required Fields for StructureFormatComponentType**

Table 7-56 describes Access.

#### **Table 7-56 Access Definition**

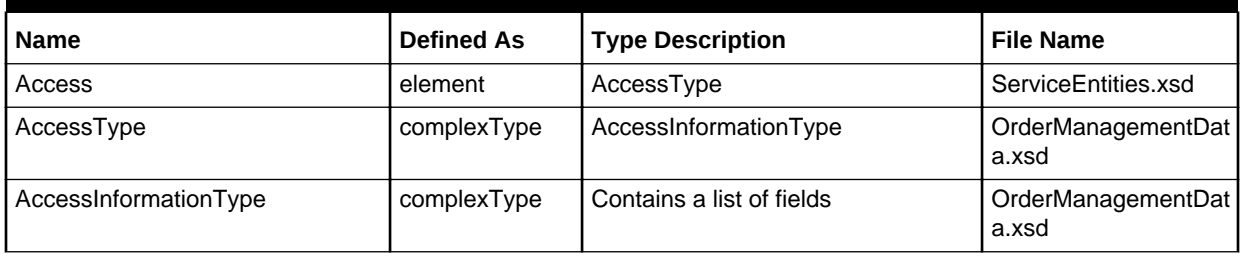

Table 7-57 describes the required fields for AccessInformationType.

### **Table 7-57 Required Fields for AccessInformationType**

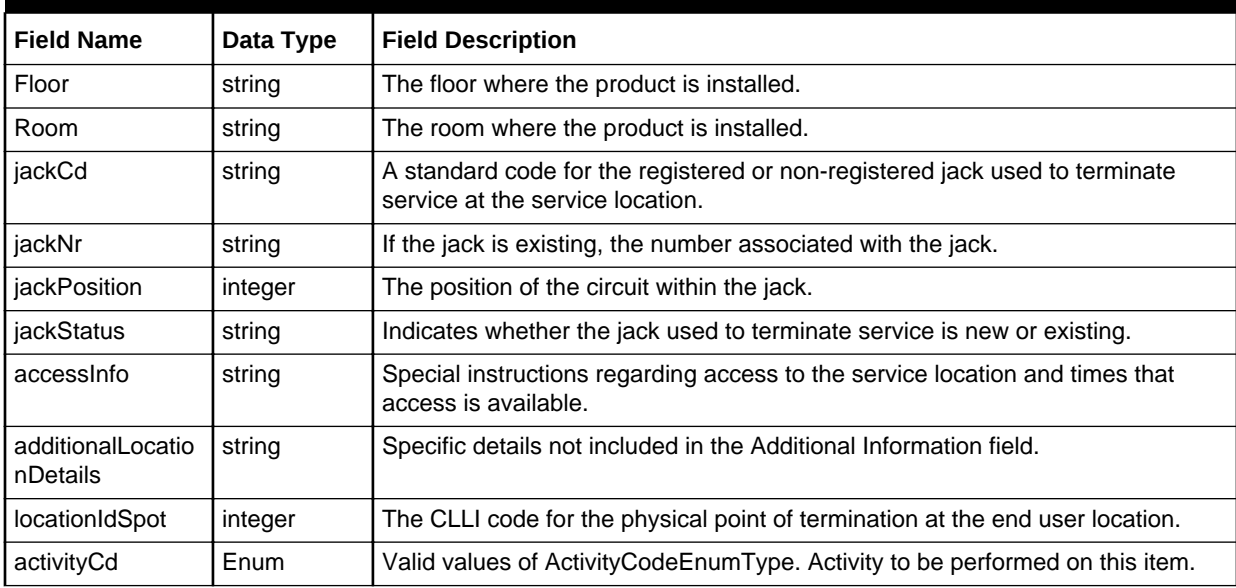

Table 7-58 describes isdnTrunkGroup.

### **Table 7-58 isdnTrunkGroup Definition**

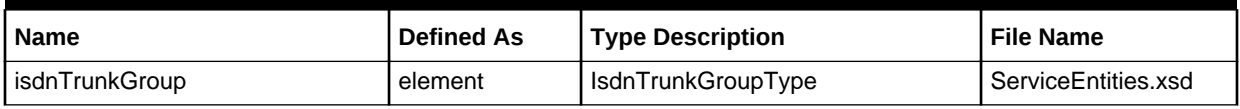

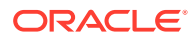

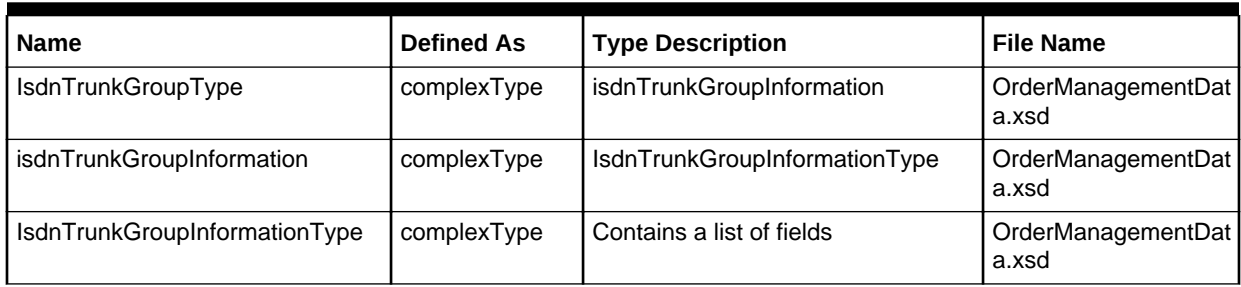

### **Table 7-58 (Cont.) isdnTrunkGroup Definition**

Table 7-59 describes the required fields for IsdnTrunkGroupInformationType.

### **Table 7-59 Required Fields for IsdnTrunkGroupInformationType**

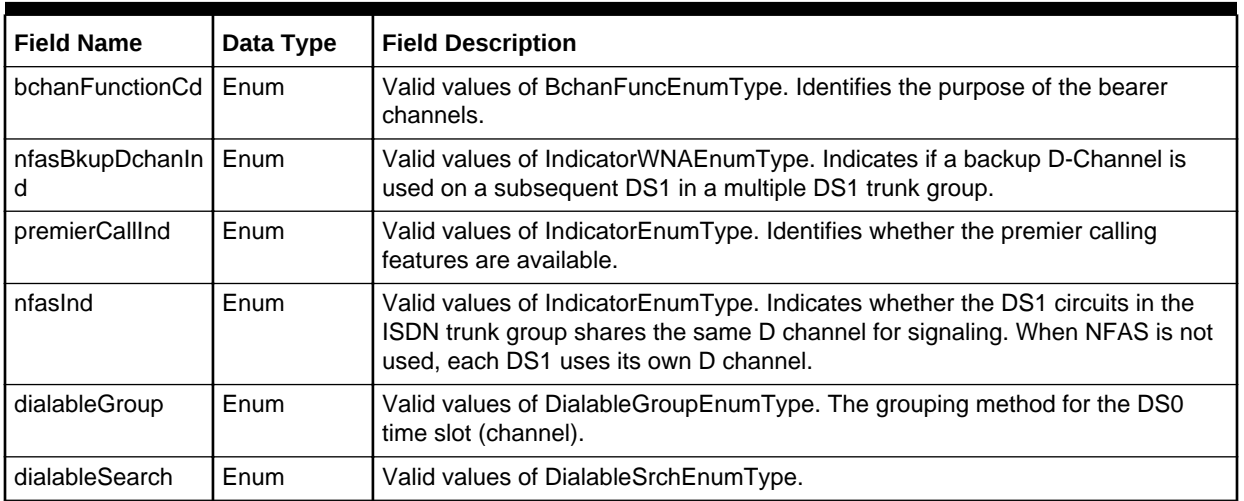

Table 7-60 defines trunkGroup.

### **Table 7-60 trunkGroup Definition**

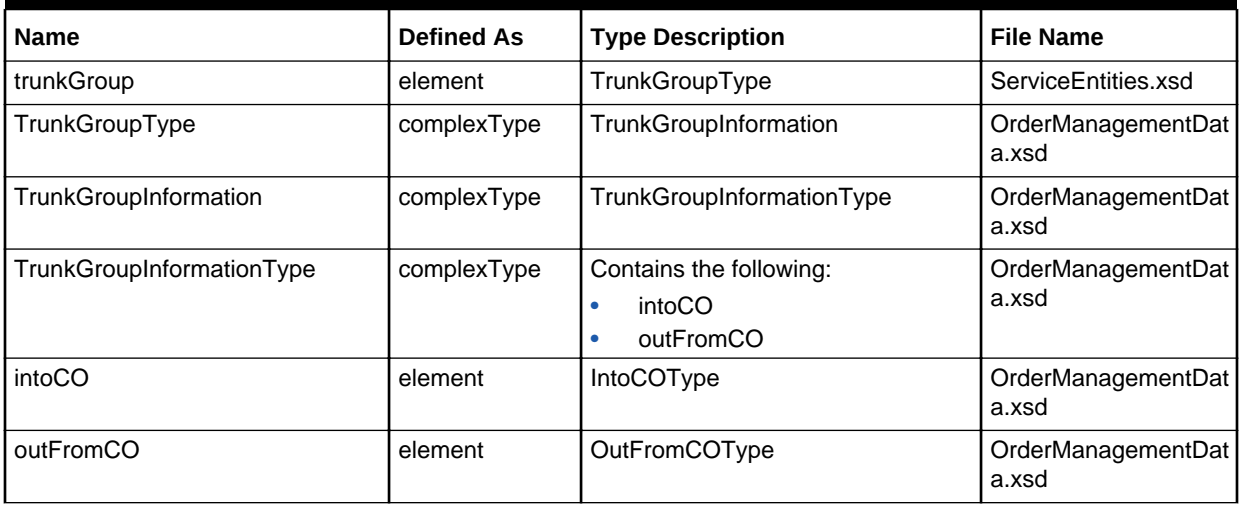

[Table 7-61](#page-153-0) describes the required fields TrunkGroupInformationType.

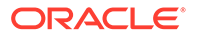

| <b>Field Name</b>     | Data Type | <b>Field Description</b>                                                                                                    |
|-----------------------|-----------|----------------------------------------------------------------------------------------------------|
| coDirection           | string    | Describes the direction of the signals traveling along this trunk.                                                                                  |
| interfaceType         | string    | Indicates whether the interface for the trunk group is digital or analog.                                                                           |
| glareAction           | string    | Indicates who has control of the trunks when both ends are seized at the same<br>time for different uses or by different users.                     |
| ncCd                  | string    | Network Channel code - A code that identifies the type of service provided by<br>the trunk.                                                         |
| ncCdOption            | strina    | Two optional characters further identify the performance specifications and<br>transmission options of the trunk.                                   |
| nciCd                 | string    | Network Channel Interface code - A code that identifies the electrical conditions<br>of the trunk at the customer location.                         |
| twoSixCd              | strina    | A code that identifies the trunk group. The code consists of a two-character<br>company code, followed by the six-digit serial number of the trunk. |
| framing               | string    | The type of frame pattern used for DS1 service.                                                                                                    |
| lineCoding            | string    | The type of pulse code modulation (PCM) pattern used for DS1 service.                                                                               |
| trunkSegment          | string    | Suffix added to a trunk to make it unique. This suffix is created by a local<br>telephone trunk service.                                            |
| selectionSequenc<br>е | string    | The method of selecting idle trunks in a trunk group during call processing. This<br>field is required for all types of special trunk groups.       |

<span id="page-153-0"></span>**Table 7-61 Required Fields for TrunkGroupInformationType**

Table 7-62 describes the required fields for IntoCOType.

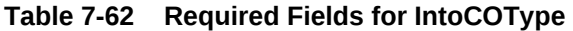

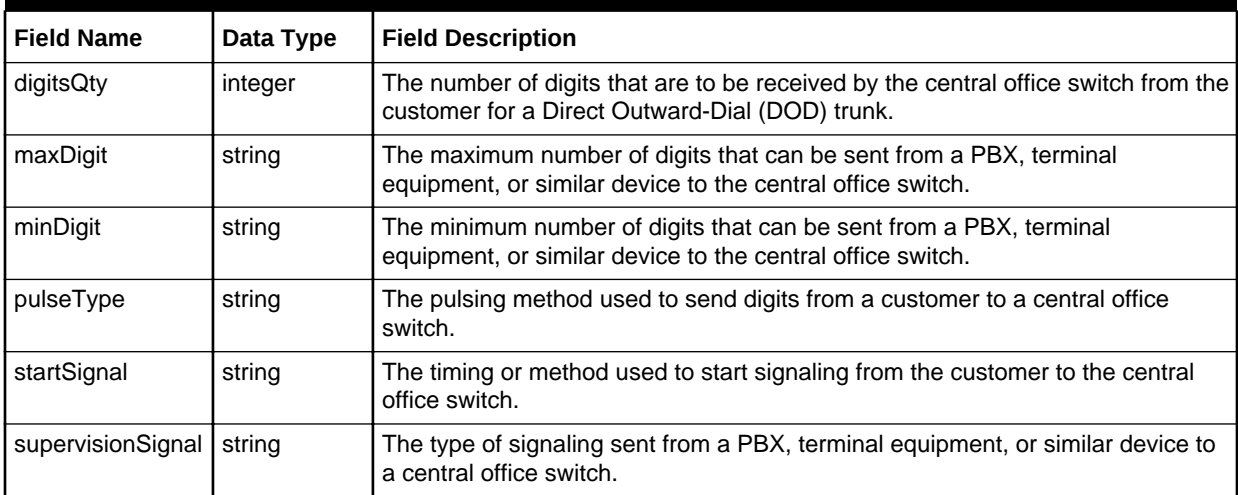

[Table 7-63](#page-154-0) describes the required fields for OutFromCOType.

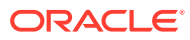

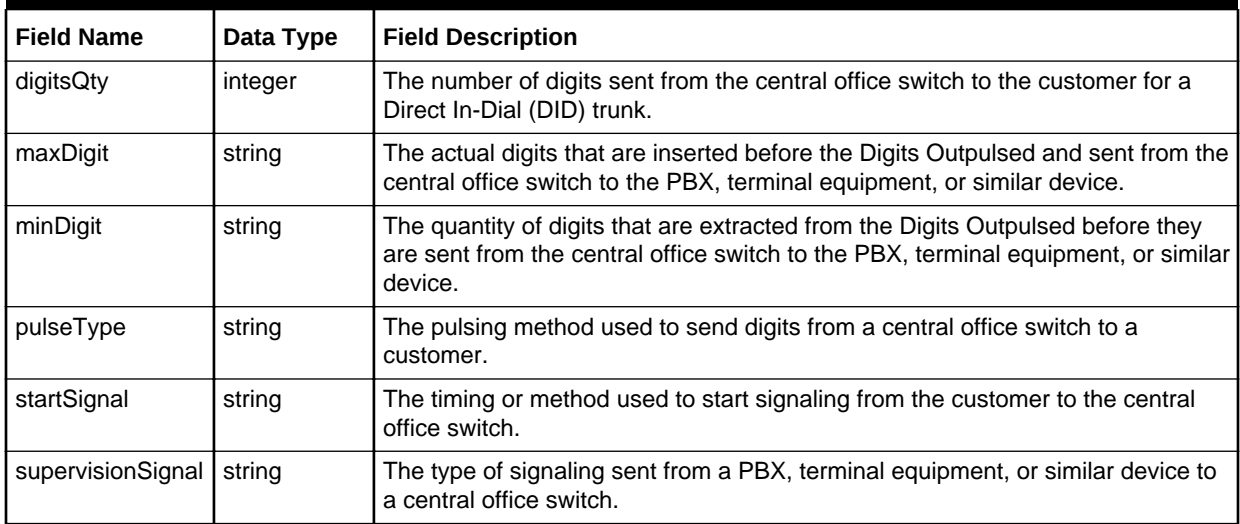

<span id="page-154-0"></span>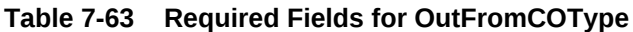

Table 7-64 defines Circuit.

### **Table 7-64 Circuit Definition**

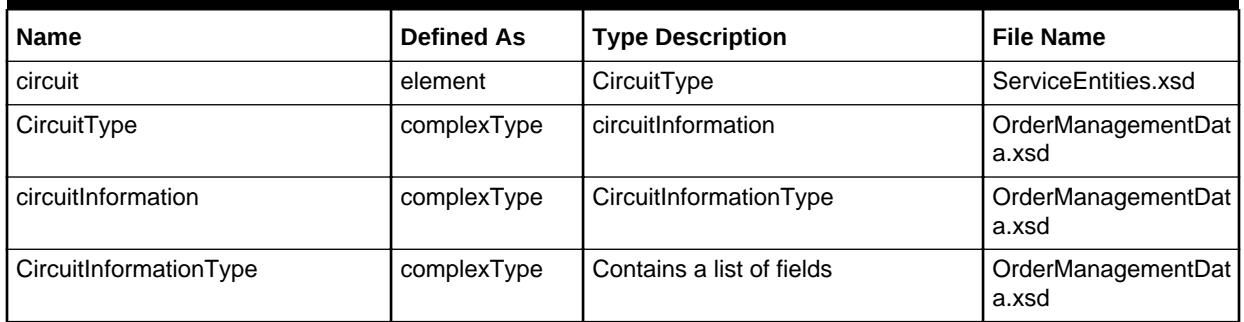

Table 7-65 describes the required fields for CircuitInformationType.

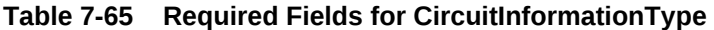

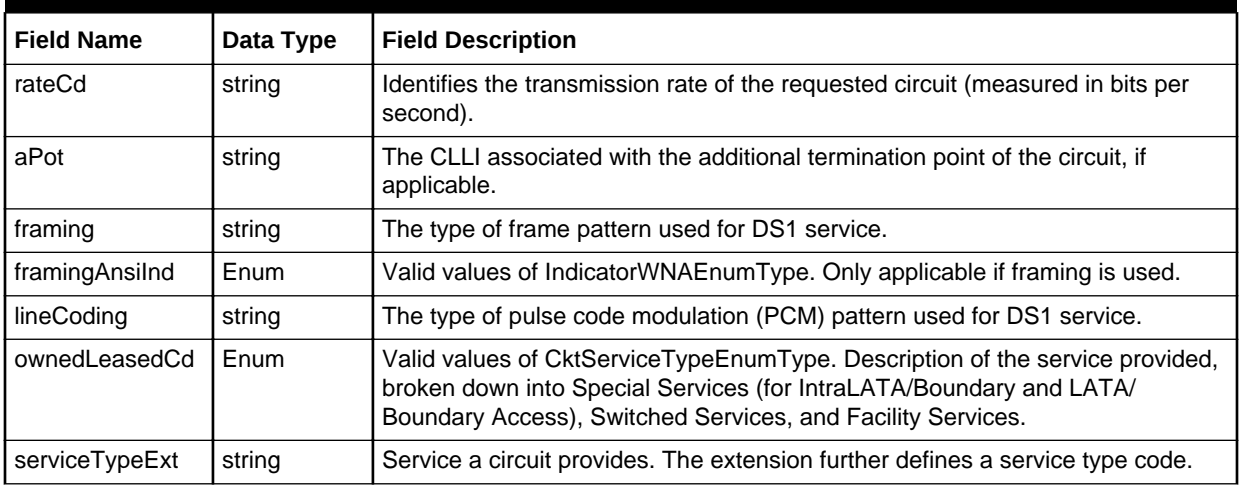

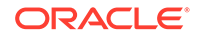

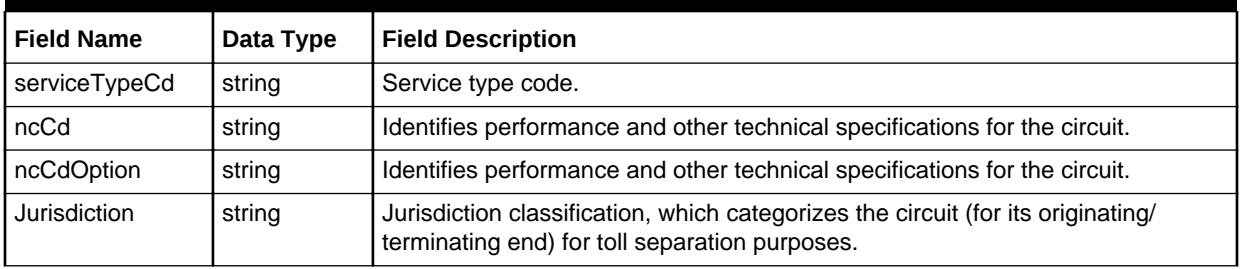

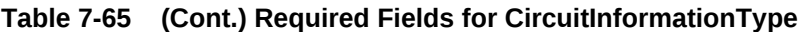

Table 7-66 defines circuitLocation.

### **Table 7-66 circuitLocation Definition**

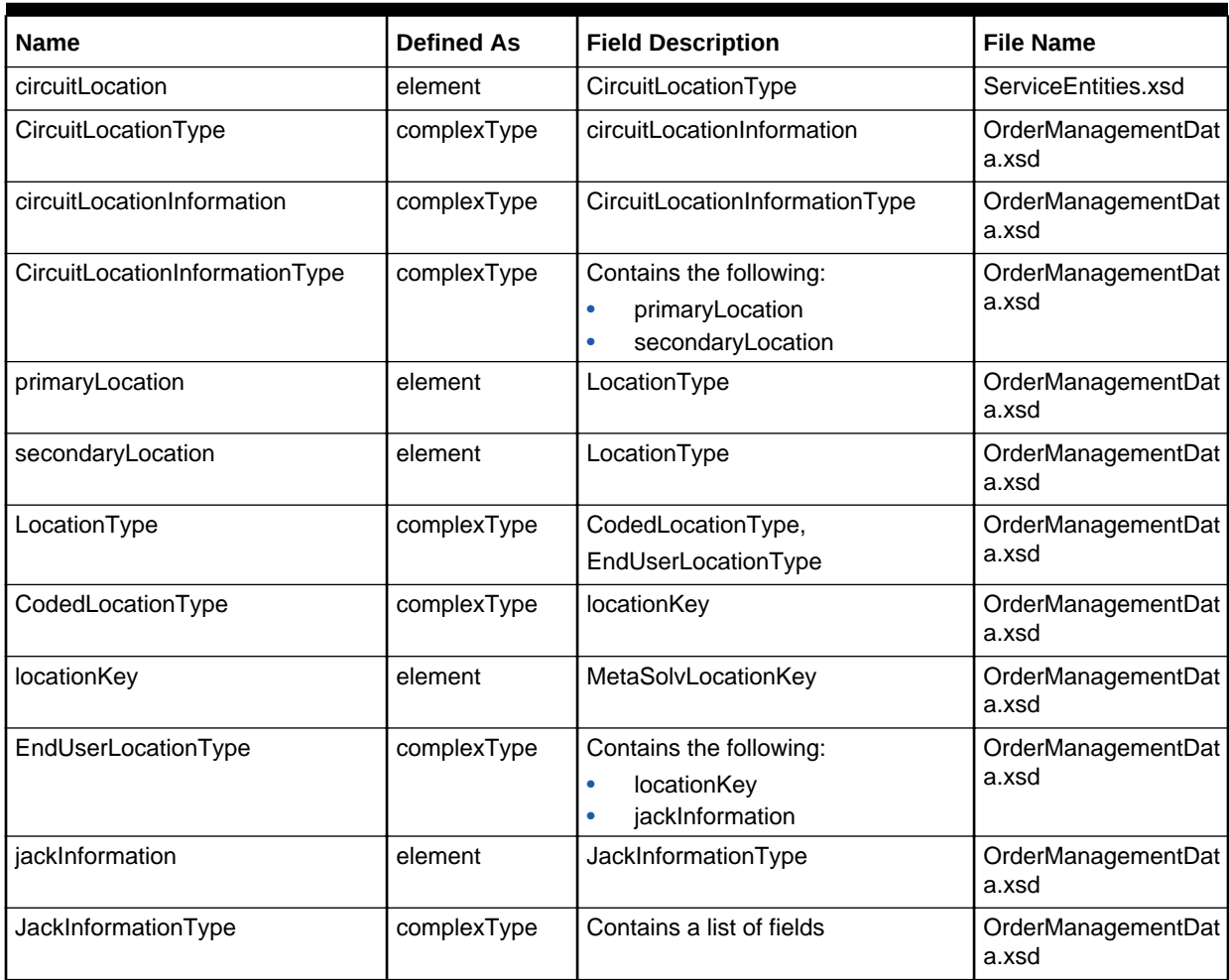

[Table 7-67](#page-156-0) describes the required fields for CodedLocationType.

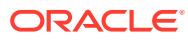

| <b>Field Name</b>      | Data Type | <b>Field Description</b>                                                                                                    |
|------------------------|-----------|----------------------------------------------------------------------------------------------------|
| serviceLocationR<br>ef | integer   | Relates to the Service Location field that appears for End User locations.                                                                                                    |
| clliCd                 | string    | Only applicable for network locations. The network location for the circuit<br>connection. This field is only applicable to network locations and is only<br>required when the CodedLocationType is populated. |
| nciCd                  | string    | Network Channel Interface code that identifies the interface specifications<br>associated with a circuit.                                                                                                    |
| cfa                    | string    | Connecting Facility Assignment field. If applicable, the circuit on another<br>provider's network where the ordered circuit is connected and the channel that<br>it is assigned.                               |
| activityCd             | Enum      | Valid values of Activity Code Enum Type. Activity to be performed on this item.                                                                                                    |
| supervisionSignal      | string    | Type of signaling sent from a PBX, terminal equipment, or similar device to a<br>central office switch.                                                                                                    |

<span id="page-156-0"></span>**Table 7-67 Required Fields for CodedLocationType**

Table 7-68 describes the required fields for EndUserLocationType.

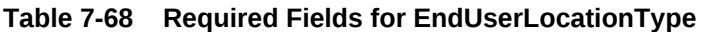

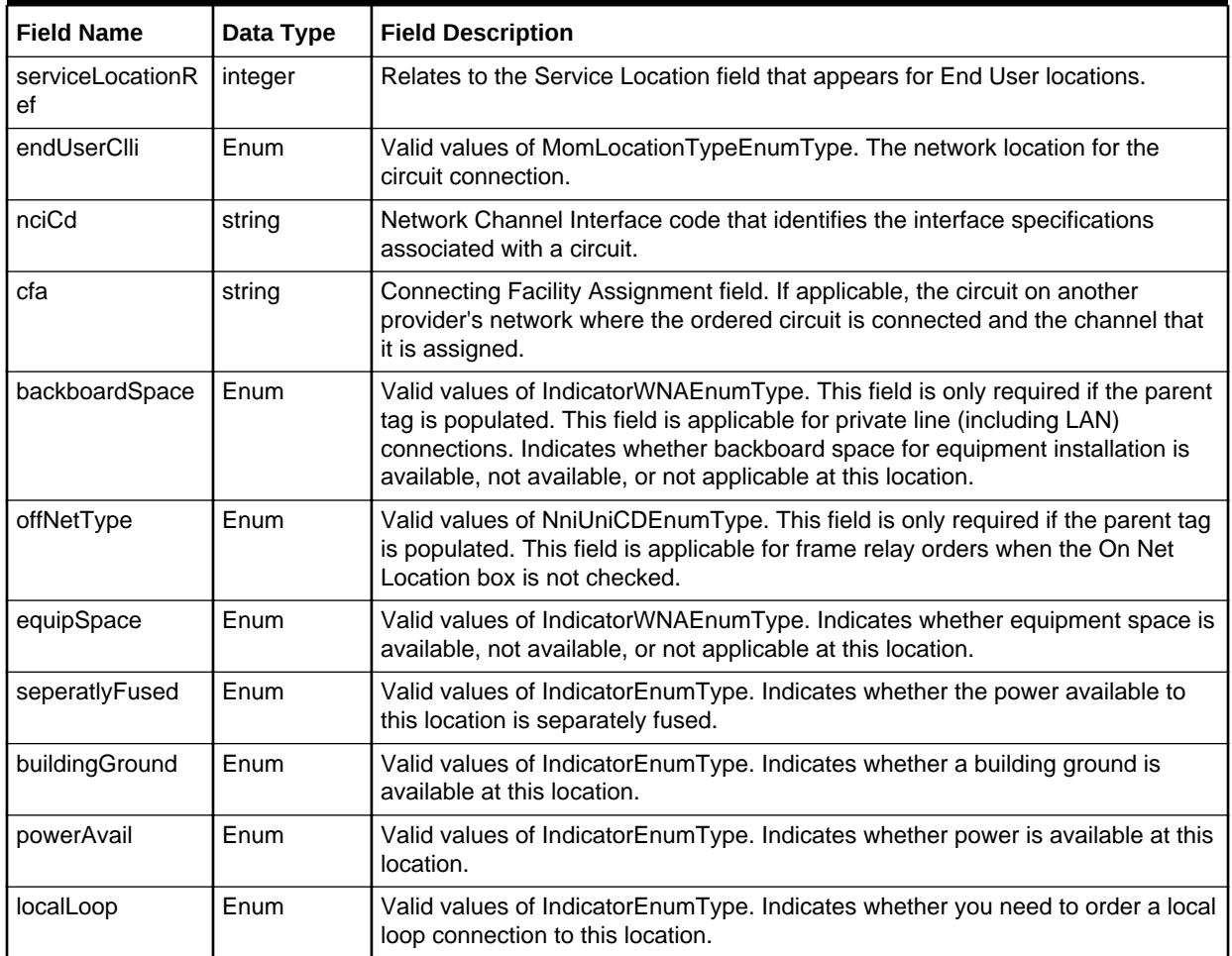

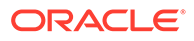

| <b>Field Name</b> | Data Type | <b>Field Description</b>                                                                             |
|-------------------|-----------|----------------------------------------------------------------------------------------------------|
| Muxing            | Enum      | Valid values of IndicatorEnumType. Indicates whether the customer requests<br>multiplexing (muxing). |
| onNetLoc          | Enum      | Valid values of IndicatorEnumType. Indicates whether your company currently<br>serves this location. |
| powerType         | Enum      | Valid values of PowerTypeEnumType. A description of the type of power<br>available at this location. |
| activityCd        | Enum      | Valid values of ActivityCodeEnumType. Activity to be performed on this item.                         |

**Table 7-68 (Cont.) Required Fields for EndUserLocationType**

Table 7-69 describes the required fields for JackInformationType.

### **Table 7-69 Required Fields for JackInformationType**

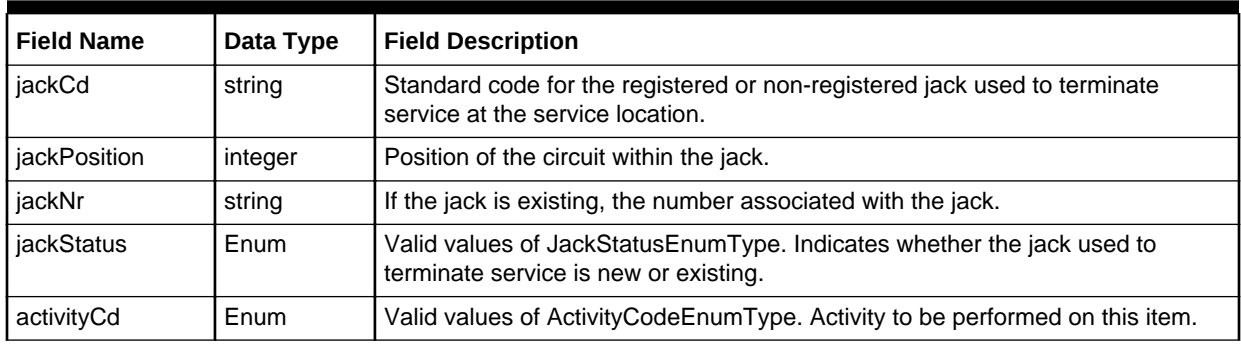

Table 7-70 defines Connector.

### **Table 7-70 Connector Definition**

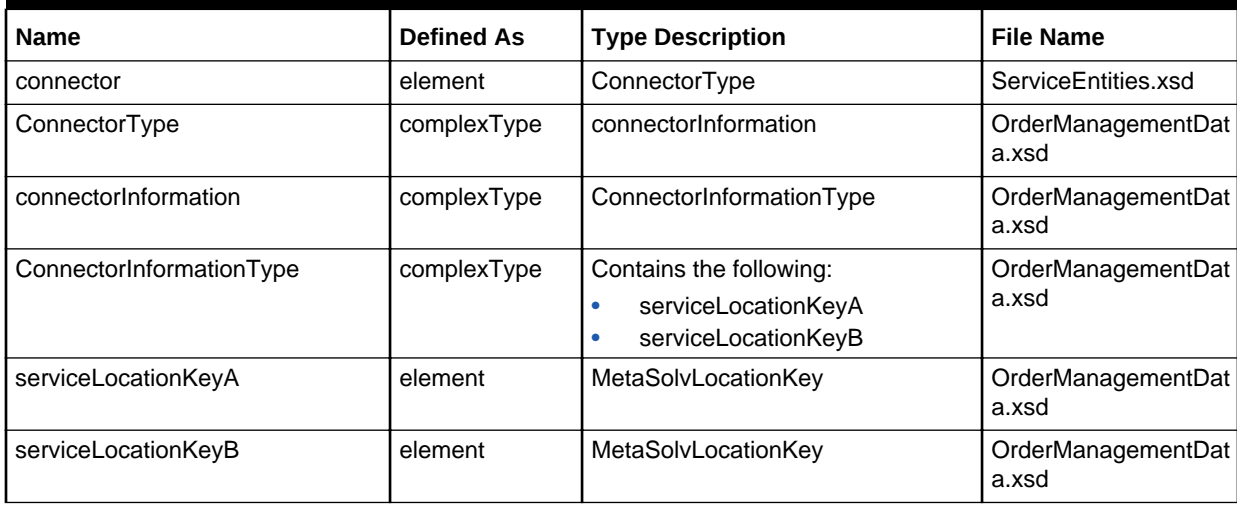

[Table 7-71](#page-158-0) describes the required fields for ConnectorInformationType.

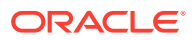

| <b>Field Name</b>       | Data Type | <b>Field Description</b>                                                                                                    |
|-------------------------|-----------|----------------------------------------------------------------------------------------------------|
| compTypeConId           | integer   | Type of connection on an order.                                                                                                    |
| rateCd                  | string    | Identifies the transmission rate of the requested circuit (measured in bits per<br>second).                                        |
| Framing                 | string    | Type of frame pattern used for DS1 service.                                                                                        |
| lineCoding              | string    | Type of pulse code modulation (PCM) pattern used for DS1 service.                                                                  |
| Jurisdiction            | string    | Jurisdiction classification, which categorizes the circuit (for its originating/<br>terminating end) for toll separation purposes. |
| serviceLocationR<br>efA | integer   | Primary location for the circuit termination for A.                                                                                |
| addressKeyA             | integer   | Address key A value.                                                                                                    |
| serviceLocationR<br>efB | integer   | Primary location for the circuit termination for B.                                                                                |
| addressKeyB             | integer   | Address key B value.                                                                                                    |

<span id="page-158-0"></span>**Table 7-71 Required Fields for ConnectorInformationType**

Table 7-72 defines caUsageInstance.

### **Table 7-72 caUsageInstance Definition**

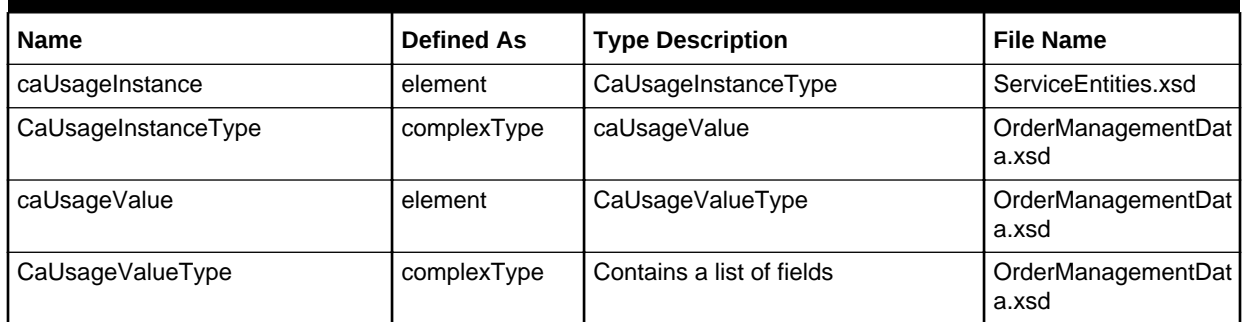

Table 7-73 describes the required fields for CaUsageInstanceType.

**Table 7-73 Required Fields for CaUsageInstanceType**

| Field Name     | ' Data Type | <b>Field Description</b>       |
|----------------|-------------|--------------------------------|
| caUsageKey     | integer     | Unique ID of custom attribute. |
| ' caValueLabel | string      | Label of custom attribute.     |

Table 7-74 describes the required fields for CaUsageValueType.

**Table 7-74 Required Fields for CaUsageValueType**

| <b>Field Name</b> | Data Type | <b>Field Description</b>             |
|-------------------|-----------|--------------------------------------|
| caValueKey        | integer   | Key of valid value custom attribute. |
| caValue           | string    | Value of custom attribute.           |

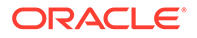

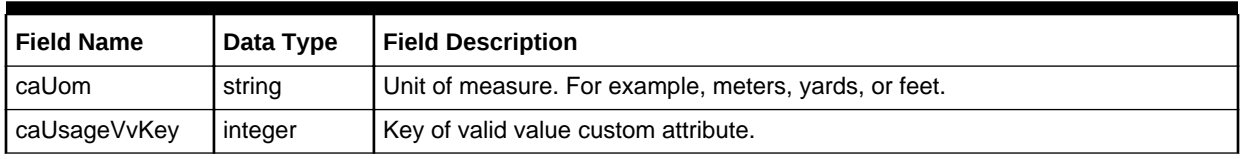

### **Table 7-74 (Cont.) Required Fields for CaUsageValueType**

Table 7-75 defines picInfo.

### **Table 7-75 picInfo Definition**

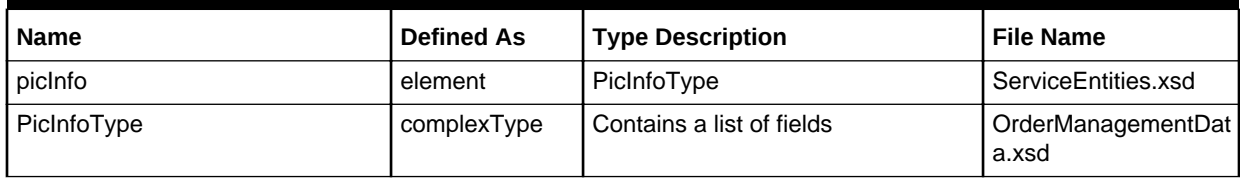

Table 7-76 describes the required fields for PicInfoType.

### **Table 7-76 Required Fields for PicInfoType**

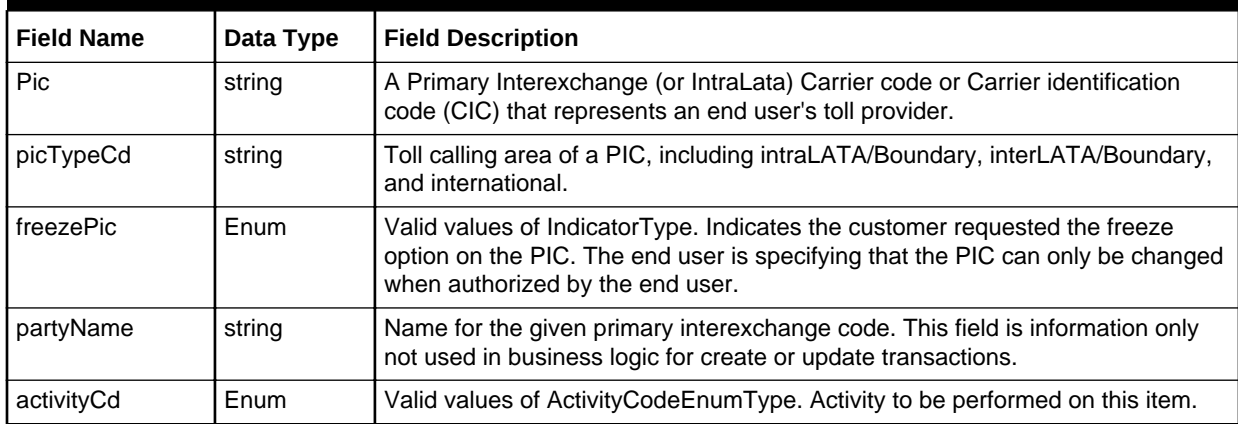

Table 7-77 defines orderItemPrice.

#### **Table 7-77 orderItemPrice Definition**

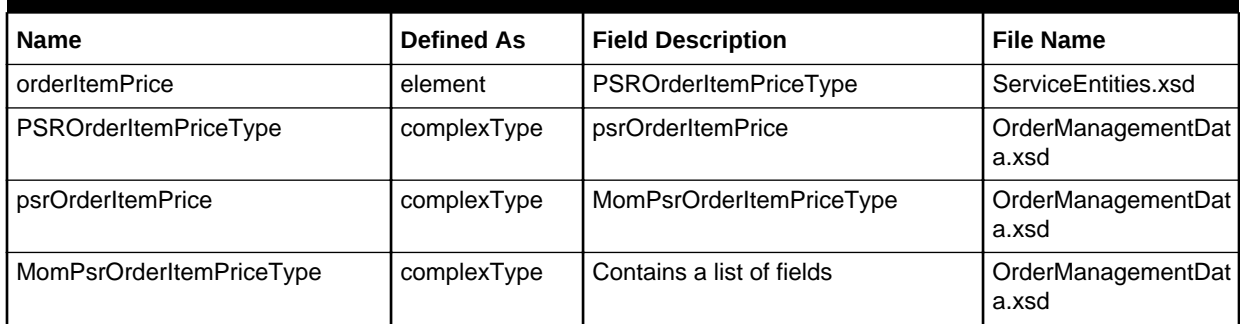

[Table 7-78](#page-160-0) describes the required fields for MomPsrOrderItemPriceType.

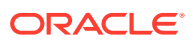

| <b>Field Name</b> | Data Type | <b>Field Description</b>                                                     |
|-------------------|-----------|------------------------------------------------------------------------------|
| priceID           | integer   | ID for the price.                                                            |
| basePriceSeq      | string    | Base price sequence.                                                         |
| priceVarSeq       | string    | Price variation sequence.                                                    |
| priceOverride     | Float     | Indicator on whether to override the price.                                  |
| activityCD        | Enum      | Valid values of ActivityCodeEnumType. Activity to be performed on this item. |

<span id="page-160-0"></span>**Table 7-78 Required Fields for MomPsrOrderItemPriceType**

Table 7-79 defines EmailInfo.

### **Table 7-79 EmailInfo Definition**

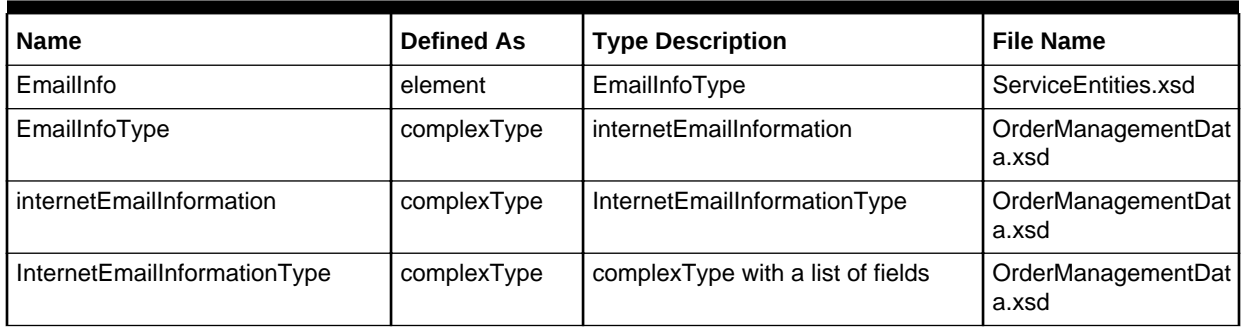

Table 7-80 describes the required fields for InternetEmailInformationType.

#### **Table 7-80 Required Fields for InternetEmailInformationType**

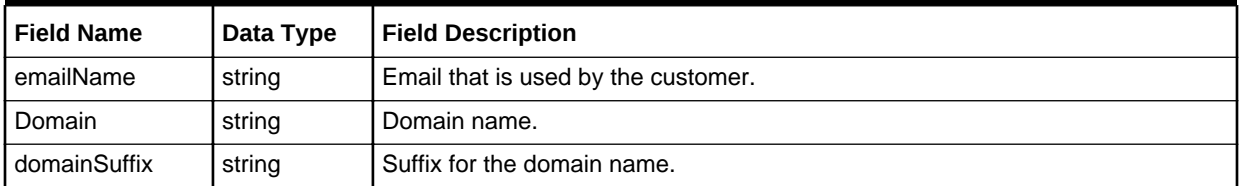

Table 7-81 defines DialupInfo.

#### **Table 7-81 DialupInfo Definition**

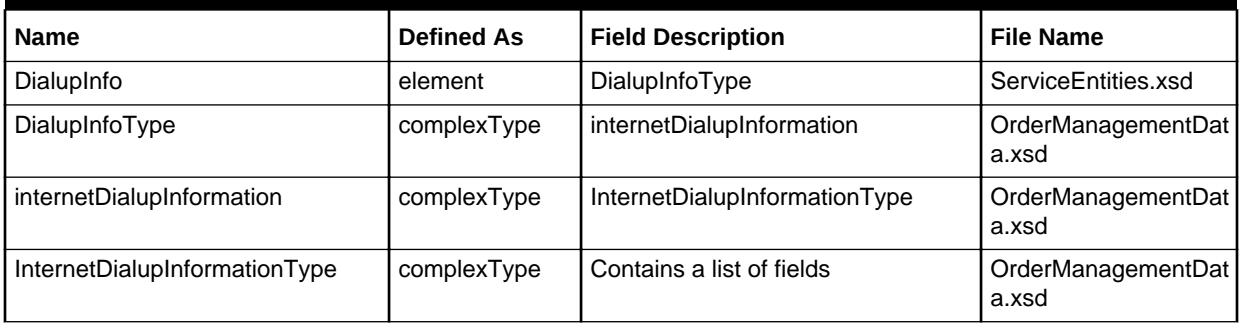

[Table 7-82](#page-161-0) describes the required fields for InternetDialupInformationType.

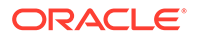

| <b>Field Name</b>    | Data Type | <b>Field Description</b>        |
|----------------------|-----------|---------------------------------|
| url                  | string    | URL for the dial up.            |
| Domain               | string    | Domain name.                    |
| domainSuffix         | string    | Suffix for the domain name.     |
| userId               | string    | User ID for the dial up.        |
| accessTnNbrInvI<br>d | integer   | Associated Number inventory ID. |

<span id="page-161-0"></span>**Table 7-82 Required Fields for InternetDialupInformationType**

Table 7-83 defines TemplateInfo.

**Table 7-83 TemplateInfo Definition**

| <b>Name</b>             | <b>Defined As</b> | <b>Type Definition</b>    | <b>File Name</b>            |
|-------------------------|-------------------|---------------------------|-----------------------------|
| TemplateInfo            | element           | TemplateInfoType          | ServiceEntities.xsd         |
| TemplateInfoType        | complexType       | templateInformation       | OrderManagementDat<br>a.xsd |
| templateInformation     | complexType       | TemplateInformationType   | OrderManagementDat<br>a.xsd |
| TemplateInformationType | complexType       | Contains a list of fields | OrderManagementDat<br>a.xsd |

Table 7-84 describes the required fields for TemplateInformationType.

### **Table 7-84 Required Fields for TemplateInformationType**

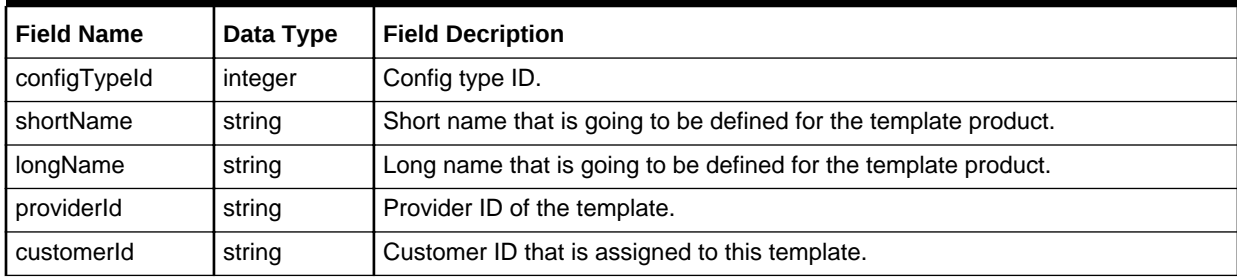

Table 7-85 defines ElementInfo.

### **Table 7-85 ElementInfo Definition**

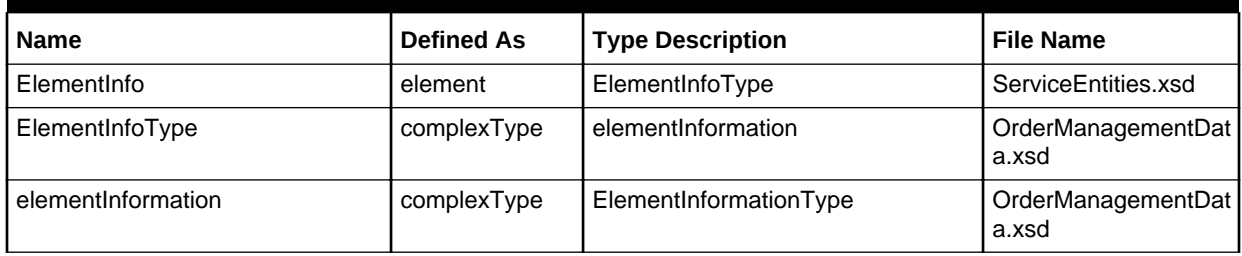

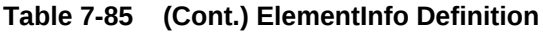

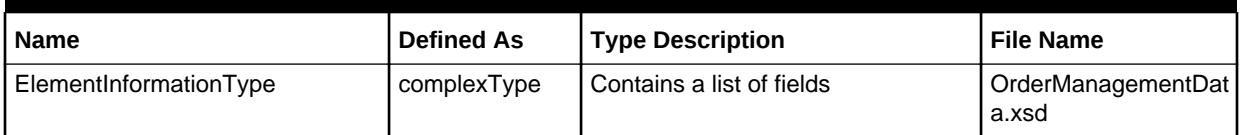

Table 7-86 describes the required fields for ElementInformationType.

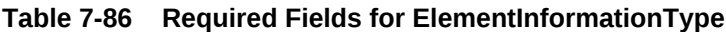

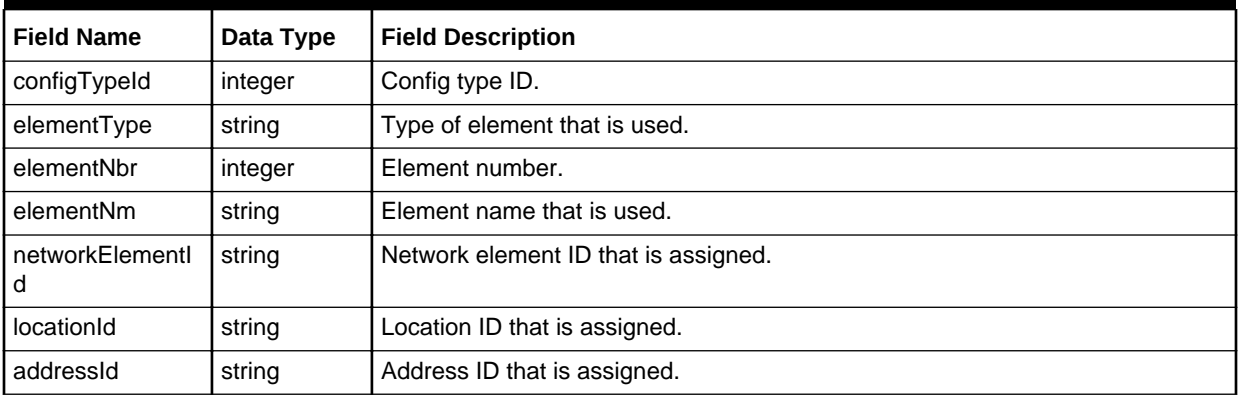

Table 7-87 defines EquipmentInfo.

### **Table 7-87 EquipmentInfo Definition**

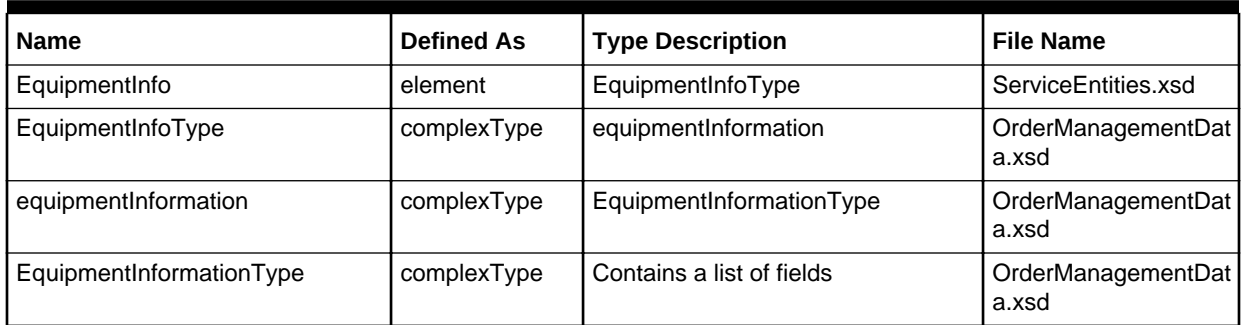

Table 7-88 describes the required fields for EquipmentInformationType.

### **Table 7-88 Required Fields for EquipmentInformationType**

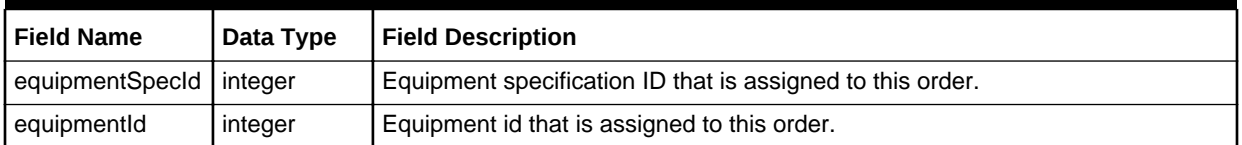

[Table 7-89](#page-163-0) defines PSRDirServ.

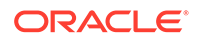

| <b>Name</b>                          | <b>Defined As</b> | <b>Type Description</b>                                                                 | <b>File Name</b>            |
|--------------------------------------|-------------------|-----------------------------------------------------------------------------------------|-----------------------------|
| <b>PSRDirServ</b>                    | element           | PSRDirServType                                                                          | ServiceEntities.xsd         |
| PSRDirServType                       | complexType       | directoryServiceRequest                                                                 | OrderManagementDat<br>a.xsd |
| directoryServiceRequest              | complexType       | directoryServiceType                                                                    | OrderManagementDat<br>a.xsd |
| directoryServiceType                 | complexType       | Contains the following:<br><b>BANUsageOne</b><br>۰<br>BANUsageTwo<br>۰<br>ACNAInfo<br>۰ | OrderManagementDat<br>a.xsd |
| <b>BANUsageOne</b>                   | element           | PSRBillingAccountNumberUsageTy<br>pe                                                    | OrderManagementDat<br>a.xsd |
| BANUsageTwo                          | element           | PSRBillingAccountNumberUsageTy<br>pe                                                    | OrderManagementDat<br>a.xsd |
| PSRBillingAccountNumberUsage<br>Type | complexType       | Contains a list of fields                                                               | OrderManagementDat<br>a.xsd |
| ACNAInfo                             | element           | PSRDirServReqACNAType                                                                   | OrderManagementDat<br>a.xsd |
| PSRDirServReqACNAType                | complexType       | Contains a list of fields                                                               | OrderManagementDat<br>a.xsd |

<span id="page-163-0"></span>**Table 7-89 PSRDirServ Definition**

Table 7-90 describes the required fields for directoryServiceType.

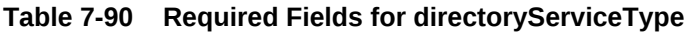

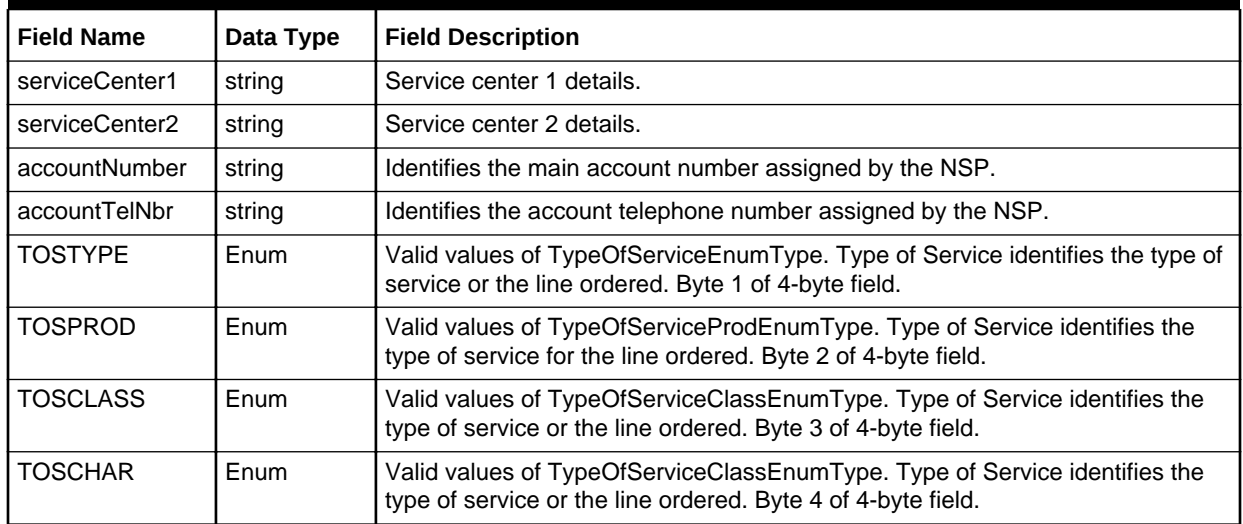

[Table 7-91](#page-164-0) describes the required fields for PSRBillingAccountNumberUsageType.

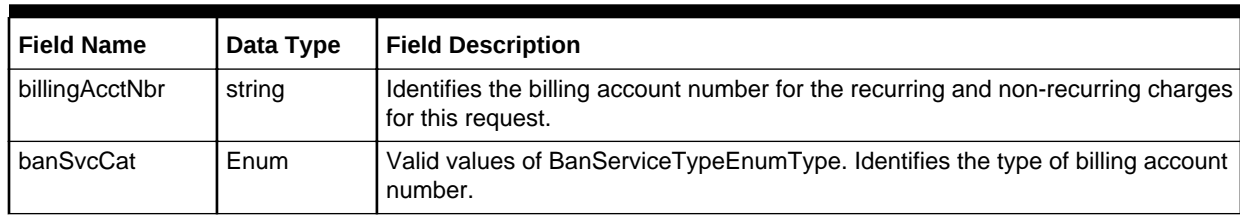

### <span id="page-164-0"></span>**Table 7-91 Required Fields for PSRBillingAccountNumberUsageType**

Table 7-92 describes the required fields for PSRDirServReqACNAType.

### **Table 7-92 Required Fields for PSRDirServReqACNAType**

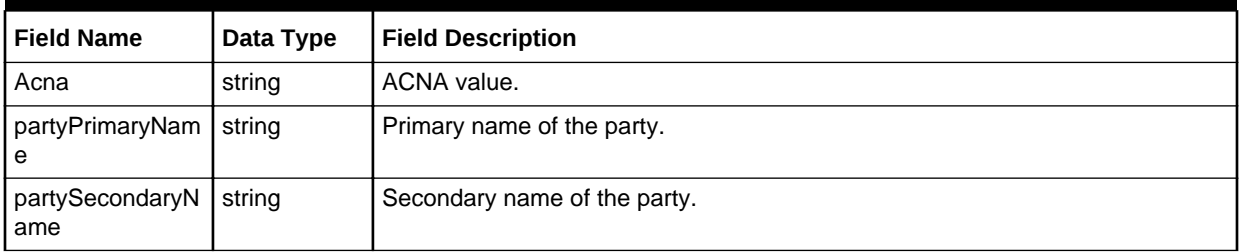

Table 7-93 defines PSRDirListing.

### **Table 7-93 PSRDirListing Definition**

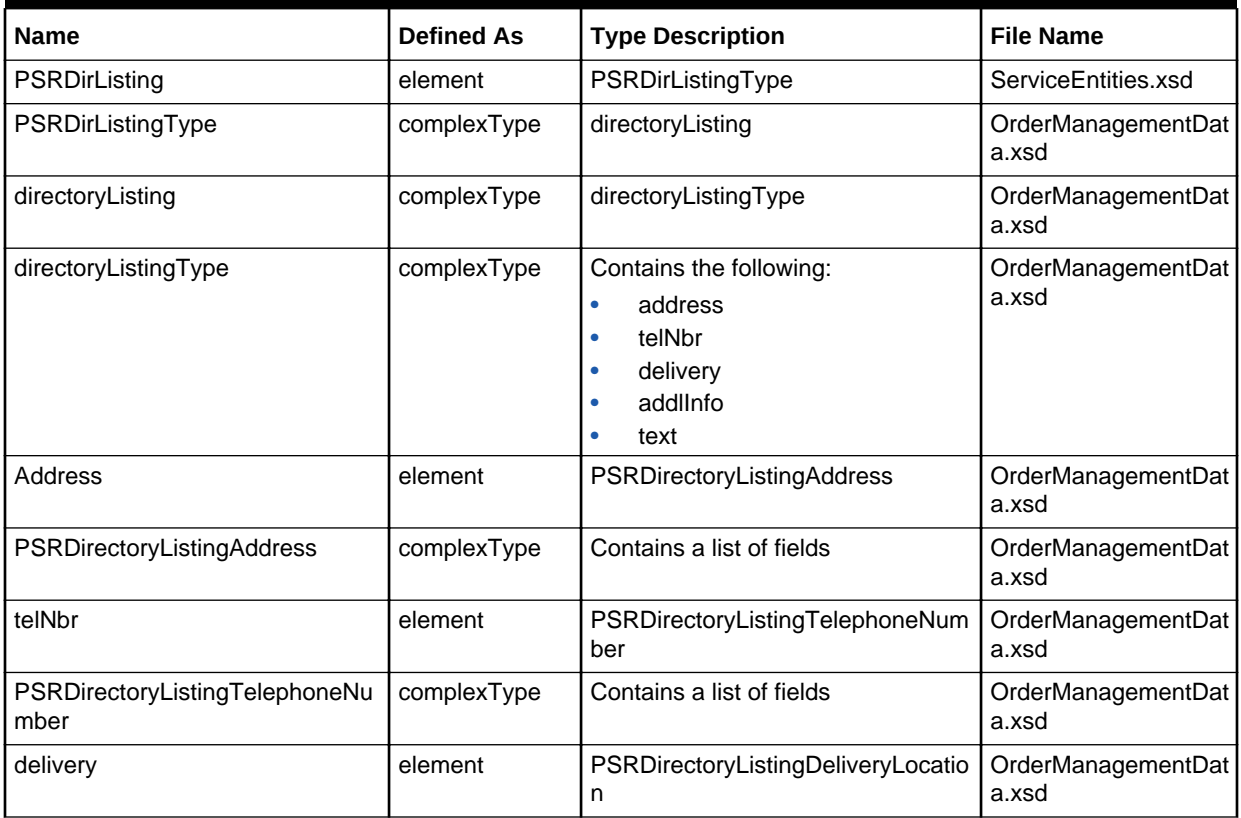

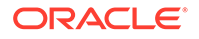

| <b>Name</b>                                  | <b>Defined As</b> | <b>Type Description</b>                                                   | <b>File Name</b>            |
|----------------------------------------------|-------------------|---------------------------------------------------------------------------|-----------------------------|
| PSRDirectoryListingDeliveryLocati<br>on      | complexType       | Contains a list of fields<br>PSRDirectoryListingDirectoryTypeS<br>egments | OrderManagementDat<br>a.xsd |
| addlInfo                                     | element           | PSRDirectoryListingAdditionalInfor<br>mation                              | OrderManagementDat<br>a.xsd |
| PSRDirectoryListingAdditionalInfo<br>rmation | complexType       | Contains a list of fields                                                 | OrderManagementDat<br>a.xsd |
| Text                                         | element           | <b>PSRDirectoryListingLinesOfText</b>                                     | OrderManagementDat<br>a.xsd |
| PSRDirectoryListingLinesOfText               | complexType       | Contains a list of fields                                                 | OrderManagementDat<br>a.xsd |
| PSRDirectoryListingDirectoryType<br>Segments | complexType       | Contains a list of fields                                                 | OrderManagementDat<br>a.xsd |

**Table 7-93 (Cont.) PSRDirListing Definition**

Table 7-94 describes the required fields for directoryListingType

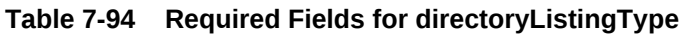

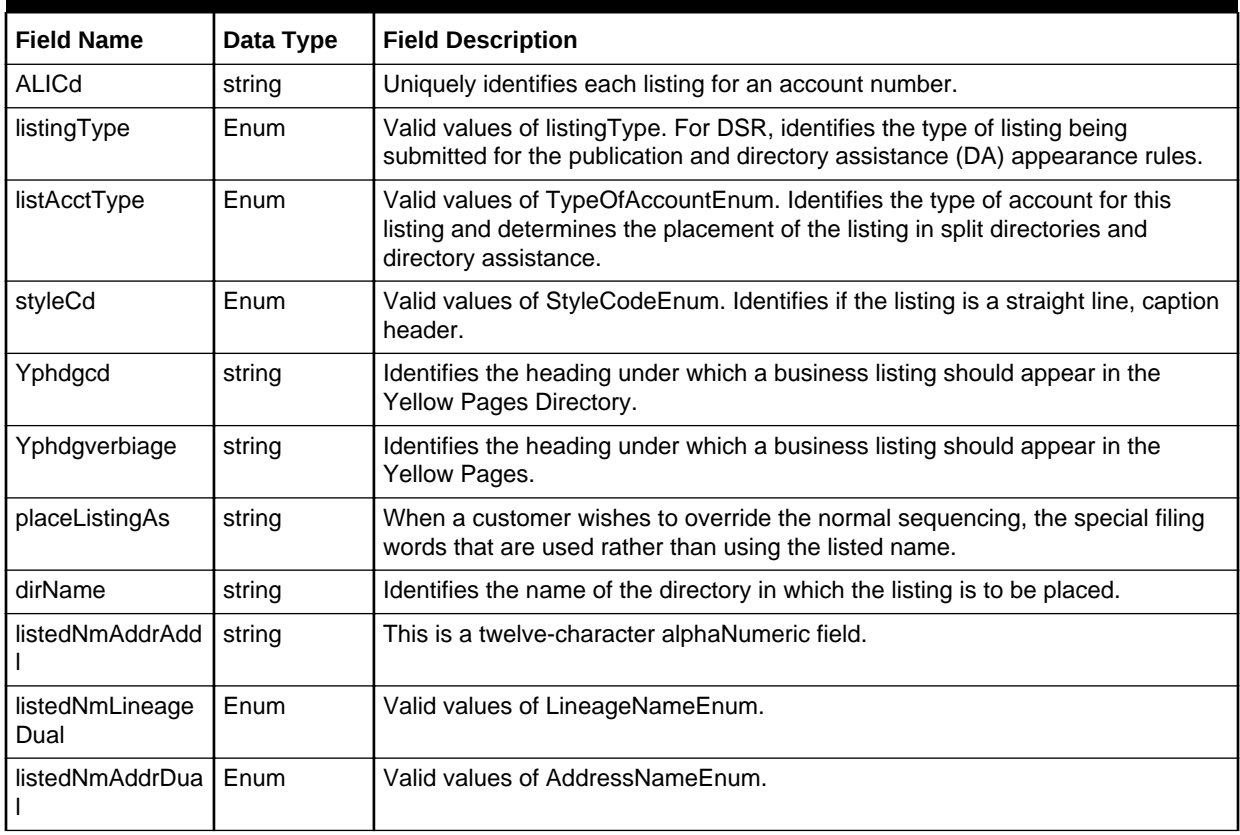

[Table 7-95](#page-166-0) describes the required fields for PSRDirectoryListingAddress.

| <b>Field Name</b> | Data Type | <b>Field Description</b>                                                                             |
|-------------------|-----------|----------------------------------------------------------------------------------------------------|
| listedNmLineage   | Enum      | Valid values of LineageNameEnum.                                                                     |
| listedNmLast      | string    | Last name for the listing.                                                                           |
| listedNmFirst     | string    | First name for the listing.                                                                          |
| houseNbrPref      | string    | Identifies the prefix for the house number.                                                          |
| houseNbr          | string    | The number of the street address, not including extensions such as 1/2, A, D.                        |
| streetNm          | string    | Name of the road of the address.                                                                     |
| City              | string    | Community of the street name/house number as designated by the Master<br>Street Address Guide, MSAG. |
| stateCd           | string    | A two-character abbreviation for the State associated with the address.                              |
| zipCode           | string    | Zip code of the address.                                                                             |
| omitAddr          | Enum      | Valid values of CheckBoxOptionEnum.                                                                  |
| omitTelNbr        | Enum      | Valid values of CheckBoxOptionEnum.                                                                  |

<span id="page-166-0"></span>**Table 7-95 Required Fields for PSRDirectoryListingAddress**

Table 7-96 describes the required fields for PSRDirectoryListingTelephoneNumber.

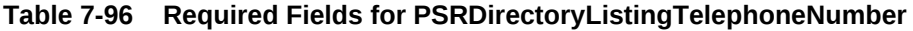

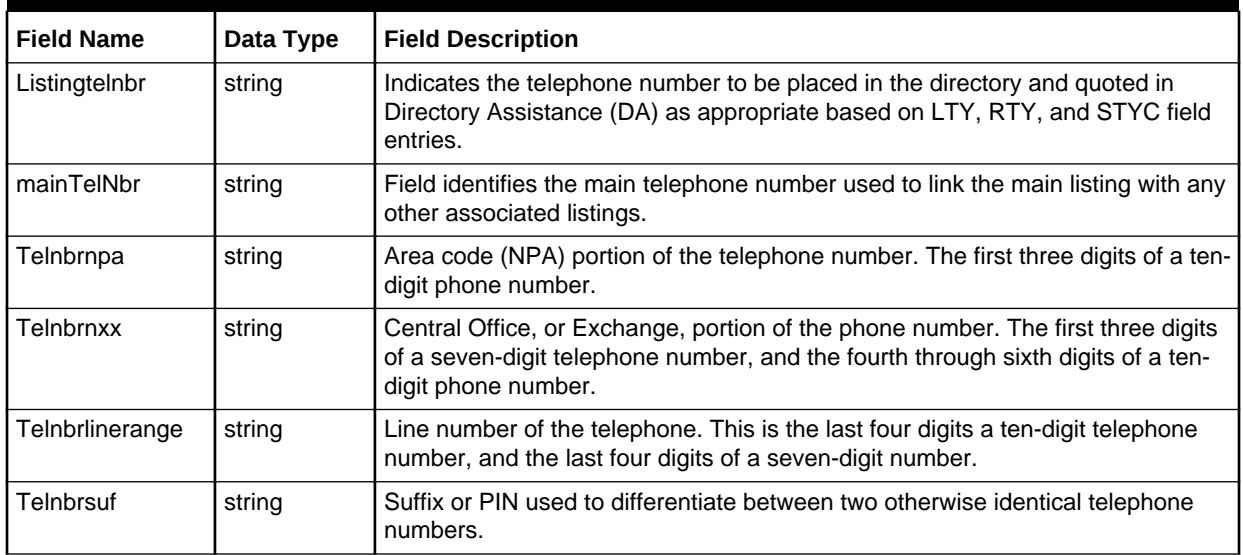

Table 7-97 describes the required fields for PSRDirectoryListingDeliveryLocation.

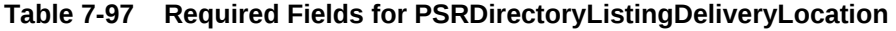

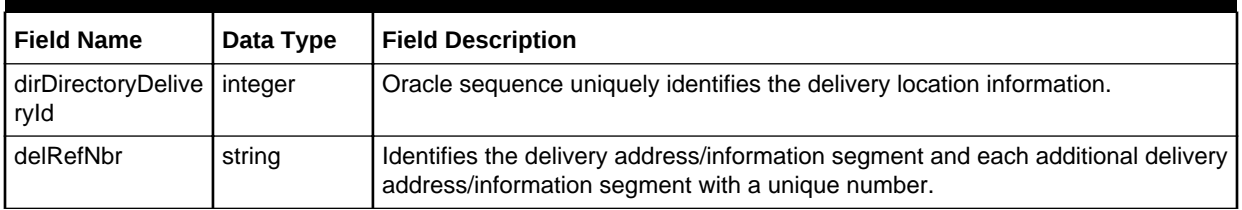

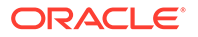

| <b>Field Name</b> | Data Type | <b>Field Description</b>                                                                                                    |
|-------------------|-----------|----------------------------------------------------------------------------------------------------|
| delAddressType    | Enum      | Valid values of deliveryAddTypeEnum. Identifies a delivery address segment as<br>being valid for hand delivery, postal delivery or both. (Represents the DATY<br>field on the DL Form.). |
| endUserName       | string    | Recipient name for the delivery address.                                                                                                    |
| houseNbrPref      | string    | Identifies the prefix for the house number.                                                                                                    |
| houseNbr          | string    | Number of the street address, not including extensions such as 1/2, A, D.                                                                                                    |
| streetnm          | string    | Name of the road of the address.                                                                                                    |
| City              | string    | Community of the street name/house number as designated by the Master<br>Street Address Guide, MSAG.                                                                                     |
| stateCd           | string    | Two-character abbreviation for the State associated with the address.                                                                                                    |
| zipCd             | string    | Zip code of the address.                                                                                                    |

**Table 7-97 (Cont.) Required Fields for PSRDirectoryListingDeliveryLocation**

Table 7-98 describes the required fields for PSRDirectoryListingAdditionalInformation.

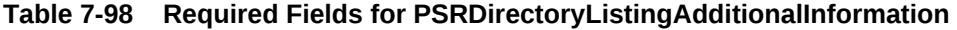

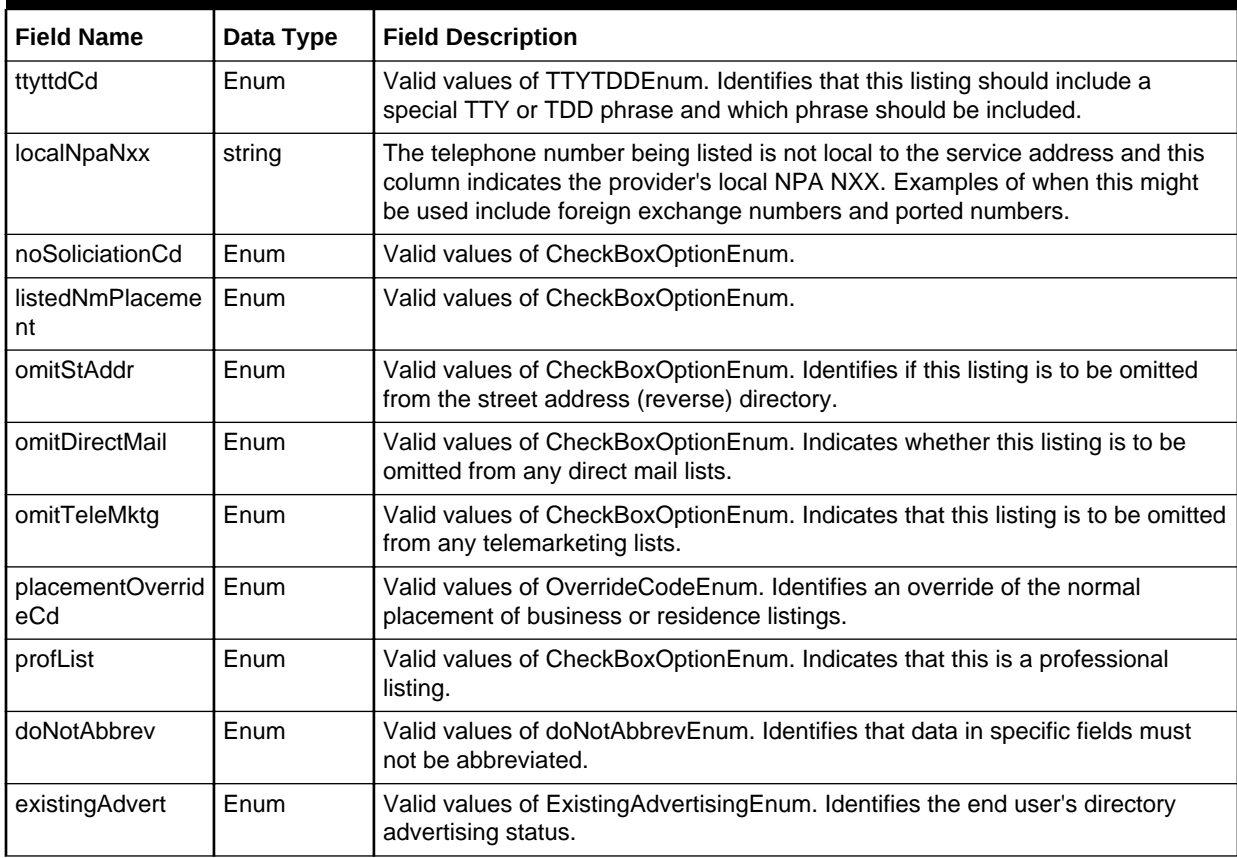

[Table 7-99](#page-168-0) describes the required fields for PSRDirectoryListingDirectoryTypeSegments.

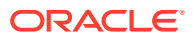

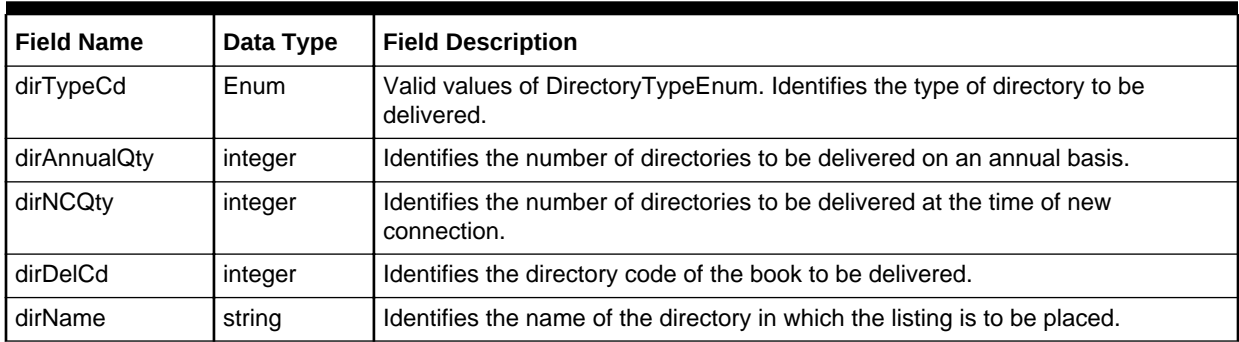

### <span id="page-168-0"></span>**Table 7-99 Required Fields for PSRDirectoryListingDirectoryTypeSegments**

Table 7-100 defines AuthCDUsage.

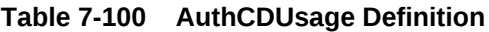

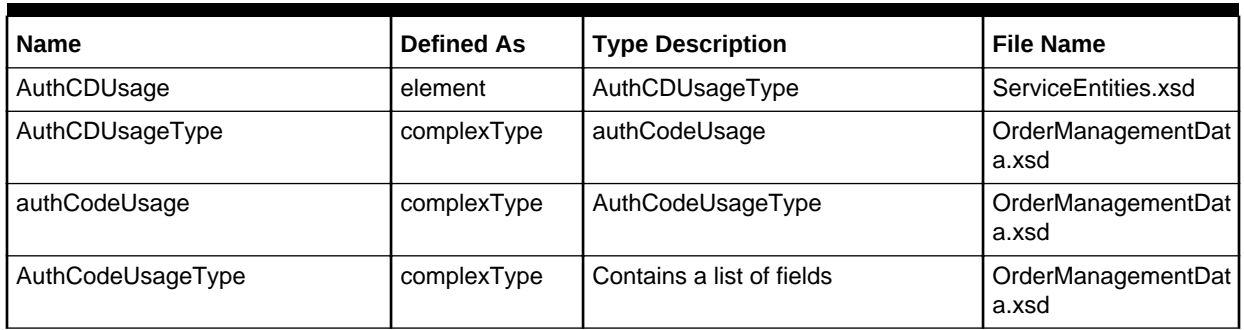

Table 7-101 describes the required fields for AuthCodeUsageType.

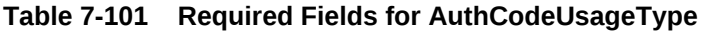

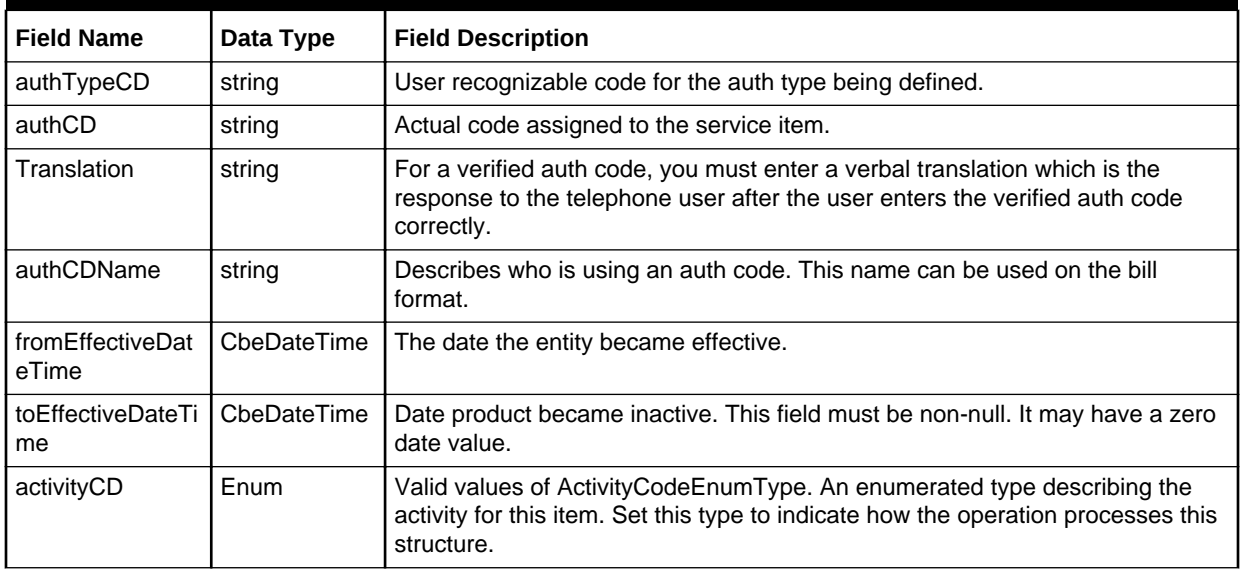

[Table 7-102](#page-169-0) defines huntGroup.

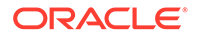

<span id="page-169-0"></span>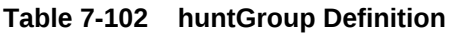

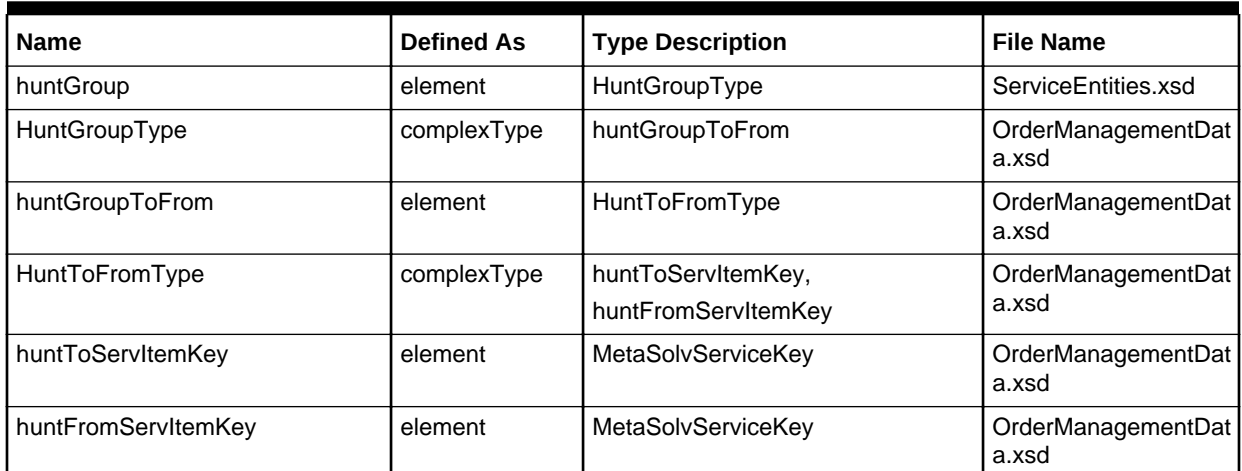

Table 7-103 describes the required fields for HuntGroupType.

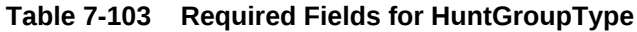

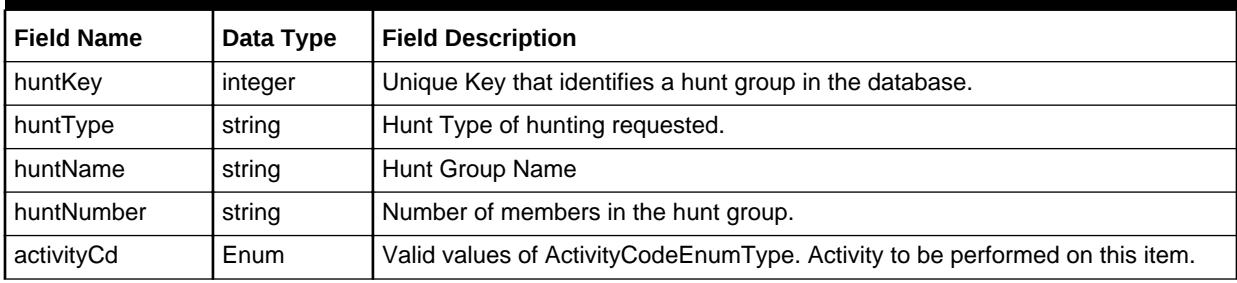

Table 7-104 describes the required fields for HuntToFromType.

### **Table 7-104 Required Fields for HuntToFromType**

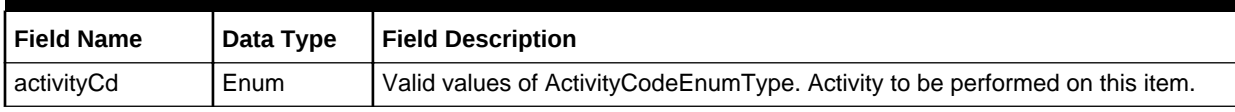

Table 7-105 defines lineDirectoryType.

### **Table 7-105 lineDirectoryType Definition**

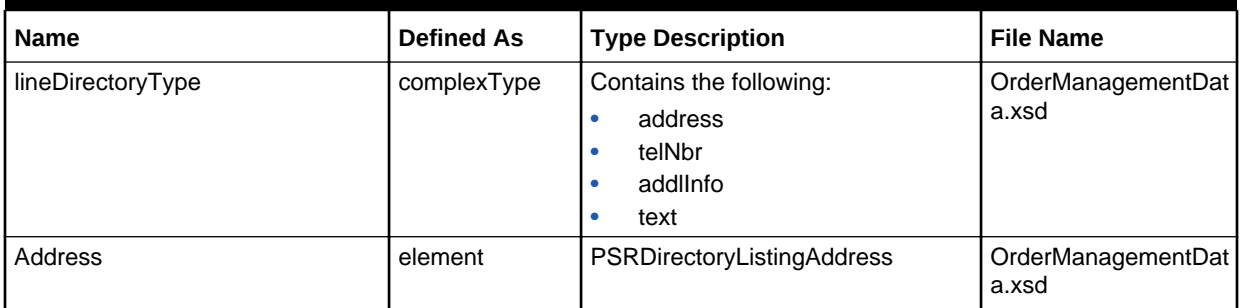

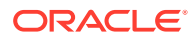

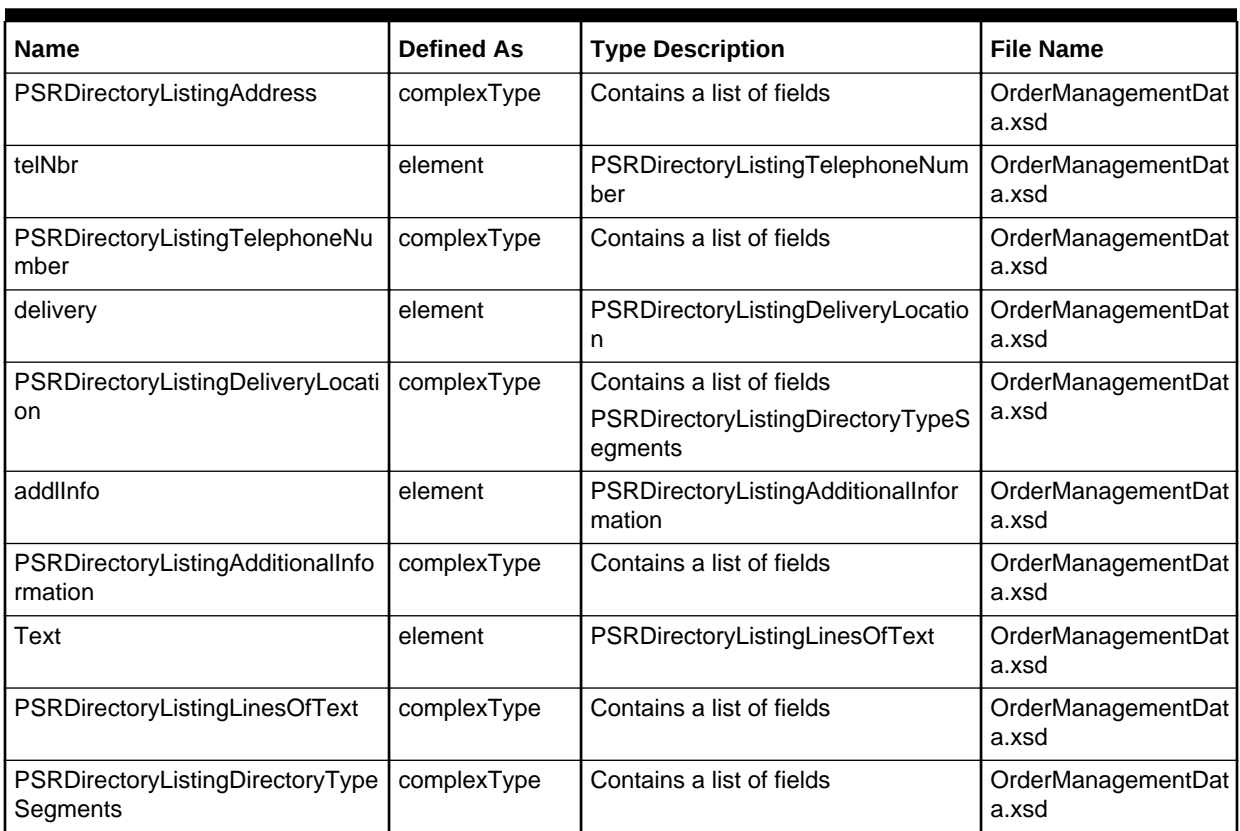

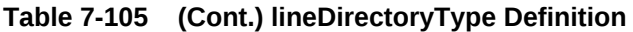

Table 7-106 describes the required fields for lineDirectoryType.

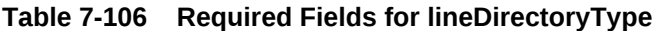

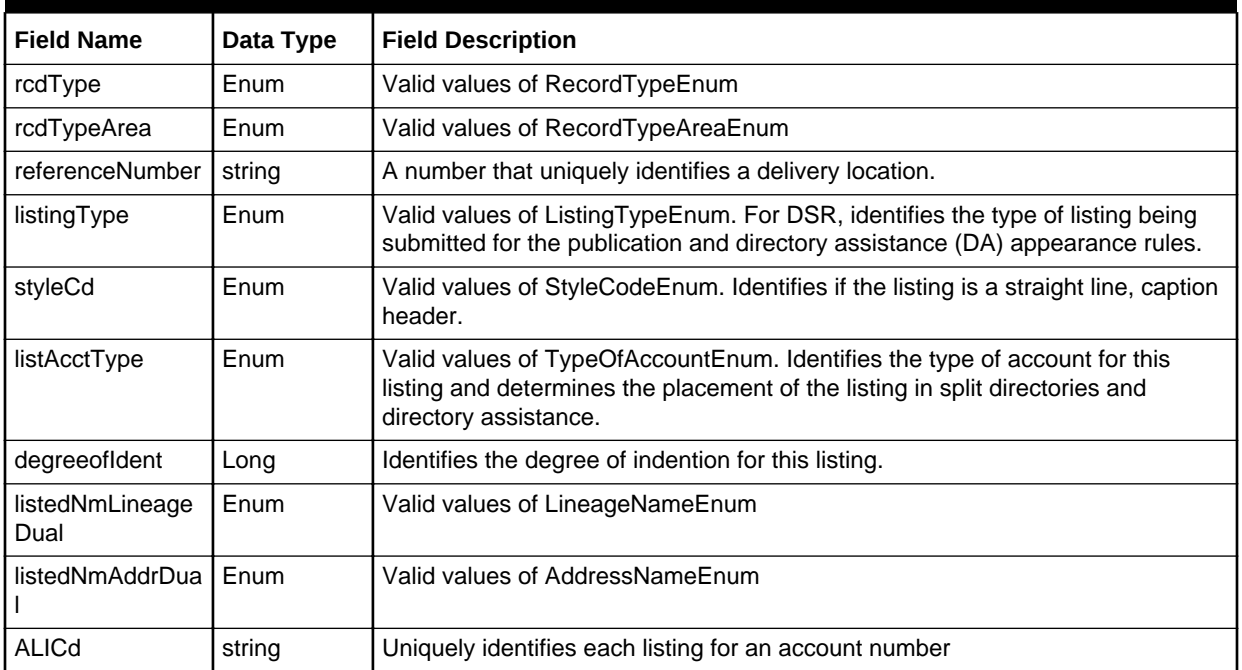

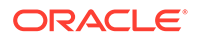

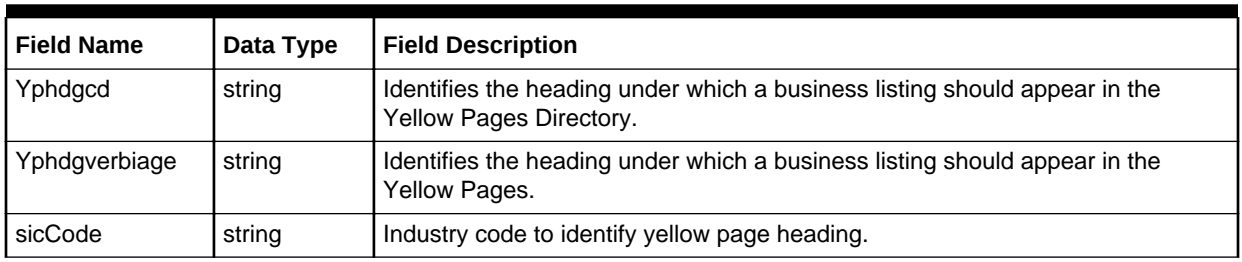

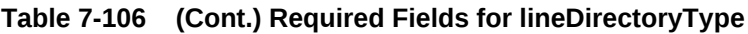

## createOrderRequestResponse

The createOrderRequestResponse element contains the output information for the operation. The information returned in the response indicates if the operation is successful. Table 7-107 describes the returned information in the response.

### **Table 7-107 Payload Information for the Response**

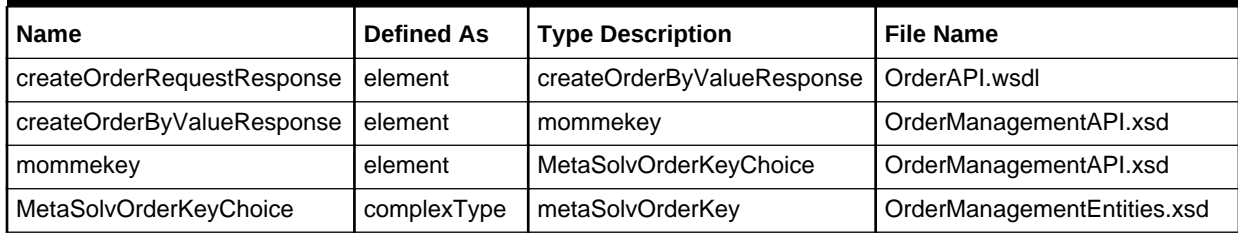

# createPSROrderRequest Operation

This operation creates a new PSR order in the system and returns the key for the new order created. A single OrderValue is the only value passed into the request. The state values in OrderValue are ignored; the state is initialized to STARTED by the system.

The following are the request and response structures:

**Request Structure:** createPSROrderRequest

**Response Structure:** [createPSROrderRequestResponse](#page-172-0)

## createPSROrderRequest

The createPSROrderRequest element contains the input information for the operation. Each row in Table 7-108 describes the element or type name, the XSD declaration, the type description, and the file name that contains the item's definition.

**Table 7-108 Payload Information for the Request**

| <b>Name</b>               | <b>Defined As</b> | <b>Type Description</b>   | <b>File Name</b>           |
|---------------------------|-------------------|---------------------------|----------------------------|
| createPSROrderRequest     | element           | createOrderByValueRequest | OrderAPI.wsdl              |
| createOrderByValueRequest | element           | Mommevalue                | OrderManagementAP<br>l.xsd |

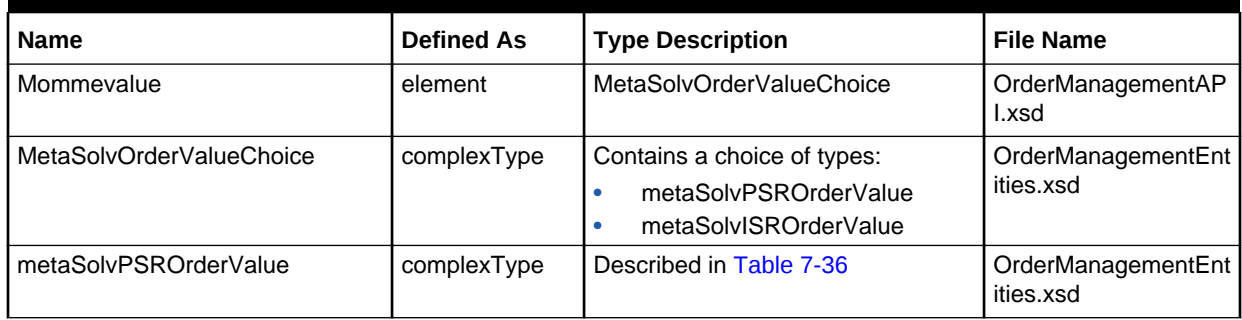

### <span id="page-172-0"></span>**Table 7-108 (Cont.) Payload Information for the Request**

# createPSROrderRequestResponse

The createPSROrderRequestResponse element contains the output information for the operation. The information returned in the response indicates if the operation is successful. Table 7-109 describes the returned information in the response.

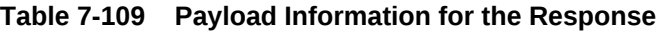

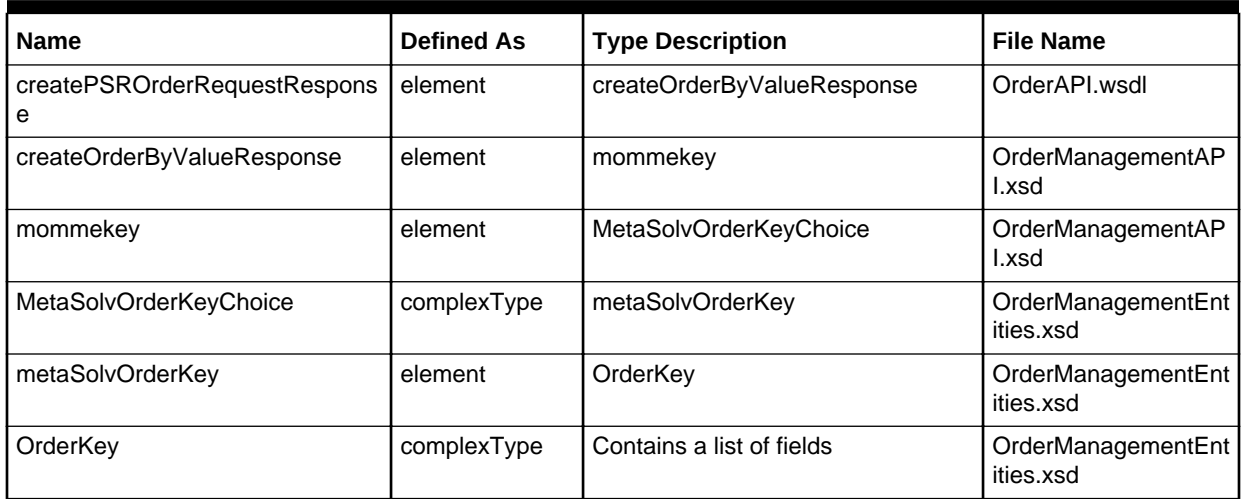

Table 7-110 describes the error messages for the operation.

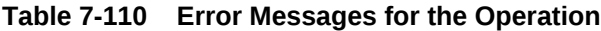

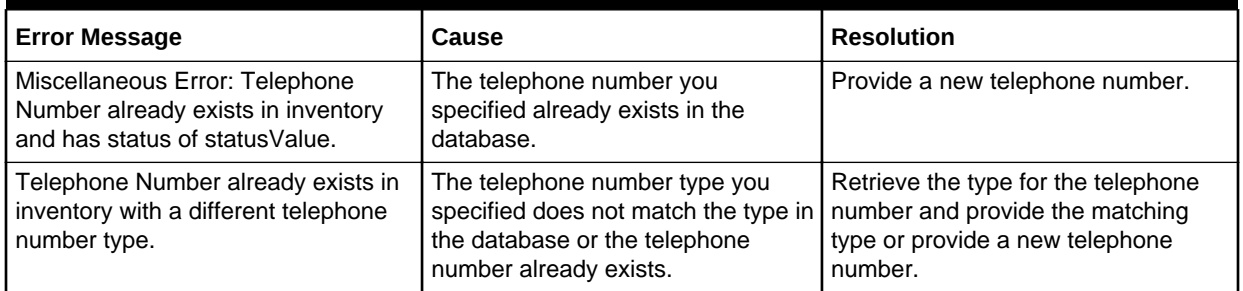

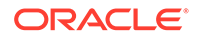

**Table 7-110 (Cont.) Error Messages for the Operation**

| Error Message                                                                                                    | Cause                                                             | <b>Resolution</b>                                                                                         |
|----------------------------------------------------------------------------------------------------|-------------------------------------------------------------------|----------------------------------------------------------------------------------------------------|
| Unable to copy item valueForItem to<br>I the order as the Service Item is on<br>I another open PSR Order. The<br>Preference to Copy Pending PSR<br>l Items is set to No. | You requested a copy of a service<br>item that is on an open PSR. | Remove the request to copy the item<br>or change the preference for the<br>Copy Pending PSR Items to Yes. |

# getCnamData Operation

This operation retrieves the Calling Name (CNAM) records. This operation provides the extract sequence for updating the Calling Name information.

The following are the request and response structures:

**Request Structure:** getCnamData

**Response Structure:** getCnamDataResponse

## getCnamData

The getCnamData element contains the input information for the operation. Each row in Table 7-111 describes the element or type name, the XSD declaration, the type description, and the file name that contains the item's definition.

### **Table 7-111 Payload Information for the Request**

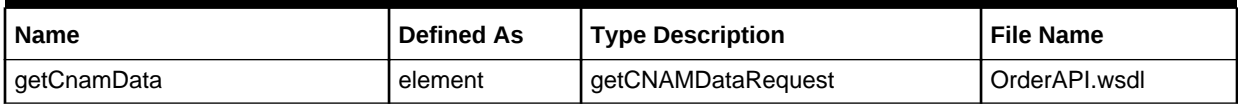

## getCnamDataResponse

The getCnamDataResponse element contains the output information for the operation. The information returned in the response indicates if the operation is successful. Table 7-112 describes the returned information in the response.

#### **Table 7-112 Payload Information for the Response**

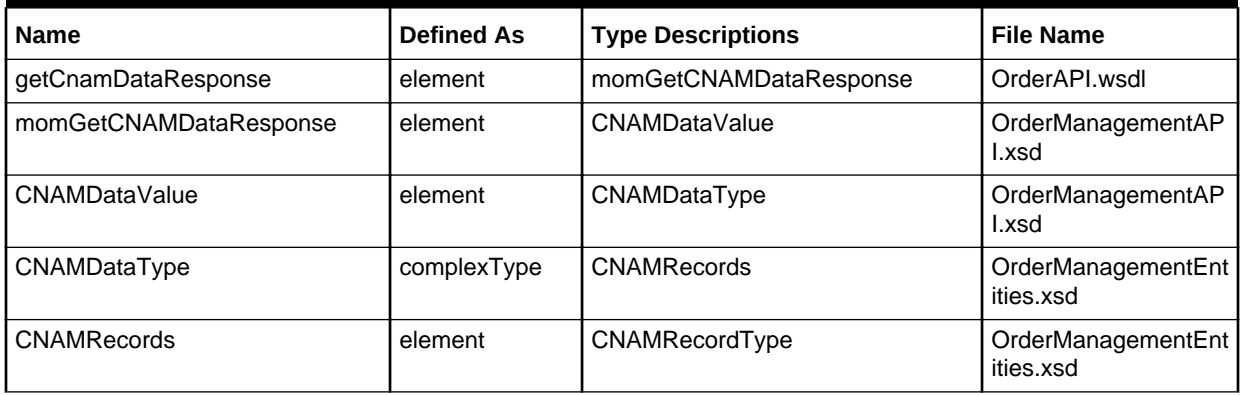

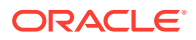

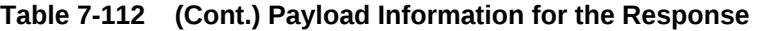

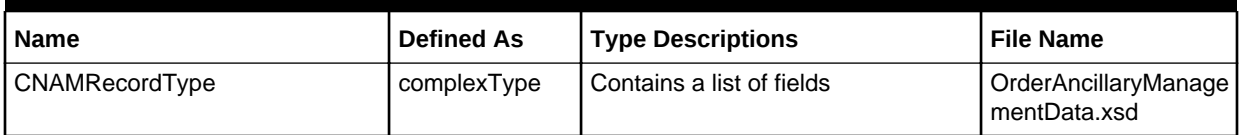

# getE911Data Operation

This operation retrieves the E911 records. This operation provides the extract sequence for updating the E911 information.

The following are the request and response structures:

**Request Structure:** getE911Data

**Response Structure:** getE911DataResponse

## getE911Data

The getE911Data element contains the input information for the operation. Each row in Table 7-113 describes the element or type name, the XSD declaration, the type description, and the file name that contains the item's definition.

### **Table 7-113 Payload Information for the Request**

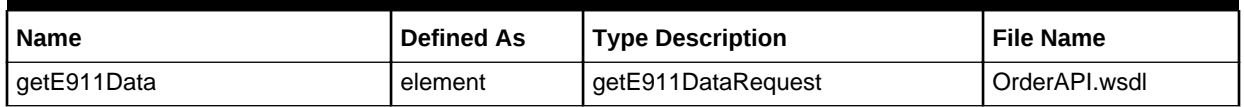

## getE911DataResponse

The getE911DataResponse element contains the output information for the operation. The information returned in the response indicates if the operation is successful. Table 7-114 describes the returned information in the response.

**Table 7-114 Payload Information for the Response**

| Name                   | <b>Defined As</b> | <b>Type Description</b>   | <b>File Name</b>                     |
|------------------------|-------------------|---------------------------|--------------------------------------|
| getE911DataResponse    | element           | momGetE911DataResponse    | OrderAPI.wsdl                        |
| momGetE911DataResponse | element           | e911DataValue             | OrderManagementAP<br>l.xsd           |
| e911DataValue          | element           | E911DataType              | OrderManagementAP<br>l.xsd           |
| E911DataType           | complexType       | e911Records               | OrderManagementEnt<br>ities.xsd      |
| e911Records            | element           | E911RecordType            | OrderManagementEnt<br>ities.xsd      |
| E911RecordType         | complexType       | Contains a list of fields | OrderAncillaryManage<br>mentData.xsd |

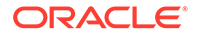

# getLidbData Operation

This operation retrieves the Line Database (LIDB) records. This operation provides the extract sequence used for updating the Line Database details.

The following are the request and response structures:

**Request Structure:** getLidbData

**Response Structure:** getLidbDataResponse

## getLidbData

The getLidbData element contains the input information for the operation. Each row in Table 7-115 describes the element or type name, the XSD declaration, the type description, and the file name that contains the item's definition.

### **Table 7-115 Payload Information for the Request**

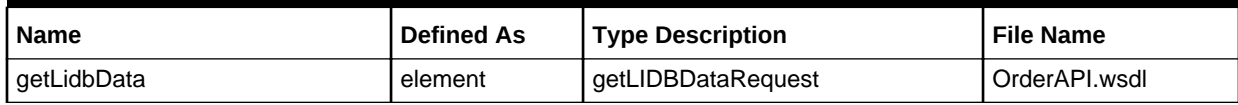

## getLidbDataResponse

The getLidbDataResponse element contains the output information for the operation. The information returned in the response indicates if the operation is successful. Table 7-116 describes the returned information in the response.

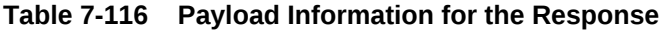

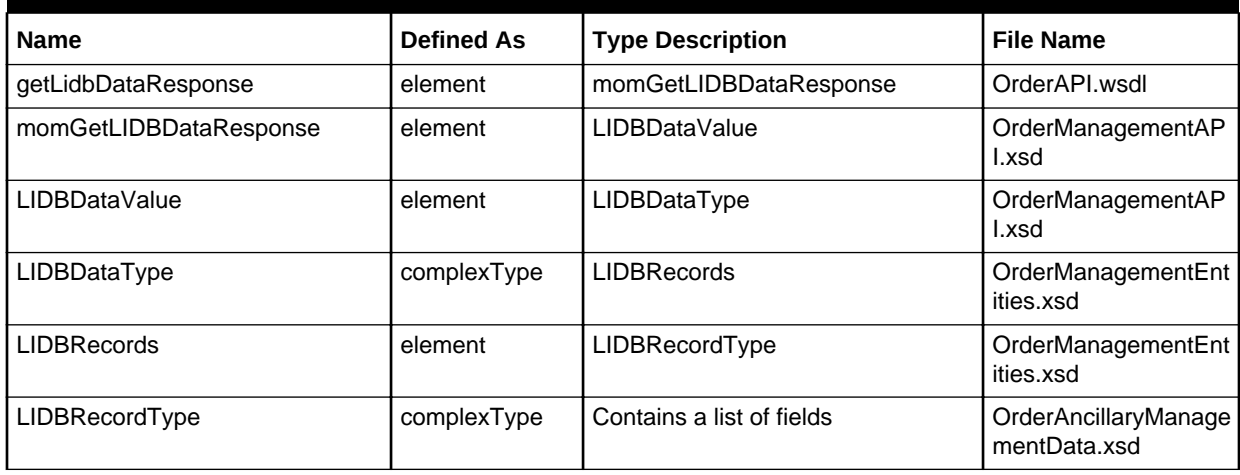

# getOrderByKey Operation

This operation retrieves the order details given an input order number (document number of the order). The output consists of order header, user data, and services information.

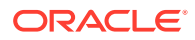

The following are the request and response structures:

**Request Structure:** getOrderByKey

**Response Structure:** getOrderByKeyResponse

## getOrderByKey

The getOrderByKey element contains the input information for the operation. Each row in Table 7-117 describes the element or type name, the XSD declaration, the type description, and the file name that contains the item's definition.

**Table 7-117 Payload Information for the Request**

| <b>Name</b>             | <b>Defined As</b> | <b>Type Description</b> | <b>File Name</b>                |
|-------------------------|-------------------|-------------------------|---------------------------------|
| getOrderByKey           | element           | momGetOrderByKeyRequest | OrderAPI.wsdl                   |
| momGetOrderByKeyRequest | element           | mommekey                | OrderManagementAP<br>l.xsd      |
| Mommekey                | element           | MetaSolvOrderKeyChoice  | OrderManagementAP<br>l.xsd      |
| MetaSolvOrderKeyChoice  | complexType       | metaSolvOrderKey        | OrderManagementEnt<br>ities.xsd |
| metaSolvOrderKey        | element           | OrderKey                | OrderManagementEnt<br>ities.xsd |
| OrderKev                | complexType       | primaryKey              | OrderManagementEnt<br>ities.xsd |

Table 7-118 describes the required fields for getOrderByKey.

#### **Table 7-118 Required Fields for getOrderByKey**

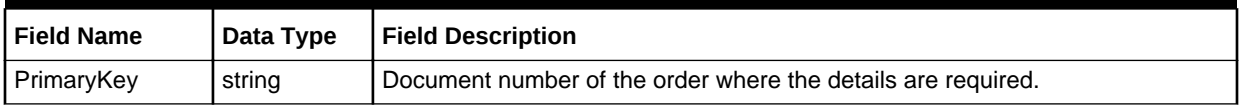

# getOrderByKeyResponse

The getOrderByKeyResponse element contains the output information for the operation. The information returned in the response indicates if the operation is successful. Table 7-119 describes the returned information in the response.

#### **Table 7-119 Payload Information for the Response**

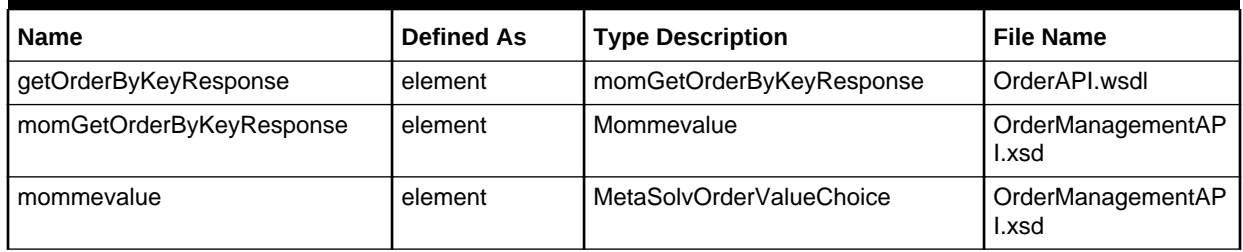

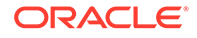

| <b>Name</b>              | <b>Defined As</b> | <b>Type Description</b>                                                   | <b>File Name</b>                |
|--------------------------|-------------------|---------------------------------------------------------------------------|---------------------------------|
| MetaSolvOrderValueChoice | complexType       | Contains the following:<br>metaSolvPSROrderValue<br>metaSolvISROrderValue | OrderManagementEnt<br>ities.xsd |
| metaSolvPSROrderValue    | complexType       | Described in Table 7-36                                                   | OrderManagementEnt<br>ities.xsd |
| metaSolvISROrderValue    | complexType       | Described in Table 7-41                                                   | OrderManagementEnt<br>ities.xsd |

**Table 7-119 (Cont.) Payload Information for the Response**

# getPSROrderByTN Operation

This operation retrieves the PSR order details given the input telephone number and TN format. The output includes the order header, user data and service details.

The following are the request and response structures:

**Request Structure:** getPSROrderByTN

### **Response Structure:** [createPSROrderRequestResponse](#page-172-0)

# getPSROrderByTN

The getPSROrderByTN element contains the input information for the operation. Each row in Table 7-120 describes the element or type name, the XSD declaration, the type description, and the file name that contains the item's definition.

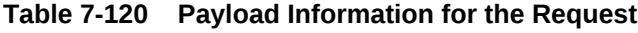

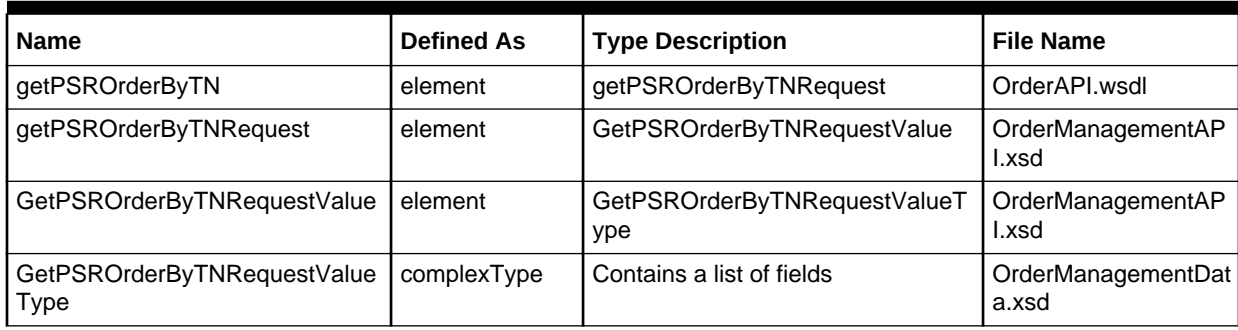

Table 7-121 describes the required fields for getPSROrderByTN.

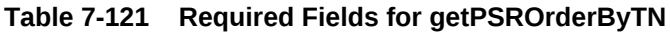

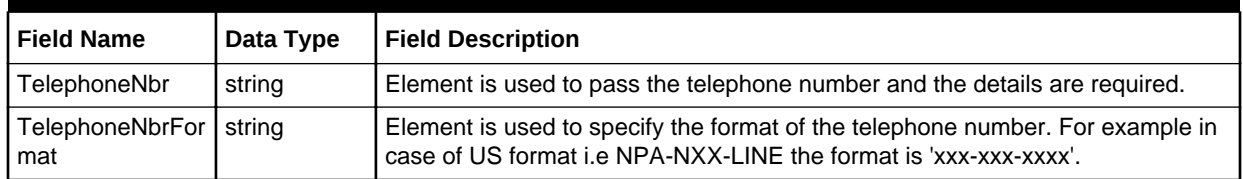

# getPSROrderByTNResponse

The getPSROrderByTNResponse element contains the output information for the operation. The information returned in the response indicates if the operation is successful. Table 7-122 describes the returned information in the response.

**Table 7-122 Payload Information for the Response**

| <b>Name</b>                    | <b>Defined As</b> | <b>Type Description</b>                                                        | <b>File Name</b>                |
|--------------------------------|-------------------|--------------------------------------------------------------------------------|---------------------------------|
| getPSROrderByTNResponse        | element           | momGetPSROrderByTNResponse                                                     | OrderAPI.wsdl                   |
| momGetPSROrderByTNRespons<br>е | element           | mommevalue                                                                     | OrderManagementAP<br>l.xsd      |
| mommevalue                     | element           | MetaSolvOrderValueChoice                                                       | OrderManagementAP<br>l.xsd      |
| MetaSolvOrderValueChoice       | complexType       | Contains the following:<br>metaSolvPSROrderValue<br>۰<br>metaSolvISROrderValue | OrderManagementEnt<br>ities.xsd |
| metaSolvPSROrderValue          | complexType       | Described in Table 7-36                                                        | OrderManagementEnt<br>ities.xsd |
| metaSolvISROrderValue          | complexType       | Described in Table 7-41                                                        | OrderManagementEnt<br>ities.xsd |

# processSuppOrderRequest Operation

This operation requests a supplement to the order. It takes in the supplement type, and order number. You have the option to reopen tasks and gateway events attached to the order.

The following are the request and response structures:

**Request Structure:** processSuppOrderRequest

**Response Structure:** [assignProvPlanRequestResponse](#page-133-0)

# processSuppOrderRequest

The processSuppOrderRequest element contains the input information for the operation. Each row in Table 7-123 describes the element or type name, the XSD declaration, the type description, and the file name that contains the item's definition.

### **Table 7-123 Payload Information for the Request**

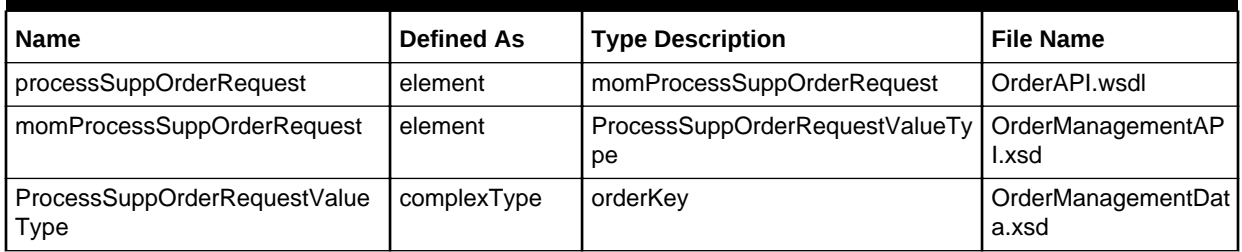

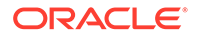

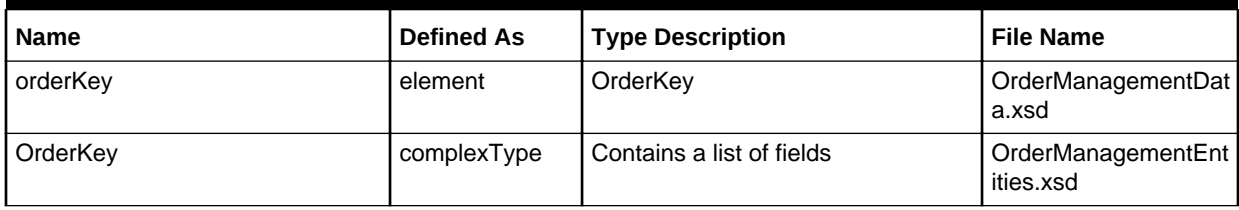

### **Table 7-123 (Cont.) Payload Information for the Request**

Table 7-124 describes the required fields for processSuppOrderRequest.

### **Table 7-124 Required Fields for processSuppOrderRequest**

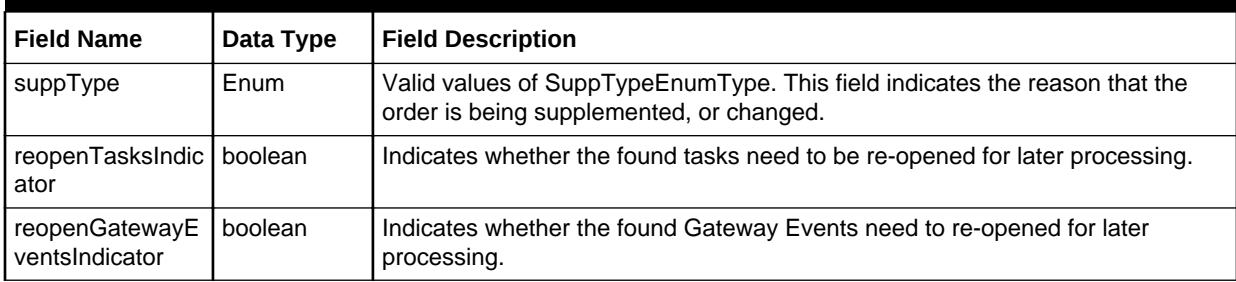

Table 7-125 describes the required fields for OrderKey.

### **Table 7-125 Required Fields for OrderKey**

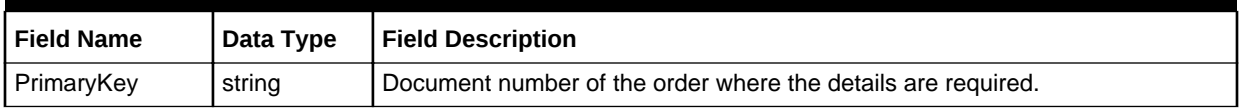

## processSuppOrderRequestResponse

The processSuppOrderRequestResponse element contains the output information for the operation. The information returned in the response indicates if the operation is successful. Table 7-126 describes the returned information in the response.

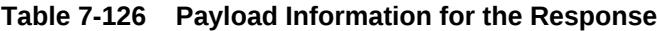

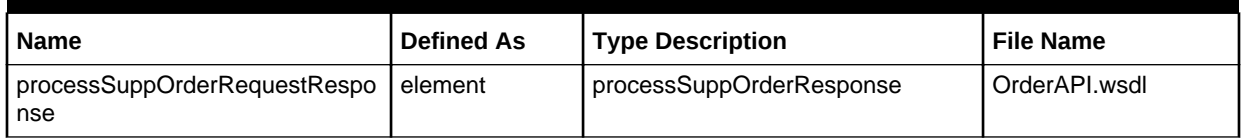

# queryOrderManagementRequest Operation

This operation retrieves the order management information for:

- validateOrderQueryValue
- getTaskGWEventQueryValue
- getServReqTasksQueryValue

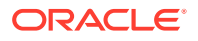
- getServiceRequestDLRsValue
- getDLRInfosByOrderAndServiceItemIdValue
- getDLRInfosByServiceItemIdInServiceValue
- getServItemReferenceValue
- getServItemsValue

The following are the request and response structures:

**Request Structure:** queryOrderManagementRequest

**Response Structure:** [queryOrderManagementRequestResponse](#page-184-0)

### queryOrderManagementRequest

The queryOrderManagementRequest element contains the input information for the operation. Each row in Table 7-127 describes the element or type name, the XSD declaration, the type description, and the file name that contains the item's definition.

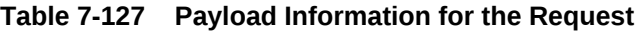

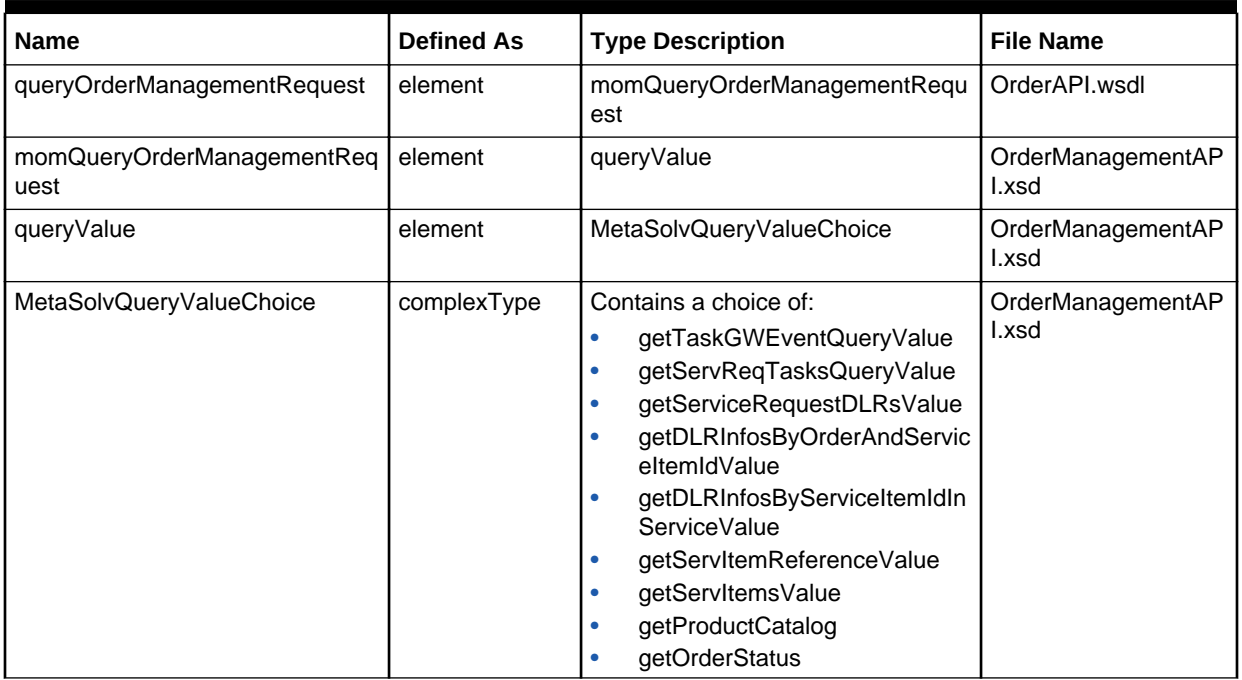

Table 7-128 defines getTaskGWEventQueryValue.

#### **Table 7-128 getTaskGWEventQueryValue Definition**

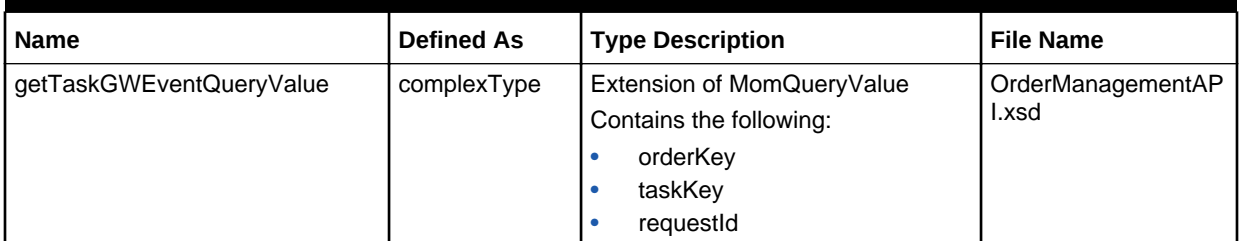

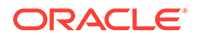

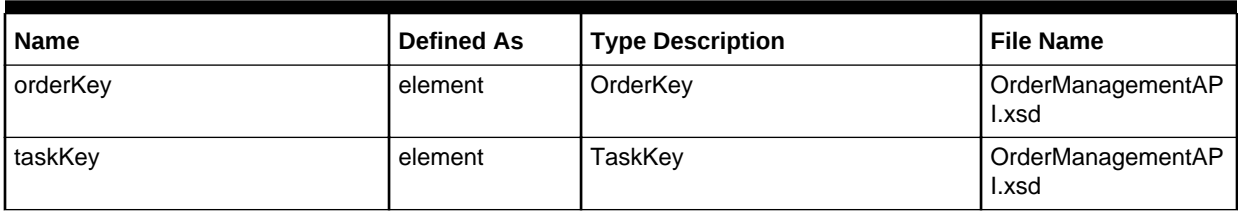

#### **Table 7-128 (Cont.) getTaskGWEventQueryValue Definition**

Table 7-129 describes the required fields for getTaskGWEventQueryValue.

#### **Table 7-129 Required Fields for getTaskGWEventQueryValue**

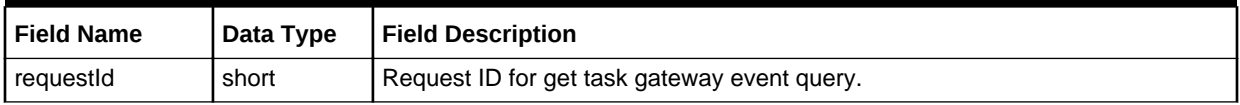

Table 7-130 describes the required fields for orderKey.

#### **Table 7-130 Required Fields for OrderKey**

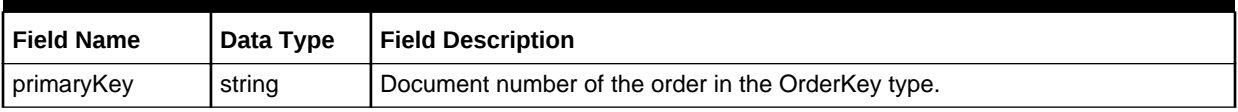

Table 7-131 describes the required fields for TaskKey.

#### **Table 7-131 Required Fields for TaskKey**

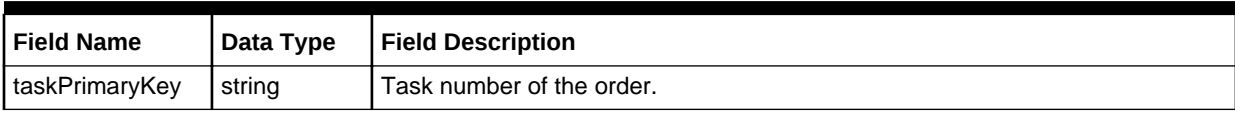

Table 7-132 defines getServReqTasksQueryValue.

#### **Table 7-132 getServReqTasksQueryValue Definition**

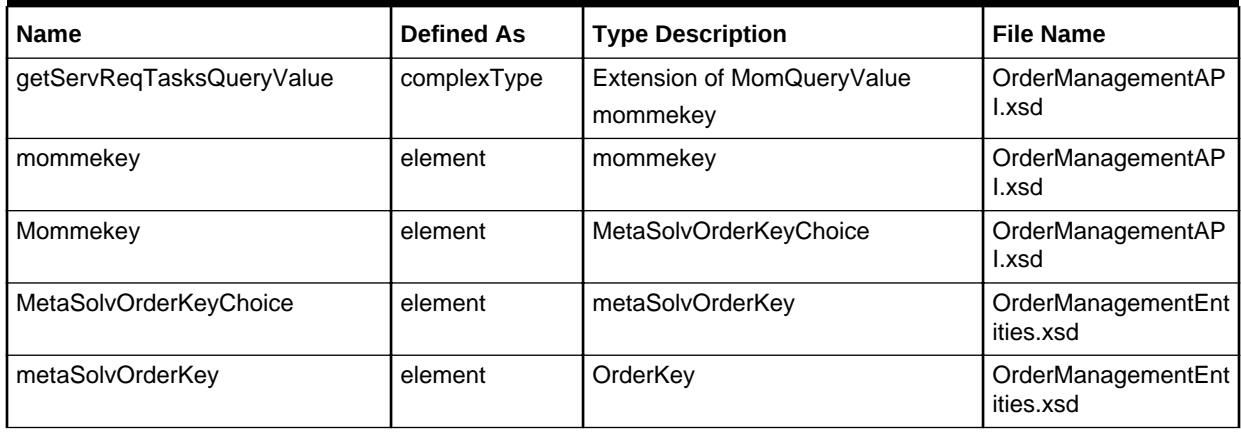

[Table 7-133](#page-182-0) describes the required fields for getServTasksQueryValue.

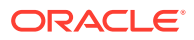

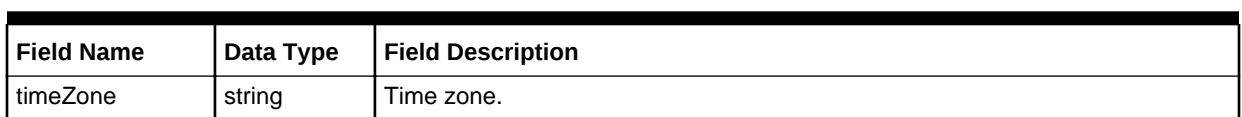

#### <span id="page-182-0"></span>**Table 7-133 Required Fields for getServReqTasksQueryValue**

Table 7-134 defines getServiceRequestDLRsValue.

#### **Table 7-134 getServiceRequestDLRsValue Definition**

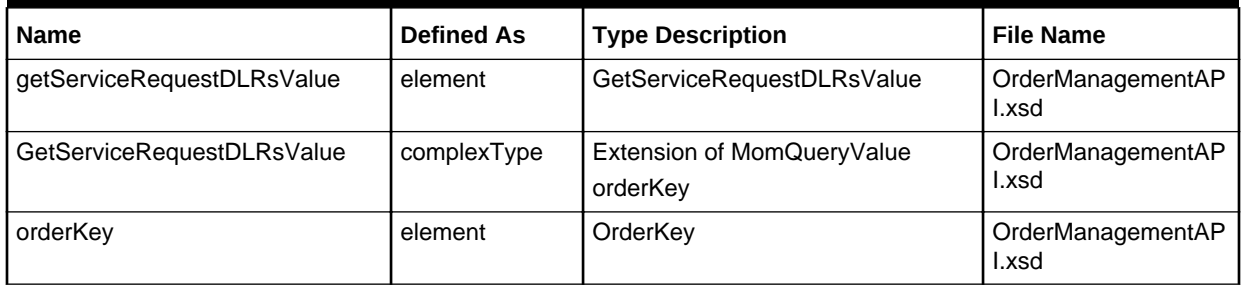

Table 7-135 defines getDLRInfosByOrderAndServiceItemIdValue.

#### **Table 7-135 getDLRInfosByOrderAndServiceItemIdValue Definition**

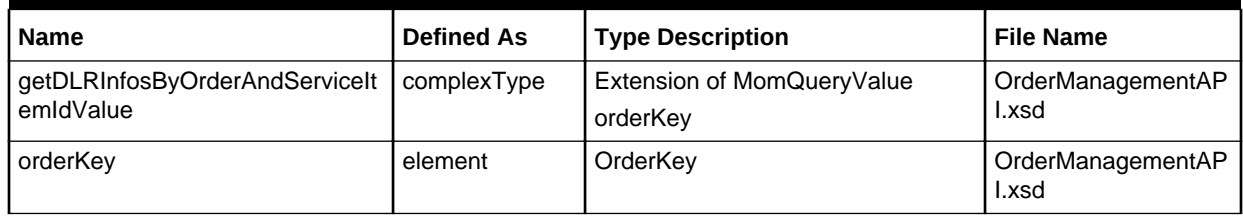

Table 7-136 describes the required fields for getDLRInfosByOrderAndServiceItemIdValue.

#### **Table 7-136 Required Fields for getDLRInfosByOrderAndServiceItemIdValue**

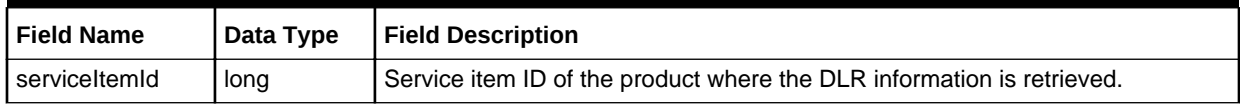

Table 7-137 defines getServItemReferenceValue.

#### **Table 7-137 getServItemReferenceValue Definition**

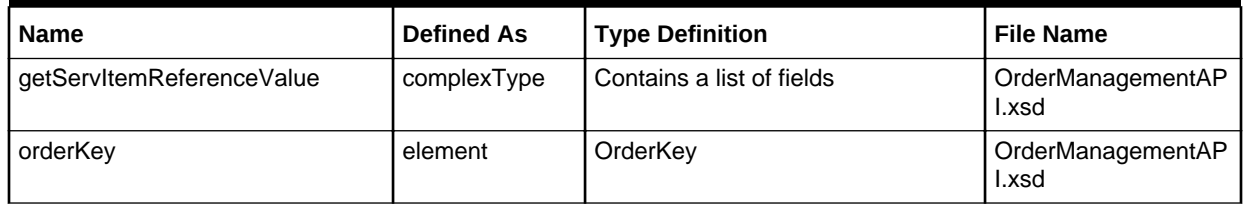

[Table 7-138](#page-183-0) describes the required fields for getServItemReferenceValue.

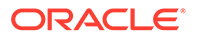

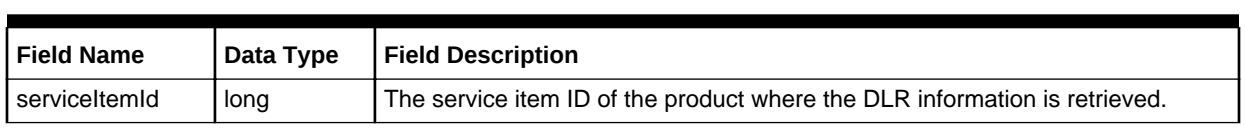

<span id="page-183-0"></span>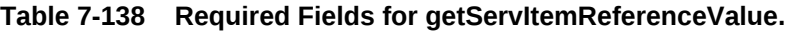

Table 7-139 defines getProductCatalog.

#### **Table 7-139 getProductCatalog Definition**

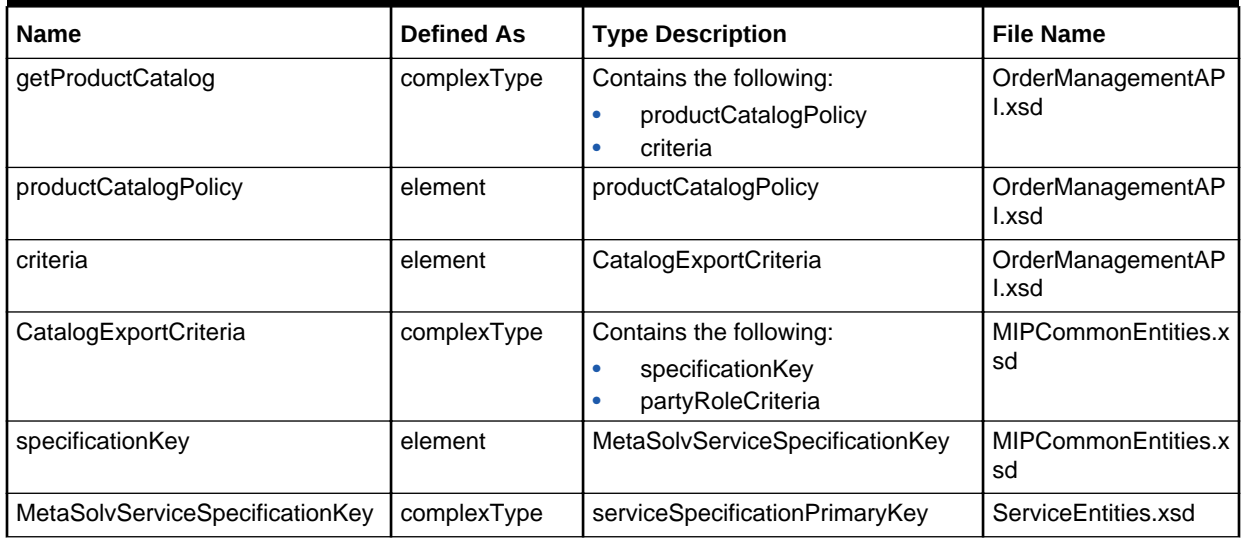

Table 7-140 defines CatalogExportCriteria.

#### **Table 7-140 CatalogExportCriteria Definition**

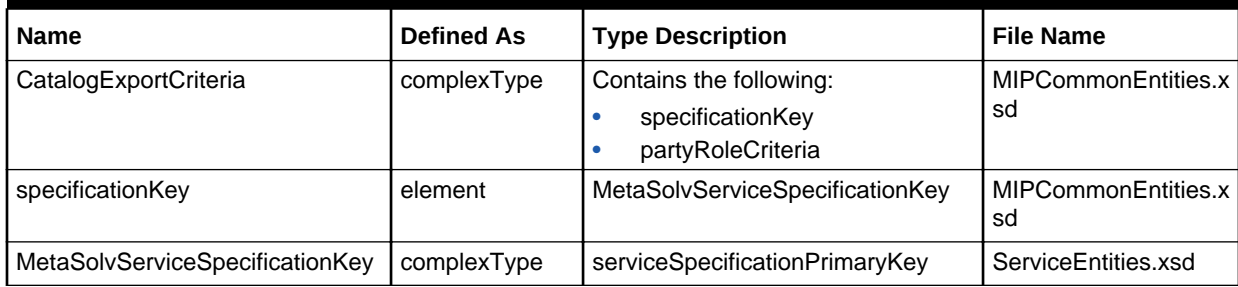

Table 7-141 describes the required fields for productCatalogPolicy.

#### **Table 7-141 Required Fields for productCatalogPolicy**

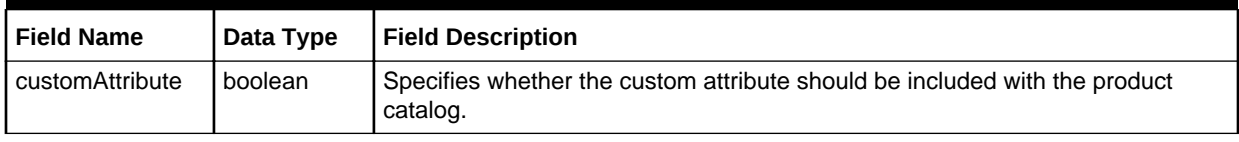

[Table 7-142](#page-184-0) describes the required fields for CatalogExportCriteria.

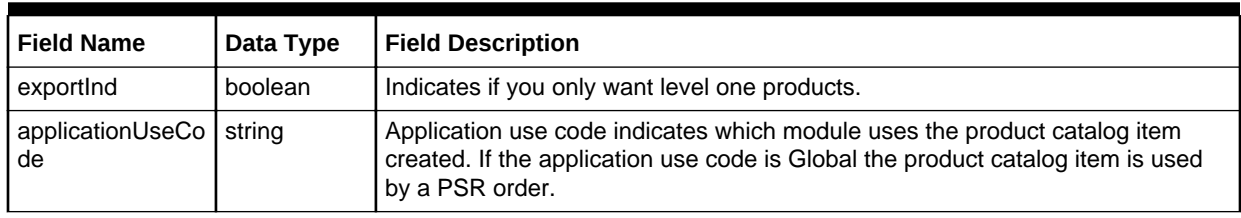

<span id="page-184-0"></span>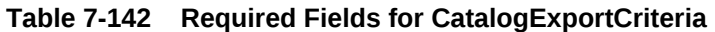

Table 7-143 describes the required fields for MetaSolvServiceSpecificationKey.

#### **Table 7-143 Required Fields for MetaSolvServiceSpecificationKey**

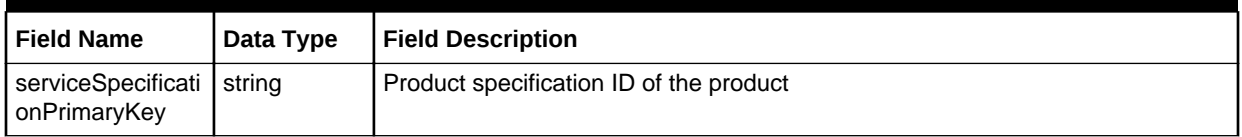

Table 7-144 defines getOrderStatus.

#### **Table 7-144 getOrderStatus Definition**

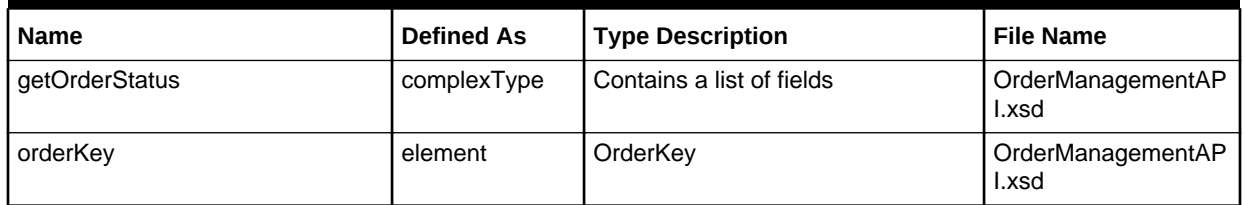

### queryOrderManagementRequestResponse

The queryOrderManagementRequestResponse element contains the output information for the operation. The information returned in the response indicates if the operation is successful. Table 7-145 describes the returned information in the response.

#### **Table 7-145 Payload Information for the Response**

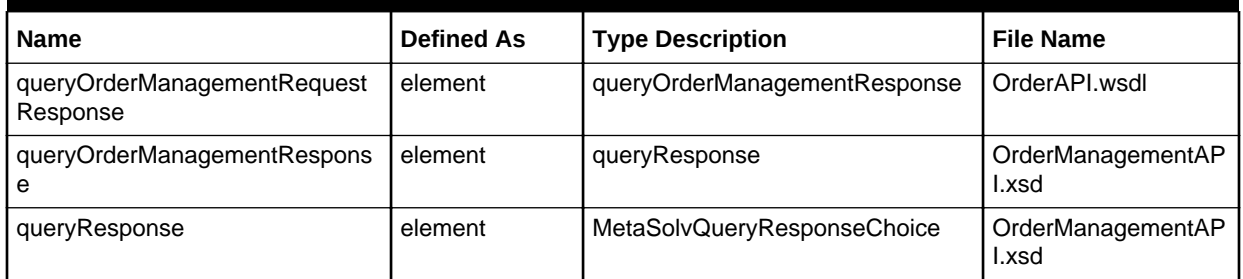

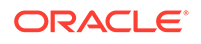

| <b>Name</b>                 | <b>Defined As</b> | <b>Type Description</b>                                                                                                    | <b>File Name</b>           |
|-----------------------------|-------------------|----------------------------------------------------------------------------------------------------|----------------------------|
| MetaSolvQueryResponseChoice | complexType       | Contains a choice of the following:<br>getTaskGWEventQueryRespo<br>nse<br>getServRegTasksQueryRespo<br>nse<br>getDLRInfosByOrderAndServic<br>eltemIdResponse<br>getDLRInfosByServiceItemIdIn<br>ServiceResponse<br>getServItemReferenceRespons<br>е<br>getServItemsResponse<br>getProductCatalogResponse<br>getOrderStatusResponse | OrderManagementAP<br>l.xsd |

**Table 7-145 (Cont.) Payload Information for the Response**

Table 7-146 defines getTaskGWEventQueryResponse.

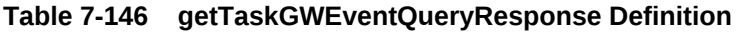

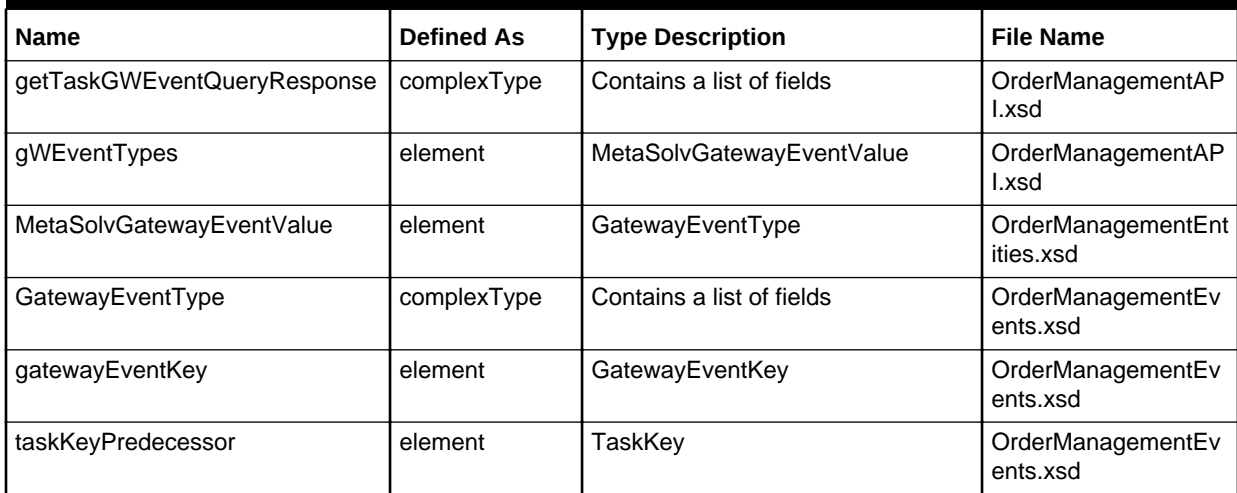

Table 7-147 defines GetServReqTasksQueryResponse.

#### **Table 7-147 GetServReqTasksQueryResponse Definition**

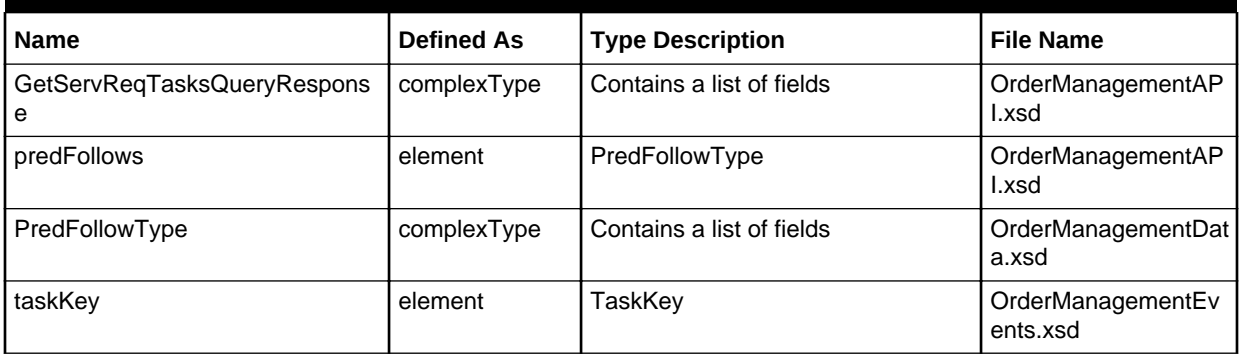

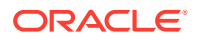

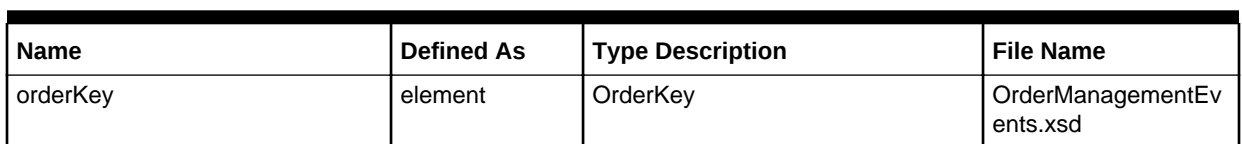

#### **Table 7-147 (Cont.) GetServReqTasksQueryResponse Definition**

Table 7-148 defines getDLRInfosByOrderAndServiceItemIdResponse.

#### **Table 7-148 getDLRInfosByOrderAndServiceItemIdResponse Definition**

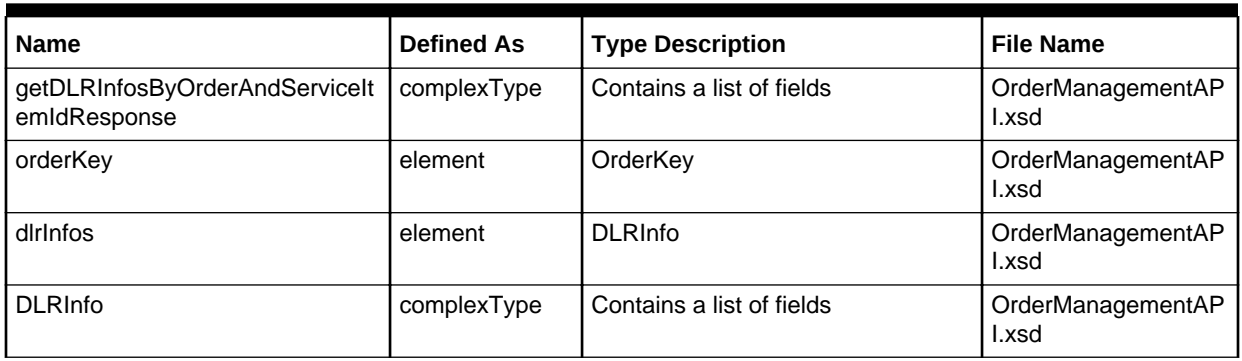

Table 7-149 defines getDLRInfosByServiceItemIdInServiceResponse.

#### **Table 7-149 getDLRInfosByServiceItemIdInServiceResponse Definition**

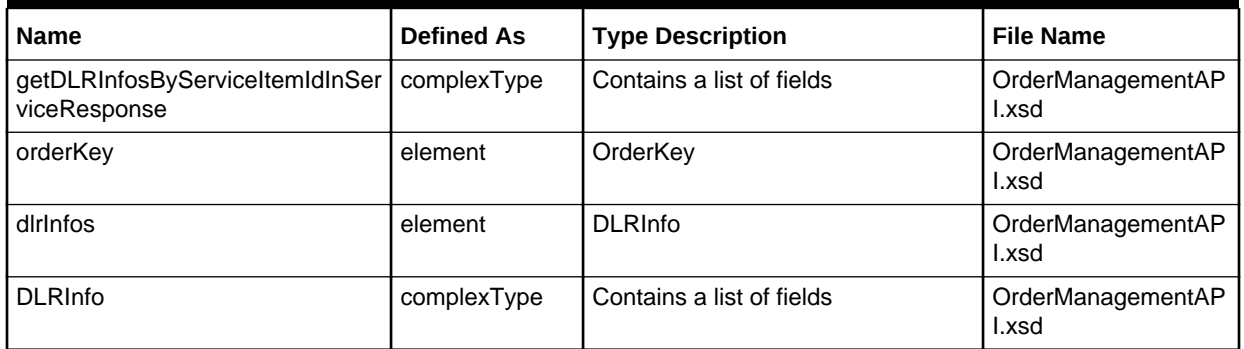

Table 7-150 defines getServItemReferenceResponse.

#### **Table 7-150 getServItemReferenceResponse Definition**

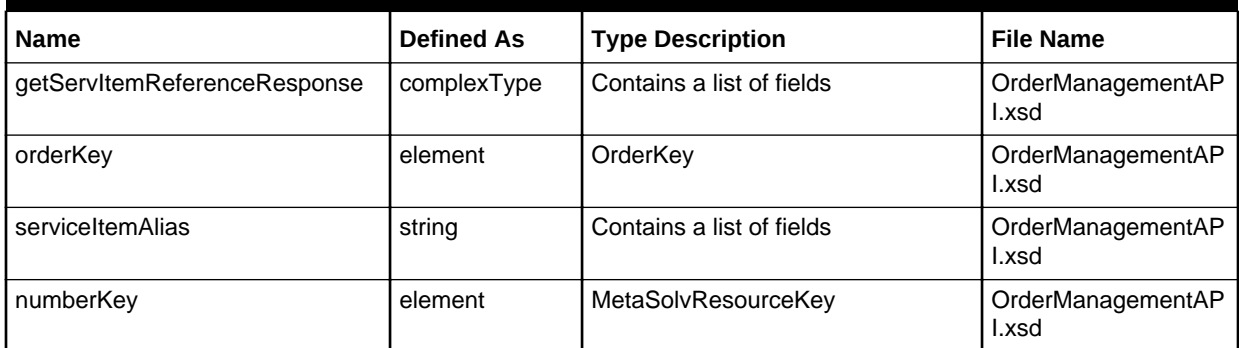

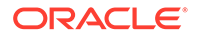

Table 7-151 defines getServItemsResponse.

**Table 7-151 getServItemsResponse Definition**

| Name                       | <b>Defined As</b> | <b>Type Description</b>         | <b>File Name</b>           |
|----------------------------|-------------------|---------------------------------|----------------------------|
| getServItemsResponse       | complexType       | metaSolvServiceValue            | OrderManagementAP<br>l.xsd |
| metaSolvServiceValue       | element           | metaSolvServiceValue            | OrderManagementAP<br>l.xsd |
| metaSolvServiceValue       | complexType       | Contains a list of fields       | ServiceEntities.xsd        |
| serviceKey                 | element           | MetaSolvServiceKey              | ServiceEntities.xsd        |
| parentSpecKey              | element           | MetaSolvServiceSpecificationKey | ServiceEntities.xsd        |
| describingSpecificationKey | element           | MetaSolvServiceSpecificationKey | ServiceEntities.xsd        |
| parentServiceKey           | element           | MetaSolvServiceKey              | ServiceEntities.xsd        |
| serviceLocationKey         | element           | MetaSolvLocationKey             | ServiceEntities.xsd        |
| addressKey                 | element           | MetaSolvResourceKey             | ServiceEntities.xsd        |
| ipNumberInventoryKey       | element           | MetaSolvResourceKey             | ServiceEntities.xsd        |
| serviceItemValues          | element           | ServiceItemValueType            | ServiceEntities.xsd        |
| assignedTelephoneNr        | element           | AssignedTelephoneNrType         | ServiceEntities.xsd        |
| Access                     | element           | AccessType                      | ServiceEntities.xsd        |
| <b>isdnTrunkGroup</b>      | element           | IsdnTrunkGroupType              | ServiceEntities.xsd        |
| trunkGroup                 | element           | TrunkGroupType                  | ServiceEntities.xsd        |
| Circuit                    | element           | CircuitType                     | ServiceEntities.xsd        |
| circuitLocation            | element           | CircuitLocationType             | ServiceEntities.xsd        |
| Connector                  | element           | ConnectorType                   | ServiceEntities.xsd        |
| caUsageInstance            | element           | CaUsageInstanceType             | ServiceEntities.xsd        |
| picInfo                    | element           | PicInfoType                     | ServiceEntities.xsd        |
| orderItemPrice             | element           | PSROrderItemPriceType           | ServiceEntities.xsd        |
| EmailInfo                  | element           | EmailInfoType                   | ServiceEntities.xsd        |
| DialupInfo                 | element           | DialupInfoType                  | ServiceEntities.xsd        |
| TemplateInfo               | element           | TemplateInfoType                | ServiceEntities.xsd        |
| ElementInfo                | element           | ElementInfoType                 | ServiceEntities.xsd        |
| EquipmentInfo              | element           | EquipmentInfoType               | ServiceEntities.xsd        |
| <b>PSRDirServ</b>          | element           | PSRDirServType                  | ServiceEntities.xsd        |
| PSRDirListing              | element           | PSRDirListingType               | ServiceEntities.xsd        |
| AuthCDUsage                | element           | AuthCDUsageType                 | ServiceEntities.xsd        |
| huntGroup                  | element           | HuntGroupType                   | ServiceEntities.xsd        |

[Table 7-152](#page-188-0) defines getProductCatalogResponse.

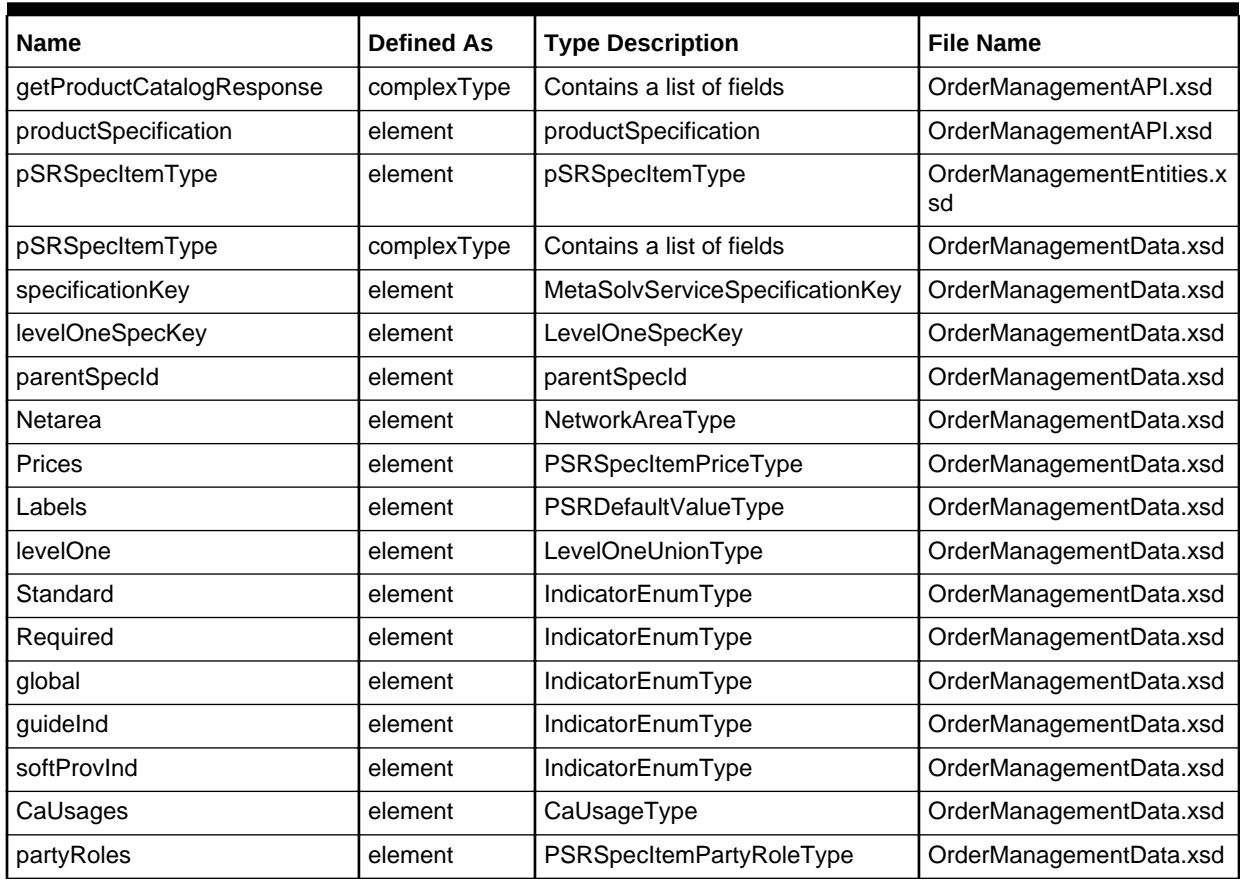

<span id="page-188-0"></span>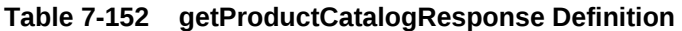

Table 7-153 defines getOrderStatusResponse.

#### **Table 7-153 getOrderStatusResponse Definition**

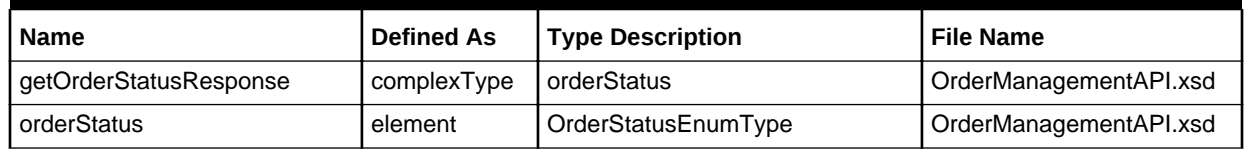

# reopenTaskRequest Operation

This operation requests a task to be reopened. This is for a task that is already completed. This operation takes an input order number and task number.

The following are the request and response structures:

**Request Structure:** [reopenTaskRequest](#page-189-0)

**Response Structure:** [reopenTaskRequestResponse](#page-189-0)

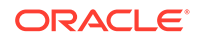

### <span id="page-189-0"></span>reopenTaskRequest

The reopenTaskRequest element contains the input information for the operation. Each row in Table 7-154 describes the element or type name, the XSD declaration, the type description, and the file name that contains the item's definition.

**Table 7-154 Payload Information for the Request**

| <b>Name</b>          | <b>Defined As</b> | <b>Type Description</b>   | <b>File Name</b>            |
|----------------------|-------------------|---------------------------|-----------------------------|
| reopenTaskRequest    | element           | momReopenTaskRequest      | OrderAPI.wsdl               |
| momReopenTaskRequest | element           | reopenTaskValue           | OrderManagementAP<br>l.xsd  |
| reopenTaskValue      | element           | ReopenTaskValueType       | OrderManagementAP<br>l.xsd  |
| ReopenTaskValueType  | complexType       | Contains a list of fields | OrderManagementDat<br>a.xsd |
| orderNumber          | element           | OrderKey                  | OrderManagementDat<br>a.xsd |
| taskNumber           | element           | TaskKey                   | OrderManagementDat<br>a.xsd |

### reopenTaskRequestResponse

The reopenTaskRequestResponse element contains the output information for the operation. The information returned in the response indicates if the operation is successful. Table 7-155 describes the returned information in the response.

#### **Table 7-155 Payload Information for the Response**

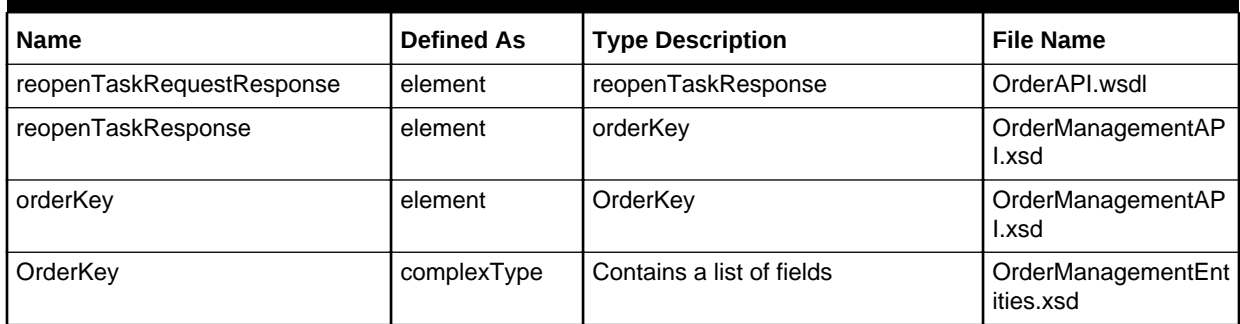

# rejectTaskRequest Operation

This operation rejects a completed predecessor task. It takes an input order number, task number, new work queue id, and reject reason.

The following are the request and response structures:

**Request Structure**: [rejectTaskRequest](#page-190-0)

**Response Structure**: [rejectTaskRequestResponse](#page-190-0)

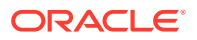

### <span id="page-190-0"></span>rejectTaskRequest

The rejectTaskRequest element contains the input information for the operation. Each row in Table 7-156 describes the element or type name, the XSD declaration, the type description, and the file name that contains the item's definition.

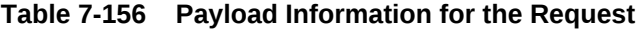

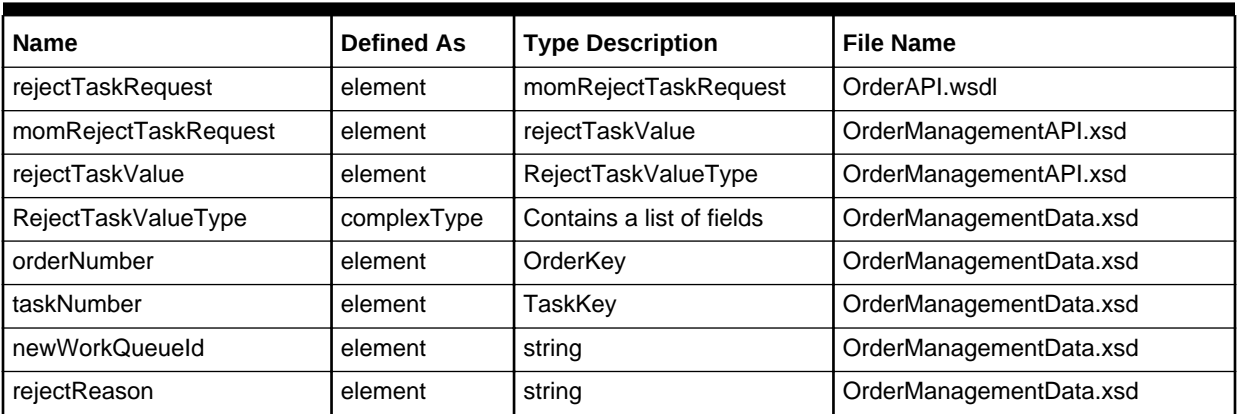

### rejectTaskRequestResponse

The rejectTaskRequestResponse element contains the output information for the operation. The information returned in the response indicates if the operation is successful. Table 7-157 describes the returned information in the response.

**Table 7-157 Payload Information for the Response**

| <b>Name</b>               | <b>Defined As</b> | <b>Type Description</b>   | <b>File Name</b>            |
|---------------------------|-------------------|---------------------------|-----------------------------|
| rejectTaskRequestResponse | element           | rejectTaskResponse        | OrderAPI.wsdl               |
| rejectTaskResponse        | element           | orderKey                  | OrderManagementAPI.xsd      |
| orderKey                  | element           | OrderKey                  | OrderManagementData.xsd     |
| OrderKey                  | complexType       | Contains a list of fields | OrderManagementEntities.xsd |

# startOrderRequest Operation

This operation validates the order along with a finish order option request. This operation takes an input document number (order number).

The following are the request and response structures:

**Request Structure:** [startOrderRequest](#page-191-0)

**Response Structure:** [startOrderRequestResponse](#page-191-0)

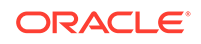

### <span id="page-191-0"></span>**startOrderRequest**

The startOrderRequest element contains the input information for the operation. Each row in Table 7-158 describes the element or type name, the XSD declaration, the type description, and the file name that contains the item's definition.

**Table 7-158 Payload Information for the Request**

| <b>Name</b>            | <b>Defined As</b> | <b>Type Description</b>   | <b>File Name</b>                |
|------------------------|-------------------|---------------------------|---------------------------------|
| startOrderRequest      | element           | startOrderByKeyRequest    | OrderAPI.wsdl                   |
| startOrderByKeyRequest | element           | mommekey                  | OrderManagementAP<br>l.xsd      |
| Mommekey               | element           | MetaSolvOrderKeyChoice    | OrderManagementAP<br>l.xsd      |
| MetaSolvOrderKeyChoice | complexType       | metaSolvOrderKey          | OrderManagementEnt<br>ities.xsd |
| metaSolvOrderKey       | element           | OrderKey                  | OrderManagementEnt<br>ities.xsd |
| OrderKey               | complexType       | Contains a list of fields | OrderManagementEnt<br>ities.xsd |

### startOrderRequestResponse

The startOrderRequestResponse element contains the output information for the operation. The information returned in the response indicates if the operation is successful. Table 7-159 describes the returned information in the response.

**Table 7-159 Payload Information for the Response**

| <b>Name</b>               | <b>Defined As</b> | <b>Type Description</b>   | <b>File Name</b>                |
|---------------------------|-------------------|---------------------------|---------------------------------|
| startOrderRequestResponse | element           | startOrderByKeyResponse   | OrderAPI.wsdl                   |
| startOrderByKeyResponse   | element           | mommekey                  | OrderManagementAP<br>l.xsd      |
| mommekey                  | element           | MetaSolvOrderKeyChoice    | OrderManagementAP<br>l.xsd      |
| MetaSolvOrderKeyChoice    | complexType       | metaSolvOrderKey          | OrderManagementEnt<br>ities.xsd |
| metaSolvOrderKey          | element           | OrderKey                  | OrderManagementEnt<br>ities.xsd |
| OrderKey                  | complexType       | Contains a list of fields | OrderManagementEnt<br>ities.xsd |

[Table 7-160](#page-192-0) describes the error messages for the operation.

#### <span id="page-192-0"></span>**Table 7-160 Error Messages for the Operation**

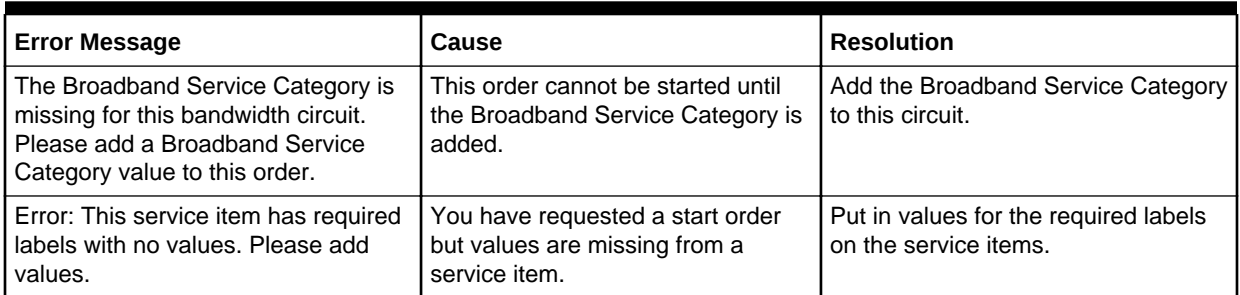

# TaskJeopardyRequest Operation

This operation adds task jeopardy information for the input task number.

The following are the request and response structures:

**Request Structure:** TaskJeopardyRequest

**Response Structure:** [TaskRequestResponse](#page-194-0)

### **TaskJeopardyRequest**

The TaskJeopardyRequest element contains the input information for the operation. Each row in Table 7-161 describes the element or type name, the XSD declaration, the type description, and the file name that contains the item's definition.

#### **Table 7-161 Payload Information for the Request**

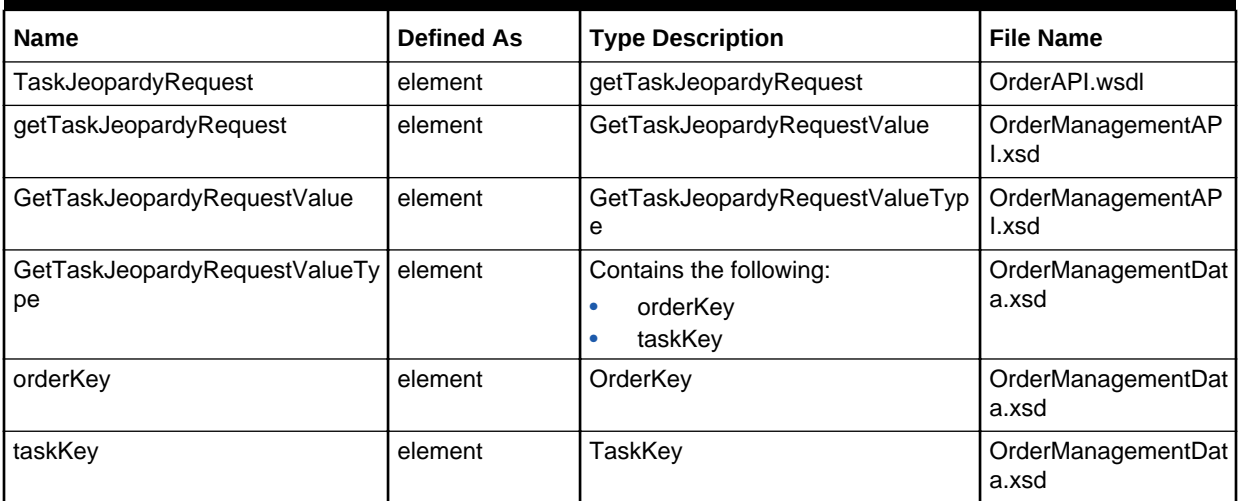

Table 7-162 describes the required fields for TaskJeopardyRequest.

#### **Table 7-162 Required Fields for TaskJeopardyRequest**

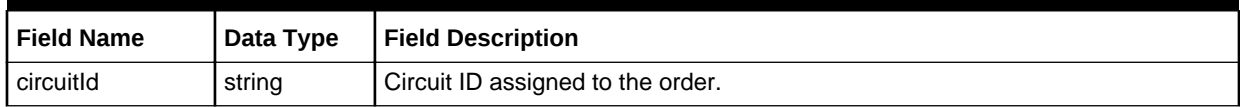

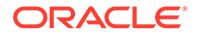

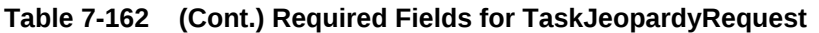

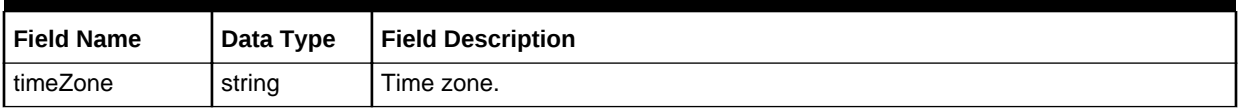

### TaskJeopardyRequestResponse

The TaskJeopardyRequestResponse element contains the output information for the operation. The information returned in the response indicates if the operation is successful. Table 7-163 describes the returned information in the response.

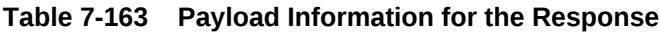

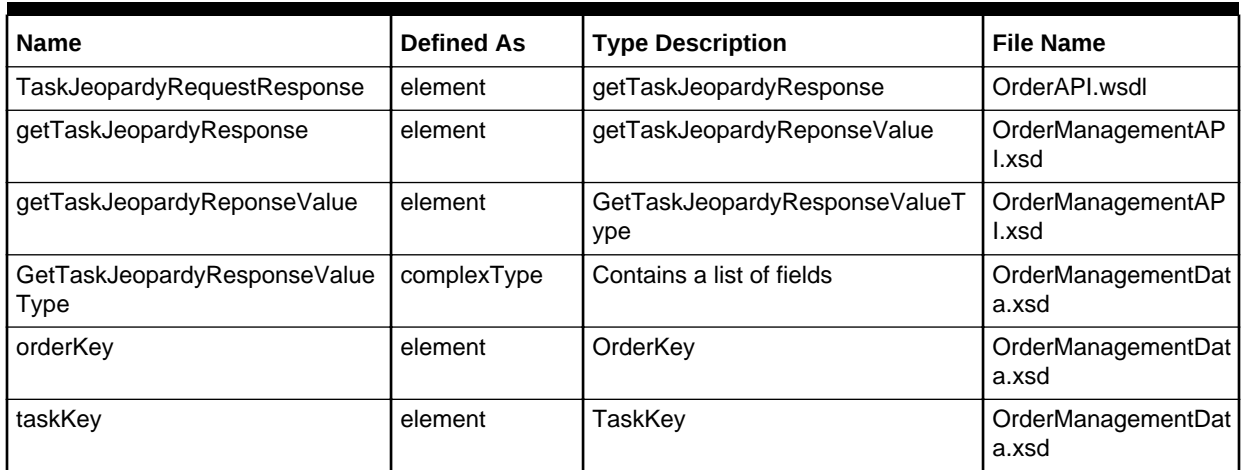

# TaskRequest Operation

This operation retrieves task details for the input task number and document number.

The following are the request and response structures:

**Request Structure:** TaskRequest

**Response Structure:** [TaskRequestResponse](#page-194-0)

### **TaskRequest**

The TaskRequest element contains the input information for the operation. Each row in Table 7-164 describes the element or type name, the XSD declaration, the type description, and the file name that contains the item's definition.

**Table 7-164 Payload Information for the Request**

| <b>Name</b>          | <b>Defined As</b> | Type Description     | . File Name                |
|----------------------|-------------------|----------------------|----------------------------|
| TaskRequest          | element           | getTaskDetailRequest | OrderAPI.wsdl              |
| getTaskDetailRequest | element           | getTaskDetailValue   | OrderManagementAP<br>l.xsd |

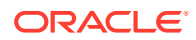

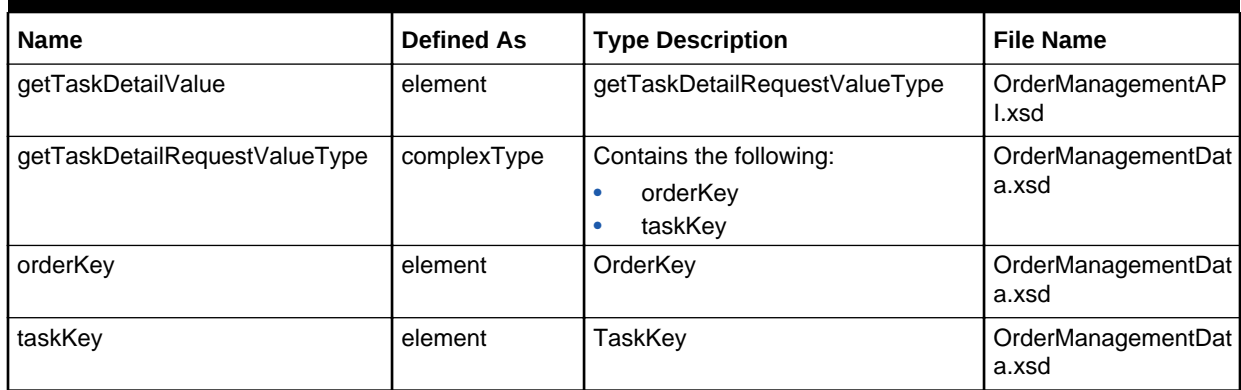

#### <span id="page-194-0"></span>**Table 7-164 (Cont.) Payload Information for the Request**

Table 7-165 describes the required fields for getTaskDetailRequestValueType.

#### **Table 7-165 Required Fields for getTaskDetailRequestValueType**

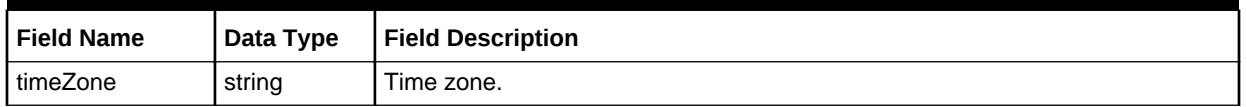

### **TaskRequestResponse**

The TaskRequestResponse element contains the output information for the operation. The information returned in the response indicates if the operation is successful. Table 7-166 describes the returned information in the response.

#### **Table 7-166 Payload Information for the Response**

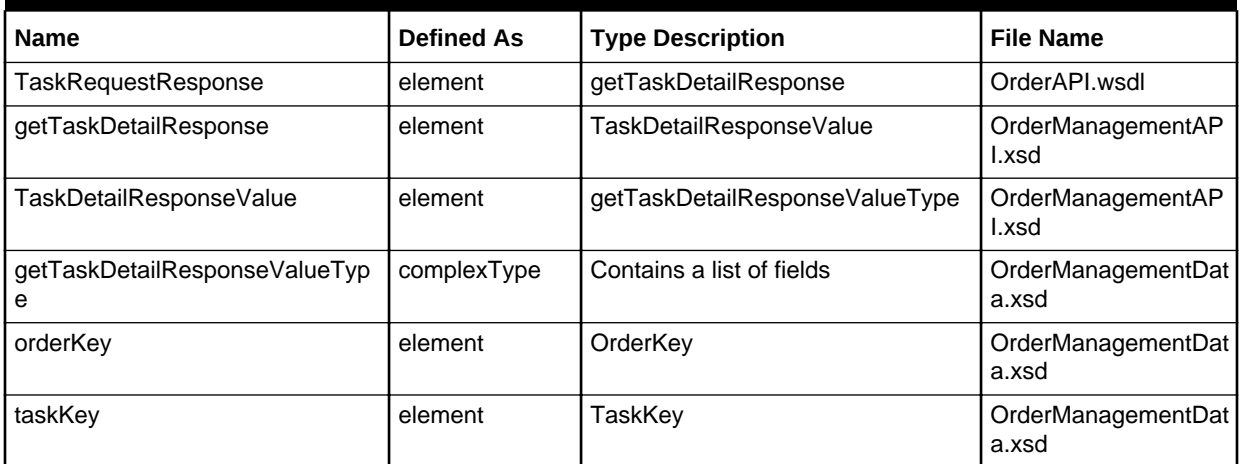

# transferTaskRequest Operation

This operation transfers tasks from one work queue to another work queue.

The following are the request and response structures:

**Request Structure:** [transferTaskRequest](#page-195-0)

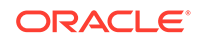

#### **Response Structure:** transferTaskRequestResponse

### <span id="page-195-0"></span>transferTaskRequest

The transferTaskRequest element contains the input information for the operation. Each row in Table 7-167 describes the element or type name, the XSD declaration, the type description, and the file name that contains the item's definition.

#### **Table 7-167 Payload Information for the Request**

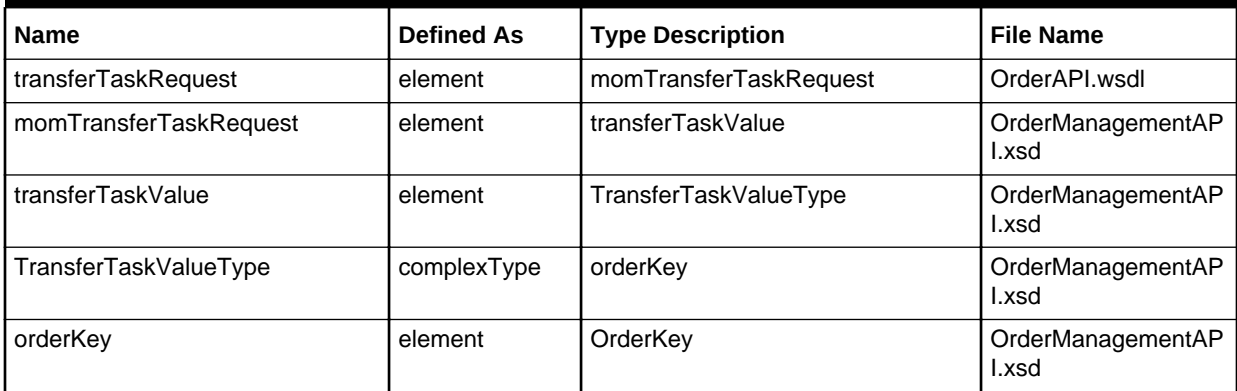

Table 7-168 describes the required fields for TransferTaskValueType.

#### **Table 7-168 Required Fields for TransferTaskValueType**

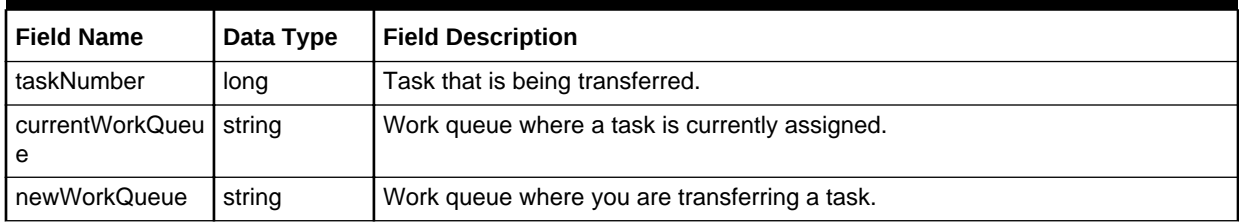

### transferTaskRequestResponse

The transferTaskRequestResponse element contains the output information for the operation. The information returned in the response indicates if the operation is successful. Table 7-169 describes the returned information in the response.

#### **Table 7-169 Payload Information for the Response**

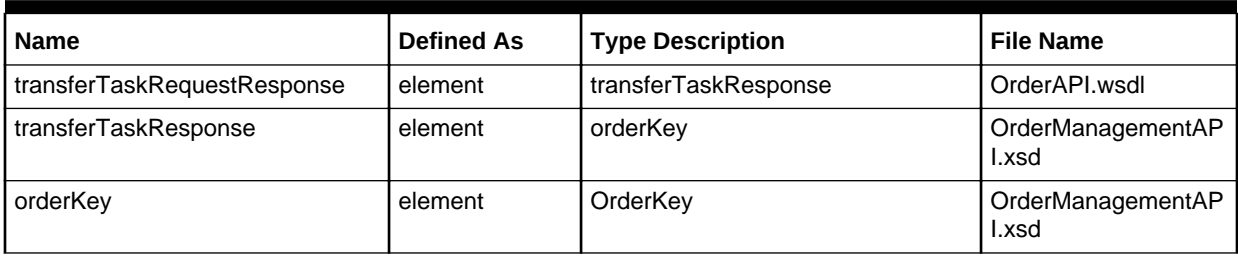

[Table 7-170](#page-196-0) describes the error messages for the operation.

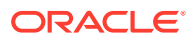

#### <span id="page-196-0"></span>**Table 7-170 Error Messages for the Operation**

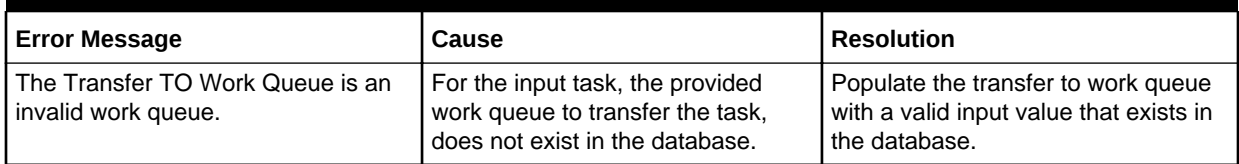

# updateCnamData Operation

This operation updates the details of CNAM records.

The following are the request and response structures:

**Request Structure:** updateCnamData

**Response Structure:** [updateCnamDataResponse](#page-197-0)

### updateCnamData

The updateCnamData element contains the input information for the operation. Each row in Table 7-171 describes the element or type name, the XSD declaration, the type description, and the file name that contains the item's definition.

#### **Table 7-171 Payload Information for the Request**

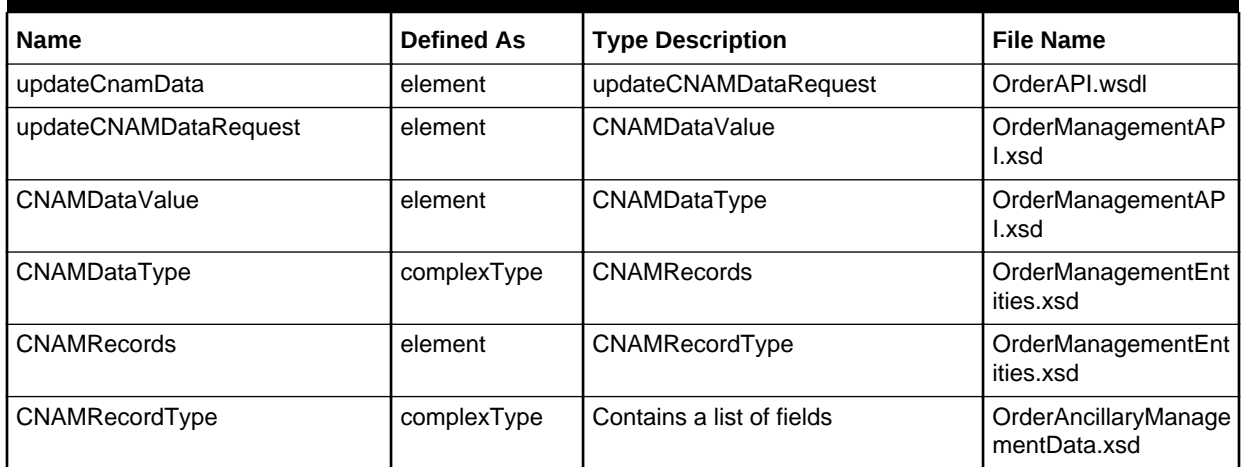

Table 7-172 describes the required fields for CNAMDataType.

#### **Table 7-172 Required Fields for CNAMDataType**

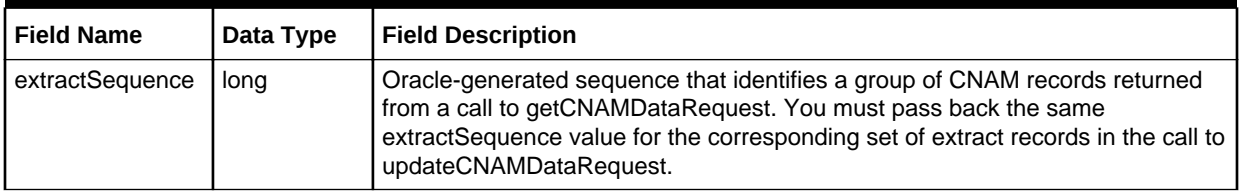

[Table 7-173](#page-197-0) describes the required fields for CNAMRecordType.

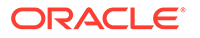

| <b>Field Name</b> | Data Type | <b>Field Description</b>                                                                                                    |
|-------------------|-----------|----------------------------------------------------------------------------------------------------|
| bsp               | string    | Billing service provider.                                                                                                    |
| callingNm         | string    | Name that is shown on the called party's caller ID.                                                                                                    |
| Line              | string    | Line portion of the telephone number. Valid values are a 4-digit number created<br>using numeric characters (0-9).                                                                     |
| Npa               | string    | Numbering plan area of the telephone number. Valid values are a 3-digit<br>number created using numeric characters (0-9).                                                              |
| <b>Nxx</b>        | string    | Exchange portion of the telephone number. NXX is also known as the central<br>office (CO) prefix or code. Valid values are a 3-digit number created using<br>numeric characters (0-9). |
| ocn               | string    | Number assigned to a local exchange carrier or an interexchange carrier. This<br>field is also referred to as the company code (CC).                                                   |
| presCd            | CharType  | Code that indicates if the name should be presented when the called party has<br>caller ID. Valid values are ALLOW and RESTRICT.                                                       |
| rao               | string    | Revenue accounting office (RAO) associated with the NPA NXX. The RAO<br>processes message usage in the form of automatic message accounting<br>(AMA).                                  |
| transCd           | CharType  | Indicates the action taken by the database provider. Valid values are ADD,<br>MODIFY, and DELETE.                                                                                      |
| Date              | string    | The effective date of the CNAM update. This date field is only recorded to<br>resolve discrepancies. Format: YYYY-MM-DD. Example: 2015-06-01.                                          |
| entrySrc          | CharType  | Identifies the mechanism used to send information to the LIDB/CNAM database<br>provider.                                                                                               |

<span id="page-197-0"></span>**Table 7-173 Required Fields for CNAMRecordType**

### updateCnamDataResponse

The updateCnamDataResponse elementelementelement contains the output information for the operation. The information returned in the response indicates if the operation is successful. Table 7-174 describes the returned information in the response.

**Table 7-174 Payload Information for the Response**

| <b>Name</b>            | l Defined As | <b>Type Description</b> | l File Name                |
|------------------------|--------------|-------------------------|----------------------------|
| updateCnamDataResponse | element      | updateCNAMDataReponse   | OrderAPI.wsdl              |
| updateCNAMDataReponse  | element      | status                  | OrderManagementAP<br>l.xsd |

# updateE911DataRequest Operation

This operation updates the status of E911 records.

The following are the request and response structures:

**Request Structure:** [updateE911DataRequest](#page-198-0)

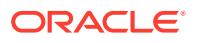

#### **Response Structure:** [updateE911DataRequestResponse](#page-199-0)

### <span id="page-198-0"></span>updateE911DataRequest

The updateE911DataRequest element contains the input information for the operation. Each row in Table 7-175 describes the element or type name, the XSD declaration, the type description, and the file name that contains the item's definition.

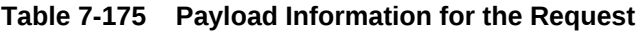

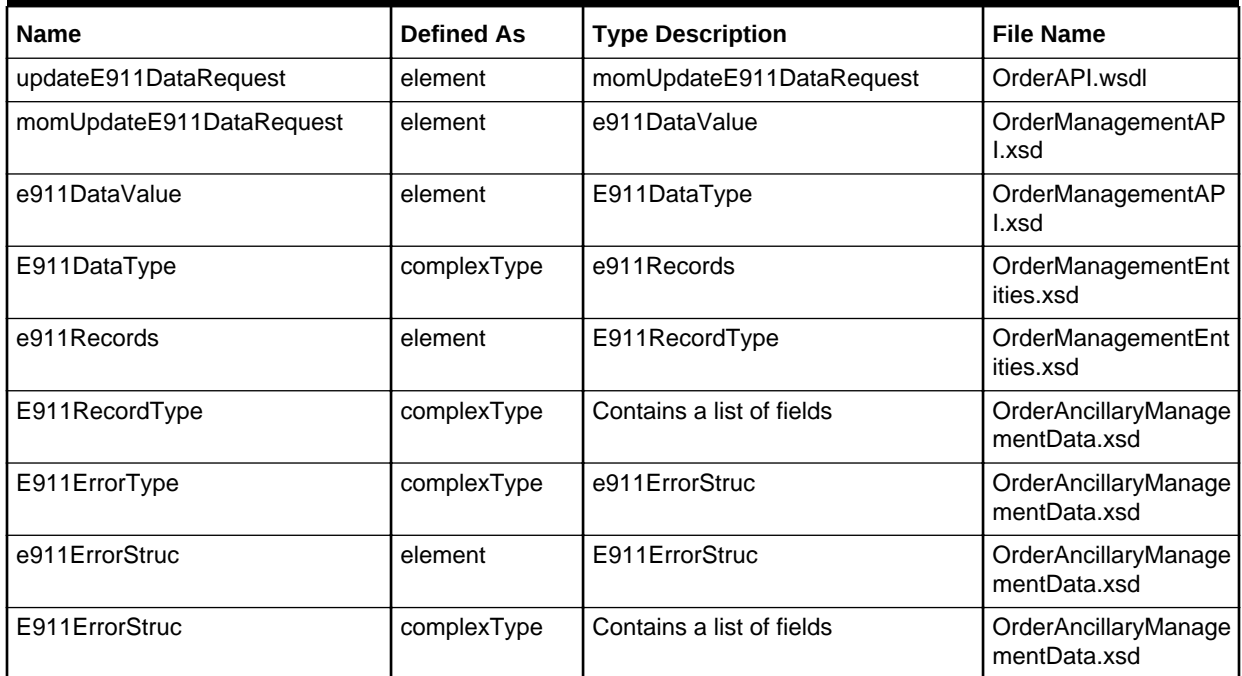

Table 7-176 describes the required fields for E911DataType.

#### **Table 7-176 Required Fields for E911DataType**

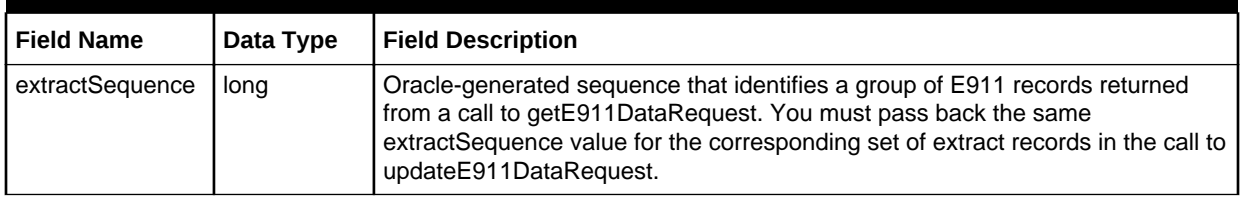

Table 7-177 describes the required fields for E911RecordType.

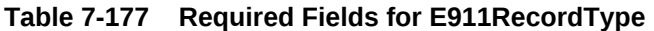

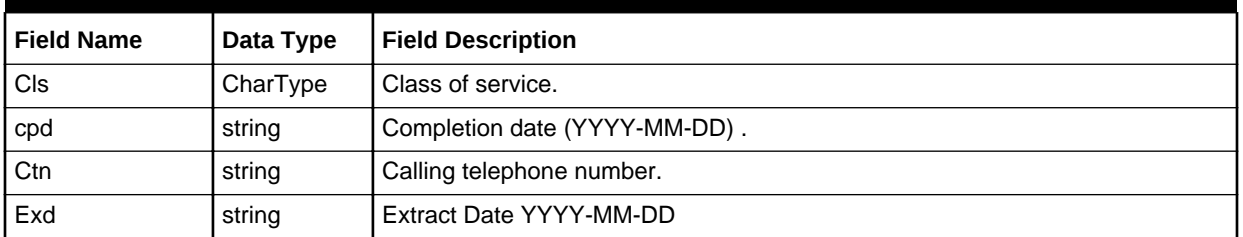

| <b>Field Name</b> | Data Type | <b>Field Description</b>                                                           |
|-------------------|-----------|------------------------------------------------------------------------------------|
| Foc               | CharType  | Function code (function of change).                                                |
| Hno               | string    | House number of the service location for the calling telephone number.             |
| Nam               | string    | Customer name.                                                                     |
| Ord               | string    | Order number.                                                                      |
| Pcn               | string    | Postal community name of the service location for the calling telephone<br>number. |
| Sta               | string    | State/province of the service location for the calling telephone number.           |
| Stn               | string    | Street name of the service location for the calling telephone number.              |

<span id="page-199-0"></span>**Table 7-177 (Cont.) Required Fields for E911RecordType**

Table 7-178 describes the required fields for E911ErrorStruc.

**Table 7-178 Required Fields for E911ErrorStruc**

| <b>Field Name</b> | Data Type | <b>Field Description</b> |
|-------------------|-----------|--------------------------|
| Code              | integer   | Error code.              |
| Reason            | string    | Reason for the error.    |

### updateE911DataRequestResponse

The updateE911DataRequestResponse element contains the output information for the operation. The information returned in the response indicates if the operation is successful. Table 7-179 describes the returned information in the response.

#### **Table 7-179 Payload Information for the Response**

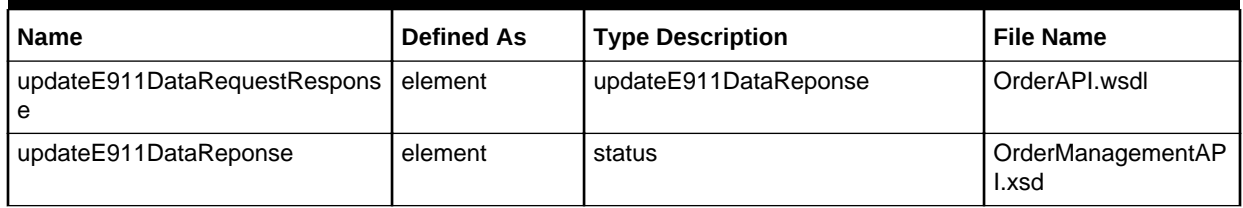

# updateEstimationCompletedDateRequest Operation

This operation updates the estimated completion date for an input task. The request takes an input document number, task number and estimated completion date.

The following are the request and response structures:

**Request Structure:** [updateEstimationCompletedDateRequest](#page-200-0)

**Response Structure:** [updateEstimationCompletedDateRequestResponse](#page-200-0)

### <span id="page-200-0"></span>updateEstimationCompletedDateRequest

The updateEstimationCompletedDateRequest element contains the input information for the operation. Each row in Table 7-180 describes the element or type name, the XSD declaration, the type description, and the file name that contains the item's definition.

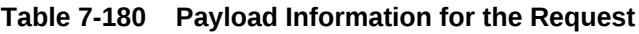

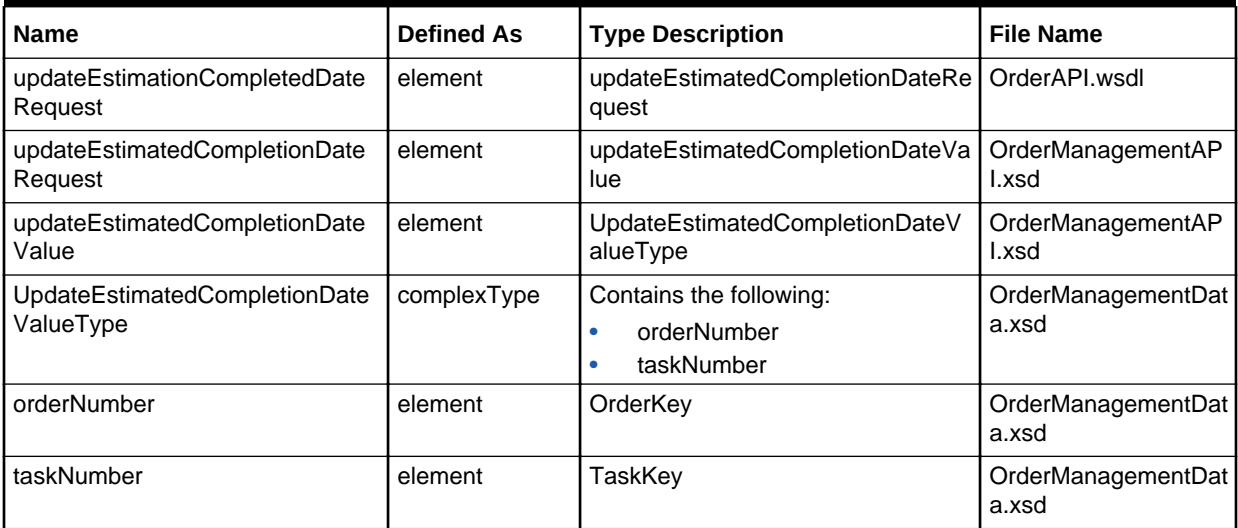

Table 7-181 describes the required fields for UpdateEstimatedCompletionDateValueType.

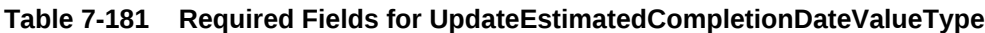

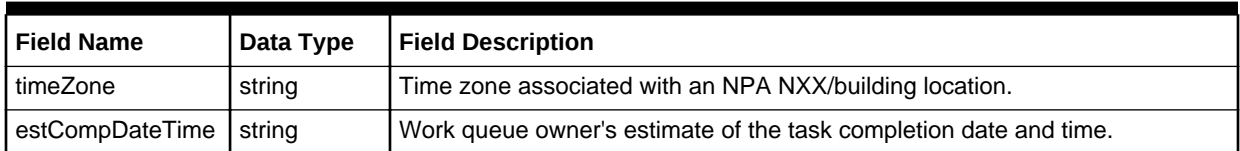

### updateEstimationCompletedDateRequestResponse

The updateEstimationCompletedDateRequestResponse element contains the output information for the operation. The information returned in the response indicates if the operation is successful. Table 7-182 describes the returned information in the response.

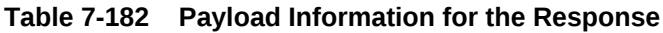

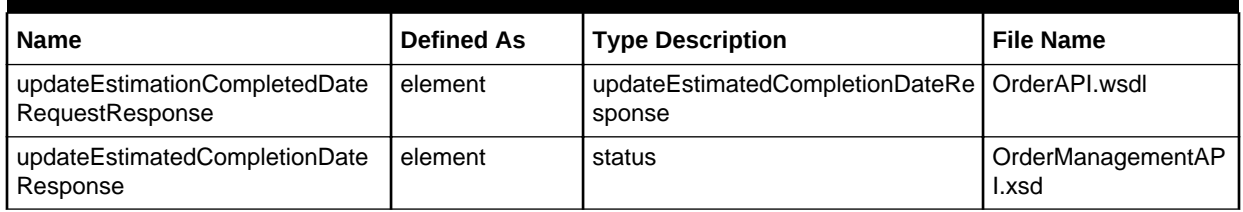

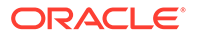

# updateGWEventRequest Operation

This operation updates order management details for the following:

- updateOrderTaskGWEventValue
- completeTaskProcedureValue
- updateOrderTaskEventProcedureValue
- reopenTaskProcedureValue
- updateServicesInOrderProcedureValue

The following are the request and response structures:

**Request Structure:** updateGWEventRequest

**Response Structure:** [updateGWEventRequestResponse](#page-202-0)

### updateGWEventRequest

The updateGWEventRequest element contains the input information for the operation. Each row in Table 7-183 describes the element or type name, the XSD declaration, the type description, and the file name that contains the item's definition.

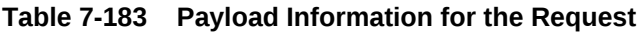

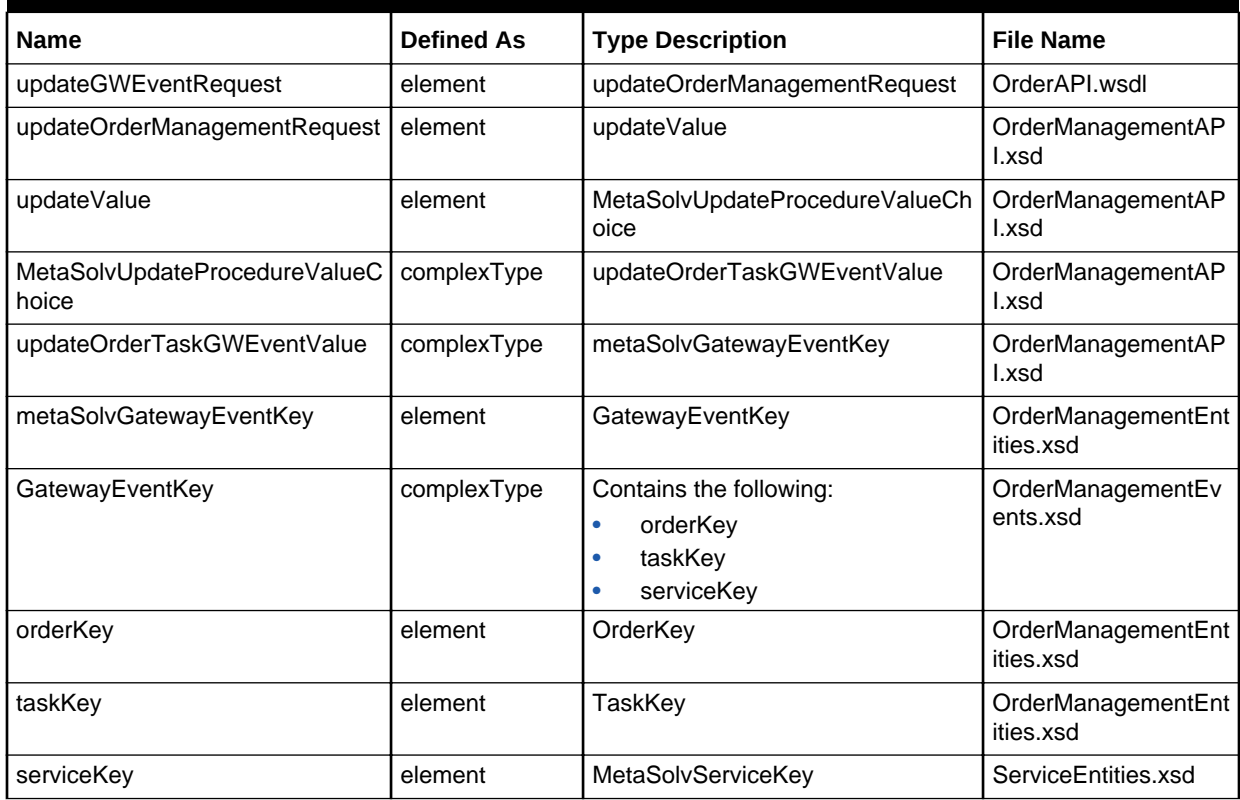

[Table 7-184](#page-202-0) describes the required fields for updateOrderTaskGWEventValue.

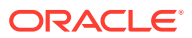

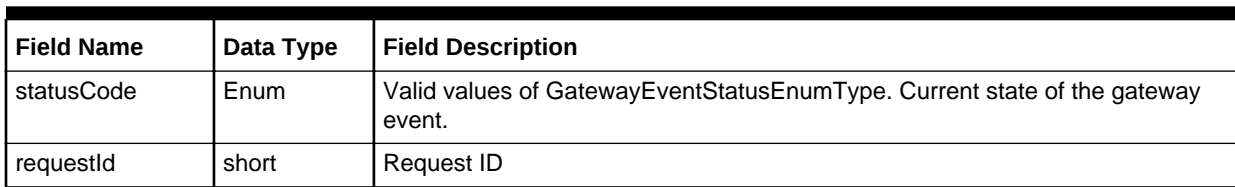

#### <span id="page-202-0"></span>**Table 7-184 Required Fields for updateOrderTaskGWEventValue**

Table 7-185 describes the required fields for serviceKey.

#### **Table 7-185 Required Fields for serviceKey**

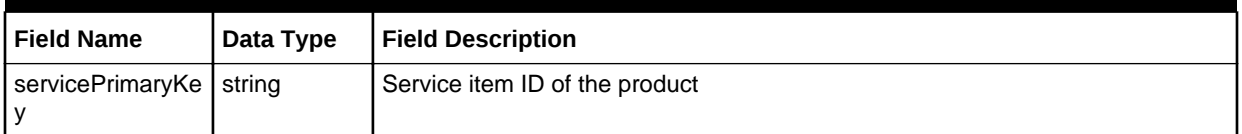

### updateGWEventRequestResponse

The updateGWEventRequestResponse element contains the output information for the operation. The information returned in the response indicates if the operation is successful. Table 7-186 describes the returned information in the response.

#### **Table 7-186 Payload Information for the Response**

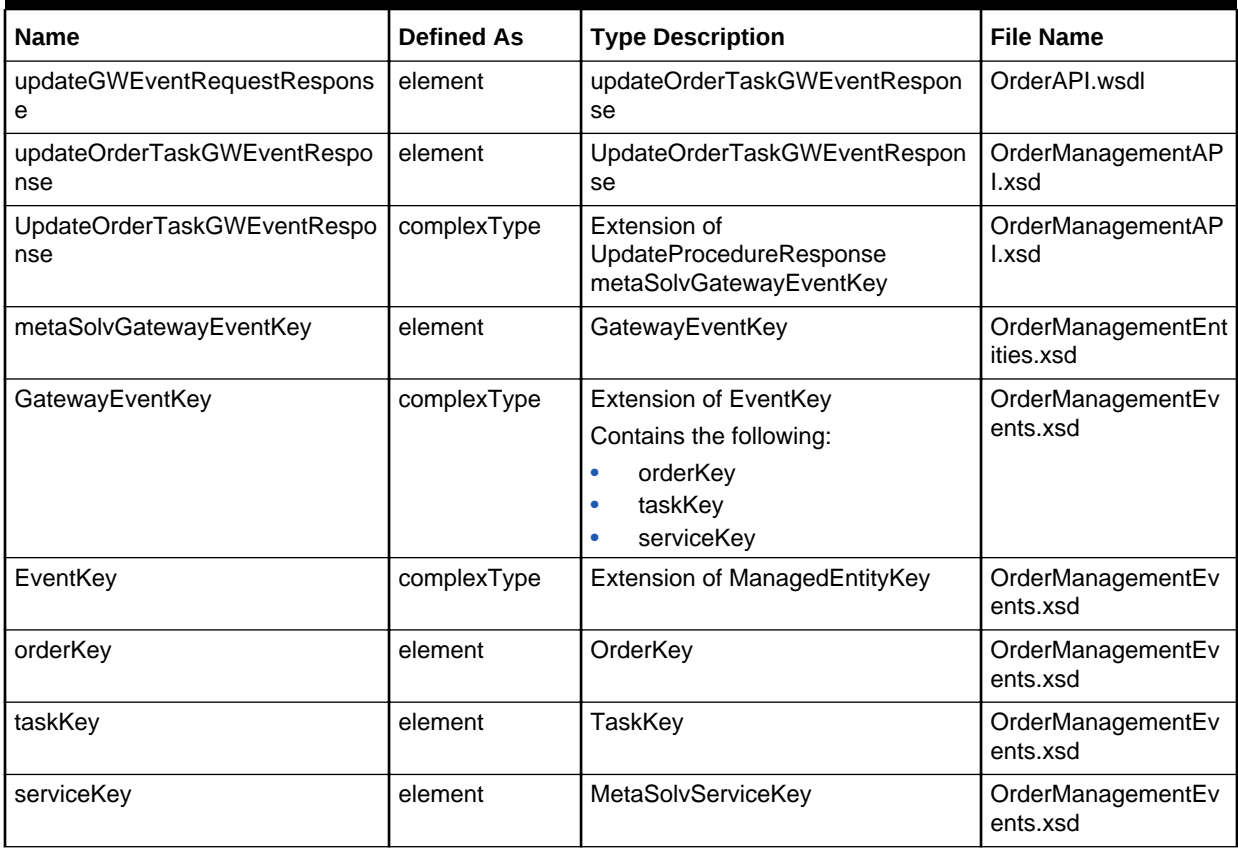

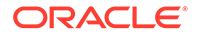

# updateLidbData Operation

This operation updates the details of LIDB records.

The following are the request and response structures:

**Request Structure:** updateLidbData

**Response Structure:** [updateLidbDataResponse](#page-204-0)

### updateLidbData

The updateLidbData element contains the input information for the operation. Each row in Table 7-187 describes the element or type name, the XSD declaration, the type description, and the file name that contains the item's definition.

**Table 7-187 Payload Information for the Request**

| <b>Name</b>           | <b>Defined As</b> | <b>Type Description</b>   | <b>File Name</b>                     |
|-----------------------|-------------------|---------------------------|--------------------------------------|
| updateLidbData        | element           | updateLIDBDataRequest     | OrderAPI.wsdl                        |
| updateLIDBDataRequest | element           | LIDBDataValue             | OrderManagementAP<br>l.xsd           |
| LIDBDataValue         | element           | LIDBDataType              | OrderManagementAP<br>l.xsd           |
| LIDBDataType          | complexType       | <b>LIDBRecords</b>        | OrderManagementEnt<br>ities.xsd      |
| <b>LIDBRecords</b>    | element           | LIDBRecordType            | OrderManagementEnt<br>ities.xsd      |
| LIDBRecordType        | complexType       | Contains a list of fields | OrderAncillaryManage<br>mentData.xsd |

Table 7-188 describes the required fields for LIDBDataType.

#### **Table 7-188 Required Fields for LIDBDataType**

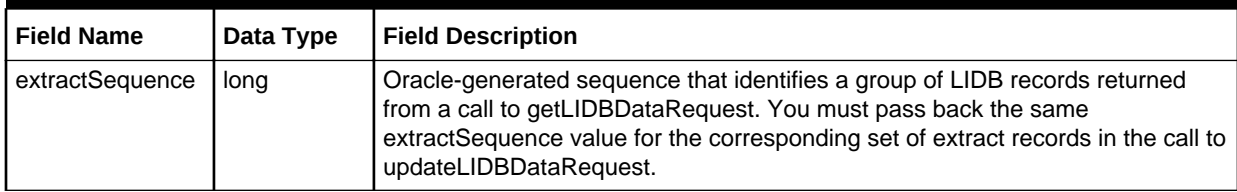

Table 7-189 describes the required fields for LIDBRecordType.

#### **Table 7-189 Required Fields for LIDBRecordType**

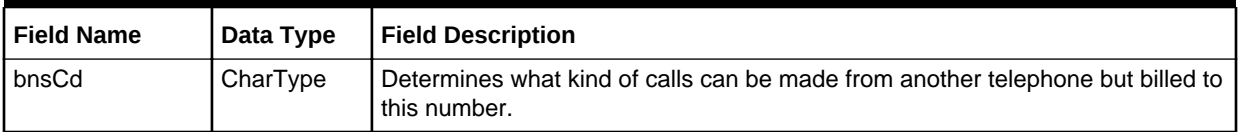

| <b>Field Name</b> | Data Type | <b>Field Description</b>                                                                                                    |
|-------------------|-----------|----------------------------------------------------------------------------------------------------|
| busResCd          | CharType  | Indicates the type of market that this telephone number is intended. Valid<br>values are $B = BUSINESS$ , $R = RESIDENCE$ .                                                            |
| Line              | string    | Line portion of the telephone number. Valid values are a 4-digit number created<br>using numeric characters (0-9).                                                                     |
| Npa               | string    | Numbering plan area of the telephone number. Valid values are a 3-digit<br>number created using numeric characters (0-9).                                                              |
| <b>Nxx</b>        | string    | Exchange portion of the telephone number. NXX is also known as the central<br>office (CO) prefix or code. Valid values are a 3-digit number created using<br>numeric characters (0-9). |
| ocn               | string    | Number assigned to a local exchange carrier or an interexchange carrier. This<br>field is also referred to as the company code (CC).                                                   |
| servClassCd       | string    | Class of Service code. Valid values are $BUS =$ Business, $RES =$ Residential,<br>$PBC = Public Coin, PBN = Public non-coin.$                                                          |
| transCd           | CharType  | Indicates the action taken by the database provider. Valid values are $I = ADD$ ,<br>$C = MODIFY, D = DELETE.$                                                                         |
| entrySrc          | CharType  | Field identifies the mechanism used to send information to the LIDB/CNAM<br>database provider.                                                                                         |
| thirdNbrAcc       | CharType  | Third number acceptance indicator. Valid values are $B = DENIED$ (This value<br>prevents the PSR from go into Complete status), $C = VERIFIED$ .                                       |
| collCallAcc       | CharType  | Collect call acceptance indicator. Valid values are $B = DENIED$ , $A = VERIFIED$ .                                                                                                    |

<span id="page-204-0"></span>**Table 7-189 (Cont.) Required Fields for LIDBRecordType**

### updateLidbDataResponse

The updateLidbDataResponse element contains the output information for the operation. The information returned in the response indicates if the operation is successful. Table 7-190 describes the returned information in the response.

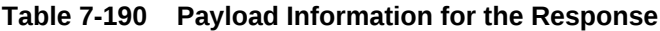

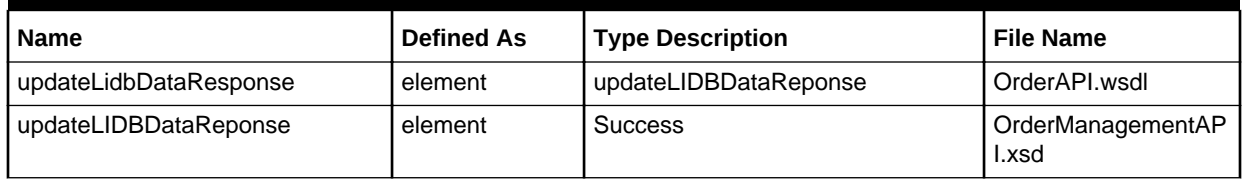

# updateOrderRequest Operation

This operation updates order management details for the following:

- updateServicesInOrderProcedureValue
- updateOrderTaskGWEventValue
- completeTaskProcedureValue

The following are the request and response structures:

**Request Structure:** [updateOrderRequest](#page-205-0)

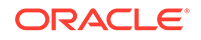

#### **Response Structure:** [updateOrderRequestResponse](#page-206-0)

### <span id="page-205-0"></span>updateOrderRequest

The updateOrderRequest element contains the input information for the operation. Each row in Table 7-191 describes the element or type name, the XSD declaration, the type description, and the file name that contains the item's definition.

#### **Table 7-191 Payload Information for the Request**

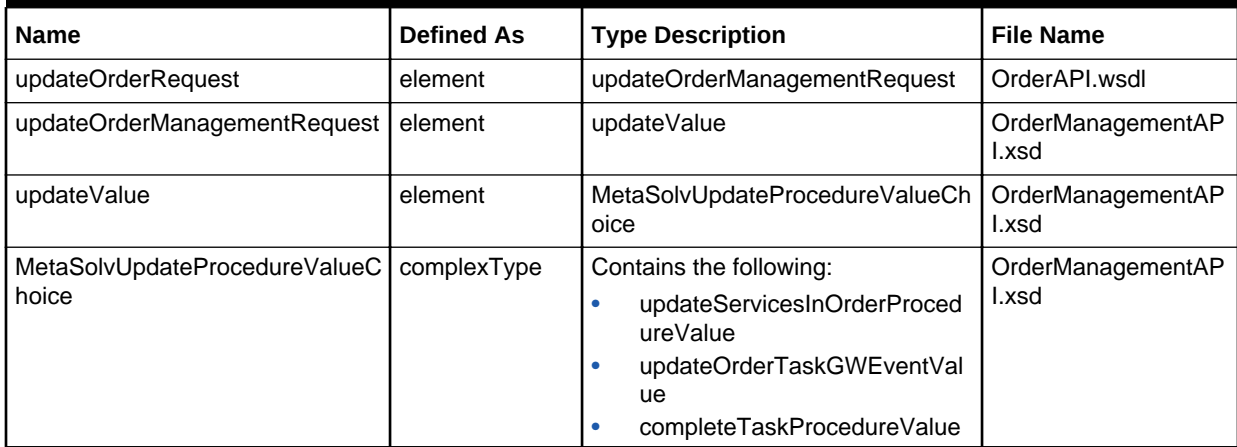

Table 7-192 defines UpdateServicesInOrderProcedureValue.

#### **Table 7-192 UpDateServicesInOrderProcedureValue Definition**

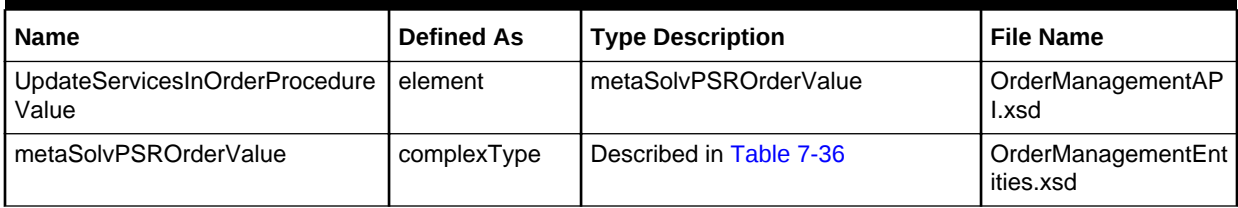

Table 7-193 defines updateOrderTaskGWEventValue.

#### **Table 7-193 updateOrderTaskGWEventValue Definition**

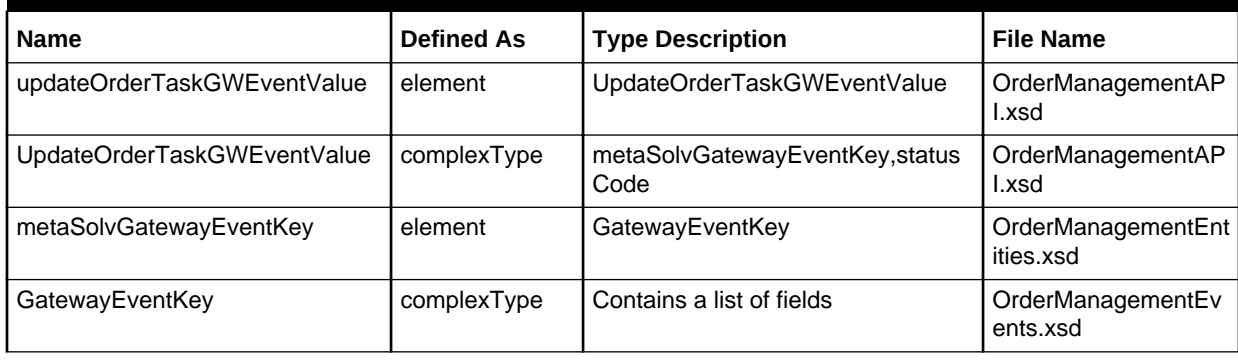

[Table 7-194](#page-206-0) defines CompleteTaskProcedureValue

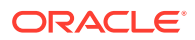

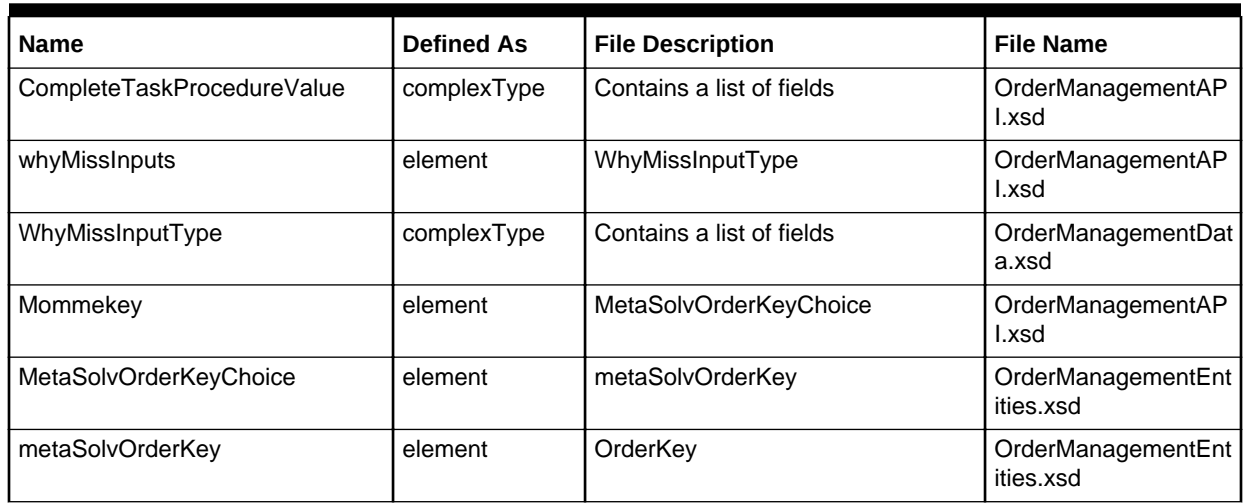

<span id="page-206-0"></span>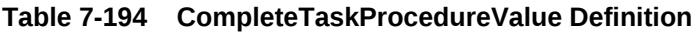

# updateOrderRequestResponse

The updateOrderRequestResponse element contains the output information for the operation. The information returned in the response indicates if the operation is successful. Table 7-195 describes the returned information in the response.

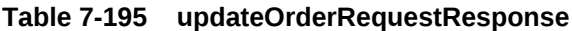

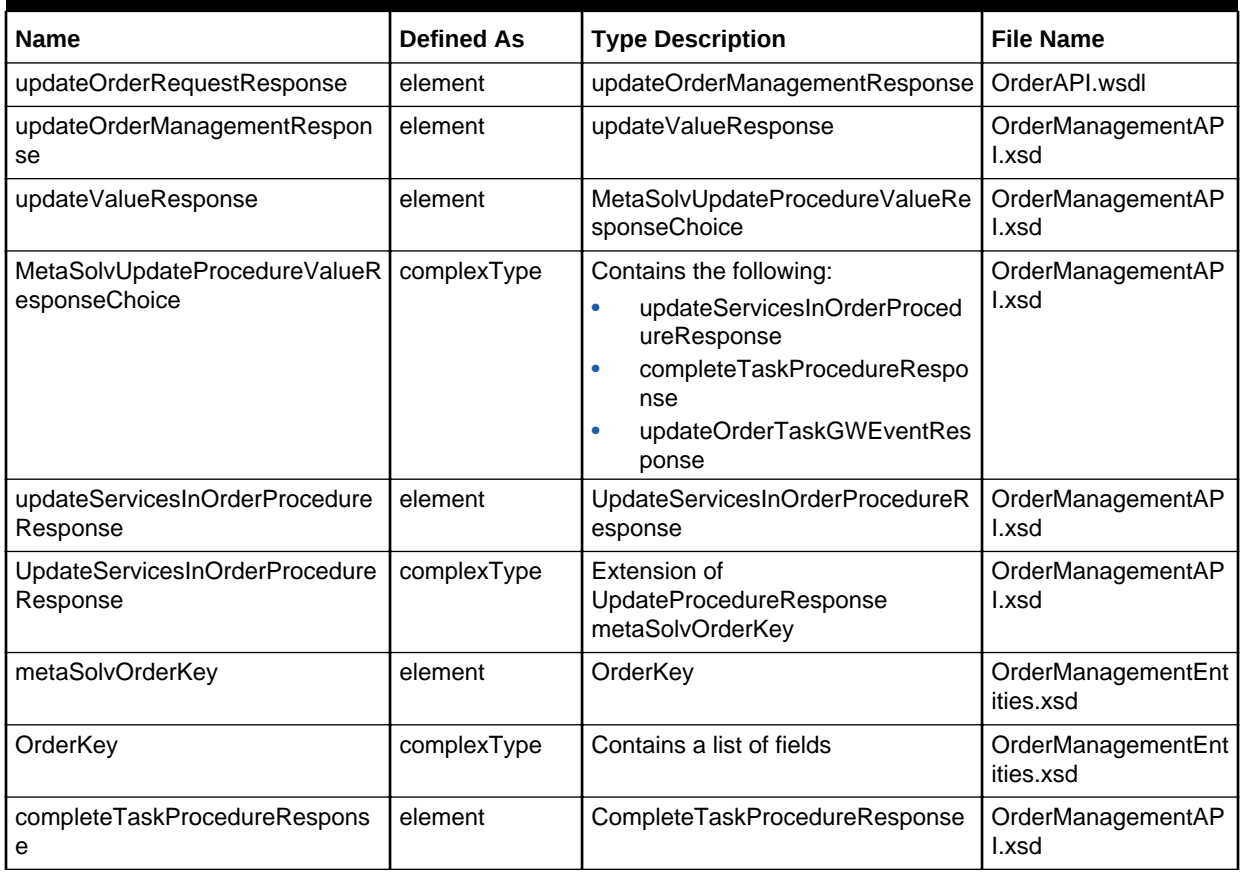

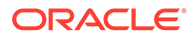

| Name                               | <b>Defined As</b> | <b>Type Description</b>                                                                                         | <b>File Name</b>                |
|------------------------------------|-------------------|----------------------------------------------------------------------------------------------------|---------------------------------|
| CompleteTaskProcedureRespons<br>е  | complexType       | Extension of<br>UpdateProcedureResponse<br>mommekey                                                             | OrderManagementAP<br>l.xsd      |
| mommekey                           | element           | MetaSolvOrderKeyChoice                                                                                          | OrderManagementAP<br>l.xsd      |
| MetaSolvOrderKeyChoice             | complexType       | metaSolvOrderKey                                                                                                | OrderManagementEnt<br>ities.xsd |
| metaSolvOrderKey                   | element           | OrderKey                                                                                                    | OrderManagementEnt<br>ities.xsd |
| OrderKey                           | complexType       | Contains a list of fields                                                                                       | OrderManagementEnt<br>ities.xsd |
| updateOrderTaskGWEventRespo<br>nse | element           | UpdateOrderTaskGWEventRespon<br>se                                                                              | OrderManagementAP<br>l.xsd      |
| UpdateOrderTaskGWEventRespo<br>nse | complexType       | Extension of<br><b>UpdateProcedureResponse</b><br>metaSolvGatewayEventKey                                       | OrderManagementAP<br>l.xsd      |
| metaSolvGatewayEventKey            | element           | GatewayEventKey                                                                                                 | OrderManagementEnt<br>ities.xsd |
| GatewayEventKey                    | complexType       | Extension of EventKey<br>Contains the following:<br>$\bullet$<br>orderKey<br>taskKey<br>$\bullet$<br>serviceKey | OrderManagementEv<br>ents.xsd   |
| EventKey                           | complexType       | Extension of ManagedEntityKey<br>Contains a list of fields                                                      | OrderManagementEv<br>ents.xsd   |
| orderKey                           | element           | OrderKey                                                                                                    | OrderManagementEv<br>ents.xsd   |
| OrderKey                           | complexType       | Contains a list of fields                                                                                       | OrderManagementEnt<br>ities.xsd |
| taskKey                            | element           | TaskKey                                                                                                    | OrderManagementEv<br>ents.xsd   |
| <b>TaskKey</b>                     | complexType       | Contains a list of fields                                                                                       | OrderManagementEnt<br>ities.xsd |
| serviceKey                         | element           | MetaSolvServiceKey                                                                                              | OrderManagementEv<br>ents.xsd   |
| <b>MetaSolvServiceKey</b>          | complexType       | Contains a list of fields                                                                                       | ServiceEntities.xsd             |

**Table 7-195 (Cont.) updateOrderRequestResponse**

# updatePSROrderRequest Operation

This operation updates order management details for the following:

- updateServicesInOrderProcedureValue
- updateOrderTaskGWEventValue
- completeTaskProcedureValue

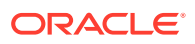

The following are the request and response structures:

**Request Structure:** updatePSROrderRequest

**Response Structure:** [updatePSROrderRequestResponse](#page-209-0)

### updatePSROrderRequest

The updatePSROrderRequest element contains the input information for the operation. Each row in Table 7-196 describes the element or type name, the XSD declaration, the type description, and the file name that contains the item's definition.

#### **Table 7-196 Payload Information for the Request**

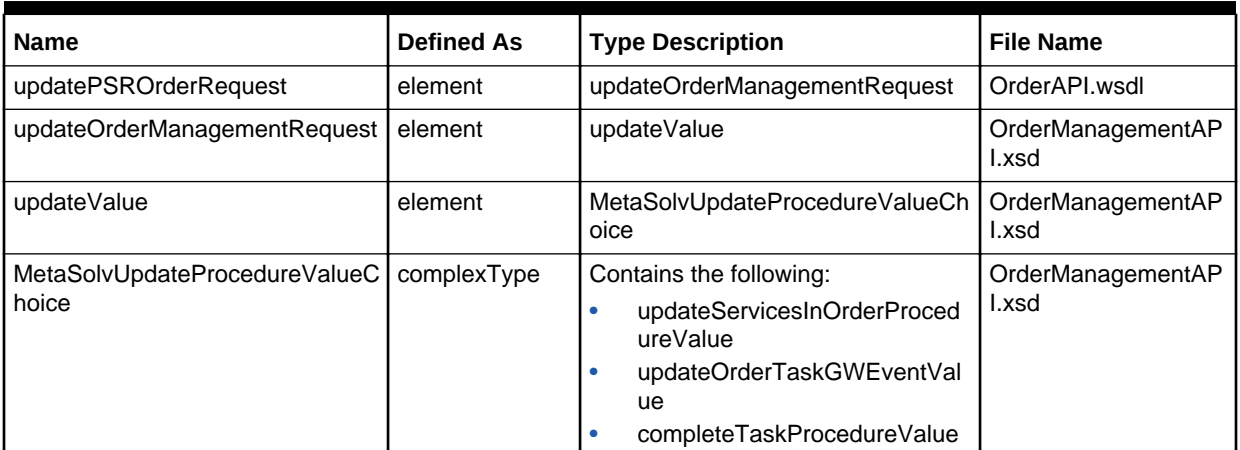

Table 7-197 defines updateServicesInOrderProcedureValue.

#### **Table 7-197 UpdateServicesInOrderProcedureValue**

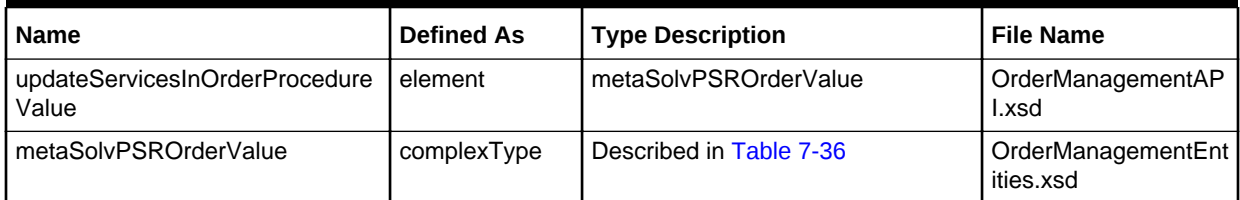

Table 7-198 defines updateOrderTaskGWEventValue.

#### **Table 7-198 updateOrderTaskGWEventValue**

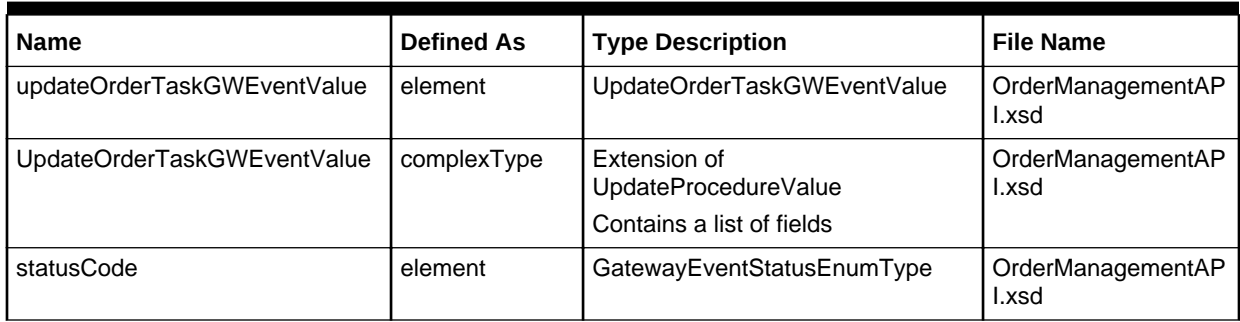

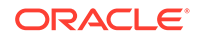

| <b>Name</b>             | <b>Defined As</b> | <b>Type Description</b>   | <b>File Name</b>                |
|-------------------------|-------------------|---------------------------|---------------------------------|
| metaSolvGatewayEventKey | element           | GatewayEventKey           | OrderManagementEnt<br>ities.xsd |
| GatewayEventKey         | complexType       | Contains a list of fields | OrderManagementEv<br>ents.xsd   |
| EventKey                | element           | eventPrimaryKey           | OrderManagementEv<br>ents.xsd   |
| taskKey                 | element           | taskKey                   | OrderManagementEv<br>ents.xsd   |
| orderKey                | element           | taskKey                   | OrderManagementEv<br>ents.xsd   |
| serviceKey              | element           | MetaSolvServiceKey        | OrderManagementEv<br>ents.xsd   |

<span id="page-209-0"></span>**Table 7-198 (Cont.) updateOrderTaskGWEventValue**

Table 7-199 defines CompleteTaskProcedureValue.

**Table 7-199 CompleteTaskProcedureValue Definition**

| <b>Name</b>                | <b>Defined As</b> | <b>Type Description</b>   | <b>File Name</b>                |
|----------------------------|-------------------|---------------------------|---------------------------------|
| CompleteTaskProcedureValue | complexType       | Contains a list of fields | OrderManagementAP<br>l.xsd      |
| whyMissInputs              | element           | WhyMissInputType          | OrderManagementAP<br>l.xsd      |
| WhyMissInputType           | complexType       | Contains a list of fields | OrderManagementDat<br>a.xsd     |
| Mommekey                   | element           | MetaSolvOrderKeyChoice    | OrderManagementAP<br>l.xsd      |
| MetaSolvOrderKeyChoice     | element           | metaSolvOrderKey          | OrderManagementEnt<br>ities.xsd |
| metaSolvOrderKey           | element           | OrderKey                  | OrderManagementEnt<br>ities.xsd |
| OrderKey                   | complexType       | Contains a list of fields | OrderManagementEnt<br>ities.xsd |

### updatePSROrderRequestResponse

The updatePSROrderRequestResponse element contains the output information for the operation. The information returned in the response indicates if the operation is successful. Table 7-200 describes the returned information in the response.

#### **Table 7-200 Payload Information for the Response**

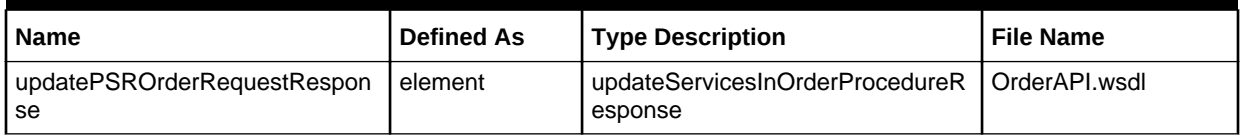

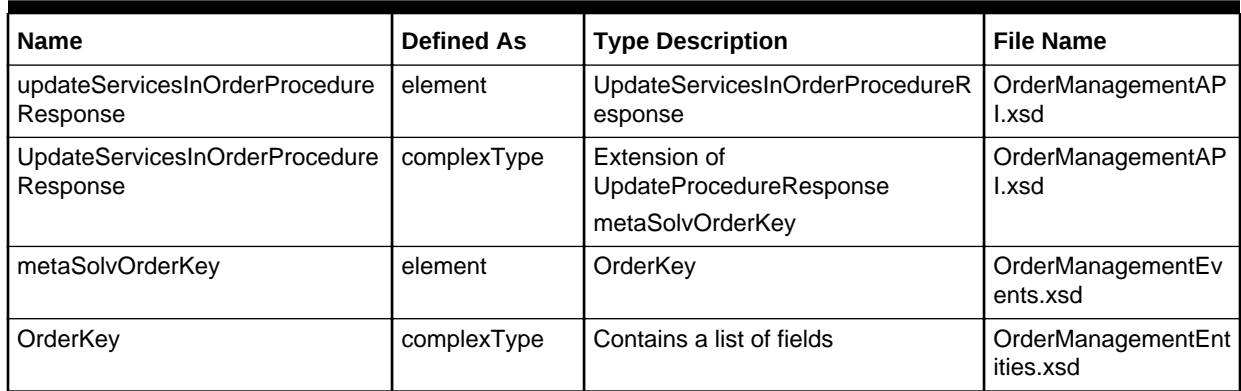

#### **Table 7-200 (Cont.) Payload Information for the Response**

Table 7-201 describes the error messages for the operation.

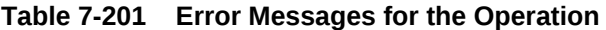

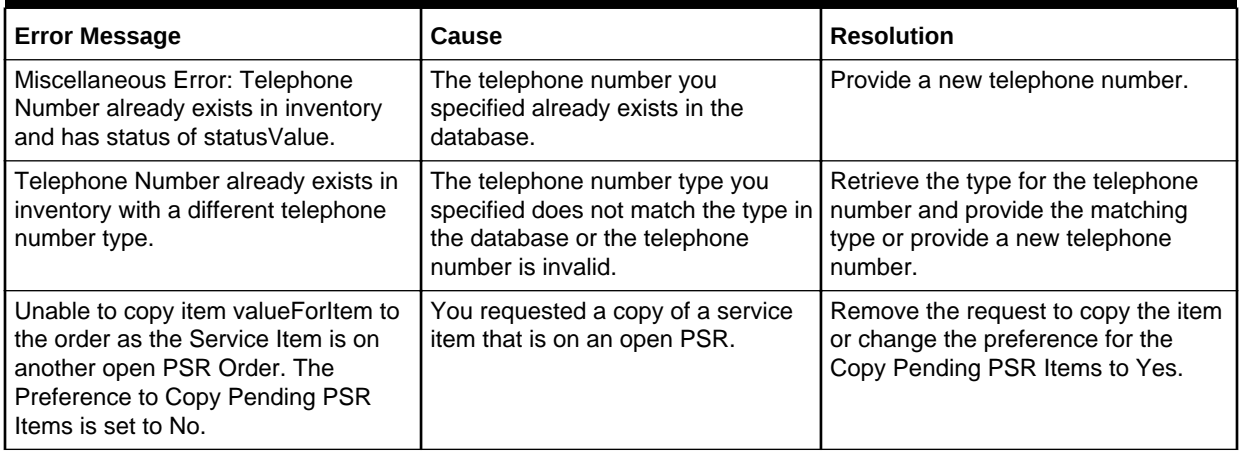

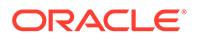

# 8 Activation Web Service Reference

This chapter provides information about Oracle Communications MetaSolv Solution (MSS) Activation Web Service.

# About the Activation Web Service

The Activation Web Service enables an external system to retrieve activation information from MSS. You use the Activation Web Service operation for the action that gets service data.

# About the Activation Web Service Packaging

The Activation Web Service is packaged in the **MSS\_WebService.ear** file, which contains the **activation.war** file. When the installer deploys the **EAR** file, the Activation Web Service is automatically deployed and ready to use.

#### **Note:**

The **MSS\_WebService.ear** file also includes the other MSS web service operations. See [Web Services Overview](#page-13-0) for information about these operations.

# About the Activation WSDL, WAR, and Schema Files

The Activation Web Service is defined by the **ServiceActivationAPI.wsdl** file and is supported by numerous schema files. The WSDL file and supporting schema files are located in the **activation.war** file.

See ["Understanding How MSS Defines Web Services"](#page-17-0) for more information about WSDL and WAR files, and about their directory locations in the EAR file.

### About Activation Schema Files

Several schema files support the Activation Web Service. Within **activation.war** file, the schema files are located in the **WEB-INF/wsdls** directory. These schemas are categorized as common schemas, entity schemas, and data schemas.

#### Common Schemas

See ["About Schema Files"](#page-22-0) for information about the common schema files.

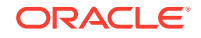

### Entity Schemas

The entity schemas define elements, such as keys and types, specific to the web service.

The Activation entity schemas are defined in the following files:

- CustomerManagementEntities.xsd
- InventoryManagementEntities.xsd
- MIPCommonEntities.xsd
- OrderManagementEntities.xsd
- OrderManagementEvents.xsd
- ServiceEntities.xsd

#### Data Schemas

The data schemas contain numerous complex type structures, enumerations, and simple types.

The Activation data schemas are defined in the following files:

- CustomerManagementData.xsd
- InventoryManagementData.xsd
- OrderAncillaryManagementData.xsd
- OrderManagementData.xsd
- ServiceData.xsd

### API Schemas

The API schemas contain the high-level response and request type definitions and exception definitions.

The Activation API schemas are defined in the following files:

- InventoryManagementAPI.xsd
- OrderManagementAPI.xsd
- ServiceActivationAPI.xsd

# getActivationData Operation

The getActivationData operation enables external systems to get activation data for the given order that will be used for switch activation.

The following are the request and response structures:

**Request Structure:** [getActivationData](#page-213-0)

**Response Structure:** [getActivationDataResponse](#page-213-0)

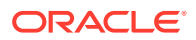

### <span id="page-213-0"></span>getActivationData

The getActivationData element contains the input information for the operation. Each row in Table 8-1 describes the element or type name, the XSD declaration, the type description, and the file name that contains the item's definition.

**Table 8-1 Payload Information for the Request**

| l Name                          | <b>Defined As</b> | Type Description              | <b>File Name</b>              |
|---------------------------------|-------------------|-------------------------------|-------------------------------|
| I getActivationData             | element           | getActivationDataByKeyRequest | ServiceActivationAPI.<br>wsdl |
| l getActivationDataByKeyRequest | element           | l Contains a list of fields   | OrderManagementAP<br>l.xsd    |

Table 8-2 describes the required fields for getActivationDataByKeyRequest.

#### **Table 8-2 Required Fields**

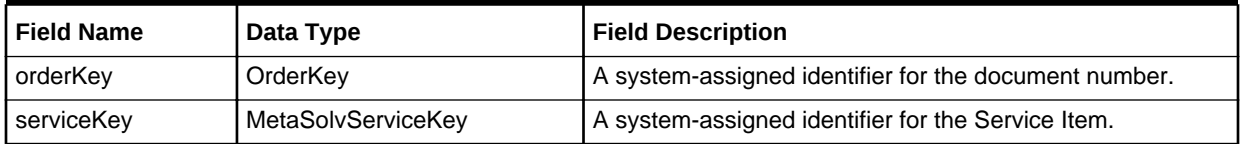

### getActivationDataResponse

The getActivationDataResponse element contains the output information for the operation. The information returned in the response indicates if the operation is successful. Table 8-3 describes the returned information in the response.

#### **Table 8-3 Payload Information for the Response**

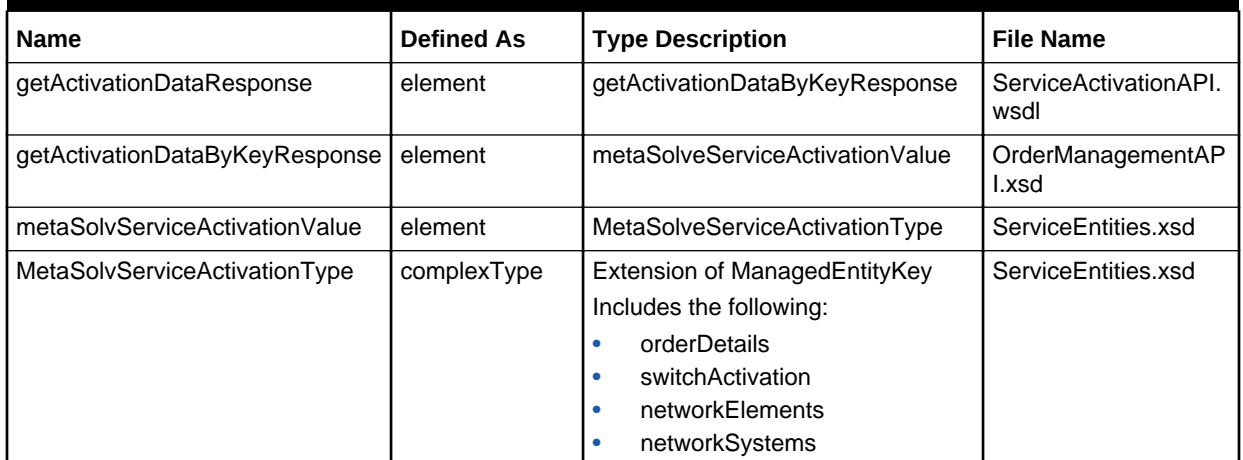

[Table 8-4](#page-214-0) describes the error messages for the operation.

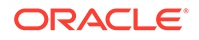

<span id="page-214-0"></span>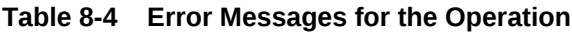

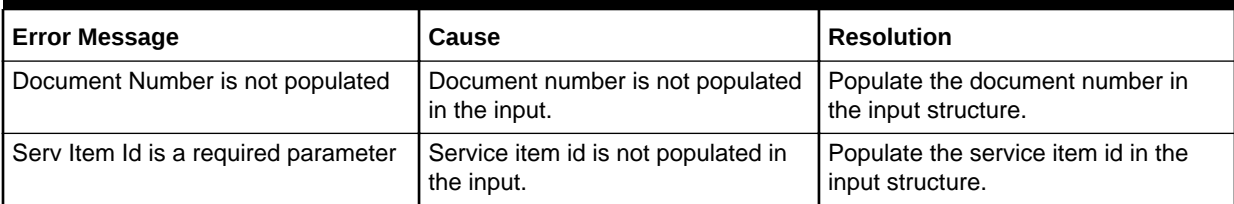

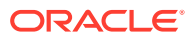

# 9 SOA Web Service Reference

This chapter provides information about Oracle Communications MetaSolv Solution (MSS) Service Order Activation (SOA) Web Service.

# About the SOA Web Service

The SOA Web Service enables an external system to activate services for previously placed orders in MetaSolv Solution. SOA Web Service operations enable you to:

- Create a service order activation message.
- Get service order activation information and defaults.
- Get service order activation telephone numbers for an order.
- Set a telephone number for service activation order completion.

# About the SOA Web Service Packaging

The SOA Web Service is packaged in the **MSS\_WebService.ear** file, which contains the **soa.war** file. When the installer deploys the **EAR** file, the SOA Web Service is automatically deployed and ready to use.

#### **Note:**

The **MSS\_WebService.ear** file includes all of the other provided web service operations as well. See "[Web Services Overview"](#page-13-0) for information about the full list of these operations.

# About the SOA WSDL, WAR, and Schema Files

The SOA Web Service is defined by the **SOAAPI.wsdl** file and is supported by numerous schema files. The WSDL file and supporting schema files are located in the **soa.war** file.

See ["Understanding How MSS Defines Web Services"](#page-17-0) for more information about WSDL and WAR files, and about their directory locations in the EAR file.

### About SOA Schema Files

Several schema files support the SOA Web Service. Within **soa.war** file, the schema files are located in the **WEB-INF/wsdls** directory. These schemas are categorized as common schemas, entity schemas, and data schemas.

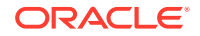
### Common Schemas

See, "[About Schema Files](#page-22-0)" for information about the common schema files.

### Entity Schemas

The entity schemas define elements, such as keys and types, specific to the web service.

The SOA entity schemas are defined in the following files:

- CustomerManagementEntities.xsd
- InventoryManagementEntities.xsd
- MIPCommonEntities.xsd
- OrderManagementEntities.xsd
- OrderManagementEvents.xsd
- ServiceEntities.xsd
- ServiceOrderActivationEntities.xsd

### Data Schemas

The data schemas contain numerous complex type structures, enumerations, and simple types.

The SOA data schemas are defined in the following files:

- CustomerManagementData.xsd
- InventoryManagementData.xsd
- OrderAncillaryManagementData.xsd
- OrderManagementData.xsd
- ServiceData.xsd
- ServiceOrderActivationData.xsd

### API Schemas

The API schemas contain the high-level response and request type definitions and exception definitions.

The SOA API schemas are defined in the following files:

- OrderManagementAPI.xsd
- ServiceOrderActivationAPI.xsd

# createSoaMessageRequest Operation

The createSoaMessageRequest operation enables you to create and to save a SOA transaction request or response. It takes in a SOATransactionType object, validates it, and saves it to the database. The value of requestType or reponseType within the

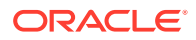

SOATransactionType indicates if a SOA transaction request or SOA transaction response is created. The value returned is the internal transaction ID or SOATransactionKey object.

The following are the request and response structures:

**Request Structure:** createSoaMessageRequest

**Response Structure:** [createSoaMessageRequestResponse](#page-219-0)

### createSoaMessageRequest

The createSoaMessageRequest element contains the input information for the operation. Each row in Table 9-1 describes the element or type name, the XSD declaration, the type description, and the file that contains the item's definition.

#### **Table 9-1 Payload Information for the Request**

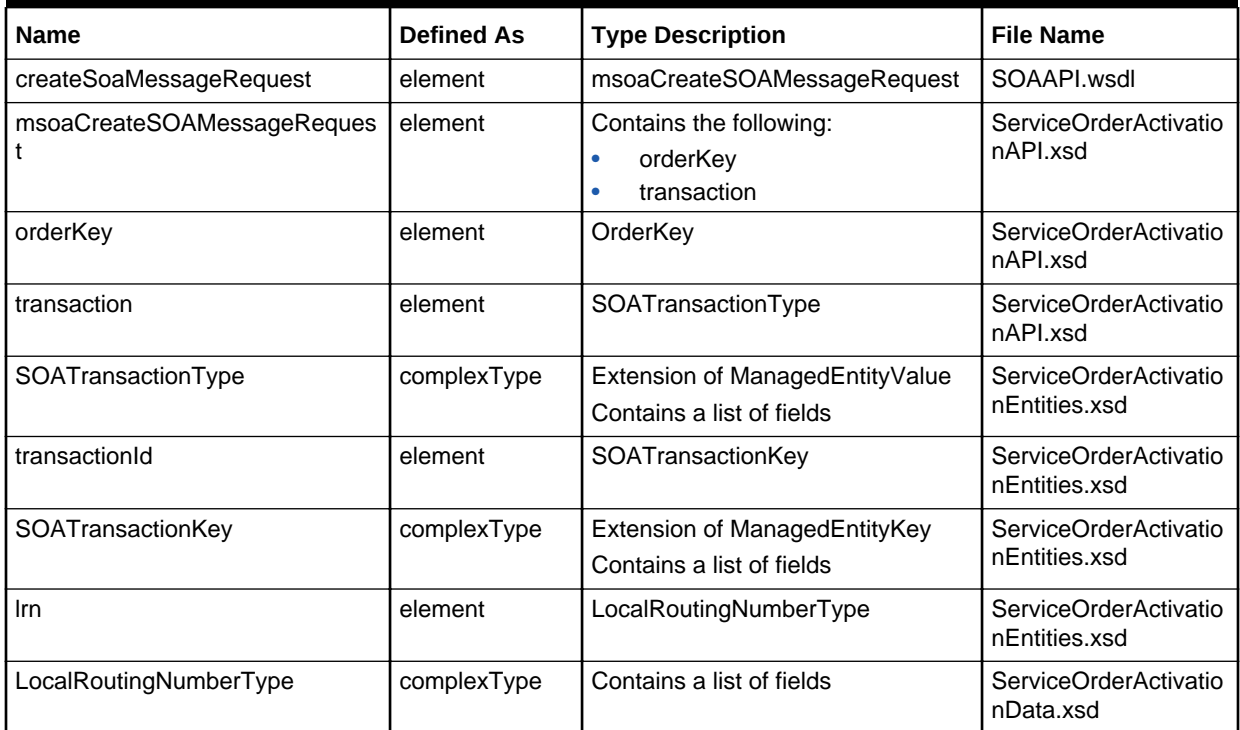

#### **Required fields for createSoaMessageRequest**

The following tables describe the required fields for the createSoaMessageRequest operation.

Table 9-2 describes the required fields for SOATransactionType.

**Table 9-2 Required Fields for SOATransactionType**

| <b>Field Name</b> | Data Type | Field Description                                                                                                    |  |
|-------------------|-----------|----------------------------------------------------------------------------------------------------|--|
| requestType       | Enum      | Valid values of SOAMessageRequestEnumType. The request type of the SOA<br>transaction. If this field is populated, the message type is a request. |  |

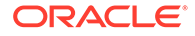

| <b>Field Name</b>           | Data Type   | <b>Field Description</b>                                                                                                    |  |  |
|-----------------------------|-------------|----------------------------------------------------------------------------------------------------|--|--|
| responseType                | Enum        | Valid values of SOAMessageResponseEnumType. The response type of the<br>SOA transaction.                                                                                                    |  |  |
| telephoneNumber             | string      | Telephone number for which the SOA transaction exists.                                                                                                    |  |  |
| svld                        | string      | Subscription version identifier. This is from Number Portability Administration<br>Center (NPAC).                                                                                                    |  |  |
| sendIndicator               | boolean     | MetaSolv specific field that a user can mark a request as ready to send. If true<br>it is ready to send. If this value is not provided, it will default to false.                                         |  |  |
| messageDate                 | CbeDateTime | Date the request was sent, or the response was received.                                                                                                    |  |  |
| tnActivityIndicator         | Enum        | Valid values of SOATelNumActivityIndEnumType. Indicates the activity<br>operation on the telephone number for the order.                                                                                  |  |  |
| supplementType              | Enum        | Valid values of SupplementTypeEnum. Identifies the reason a supplement is<br>being issued for a particular order.                                                                                         |  |  |
| telephoneNumber<br>TypeCode | Enum        | Valid values of TelephoneNumberTypeEnumType. Determines the type of<br>telephone number.                                                                                                    |  |  |
| portType                    | Enum        | Valid values of SOAPortTypeEnumType. Indicates the port type of the SOA<br>telephone number.                                                                                                    |  |  |
| portToOriginal              | boolean     | Indicates if the telephone number is being ported to the original service<br>provider.                                                                                                    |  |  |
| InpType                     | Enum        | Valid values of LnpTypeEnumType. Identifies whether a subscription version is<br>inter-service provider ported (LSPP) or intra-service provider ported (LISP) or<br>Pooled Block Number Port (POOL).      |  |  |
| svStatus                    | Enum        | Valid values of SOASvStatusEnumType. Indicator set by the old Service<br>Provider to indicate authorization or denial of Transfer of Service for the<br>Subscription Version to the new Service Provider. |  |  |
| conflictDate                | CbeDateTime | Date and time the Subscription Version was last placed in conflict.                                                                                                    |  |  |
| activationRequest<br>Date   | CbeDateTime | Date and time the Subscription Version activation request was made by the<br>new Service Provider.                                                                                                    |  |  |
| preCancellationSt<br>atus   | Enum        | Valid values of SOASvStatusEnumType. Status of the Subscription Version<br>before cancellation.                                                                                                    |  |  |
| timerType                   | Enum        | Valid values of TimerTypeEnumType. Timer type used for the subscription<br>version.                                                                                                    |  |  |
| businessHour                | Enum        | Valid values of BusinessHourEnumType. Business Hours used for the<br>subscription version.                                                                                                    |  |  |
| mslvRequestStat<br>us       | string      | String that represents an internal status value for SOA transactions.                                                                                                    |  |  |
| categoryId                  | string      | Telephone number inventory value for the category.                                                                                                    |  |  |
| subCategoryId               | string      | Telephone number inventory value for the sub category.                                                                                                    |  |  |

**Table 9-2 (Cont.) Required Fields for SOATransactionType**

[Table 9-3](#page-219-0) describes the required fields for OrderKey.

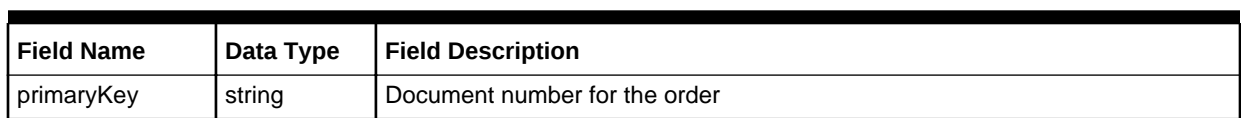

#### <span id="page-219-0"></span>**Table 9-3 Required Fields for OrderKey**

Table 9-4 describes the required fields for SOATransactionKey.

#### **Table 9-4 Required Fields for SOATransactionKey**

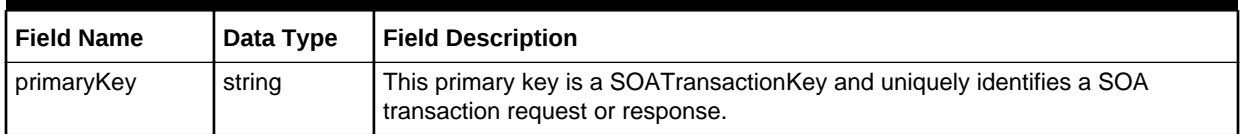

Table 9-5 describes the required fields for LocalRoutingNumberType.

#### **Table 9-5 Required Fields for LocalRoutingNumberType**

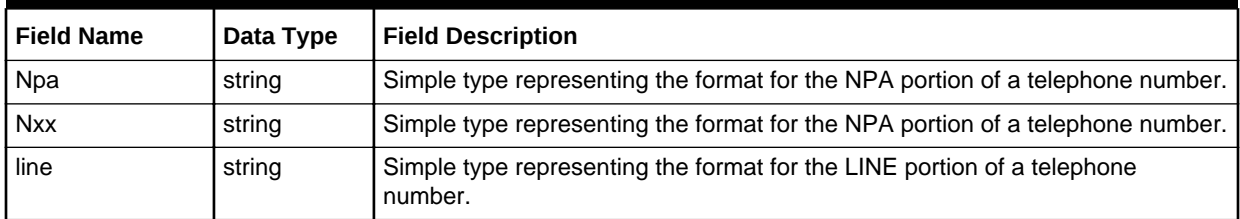

## createSoaMessageRequestResponse

The createSoaMessageRequestResponse element contains the output information for the operation. The information returned in the response indicates if the operation is successful. Table 9-6 describes the returned information in the response.

#### **Table 9-6 Payload Information for the Response**

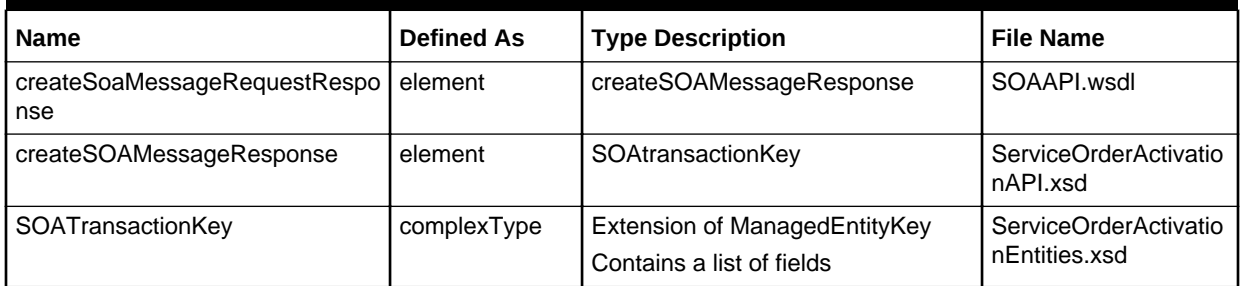

# getSoaDefaultsRequest Operation

The getSoaDefaultsRequest operation enables you to retrieve the SOA defaults for the NPAC transaction from the database. The value returned is the SOADefaultsType object.

The following are the request and response structures:

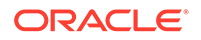

#### **Request Structure:** getSoaDefaultsRequest

#### **Response Structure:** getSoaDefaultsRequestResponse

## getSoaDefaultsRequest

The getSoaDefaultsRequest element contains the input information for the operation. Each row in Table 9-7 describes the element or type name, the XSD declaration, the type description, and the file that contains the item's definition.

#### **Table 9-7 Payload Information for the Request**

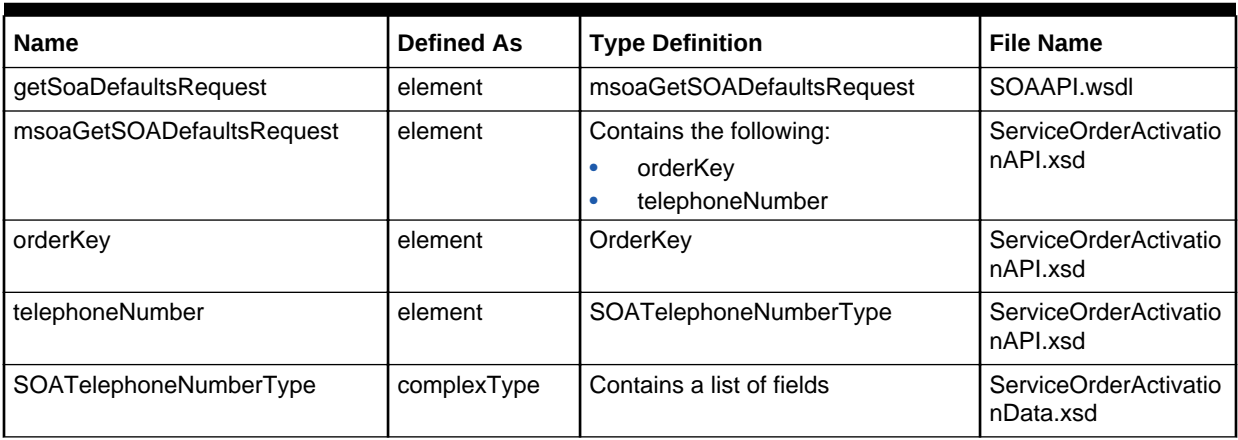

Table 9-8 describes the required fields for SOATelephoneNumberType.

#### **Table 9-8 Required Fields for SOATelephoneNumberType**

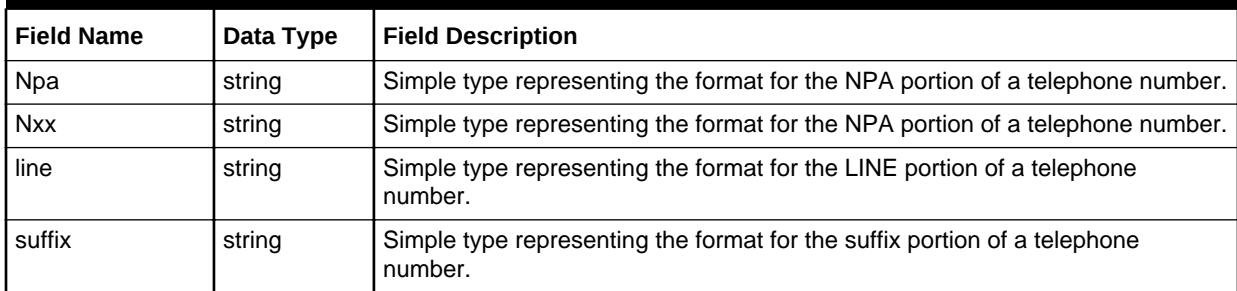

## getSoaDefaultsRequestResponse

The getSoaDefaultsRequestResponse element contains the output information for the operation. The information returned in the response indicates if the operation is successful. Table 9-9 describes the returned information in the response.

#### **Table 9-9 Payload Information for the Response**

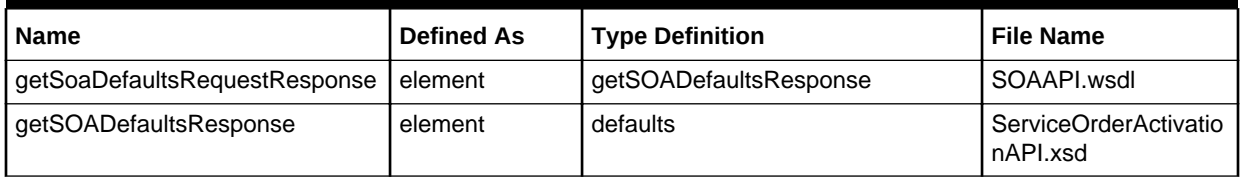

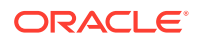

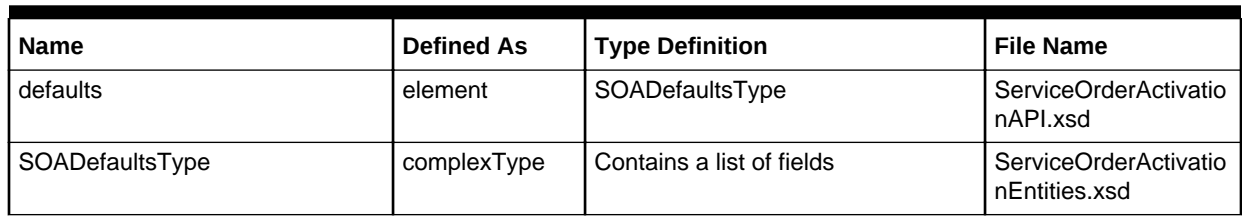

#### **Table 9-9 (Cont.) Payload Information for the Response**

# getSoaInformationRequest Operation

The getSoaInformationRequest operation enables you to retrieve SOA information for:

- Telephone numbers including telephone number inventory information
- **Existing SOA requests**
- Existing SOA responses

The value returned is a SOAInformationType.

The following are the request and response structures:

**Request Structure:** getSoaInformationRequest

**Response Structure:** getSoaInformationRequestResponse

### getSoaInformationRequest

The getSoaInformationRequest element contains the input information for the operation. Each row in Table 9-10 describes the element or type name, the XSD declaration, the type description, and the file that contains the item's definition.

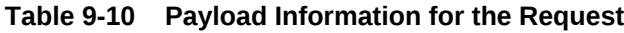

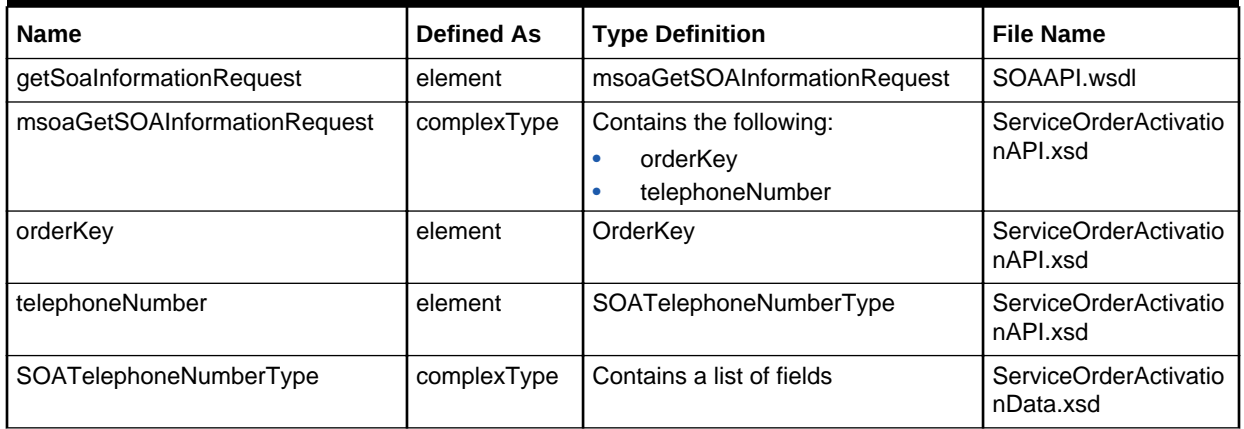

### getSoaInformationRequestResponse

The getSoaInformationRequestResponse element contains the output information for the operation. The information returned in the response indicates if the operation is successful. [Table 9-11](#page-222-0) describes the returned information in the response.

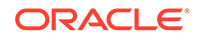

| <b>Name</b>                          | <b>Defined As</b> | <b>Type Description</b>                                                                               | <b>File Name</b>                       |
|--------------------------------------|-------------------|----------------------------------------------------------------------------------------------------|----------------------------------------|
| getSoaInformationRequestRespo<br>nse | element           | getSOAInformationResponse                                                                             | SOAAPI.wsdl                            |
| getSOAInformationResponse            | element           | SOAInformation                                                                                        | ServiceOrderActivatio<br>nAPI.xsd      |
| SOAInformation                       | element           | SOAInformationType                                                                                    | ServiceOrderActivatio<br>nAPI.xsd      |
| SOAInformationType                   | complexType       | Contains the following<br>SOATransactionTypes<br>defaultTransactionInfo<br>٠<br>requests<br>responses | ServiceOrderActivatio<br>nEntities.xsd |
| defaultTransactionInfo               | element           | SOATransactionType                                                                                    | ServiceOrderActivatio<br>nEntities.xsd |
| requests                             | element           | SOATransactionType                                                                                    | ServiceOrderActivatio<br>nEntities.xsd |
| responses                            | element           | SOATransactionType                                                                                    | ServiceOrderActivatio<br>nEntities.xsd |
| SOATransactionType                   | complexType       | Extension of ManagedEntityValue<br>Contains a list of fields                                          | ServiceOrderActivatio<br>nEntities.xsd |

<span id="page-222-0"></span>**Table 9-11 Payload Information for the Response**

# getSoaMessageToSendRequest Operation

This operation retrieves SOA transaction requests. Key inputs for this operation are the following:

- Order Number
- Telephone Number
- Gateway Event Reactivated Indicator

If the request indicator checkGatewayEventReactivated is true, the operation only returns SOA transaction requests where the gateway event has been activated. The order number is an optional input value. If the order number is not provided then all SOA transaction requests that match the telephone number input are returned. The operation returns a list of SOATransactionType objects.

The following are the request and response structures:

**Request Structure:**getSoaMessageToSendRequest

**Response Structure:**[getSoaMessageToSendRequestResponse](#page-223-0)

### getSoaMessageToSendRequest

The getSoaMessageToSendRequest element contains the input information for the operation. Each row in [Table 9-12](#page-223-0) describes the element or type name, the XSD declaration, the type description, and the file that contains the item's definition.

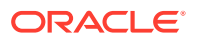

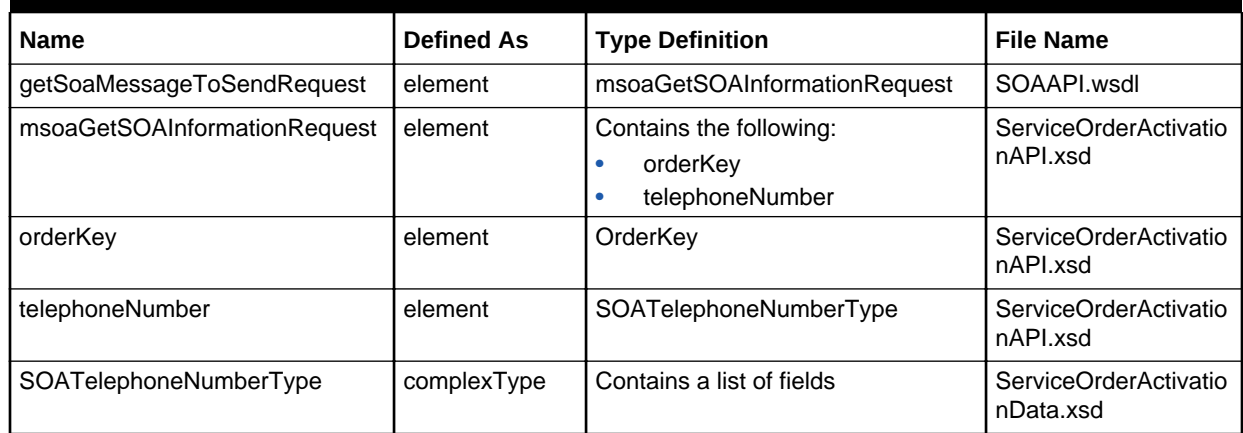

<span id="page-223-0"></span>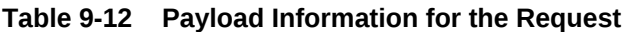

Table 9-13 describes the required fields for getSOAMessagesToSendRequest.

#### **Table 9-13 Required Fields for getSOAMessagesToSendRequest**

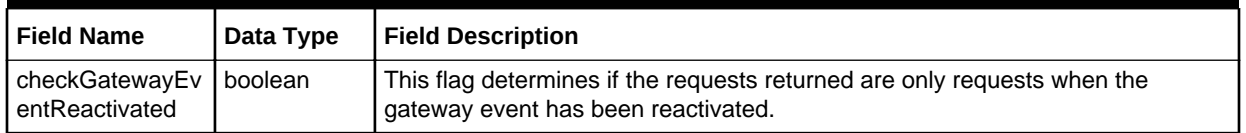

## getSoaMessageToSendRequestResponse

The getSoaMessageToSendRequestResponse element contains the output information for the operation. The information returned in the response indicates if the operation is successful. Table 9-14 describes the returned information in the response.

#### **Table 9-14 Payload Information for the Response**

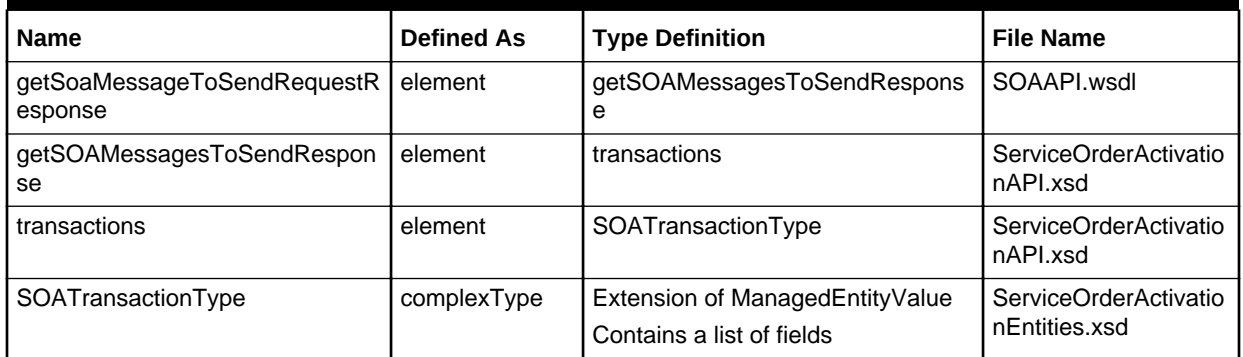

## getSoaTnsForOrderRequest Operation

This operation retrieves SOA telephone numbers for an order. The value returned is a list of existing SOA telephone numbers.

The following are the request and response structures:

**Request Structure:** [getSoaTnsForOrderRequest](#page-224-0)

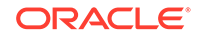

#### **Response Structure:** getSoaTnsForOrderRequestResponse

## <span id="page-224-0"></span>getSoaTnsForOrderRequest

The getSoaTnsForOrderRequest element contains the input information for the operation. Each row in Table 9-15 describes the element or type name, the XSD declaration, the type description, and the file that contains the item's definition.

#### **Table 9-15 Payload Information for the Request**

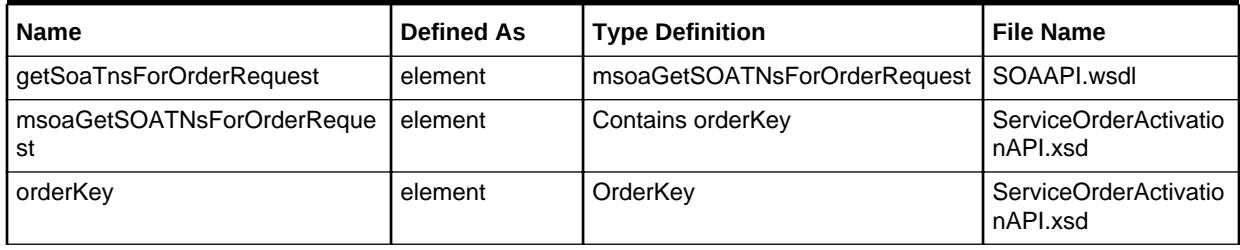

### getSoaTnsForOrderRequestResponse

The getSoaTnsForOrderRequestResponse element contains the output information for the operation. The information returned in the response indicates if the operation is successful. Table 9-16 describes the returned information in the response.

#### **Table 9-16 Payload Information for the Response**

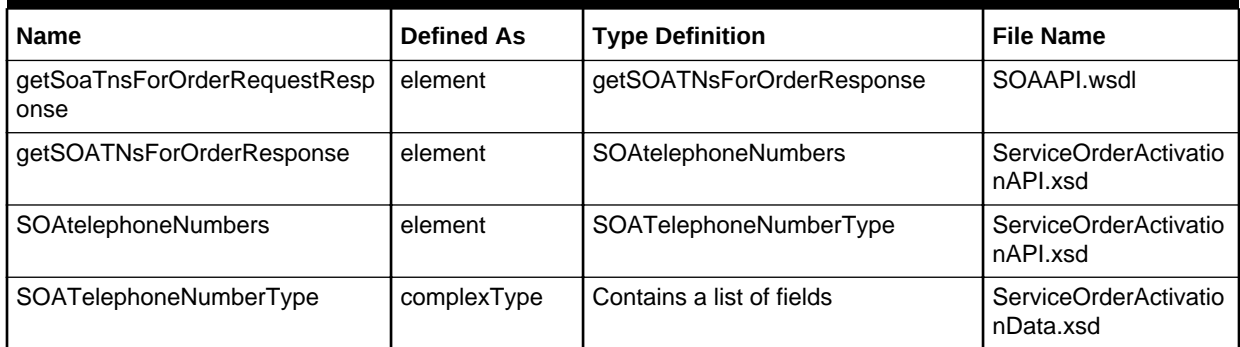

## setTnSoaCompleteRequest Operation

This operation sets the MetaSolv request status value on the last request to indicate that processing is complete for this telephone number.

The following are the request and response structures:

**Request Structure:** [setTnSoaCompleteRequest](#page-225-0)

**Response Structure:** [setTnSoaCompleteRequestResponse](#page-225-0)

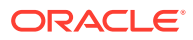

## <span id="page-225-0"></span>setTnSoaCompleteRequest

The setTnSoaCompleteRequest element contains the input information for the operation. Each row in Table 9-17 describes the element or type name, the XSD declaration, the type description, and the file that contains the item's definition.

**Table 9-17 Payload Information for the Request**

| <b>Name</b>                | <b>Defined As</b> | <b>Type Description</b>                                          | <b>File Name</b>                   |
|----------------------------|-------------------|------------------------------------------------------------------|------------------------------------|
| setTnSoaCompleteRequest    | element           | msoaSetTNSOACompleteRequest                                      | SOAAPI.wsdl                        |
| msoaSetTNSOACompleteReques | complexType       | Contains the following:<br>orderKey<br>۰<br>telephoneNumber<br>۰ | ServiceOrderActivatio<br>nAPI.xsd  |
| orderKey                   | element           | OrderKey                                                         | ServiceOrderActivatio<br>nAPI.xsd  |
| telephoneNumber            | element           | SOATelephoneNumberType                                           | ServiceOrderActivatio<br>nAPI.xsd  |
| SOATelephoneNumberType     | complexType       | Contains a list of fields                                        | ServiceOrderActivatio<br>nData.xsd |

## setTnSoaCompleteRequestResponse

The setTnSoaCompleteRequestResponse element contains the output information for the operation. The information returned in the response indicates if the operation is successful. Table 9-18 describes the returned information in the response.

**Table 9-18 Payload Information for the Response**

| l Name                                | <b>Defined As</b> | Type Description         | <b>File Name</b>                  |
|---------------------------------------|-------------------|--------------------------|-----------------------------------|
| setTnSoaCompleteRequestRespo<br>l nse | element           | setTNSOACompleteResponse | SOAAPI.wsdl                       |
| setTNSOACompleteResponse              | element           | successfulCompletion     | ServiceOrderActivatio<br>nAPI.xsd |

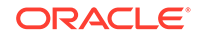

# 10 Engineering Work Order Web Service Reference

This chapter provides information about Oracle Communications MetaSolv Solution (MSS) Engineering Work Order Web Service.

# About the Engineering Work Order Web Service

The Engineering Work Order Web Service enables an external system to create and update engineering work orders, and retrieve engineering work order details from MSS. You use the Engineering Work Order Web Service operation for the following actions:

- Create Work Order
- Update Work Order
- Get Work Order
- Create Work Order Note
- Update Work Order Note
- Process DD Supplement
- Associate Connection to Work Order
- Associate Equipment to Work Order

# About the Engineering Work Order Web Service Packaging

The Engineering Work Order Web Service is packaged in the **MSS\_WebService.ear** file, which contains the **ewo.war** file. When the installer deploys the **EAR** file, the Engineering Work Order Web Service is automatically deployed and ready to use.

#### **Note:**

The **MSS\_WebService.ear** file also includes the other MSS web service operations. See [Web Services Overview](#page-13-0) for information about these operations.

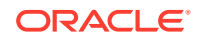

# About the Engineering Work Order WSDL, WAR, and Schema Files

The Engineering Work Order Web Service is defined by the **EWOAPI.wsdl** file and is supported by numerous schema files. The WSDL file and supporting schema files are located in the **ewo.war** file.

See ["Understanding How MSS Defines Web Services"](#page-17-0) in [Web Services Overview](#page-13-0) for more information about WSDL and WAR files, and about their directory locations in the EAR file.

## About Engineering Work Order Schema Files

Several schema files support the Engineering Work Order Web Service. Within **ewo.war** file, the schema files are located in the **WEB-INF/wsdls** directory. These schemas are API schemas.

### API Schemas

The API schemas contain the high level, field level response and request type definitions and exception definitions.

The Engineering Work Order API schemas are defined in the following files:

- EWOInventory.xsd
- EWOWorkOrder.xsd
- DataTypes.xsd

# createWorkOrder Operation

The createWorkOrder operation enables external systems to create engineering work order.

The following are the request and response structures:

**Request Structure:** createWorkOrder

**Response Structure:** createWorkOrderResponse

### createWorkOrder

The createWorkOrder element contains the input information for the operation. Each row in Table 10-1 describes the element or type name, the XSD declaration, the type description, and the file name that contains the item's definition.

#### **Table 10-1 Payload Information for the Request**

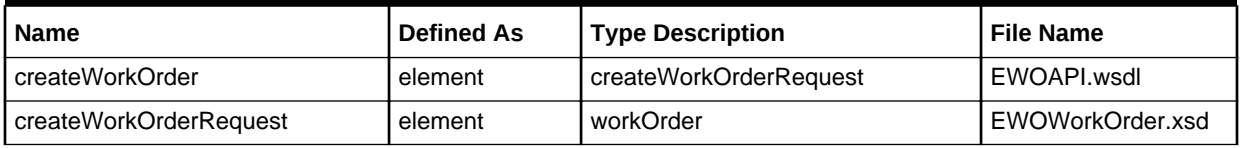

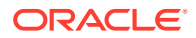

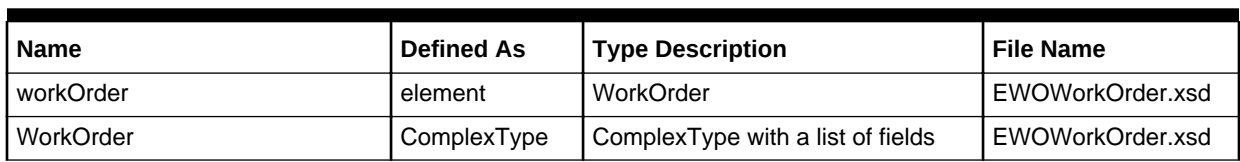

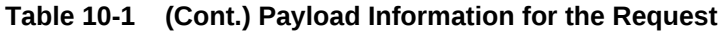

Table 10-2 describes the required fields for createWorkOrder.

#### **Table 10-2 Required Fields**

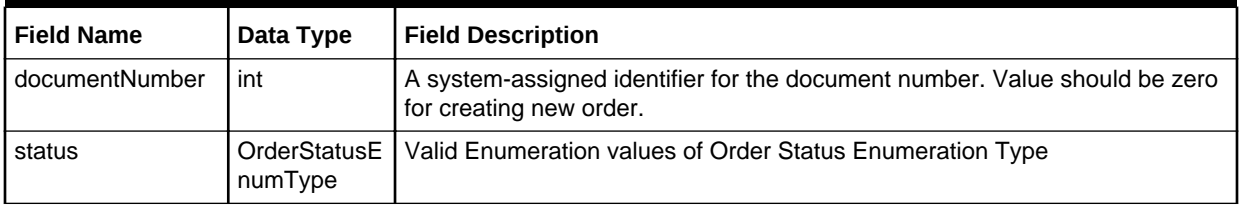

## createWorkOrderResponse

The createWorkOrderResponse element contains the output information for the operation. The information returned in the response indicates if the operation is successful. Table 10-3 describes the returned information in the response.

#### **Table 10-3 Payload Information for the Response**

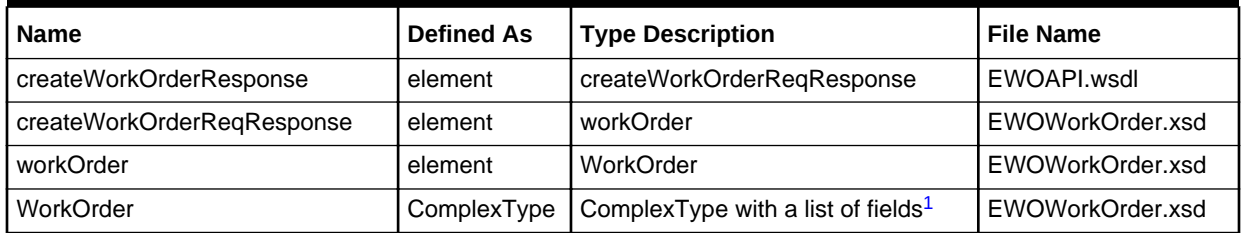

1 Refers to the elements, which will have definitions of their own XSD structure. See the schemas to understand the element flow.

# associateConnectionToWorkOrder Operation

The associateConnectionToWorkOrder operation enables external systems to associate connection to the passed engineering work order.

The following are the request and response structures:

**Request Structure:** associateConnectionToWorkOrder

**Response Structure:** associateConnectionToWorkOrderResponse

## associateConnectionToWorkOrder

The associateConnectionToWorkOrder element contains the input information for the operation. Each row in [Table 10-4](#page-229-0) describes the element or type name, the XSD declaration, the type description, and the file name that contains the item's definition.

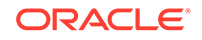

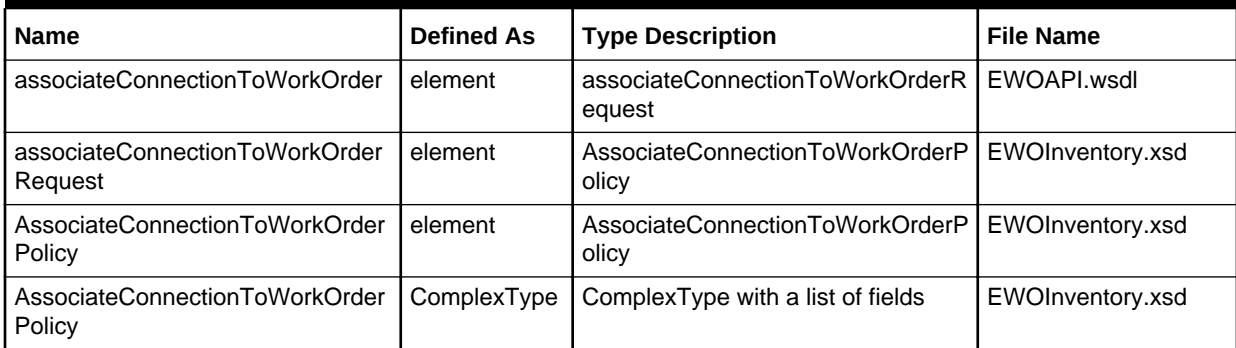

#### <span id="page-229-0"></span>**Table 10-4 Payload Information for the Response**

Table 10-5 describes the required fields for associateConnectionToWorkOrder.

#### **Table 10-5 Required Fields**

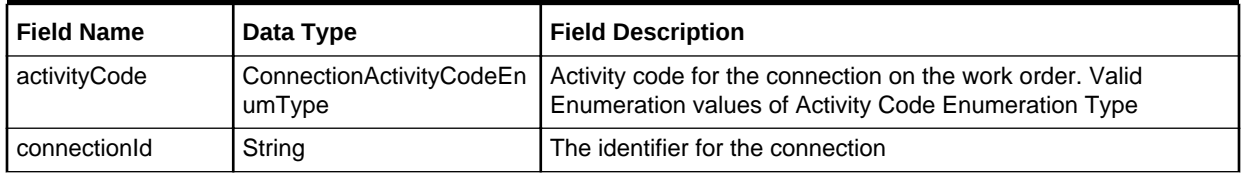

## associateConnectionToWorkOrderResponse

The associateConnectionToWorkOrderResponse element contains the output information for the operation. The information returned in the response indicates if the operation is successful. Table 10-6 describes the returned information in the response.

#### **Table 10-6 Payload Information for the Response**

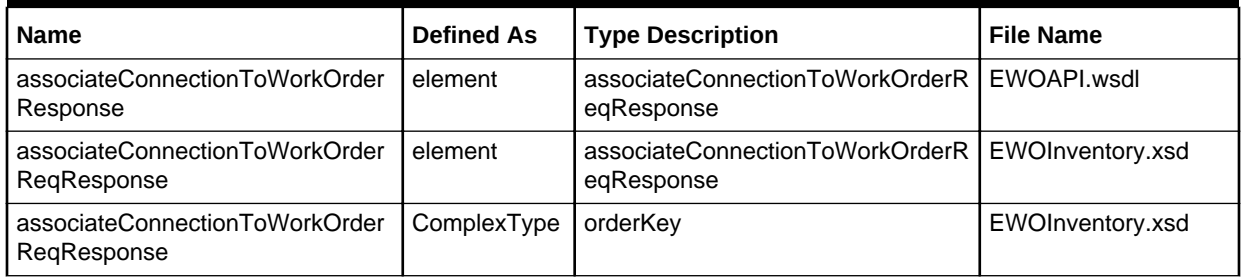

## associateEquipmentToWorkOrder Operation

The associateEquipmentToWorkOrder operation enables external systems to associate equipment to the passed engineering work order.

The following are the request and response structures:

**Request Structure:** associateEquipmentToWorkOrder

**Response Structure:** associateEquipmentToWorkOrderResponse

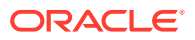

## associateEquipmentToWorkOrder

The associateEquipmentToWorkOrder element contains the input information for the operation. Each row in Table 10-7 describes the element or type name, the XSD declaration, the type description, and the file name that contains the item's definition.

**Table 10-7 Payload Information for the Response**

| <b>Name</b>                              | <b>Defined As</b> | <b>Type Description</b>                  | <b>File Name</b> |
|------------------------------------------|-------------------|------------------------------------------|------------------|
| associateEquipmentToWorkOrder            | element           | associateEquipmentToWorkOrderR<br>equest | EWOAPI.wsdl      |
| associateEquipmentToWorkOrderR<br>equest | element           | AssociateEquipmentToWorkOrderP<br>olicy  | EWOInventory.xsd |
| AssociateEquipmentToWorkOrder<br>Policy  | element           | AssociateEquipmentToWorkOrderP<br>olicy  | EWOInventory.xsd |
| AssociateEquipmentToWorkOrder<br>Policy  | ComplexType       | ComplexType with a list of fields        | EWOInventory.xsd |

Table 10-8 describes the required fields for associateEquipmentToWorkOrder.

#### **Table 10-8 Required Fields**

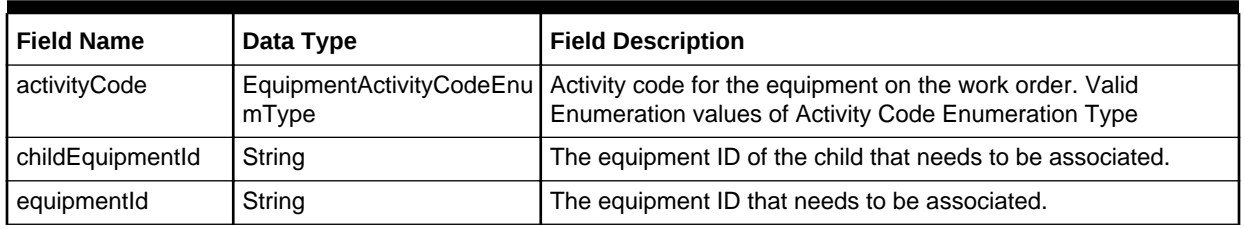

## associateEquipmentToWorkOrderResponse

The associateEquipmentToWorkOrderResponse element contains the output information for the operation. The information returned in the response indicates if the operation is successful. Table 10-9 describes the returned information in the response.

#### **Table 10-9 Payload Information for the Response**

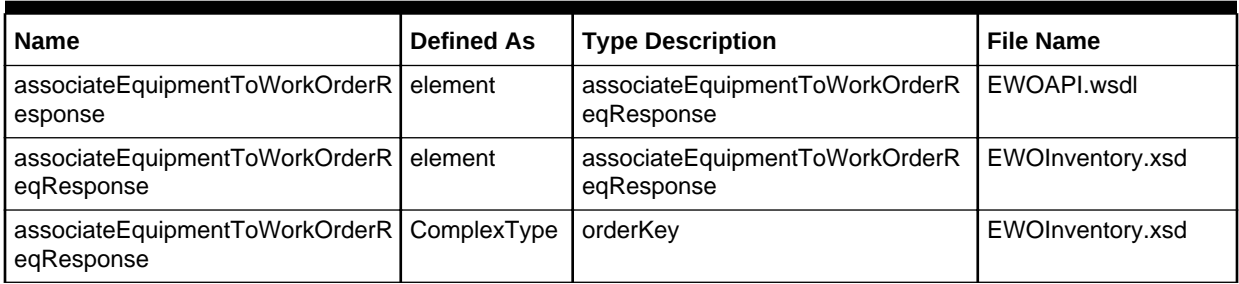

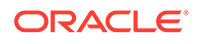

# createWorkOrderNote Operation

The createWorkOrderNote operation enables external systems to create engineering work order note.

The following are the request and response structures:

**Request Structure:** createWorkOrderNote

**Response Structure:** createWorkOrderNoteResponse

### createWorkOrderNote

The createWorkOrderNote element contains the input information for the operation. Each row in Table 10-10 describes the element or type name, the XSD declaration, the type description, and the file name that contains the item's definition.

#### **Table 10-10 Payload Information for the Response**

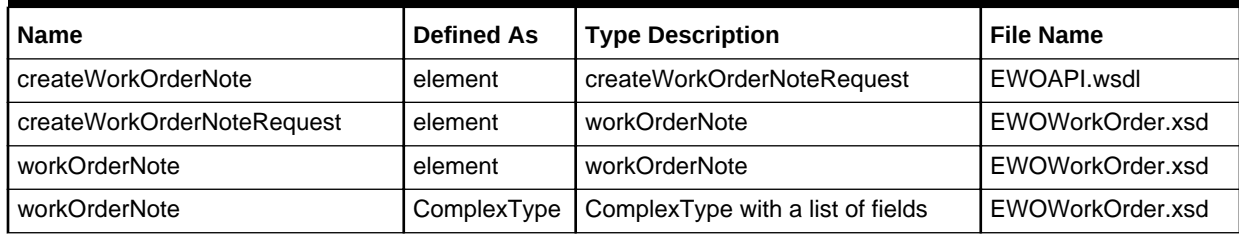

### createWorkOrderNoteResponse

The createWorkOrderNoteResponse element contains the output information for the operation. The information returned in the response indicates if the operation is successful. Table 10-11 describes the returned information in the response.

**Table 10-11 Payload Information for the Response**

| <b>Name</b>                        | <b>Defined As</b> | <b>Type Description</b>            | <b>File Name</b> |
|------------------------------------|-------------------|------------------------------------|------------------|
| createWorkOrderNoteResponse        | element           | createWorkOrderNoteRegRespons<br>е | EWOAPI.wsdl      |
| createWorkOrderNoteRegRespons<br>е | element           | workOrderNote                      | EWOWorkOrder.xsd |
| workOrderNote                      | element           | workOrderNote                      | EWOWorkOrder.xsd |
| workOrderNote                      | ComplexType       | ComplexType with a list of fields  | EWOWorkOrder.xsd |

# updateWorkOrderNote Operation

The updateWorkOrderNote operation enables external systems to update engineering work order note.

The following are the request and response structures:

**Request Structure:** updateWorkOrderNote

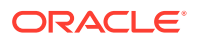

#### **Response Structure:** updateWorkOrderNoteResponse

### updateWorkOrderNote

The updateWorkOrderNote element contains the input information for the operation. Each row in Table 10-12 describes the element or type name, the XSD declaration, the type description, and the file name that contains the item's definition.

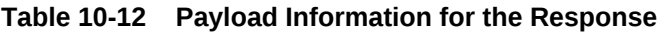

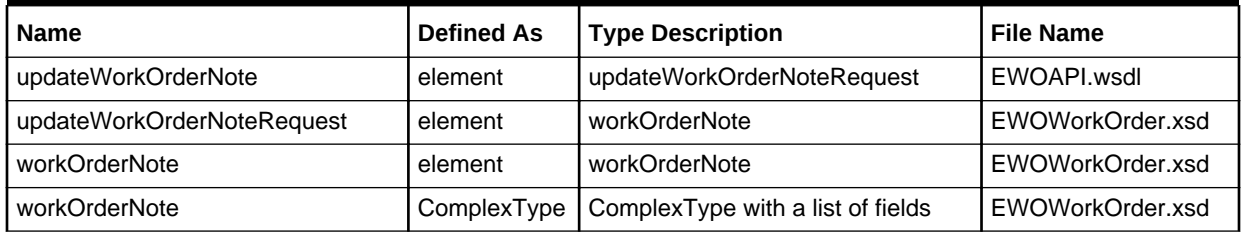

### updateWorkOrderNoteResponse

The updateWorkOrderNoteResponse element contains the output information for the operation. The information returned in the response indicates if the operation is successful. Table 10-13 describes the returned information in the response.

#### **Table 10-13 Payload Information for the Response**

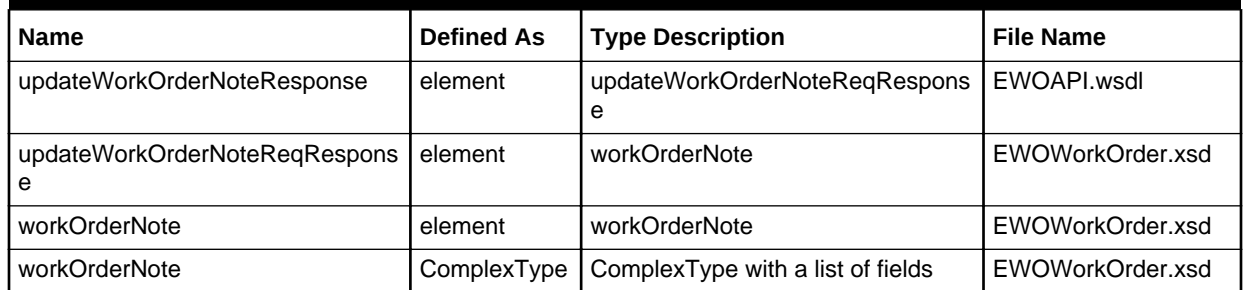

# processDDChangeSupplement Operation

The processDDChangeSupplement operation enables external systems to process DD change supplement for engineering work order.

The following are the request and response structures:

**Request Structure:** processDDChangeSupplement

**Response Structure:** processDDChangeSupplementResponse

## processDDChangeSupplement

The processDDChangeSupplement element contains the input information for the operation. Each row in [Table 10-14](#page-233-0) describes the element or type name, the XSD declaration, the type description, and the file name that contains the item's definition.

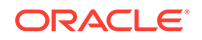

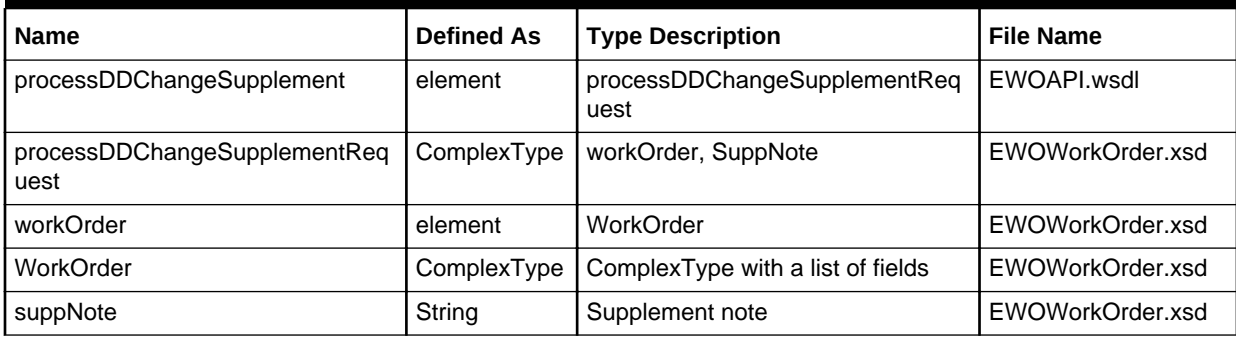

#### <span id="page-233-0"></span>**Table 10-14 Payload Information for the Response**

Table 10-15 describes the required fields for processDDChangeSupplement.

#### **Table 10-15 Required Fields**

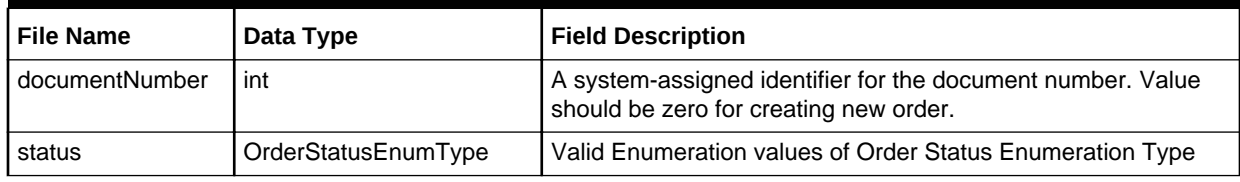

## processDDChangeSupplementResponse

The processDDChangeSupplementResponse element contains the output information for the operation. The information returned in the response indicates if the operation is successful. Table 10-16 describes the returned information in the response.

#### **Table 10-16 Payload Information for the Response**

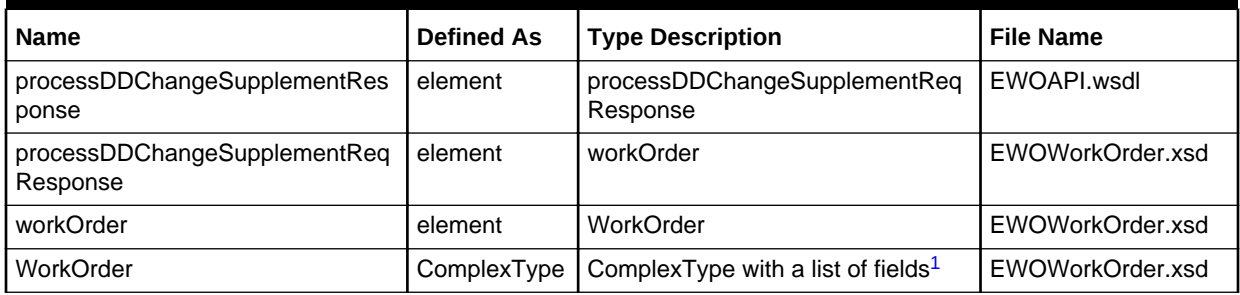

1 Refers to the elements, which will have definitions of their own XSD structure. See the schemas to understand the element flow.

# updateWorkOrder Operation

The updateWorkOrder operation enables external systems to update engineering work orders.

The following are the request and response structures:

**Request Structure:** updateWorkOrder

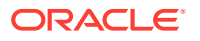

#### **Response Structure:** updateWorkOrderResponse

## updateWorkOrder

The updateWorkOrder element contains the input information for the operation. Each row in Table 10-17 describes the element or type name, the XSD declaration, the type description, and the file name that contains the item's definition.

#### **Table 10-17 Payload Information for the Response**

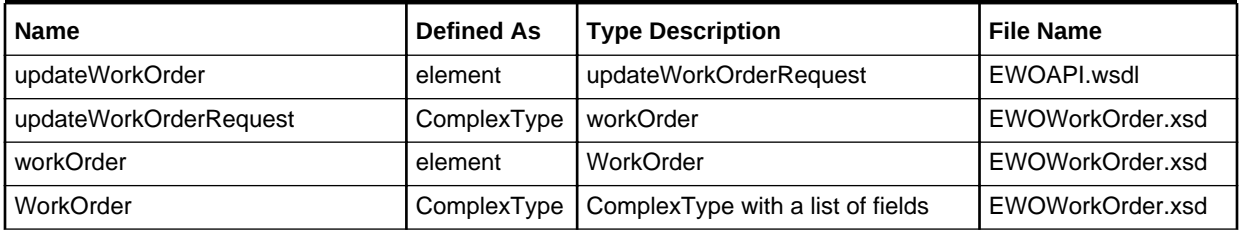

Table 10-18 describes the required fields for updateWorkOrder.

#### **Table 10-18 Required Fields**

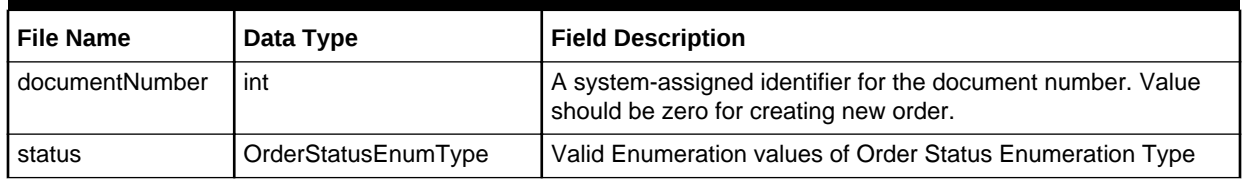

## updateWorkOrderResponse

The updateWorkOrderResponse element contains the output information for the operation. The information returned in the response indicates if the operation is successful. Table 10-19 describes the returned information in the response.

#### **Table 10-19 Payload Information for the Response**

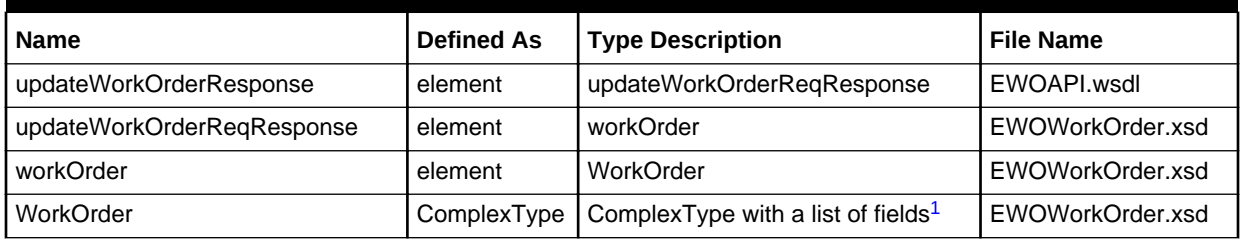

1 Refers to the elements, which will have definitions of their own XSD structure. See the schemas to understand the element flow.

# getWorkOrder Operation

The getWorkOrder operation enables external systems to retrieve engineering work order details.

The following are the request and response structures:

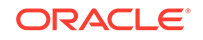

#### **Request Structure:** getWorkOrder

#### **Response Structure:** getWorkOrderResponse

### getWorkOrder

The getWorkOrder element contains the input information for the operation. Each row in Table 10-20 describes the element or type name, the XSD declaration, the type description, and the file name that contains the item's definition.

#### **Table 10-20 Payload Information for the Response**

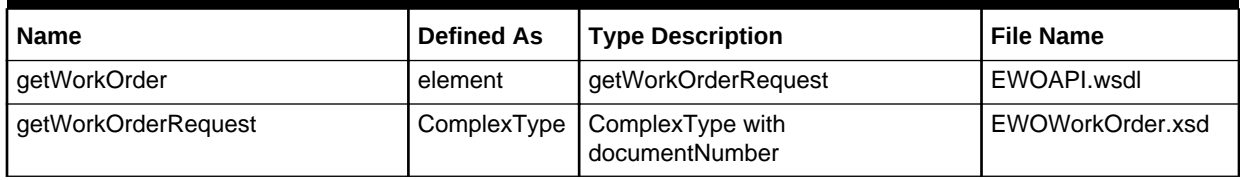

Table 10-21 describes the required fields for getWorkOrder.

#### **Table 10-21 Required Fields**

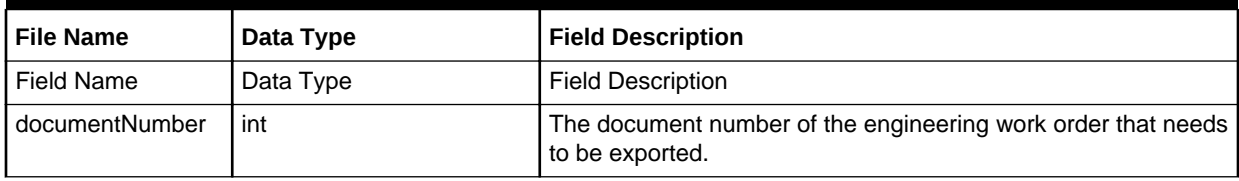

### getWorkOrderResponse

The getWorkOrderResponse element contains the output information for the operation. The information returned in the response indicates if the operation is successful. Table 10-22 describes the returned information in the response.

#### **Table 10-22 Payload Information for the Response**

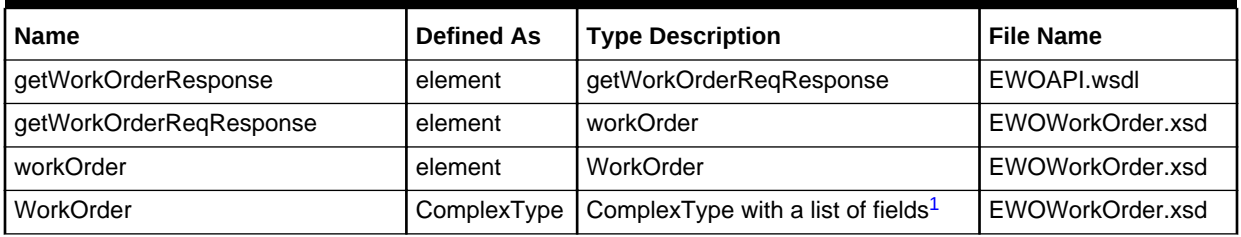

1 Refers to the elements, which will have definitions of their own XSD structure. See the schemas to understand the element flow.

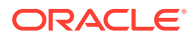